La Rivista di Giochi per PC più Venduta nel Mondo

YUNE DAG BAL Versione italiana

JEAN

Entra in guerra con l'AH-64D Longbow econ l'ATF: una grande sinulazione ideata da Origin, Jane's, ed Electronic Arts

**Edizione** 

**CD-ROM** 

Anno | N. 2 Novembre 1995 **Solo 13,900 lire** GOM CD-ROM

PCGAMER

Sul CD! 12 grandi demo

**Fade to Black Tank Commander** 

• Mortal Kombat II

e altro ancoral

• The Dig **Druid** 

Le nostre recensioni: **Mechwarrior 2 Flight Unlimited FX Fighter Space Quest 6 Johnny Mnemonic** ...molto altro ancora

**E** inoltre Come far girare i giochi DOS sotto il nuovo Windows 95

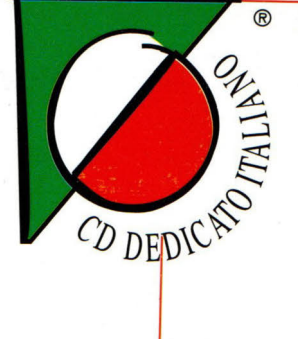

# **IL VERO SUPEREROE E' LA TUA IMMAGINAZIONE**

Con Spiderman, "L'Uomo Ragno" i bambini possono creare i loro supereroi preferiti. Il programma, semplicissimo da usare, scatena la loro creatività. Utilizzando disegni, animazioni, suoni e colonne sonore già pronte o inventate, il bambino vivrà avventure sempre nuove con i vari personaggi. Tutto il mondo dell'Uomo Ragno è a vostra disposizione con tre storie già disegnate da Stan Lee.

**He MI** 

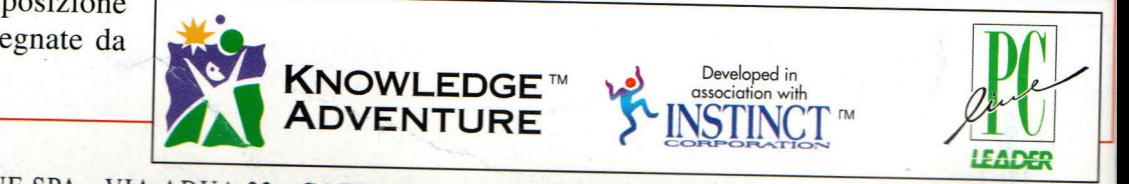

EN

-

**DAI 6 AI 14 ANNI** 

**TACARTONI** 

LEADER DISTRIBUZIONE SPA - VIA ADUA 22 - GAZZADA SCHIANNO (VA) - TEL. 0332/874111 - FAX 0332/870890

## Next International presenta l'aggiornamento con prezzi super-ribassati

#### **PERSONAL COMPUTERS:**

CD ROM DOPPIA VELOCITÀ CON STALLAZIONE **L. 200.000** 

DOS 6.22 MICROSOFT **L. 85.000**  U 486 DX2 66 AMO 3 V **L. 120.000** 

WINDOWS 95 IN CD ROM

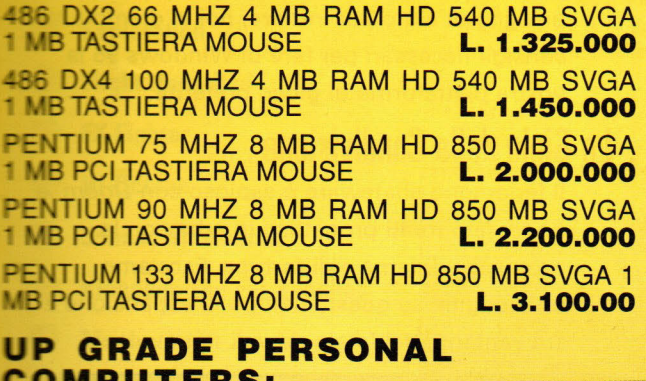

**L. 180.000** 

#### **STAMPANTI:**

9 AGHI B/N E COLORE 180 CPS 80 COLONNE STAR **L. 300.000** 

24 AGHI B/N 180 CPS 114 COLONNE **L. 360.000**  GETTO INCHIOSTRO STYLUS 800 **L. 650.000** 

HP DESKJET COLOR 560 L. 800.000 24 AGHI B/N 220 CPS 136 COLONNE L. 799.000

#### **MAINBOARD. SCHEDE VIDEO E CONTROLLER:**

M/B 486 DX DX2 DX4 ZIF 256 CACHE VIRTUAL 3 SLOT VLB **L. 150.000** 

M/B 486 DX DX2 DX4 ZIF 256 CACHE REAL 3 SLOT PCI 2 SLOT VLB **L. 220.000** 

SCHEDA SVGA SYS 6202 1MB PCI **L. 155.000** 

SCHEDA SVGA MATROX MILLENUM 2MB PCI **L. 620.000** 

CONTROLLER+MULTI I/O VLB

#### **L. 29.000**

CONTROLLER+MULTI I/O ENCHANCED VLB **L. 59.000**  CONTROLLER VLB O CACHE ESP. 16 MB **L. 90.000** 

#### **MEMORIE E HARD DISK:**

SIMM 4 MB 72 PIN L. 259.000 SIMM 8 MB 72 PIN L. 550.000 SIMM 16 MB 72 PIN CON PARITÀ **L. 990.000**  HARD DISK 540 MB L. 310.000 **HARD DISK 850 MB** L. 370.000 **HARD DISK 1.2 GIGA** L. 470.000

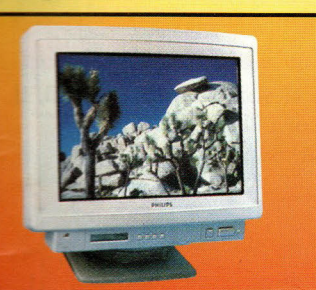

**CPU PENTIUM P 75 CPU PENTIUM P 90** CPU PENTIUM P 100

**MONITOR:** 

4" OVERSCAN SVGA COLORE **L. 390.000**  15" 1280x1024 FLAT N.I. **L. 595.000**  *T'* 1280x1024 MPR Il N.I. **L. 1.200.000**  20" 1280x1024 MPR Il N.I. **L. 1 .850.000** 

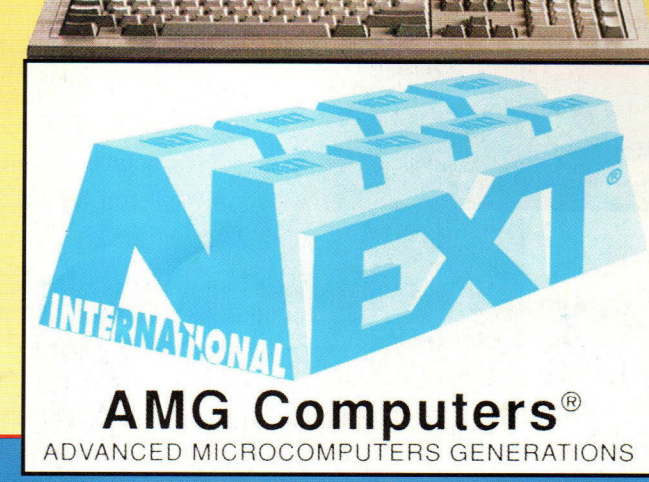

## **NEXT INTERNATIONAL**

Via Bugatti, 13 - 20017 Rho (MI) - Tel. 02/93505280 - Fax 02/93505942

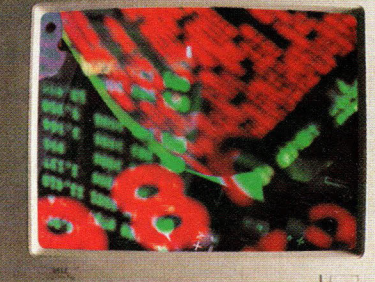

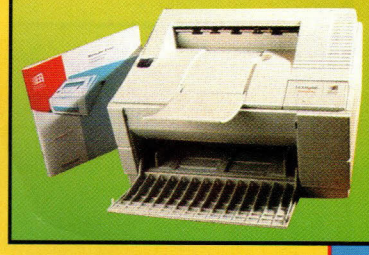

PU 486 DX2 80 AMO 3 V **L. 140.000 L. 400.000 L. 550.000 L. 790.000** 

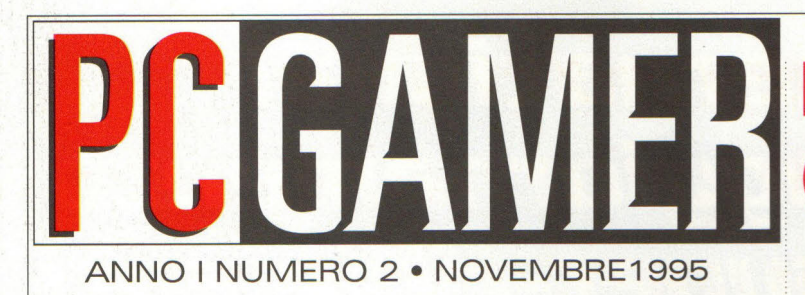

#### **Cover Story**

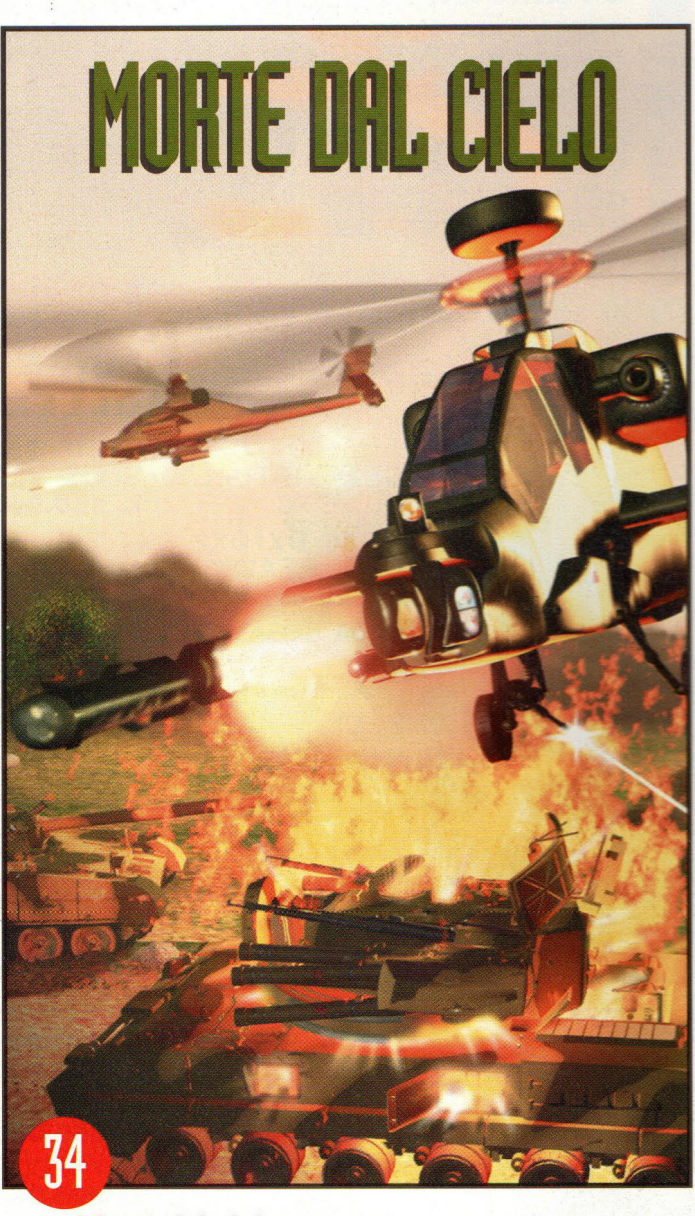

#### Morte dal cielo

Rompendo con la tradizionale azione di volo dei giochi da sala-giochi, come Wing Commander <sup>e</sup> Strike Commander, la Origin, la Jane's e la Electronic Arts mettono insieme le loro forze per produrre una nuova spettacolare gamma di simulazioni di combattimenti aerei. E quest<sup>o</sup> elicottero fa davvero impressione!

**Rubriche** 

## **39 ASERSY DOS IT**

#### **I Vostri Giochi DOS sotto Windows 95**

Windows 95 include tutto il necessario per aiutarvi a far funzionare i vostri giochi DOS con il nuovo sistema operativo. Ma se aveste proprio bisogno di aiuto per iniziare, noi vi diamo tutti i consigli necessari per fare di Windows 95 la <sup>v</sup>ostra piattaforma di gioco preferita.

#### **Le Gioie della Condivisione**

Il fenomeno shareware è esploso con Doom e ha tentato molti progettisti in erba con la promessa di fama e di fortuna. Facciamo un'indagine su questo campo in espansione e sui vantaggi del fatelo da voi.

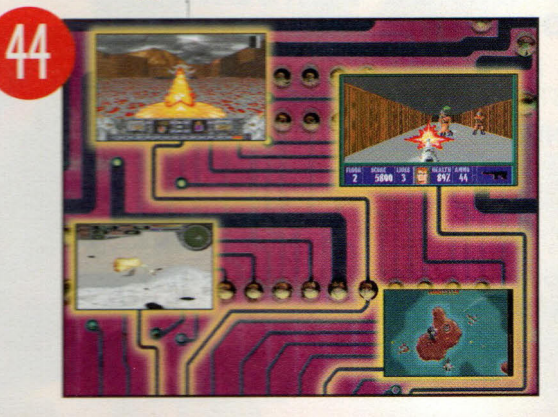

#### **Scoop!**

I nostri agenti sul campo si sono compromessi, il capo dei terroristi è ancora latitante, ma un recente comunicato ha rivelato che

#### 24 Caesar Il

Cesare ha avuto la responsabilità di aver creato un potere mondiale dal suo trono di Roma. E lmpressions ricrea quell'esperienza in vividi dettagli con Caesar Il.

#### 28 **SU27 Flanker**

La SSI va nella madre Russia e riporta una simulazione di volo di un realismo senza confronti, basata sui caccia più veloci dell' Armata Rossa.

#### **Revievvs**

Più che semplici recensioni - *PC* Gamer sono un<sup>a</sup> garanzia per acquisti sicuri.

- Bloodwings: Pumpkinhead's Revenge
- **Celtic Tales: Balor of the Evil Eye**
- Central Intelligence
- Exploration
- **Flight Unlimited**
- FX Fighter
- Hi-Octane
- Johnny Mnemonic
- Kingdom: The Far Reaches
- Mechwarrior 2
- NBA Live '95
- Orion Conspiracy
- Powerhouse
- SimTown
- Space Quest 6
- Star Trek: The Next Generation: A Final Unity
- **WuKung**

#### **E inoltre ...**

#### 76 Internet

Tutti i siti erotici per passare notti " bollenti" davanti al vostro PC.

#### 78 Centrale strategica

I trucchi più sporchi di X-COM: Terror from the Deep e Ecstatica. E in più i segreti di Rise of the Triad.

#### 82 Nel prossimo numero

Incomincia a dare un occhio a quello che troverai tra un mese!

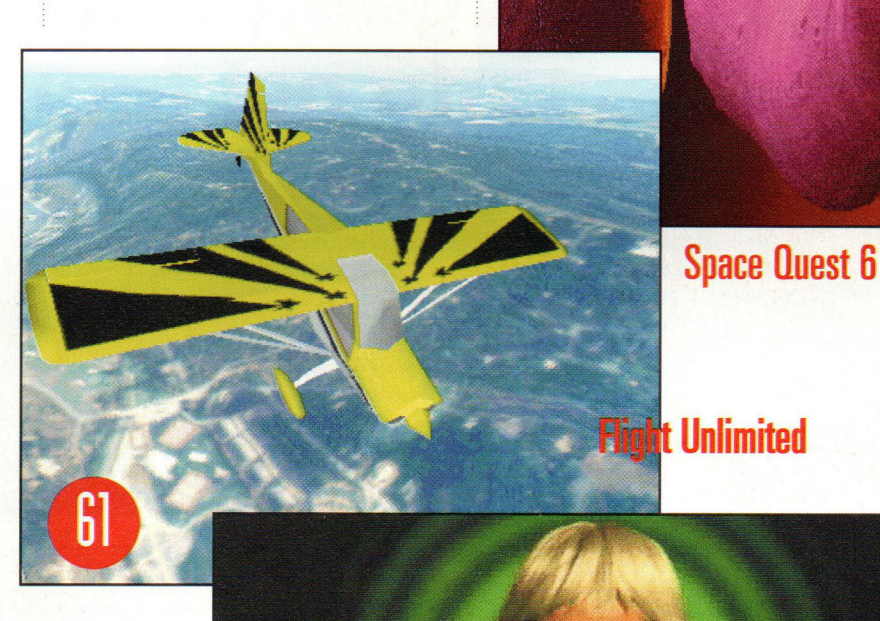

**Johnny Mnemonic** 

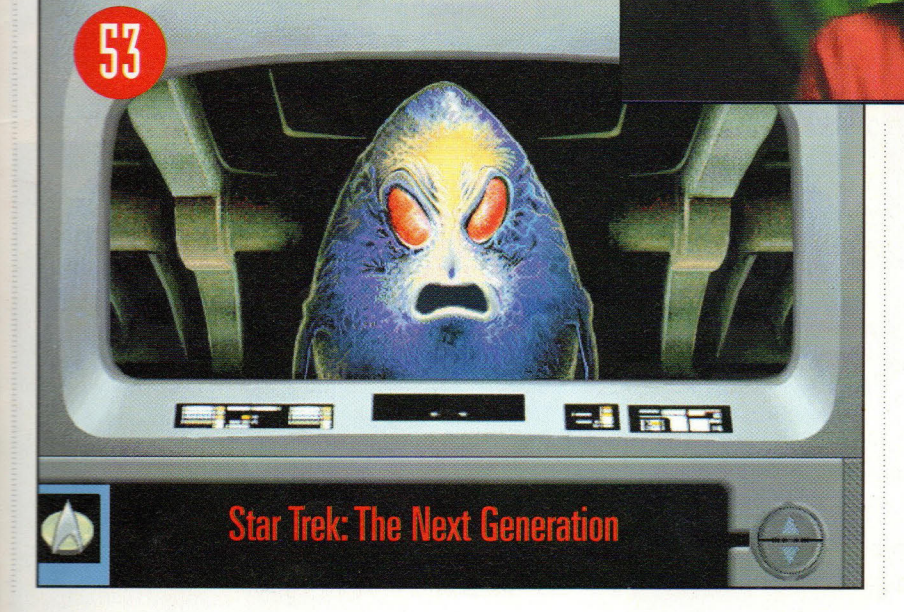

#### **HELP CD - FLOPPY**

## **Cosa trovate nel CD e nei Floppy**

Ecco dove troverete tutte le informazioni di cui avete bisogno. Alle pagine 8 e 9 l'HELP CD e alle pagine 10 e 11 tutto sui vostri Floppy!

68

55

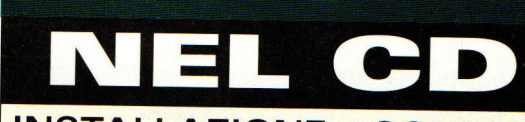

I

**INSTALLAZIONE • COME GIOCARE • SUGGERIMENTI UTILI** 

## **Benvenuti nel secondo numero dell'edizione italiana di PC GAMER, la Rivista di Computergames per PC più Venduta nel Mondo!**

envenuti nel magico mondo m di PC GAMER. Il primo num mero sappiamo che vi è piaciuto moltissimo e non poteva essere altrimenti dato che nel CD e nei due floppy per coloro che hanno<br>preferito tale versione) c'era il meglio<br>della produzione mondiale. A proposito di mondo, vi ricordiamo che quella che state leggendo e floppy e CD che state<br>usando sono parte della più venduta al mondo rivista di videogiochi per PC e che questa versione italiana rispecchia

fedelmente l'edizione americana, mesi e mesi in anticipo sulle riviste concorrenti mesi in anucipo sune riviste concorrenti<br>nel proporre novità e trucchi. Questo<br>mese sulla rivista vi proponiamo alcuni<br>giochi di grandissimo appeal. Prima di<br>tutti quel *Caesar II* che vi porta a domini<br>nare il mondo alla nare il mondo alla testa dele legioni romane. Poi l'ottima simulazione di volo di SU27 Flanker. La nostra cover story è dedicata agli elicotteri, per la precisione a quell'Apache che è nettamente superiore a tutti gli altri rotori da guerra che circolano nei cieli del mondo. Ci è sem-

brato molto interessante anche occuparci di Windows 95 e della possibilità di giocare, sotto questo sistema. Ne abbiamo scoperto delle belle e ve le abbiamo immediatamente raccontate. e de la ministratamente raccontate.<br>Per chi poi ama oltre alle recensioni<br>giocare "sporco" non ci siamo dimenti-<br>cati di inserire la sezione centrale strategica che racconta per filo e per segno tutti quei trucchi che servono a vivere di più, a inventare nuove strategie di vittoria o anche più semplicemente come<br>divertirsi di più. Appunto, buoni giochi!

## er Iniziare

#### **Requisif:i per il CD**

 $............$ 

**Requisiti minimi:** 386SX; SVGA (640x480x256 colori); driver VESA; mouse

**Raccomandiamo:** 486DX2/66; Drive CD a doppia velocità

Queste istruzioni sono valide solo per caricare Il CD. Per ogni gioco il demo richiederà ulteriori condizioni, perciò si prega di leggere attentamente le istruzioni per ciascun demo. il CD darà migliori risultati se insieme viene caricato **Smartdrive** 

#### **A1111io rapido del CD**

Se siete pratici di DOS, se sapete come configurare il vostro sistema <sup>e</sup> tutte quelle operazioni che rendono il dialogo col PC una specie di awentura, l'awio non potrebbe essere più facile. Ma se avete bisogno di qualche aiuto, ecco cosa dovete fare:

- 1. Inserire *il CD* e andare sul drive CD ROM scrivendo **O,** dove D è il drive del CD.
- 2. Scrivere PCG, e dare Invio. 3. Siete ora alla schermata che
- comprende alcune utilities specifiche per ogni demo. Se avete problemi a installare un gioco, procedete alla Installazione Manuale.

#### **Installazione manuale**

Nel caso la schermata iniziale per il CD non carichi o non funzioni correttamente sul vostro sistema, potete sempre installare ogni gioco in uno di questi due modi.

Innanzitutto abbiamo incluso,

all'occorrenza, un menù di aiuto basato su testo. Per caricarlo, inserire il CD, e andare sul drive del vostro CD-ROM scrivendo **D,** dove D è il nome del drive del vostro ROM. Scrivere ora *MENU* e dare **Invio.** Seguire ora le istruzioni che appaiono sullo schermo.

L'altro metodo è quello di guardare nel riquadro COMANDI che comprende l'elenco dei giochi con le loro directories e comandi per installazione. Per cominciare, andate sul CD, poi andate sulla directory appropriata scrivendo **CDIDIRECTORY,** dove DIREC-TORY è quella compresa nella tabella accanto al gioco che state cercando di installare. Quando siete nella directory appropriata, scrivete il comando di installazione, quindi dare **Invio.** 

**In the case of the contract of the contract of the contract of the contract of the contract of the contract of the contract of the contract of the contract of the contract of the contract of the contract of the contract o** 

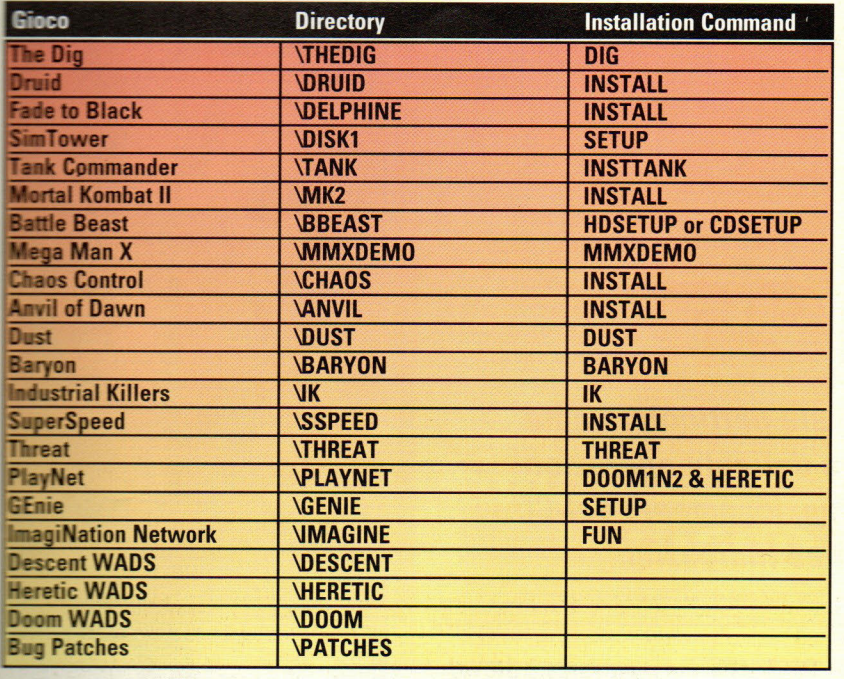

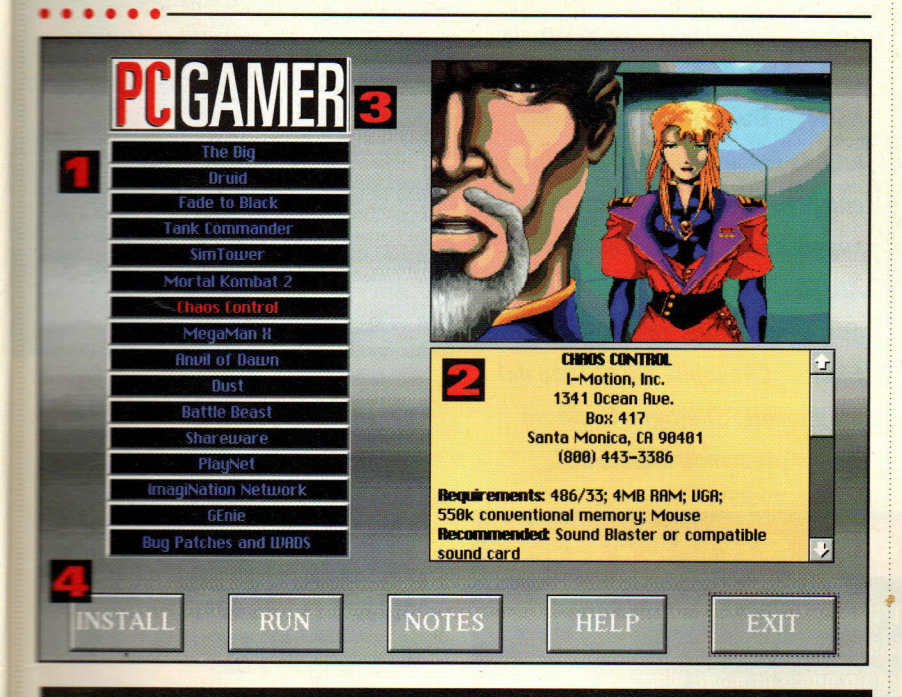

#### usare la schermata iniziale

- **Tavola sommario: fare click sul** programma che volete, la vostra selezione apparirà evidenziata.
- Appena avrete selezionato il titolo, apparirà una breve descrizione e i requisiti di sistema per il programma.
- Il Logo. Fare click qui per ritornare alla prima schermata di benvenuto in qualsiasi momento.
- Le icone quando evidenziate, hanno le seguenti opzioni disponibili:

**INSTALLA** - Selezionare questo comando per installare il programma sul vostro disco rigido e per stabilire le opzioni di programma.

an<br>— Fare click qui per dar corso al gioco dal CD.

**NOTE** - Selezionare questa icona per maggiori informazioni su ciascun programma.

**IUTO** — Questa icona offre informazioni di base sull'interfaccia dell'utente.

**ESCI** - Per ritornare al DOS.

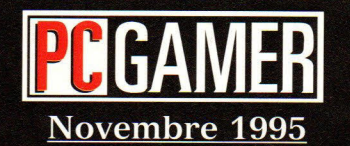

**DIRETTORE RESPONSABILE:** Maria Cristina Barigazzi

DIRETTORE EDITORIALE: Carlo Barigazzi ART DIRECTOR: Davide Lopopolo **CAPOREDATIORE: Patrizia Lovera** CAPOSERVIZIO: Mario Giugni **REVIEWS EDITOR: Vasco Gullace** LHVOUT: Monica Mazzetti ASS. ART DIRECTOR: Luisa Mannucci **ASSISTANT REVIEWS EDITOR: Nando Violi TRADUZIONI: Massimo Cuomo** e Cecilia Boria

COLLABORATORI EDIZIONE ITALIANA:

Mino Strozzi, Loris Valobra, Cesare Luigi Lopopolo Tino Santalmassi, Lilli Testa. Valeria Guccini, Gilda Paurosi

**FOTOEDIZIONI srl** REDAZIONE, IMPAGINAZIONE, MARKETING via Buzzi 4, 20017 Mazzo di Rho (MI)

PC GAMER è la versione italiana di PC GAMER, la rivista di videogames su CD per PC più venduta al mondo

I diritti d'autore 1995 sugli articoli tradotti e ristampati in questo numero sulla base dell'edizione americana di PC GAMER appartengono alla Imagine Publications, Inc., 1350 Old Bayshore Highway, Suite 210, Burlingame, CA 94010, Usa. Tutti i diritti della versione inglese e di quella italiana sono riservati. Pubblicato sulla base dell'edizione americana di PC GAMER, con l'autorizzazione della Imagine Publications, Inc., Usa. Si vieta espressamente la riproduzione totale o parziale in qualsiasi forma o lingua, senza l'autorizzazione scritta della Imagine Publications, Inc.

> Distribuzione: A&G Marco via Fortezza N. 27 - 20126 Milano Tel. 02/25261

Fotolito: Futurgraphic s.n.c. Grezzago (Milano)

Stampa: Rotolito Lombarda Pioltello (Milano)

Periodico mensile registrato al Trib. di Milano n.440 del 9/8/95

# **Aiuto in Linea**

In caso qualcuno di voi non sia particolarmente pratico delle non difficili ma delicate operazioni generali che riguardano il funzionamento del CD vi diamo in queste pagine alcune indicazioni

*1. Clickare sul nome del gioco a cui interessa accedere, evidenziando le opzioni disponibili.* 

*2. Se un bottone ha il testo in grigio significa che non* è *disponibile. INSTALLA* - *Questa opzione installa il gioco. Nei requisiti è indicata la quantità di Mb necessari per effettuare l'installazione. ESEGUI* - *Questa opzione esegue direttamente il gioco dal menù. Nota: occorre cliccare su* 

*'INSTALLA· (se il pulsante è attivo) per installare i files necessari sul vostro hard disk drive. NOTE* - *Qui si trovano descritte tutte le funzionalità del gioco compresi i comandi, i tasti, e alcuni suggerimenti all'installazione. AIUTO* - *Questo* è *l'aiuto che stai guardando. Utile, vero? ESCI* - *Cliccando qui si esce dal programma. Si ottiene lo stesso effetto premendo il tasto ESC.* 

#### **Alcune cose da sapere**

NON LANCIARE IL MENU' DALL'INTERNO DI WINDOWS! Ouesto potrebbe causare alcuni malfunzionamenti relativi alla scheda video.

Se è necessario installare o eseguire un gioco in modo manuale, esiste un riferimento sulla rivista che illustra dove i giochi sono localizzati sul CD e quali sono i comandi per eseguirlo o i comandi per installarlo.

"-'- Se si sta guardando il CD in 16 colori o meno e si ha un monitor VGA o SVGA, digitare VPCG per caricare il CD.

 Se un gioco non gira, verificare i requisiti di sistema. Potrebbe essere necessario caricare il gioco a mano, oppure modificare la configurazione di memoria per adeguare le risorse alle esigenze del gioco. Probabilmente non si ha abbastanza memoria RAM convenzionale, XMS oppure EMS. Per migliorare l'utilizzo della memoria. si può ricorrere al MEMMAKER del DOS 6.X, che in molte occasioni riesce a liberare la memoria riorganizzando i drivers.

Se per qualche ragione un gioco ritorna alla pagina principale del menù con il messaggio di benvenuto, clickare sul logo CD GAMER.

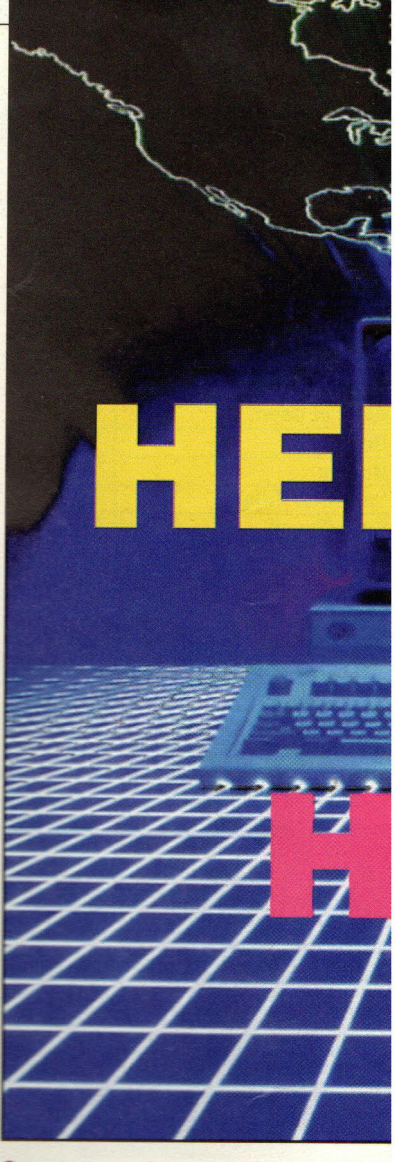

## **erimenti sulle**  • • **1guraz1on1 de vostro PC**

#### emoria di base

Prima, una parola sulla memoria in generale. I computer moderni sono equipaggiati con più di 1 mega di memoria (4 o 8 Mb sono oggi la norma delle configurazioni). Il primo Mb è diviso in due sezioni conosciute come BASSA o CONVENZIONALE, che sono i primi 640k di memoria e la memoria ALTA o HIGH memory, che è la parte rimanente del primo megabyte. Tutta la memoria sopra il primo megabyte è chiamata memoria XMS o estesa.

Tuttavia, moltissimi programmi commerciali non usano la RAM XMS in modo automatico. Il 90% del software disponibile in negozio opera in modo primario nella area di memoria convenzionale. Il blocco da 640K è dove

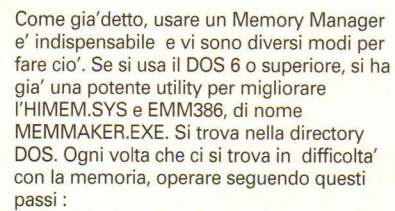

1) Andare al prompt DOS. 2) Scrivere MEMMAKER, e poi

premere INVIO.

3) Se necessario bisogna rispondere "SI" o "Yes", alla domanda se i programmi richiedono della memoria EMS (Es. Warriors, la richiede).

Dopo il riavvio del computer al prompt del DOS, si puo' digitare MEM, e premere il tasto INVIO. Qui troverete indicata la memoria libera CONVENZIONALE e la EMS,

•••••••

#### che anche la Estesa, rispettivamente.

#### **Gestori RAM di** *tene parli*

Se non si possiede il DOS 6, bisogna prendere in considerazione l'acquisto di un Gestore di Memoria Professionale come QEMM della Quarterdeck. Queste utility sono il modo più professionale e sofisticato per controllare la memoria in tutte le situazioni, e facili da usare. Per fare ciòsi deve acquistare un pezzo addizionale di software. Bisogna notare che tutta l'industria produce prodotti che utilizzano suoni e grafica intensamente (MultiMedia), e ogni pacchetto software richiederà la disponibilità di migliore memoria convenzionale, come di migliore disponibilità di memoria EMS. In altre parole l'acquisto di un pacchetto di Gestione di Memoria sarà un buon investimento per il futuro.

**Il disco di ··boot''** 

Esiste un modo estremo per liberare un memoria, un disco di Avvio. Questo è un floppy per avviare il computer con solo lo stretto necessario per far girare il programma in questione.

Per creare il Boot Disk, mettere un floppy nel floppy drive A:. poi digitare il comando:

FORMAT A: /S

Premere il tasto INVIO.

Poi, bisogna copiare i seguenti files sul disco: AUTOEXEC.BAT e CONFIG.

L'AUTOEXEC.BAT e' il file che lancia le utility necessarie al funzionamento del computer; invece il file CONFIG.SYS racchiude i driver per il funzionamento di base del sistema.

Per copiare i files, digitare i comandi : COPY C:\AUTOEXEC.BAT A:\ Premere il tasto di INVIO, e anche: COPY C:\CONFIG.SYS A:\ Poi premere l'INVIO ancora ...

Il prossimo passo è modificare i files per rimuovere tutto quello che non è necessario per il funzionamento del gioco in questione.

Per modificare l'AUTOEXEC.BAT del floppy, digitare il comando :

EDIT A:\AUTOEXEC.BAT

poi premere l'INVIO. Uno schermo blu appare con le informazioni del file batch.

Per modificare le informazioni, muovere il cursore sulla linea e poi, usare il tasto CANC per cancellare il testo, e poi usare l'INS per addizionare o sovrascrivere il testo.

Bisogna CANCELLARE tutto tranne le righe

@ECHO OFF PROMPT=\$P\$G

caricati i 'device drivers' e il relativo e incluso il DOS, il driver del mouse, della scheda audio, e il driver del CD-ROM, e così via. Queste utility sono in competizione con i programmi per la memoria nella area ei 640k. Quanto tutto cio' che è in RAM non può trovare spazio, conflitti e crash arrivano. Molto di questo traffico può essere alleviato con una utility come il MEMMAKER.-**EXE che è in dotazione al DOS 6.X e** superiori. L'utility carica alcuni o tutti i device drivers nella memoria ALTA. Ma ci sono solo poche centinaia di Kilobyte di memoria ALTA disponibili, quindi può capitare che gano alcuni drivers e utility nello spazio di Memoria Convenzionale. Se si dovessero caricare alcuni ambienti in modo automatico come DOS Shell o Microsoft Windows, o un menù programmi, per dirne alcuni) la situazione nei 640k peggiora molto. Per complicare il tutto, i programmi con suono e grafica spinta, usano molte delle risorse dei 640k disponibili. Per controllare di quanta memoria bassa disponiamo bisogna utilizzare comando del DOS: "MEM " e dare invio. Sotto la dicitura " Dimensione massima un programma eseguibile" possiamo trovare il numero dei bytes disponibili.

**'utility MEMMAKER** 

Ci sono diversi modi per liberare la memoria richiesta, dipende dalla situazione. PATH=C:\;C:\DOS

SET TEMP=C:\DOS

\* NOTA: le linee in questione possono anche essere leggermente differenti da

quelle sopra, importante e' il concetto!! Quando sono finite queste operazioni,

dal menù File, con il mouse o il comando ALT-F e scegliere Esci, verrà proposto di salvare il file.

Bisognerà rispondere in modo affermativo. La stessa cosa si deve fare per il file CONFIG.SYS sul disco di avvio (BOOT DISK)

Digitare il comando:

EDIT A:\CONFIG.SYS Poi premere l'INVIO.

Compare nuovamente lo schermo blu, con la lista delle linee di DEVICE e altre cosucce.

Bisogna cancellare tutte le linee tranne le seguenti linee

DEVICE=C:\DOS\HIMEM.SYS DEVICE=C:\DOS\EMM386.EXE RAM HIGHSCAN 3000

FILES=20 BUFFERS=10

DOS=HIGH,UMB

\* NOTA: se le linee nel CONFIG.SYS non sono esattamente uguali fate in modo che lo siano. Le tre eccezioni sono i drivers per i CD-ROM (possono essere sia

nel'AUTOEXEC.BAT che nel CONFIG.SYS, dipende dal costruttore), i drivers per la scheda audio, e ogni driver per la compressione del disco necessario.

I drivers del CD-ROM e della scheda audio sono in genere .EXE o .COM che nel nome hanno la parola "CD" o il nome del produttore abbreviato, il che rende i drivers facilmente visibili.

L'utility per la COMPRESSIONE del disco (se esiste!) dovrebbe essere un file .SYS, sia DOUBLESPACE (l'utility del DOS 6.X), che STACKER o SUPERSTORE (due note utility di terze parti), usano un driver .SYS.

Le linee che contengono questo tipo di DRIVER, con il comando DEVICE davanti NON DEVONO venire cancellate!

Invece se iniziano con :DEVICE bisognerebbe modificarlo in modo che la riga inizi con: DEVICEHIGH=

Come prima, uscire e salvare a questo punto.

Ora abbiamo un disco di Avvio assicurarsi che sia nel disco A: e la porta del floppy chiusa (5 1/4), e riavviare la macchina.

Per vedere se abbiamo ora guadagnato piu' memoria convenzional,XMS ed EMS, digitare

Poi premere INVIO. Ci dovrebbero essere più K di memoria CONVENZIONALE e più K di memoria EMS disponibili per far girare il gioco. Se per caso non fosse così, verificare i passi del lavoro con le istruzioni qui sopra, in modo da essere sicuri di non aver dimenticato qualcosa, e fare MEM ancora.

## **Tre Fantastici Giochi sui Vostri Dischetti MEGR MRN X, THAERTH, SUPEASPEED**  ...... --------------------- -------------- - --- -**Mega Man X**

**Una grande avventura spaziale. Potete diventare il Grande Uomo o esplodere in mille pezzi. Sta a voi.** 

**Man** (di cui leggete<br>
un'ampia recensione a<br>
pagina 16) può essere un'ampia recensione a pagina 16) può essere controllato dalla tastiera *e* dal joystick. L'apposito menu di opzioni a video vi mostra tutte le diverse opzioni.

Generalmente per muovervi <sup>a</sup> sinistra o destra bisogna schiacciare il controller Left o Right, per saltare schiacciare A, per rompere B, per fare fuoco X, per cambiare arma TAB, per scalare un muro occorre

saltarvi sopra *e* quindi schiacciare più volte A, per vedere il proprio status Y, per salvare il gioco o uscire F10. Ci sono diversi livelli di gioco in Mega Man. L'importante è comprendere che X è alimentato da una microfusione di benzina il cui livello è indicato da un misuratore di energia che si vede nell'angolo alto sinistro dello schermo.

Ogni volta che X viene colpito la sua energia diminuisce *e* quando tutta l'energia se ne va a quel punto

succede un fatto increscioso: il generatore nucleare va in ebollizione ed esplode!

Per recuperare energia e stare quindi lontani dal rischio di esplosione occorre raccogliere le grandi <sup>o</sup> piccole riserve di energia che si trovano lungo il gioco.

Si tratta di quelle piccole capsule gialle che ogni tanto <sup>c</sup>ompaiono sullo schermo. Usando tali capsule X può funzionare a tempo indeterminato.

# **Threath**

**Credevate di non avere paura di nulla. Mettetevi nei panni della vostra coraggiosa pattuglia e cominciate ad affrontare le orde di nemici. Scoprirete che cosa sono i veri sudori freddi ...** 

Threat è uno di quei giochi<br>Chiamati shoot em'up nei<br>quali dovete dimostrare tu chiamati shoot em'up nei quali dovete dimostrare tutta la vostra abilità di tiratori in quanto la velocità con la quale siete aggredito dai nemici è tale che avete davvero poco tempo per ragionare. Lo scopo del gioco (uno shareware) consiste nel controllare una pattuglia di soldati che devono salvare la popolazione dall'attacco feroce di un gruppo di creature aliene.

Si tratta di un vecchio gioco shareware più volte rivisitato dai suoi creatori (i finlandesi Sami Haikonen *e* Niklas Penttinen) che man mano alla'dizione originaria hanno aggiunto una marea di opzioni quali, ad esempio nell'ultima versione 1.40 con la quale state giocando, nuovi

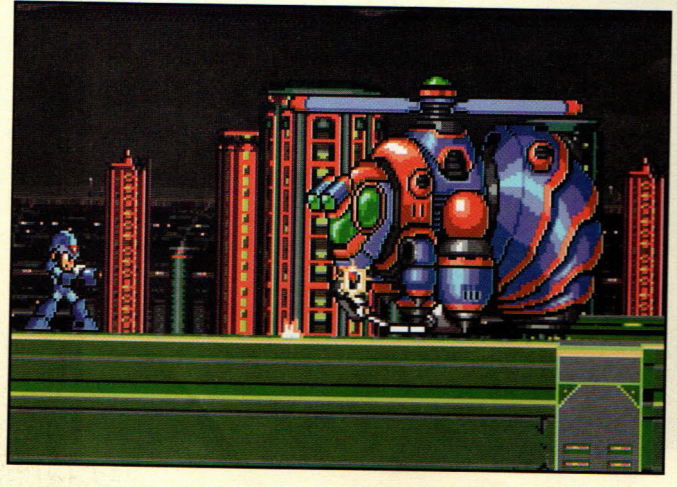

I

#### **Nlodalità di Installazione di PC Gamer Floppy Disk**

#### tà di installazione di PC Gamer Disk

*\_··e* il floppy disk numero 1 e re il comando A: (se il vostro **xy è nel drive A) e premere il tasto** nvio. Queste indicazioni servono

Per lanciare il programma di installazione dei giochi digitare il comando PCGAMER.EXE, l'installazione da questo punto è autoguidata. Il programma di installazione si preoccupa di determinare se esiste spazio sufficiente per l'installazione sul disco scelto per la copia dei files, e po<sup>i</sup> si incarica di esplodere l'archivio che contiene il gioco.

Per lanciare il gioco bisogna seguire le <sup>i</sup>ndicazioni che il programma indica alla fine della copia dei files, poiché

potrebbe essere necessario fare la configurazione del gioco per l'hardware sia in termini di personalizzazione dei controlli che della scheda audio in dotazione.

esclusivamente per l'installazione dei files dei giochi su floppy. Per ogni problema di configurazione del

<sup>g</sup>ioco, bisogna fare riferimento alle pagine della rivista dove è contenuta la raccolta dei suggerimenti per il funzionamento dei giochi stessi, o in alternativa esistono all'interno della directory alcuni files di testo che danno le informazioni dell'ultimo minuto sulla miglior configurazione del gioco, che non hanno potuto essere incluse nella rivista.

livelli di battaglia, nuove fonts, l'uso avanzato del joystick.

I requisiti tecnici per giocare <sup>a</sup> Threat sono un computer dotato almeno di processore 286 (meglio un 386), circa 600 K di memoria RAM, almeno un DOS 3.3, uno spazio di 1,5 Mega sull'hard disk.

Sono supportate le carde Adlib <sup>e</sup>compatibili, Sound Blaster e il joystick. Con l'attrezzatura adatta il gioco permette la visione VGA a 256 colori, suoni ed effetti musicali, la battaglia sino a 3 giocatori contemporaneamente, molte armi e<br>lo scontro con mostri "intelligenti".

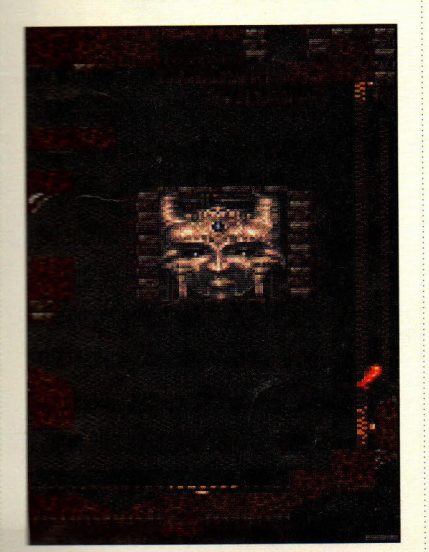

# **SuperSpeed**

....... -------------------------------------------

*SuperSpeed vi porta nel mondo delle simulazioni di corse automobilistiche dandovi la possibilità di <sup>g</sup>iocare contro* il *computer o tre vostri amici.* 

uperSpeed è uno dei più simpatici giochi di simulazione di corse d'auto mai creati per il vostro PC. La versione che presentiamo in questo numero di PC Gamer dà la possibilità di giocare contro il computer o altri tre giocatori. Per giocare a SuperSpeed occorre procedere alla copia di tutti i files nel vostro harddik e quindi all'installazione usando il File Manager di Windows o il comando DOS Copy.

Il gioco richiede un computer dotato almeno del processore 386, un monitor VGA, almeno 550 K di memoria RAM, il joystick. Una volta lanciato SuperSpeed e dopo i titoli di testa occorre schiacciare Press Button sulla pista che intendete scegliere. Potete scegliere anche il tipo d'auto con il bottone del fuoco del joystick o con lo Shift. Il tasto Shift di sinistra sceglie l'auto rossa, quello di destra l'auto gialla. Il bottone 1 del joystick sceglie l'auto verde e quello 2 l'auto blu. Dopo che l'elicottero è sparito dalla pista parte il conto alla rovescia prima della partenza e il semaforo passa dal rosso al giallo, al verde dandovi il via. Accelerate con il pulsante di fuoco mentre rallentate (o frenate) rilasciandolo. Per curvare le vetture comandate dalla tastiera usate per l'auto rossa Z e X, per quella gialla i numeri 4 e 6 della tastierina numerica. Per l'auto verde e blu servitevi del joystick. L'importante è battere il computer nei giri di qualificazione e raccogliere punti bonus durante il gioco in modo da poter scrivere il proprio numero nella lista dei trenta migliori SuperSpeeders. Il gioco va in pausa schiacciando il tasto P, il suono si comanda con il tasto S e il gioco termina con la O. Schiacciate F1 nella videata Press Button per vedere tutte le istruzioni o ESC per saltare la videata.

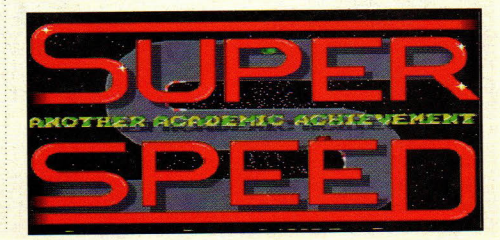

## **The Dig**

Software house: LucasArts Genere: Avventura Grafica Requisiti: 486; 8 **MB RAM;** Mouse lnstall: \DIG\DIG.BAT

el numero scorso di PC<br>Gamer, vi abbiamo portato<br>dietro le quinte dell'ultima<br>avventura grafica della Gamer, vi abbiamo portato avventura grafica della LucasArts, The Dig. Adesso vi diamo la possibilità di guardare che cos'ha da offrire questo gioco innovativo.

La storia? Un enorme asteroide entra in un'orbita instabile intorno alla Terra. Il Comandante Boston Low, un pilota straordinario, comanda una spedizione con il compito di mettere dell'esplosivo sul grosso pezzo di roccia e di immetterlo su un'orbita più stabile. Durante la procedura, si scopre un pozzo che porta fino al centro dell'asteroide. Low ed i suoi compagni - la giornalista televisiva Maggie Robbins (che si occupa del progetto per l'immagine pubblica della NASA) ed il geologo tedesco Ludger Brink - vi si infilano per indagare. Essi scoprono che l'asteroide non è affatto un corpo naturale e, dopo aver scoperto e giocherellato con un dispositivo alieno, si trovano improvvisamente sparati nello spazio più velocemente di quanto ci voglia per dire "velocità della luce" .

Il demo inizia dopo che i tre membri dell'equipaggio vengono scaricati su un inospitale mondo alieno. Ora tocca a voi aiutare gli astronauti in difficoltà a ritrovare la via di casa, nonché a scoprire i segreti nascosti di una razza extraterrestre apparentemente estinta.

Giocare con il demo è semplice come fare click sui pulsanti del mouse. Fare click con il pulsante sinistro su una

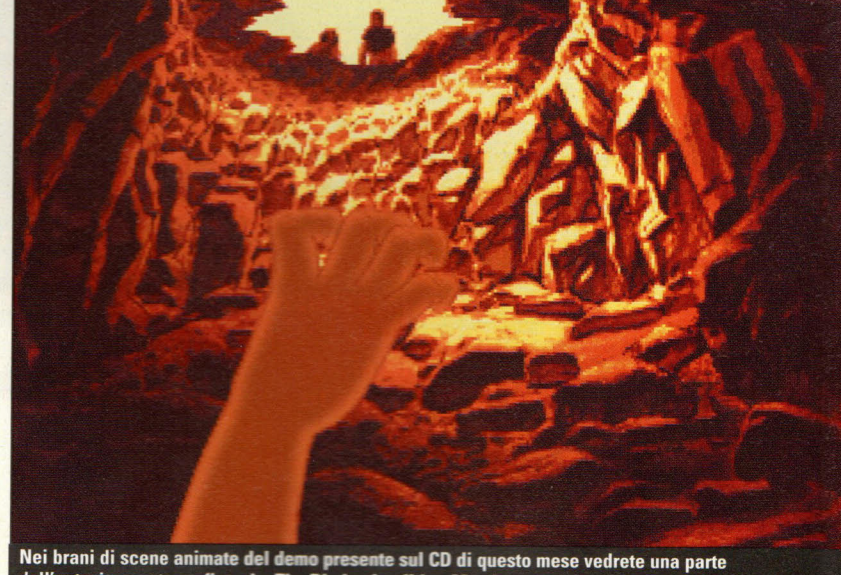

dell'entusiasmante grafica che The Dig ha da offrire. Ma siate certi di stare attenti al primo passo.

persona o un oggetto gli fa compiere un'azione adatta, mentre fare click con il pulsante destro fa apparire il menu del vostro inventario. Si può guardare un oggetto dell'inventario clickando sulla lente d'ingrandimento e poi clickando sull'oggetto. Per usare un oggetto, selezionarlo, e poi premere il pulsante destro per tornare allo schermo del gioco.

Iniziato 5 anni fa, e dopo essere sopravvissuto ad alcune false partenze, The Dig sembra un gioco che vale la pena aspettare. La trama originale è stata ispirata dallo stesso Steven Spielberg e raffinata nel corso degli anni dal capoprogetto Sean Clark. La trama è così intricata ed intensa che Alan Dean Foster,

veterano di romanzi fantastici e di fantascienza, nonché di film ed adattamenti televisivi, scriverà un romanzo basato su The Dig.

In questo demo, si vedranno esempi di panorami e di sfondi magnifici che rendono straordinario The Dig. Usando una combinazione di modelli a 3 dimensioni e di disegni manuali a due dimensioni, la LucasArts ha creato un universo di vera e propria bellezza.

Siamo sicuri che anche voi vi troverete meravigliati di fronte al movimento omogeneo ed alle azioni realistiche dei personaggi mentre li aiutate ad esplorare il loro nuovo mondo da poco scoperto.

#### **CONSIGLIO PER CURIOSI**

#### Alla scoperta di The Dig

**ATTENZIONE!** Questo articolo vi farà percorrere tutto il demo. Se non vi volete rovinare la sorpresa, NON **ANDATE AVANTI A LEGGERE!** 

Dall'inizio del demo, quando vi

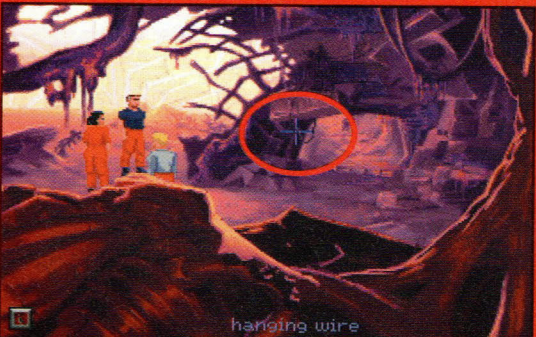

Nella vallata in cui inizia il demo, troverete una nave spaziale abbandonata. Per vedere alcune delle incredibili animazioni del gioco, cercate di tirare questo cavo.

trovate vicino alla pedana, camminate verso uno dei due lati dello schermo. Nella visione dall'alto, camminate verso l'oggetto indicato con il punto di domanda posto verso ovest. Vedrete una grande nave extraterrestre. Dopo

le esclamazioni di sorpresa dei membri del vostro equipaggio, camminate all'interno della nave. Noterete un cavo elettrico che pende dal soffitto. Fare click su di esso farà sì che il Comandante Low ci cammini sopra e lo tiri giù. Preparatevi ad una sorpresa impressionante.

Una volta che i membri del vostro equipaggio si sono ricomposti, ritornate alla pedana da cui avete iniziato e vedrete una rivisitazione dell'entità che avete incontrato nella nave

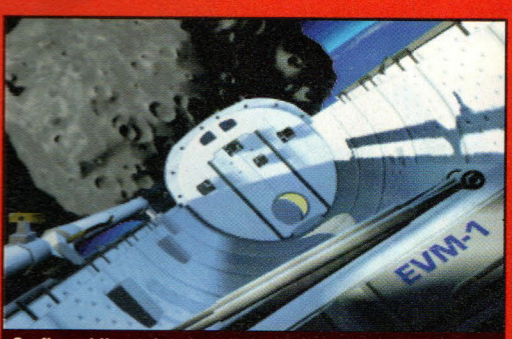

Grafica tridimensionale e disegni a due dimensioni sono i segreti di questo eccezionale gioco della LucasArt.

spaziale. Usate la vostra paletta sul foro in cui è scomparsa l'apparizione e Low inizierà a scavare. A questo punto, i personaggi prendono il sopravvento e potete vedere come il geologo Brink si getta a capofitto verso la morte. In questo demo, non c'è molto da fare per fermare la perdita di Brink. Dovrete...

## **o rtal Kombat Il**

**Innuse: Acclaim Distribution, Inc.** Combattimento **BREDIA/33: CD-ROM drive; 4MB RAM IMICZUNSTALLEXE** 

roprio nel momento in cui inizia a svanire il ricordo dell'originale tutto sangue, arriva Mortal Kombat II -**Condendoci che di un gioco di** en cattimento veramente bello, in cui si glicchiano gli altri fino a quando il sangue non schizza dappertutto, non se me ha mai abbastanza.

La vecchia banda è ritornata e si sta aprendo la strada a suon di botte **fino alla sommità di quella imponente e i spietati avversari.** 

Perciò, state pronti a scuotere il PC con colpi da far piegare in i che appiattiscono la faccia. **E** mon vi dimenticate le incredibili osse mortali!

In questo demo, avete un buon assaggio di quello che vi riserva la wersione completa che trovate in<br>megozio:

Ci sono solo due personaggi con i si può giocare; il Giocatore 1 controlla Liu Kang ed il Giocatore 2 controlla Reptile. Anche se sono disponibili solo due personaggi (se

#### **sH per Vincere Giocatore 1:**   $Su$ **Sinistra** \_\_\_\_\_\_\_\_\_\_\_ \_ \_ Giù \_\_\_\_\_\_\_\_\_\_\_\_ Destra --~------ Colpo Basso Colpo Alto Calcio Alto \_\_\_\_\_\_\_\_\_\_ Calcio Basso Parata **Giocatore 2:**   $\blacksquare$ Sinistra ---- Destra •--------- - ----------- Giù Colpo Basso end of the second control of the second control of the second control of the second control of the second control of the second control of the second control of the second control of the second control of the second contro Colpo Alto Calcio Alto Calcio Basso Parata

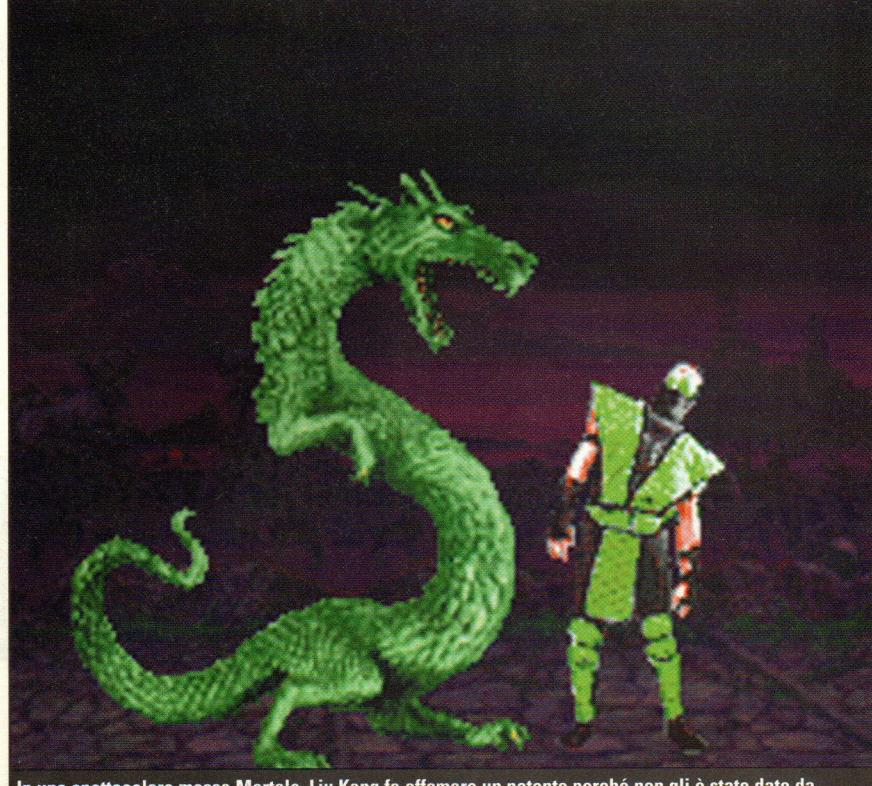

In una spettacolare mossa Mortale, Liu Kang fa affamare un potente perché non gli è stato dato da mangiare in orario. Buon Appetito!

cercate di giocare il torneo a giocator<sup>e</sup> singolo, non supererete Reptile, il primo avversario guidato dal computer), entrambi hanno il loro armamentario completo di mosse speciali e Mortali, una condicio sine qua non in tutti i giochi di combattimento.

Il controllo del gioco è interamente configurabile.

Premete semplicemente F10 quando il demo inizia e potete definire il vostro tipo di controller, l'impostazione della tastiera, il suono e il livello dei dettagli.

Sui computer meno veloci, il demo probabilmente funzionerà meglio con il livello dei dettagli impostato sul minimo.

Se lasciate scorrere l'introduzione, vedrete la storia che sta dietro al tentativo fallito di Shang Tsung di conquistare il mondo in Mortai Kombat, ed il desiderio di vendetta di Shao Khan di schiacciare coloro che hanno sconfitto i suoi seguaci.

Nel riquadro accanto potete trovare tutte le mosse che fanno grande questo gioco. Ci sono mosse che danno la vittoria immediata e altr<sup>e</sup> che fiaccano la resistenza dell'avversario. Ma anche mosse davvero insolite...

Ma se siete come tutti noi e volete solo l'azione sanguinaria, premete F1 per iniziare a giocare come Giocatore 1 o F2 come Giocatore 2.

#### **Morte sicura** con queste mosse

Solo per assicurarvi che MKII è sanguinoso come il suo predecessore, ecco le mosse Mortali per Liu Kang e Reptile. Per gli schizzinosi, ci abbiamo messo dentro anche le mosse Amicizia e Dolcezza.

D: giù,<br>F: avanti, **B**: indietro, HK: calcio alto,<br>LK: calcio basso,

LP: pugno basso, TI: diventa invisibile.

#### **Liu Kang**

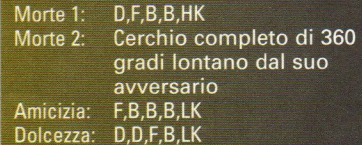

#### **Reptile**

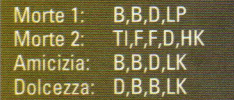

## **Chaos Contrai**

Software house: Philips Media Genere: Arcade Requisiti: 4860)(; VGA; **4 MB** RAM; 550 Free Conventional Memory; Mouse Install: \CHAOS\INSTALL.EXE

E nfilatevi i migliori guanti da caccia e preparate il dito per il mouse in modo da far saltare in aria i cattivi in questo demo pieno di azione di Philips Media. Voi assumete il ruolo della brava e pericolosa Luogotenente Jessica Darkhill al comando della Squadra di intercezione Ares, liberando la Terra dai Kesh Rhan, una razza aliena che somiglia decisamente a degli insetti. Li abbatterete in branchi, se la vostra mira con il mouse è sufficientemente precisa. Anzi, noi di PC Gamer siamo sicuri che i nostri lettori hanno tutti una mira da grandi campioni.

Comandate un torretta di sparo in una nave da combattimento mentre liberate le strade cittadine dalle bestie. Non preoccupatevi di dove va la nave, ma solo di infilzare quegli insettoidi appena vi capitano a tiro!

L'azione è veloce e furibonda <sup>e</sup> la grafica degli esempi di quanto la Philips ha da offrire è incredibile.

State pronti a distruggere ogni cattivo sullo schermo, ma state attenti alle forze amiche, che saltano per aria altrettanto facilmente di quelle cattive. Forse addirittura con più clamore <sup>e</sup> spettacolarità.

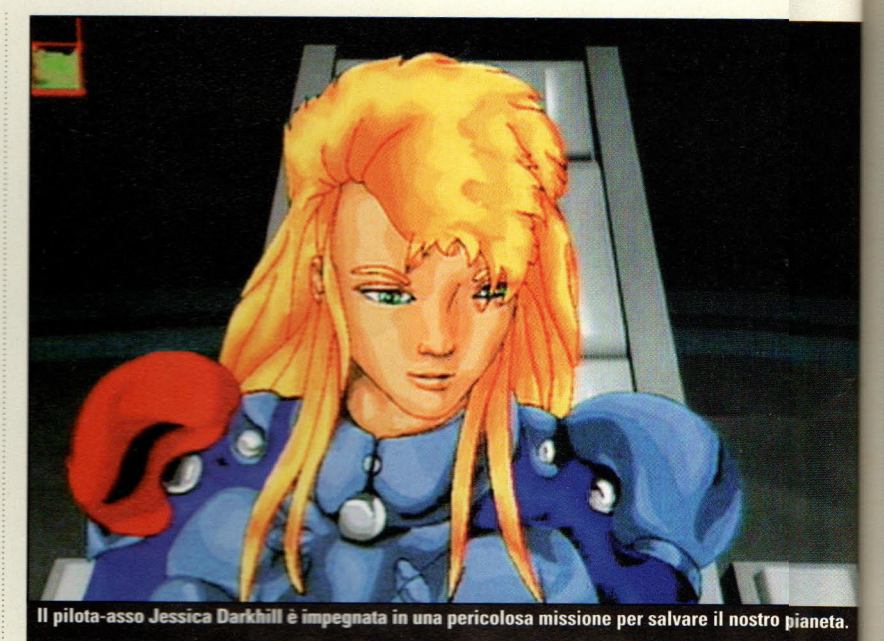

La storia viene raccontata grazie alla bellissima animazione giapponese dell'introduzione. Il 3 marzo 1972, la Terra ha lanciato il satellite Pioneer 10, che conteneva le coordinate per la localizzazione del nostro pianeta.

........... -------------------------------------~--....:·

Nel 2050 la trasmissione del satellite è cessata. La ragione di ciò, divenuta subito evidente, erano i Kesh Rhan. Dopo aver distrutto una colonia su Marte, i Kesh Rhan si

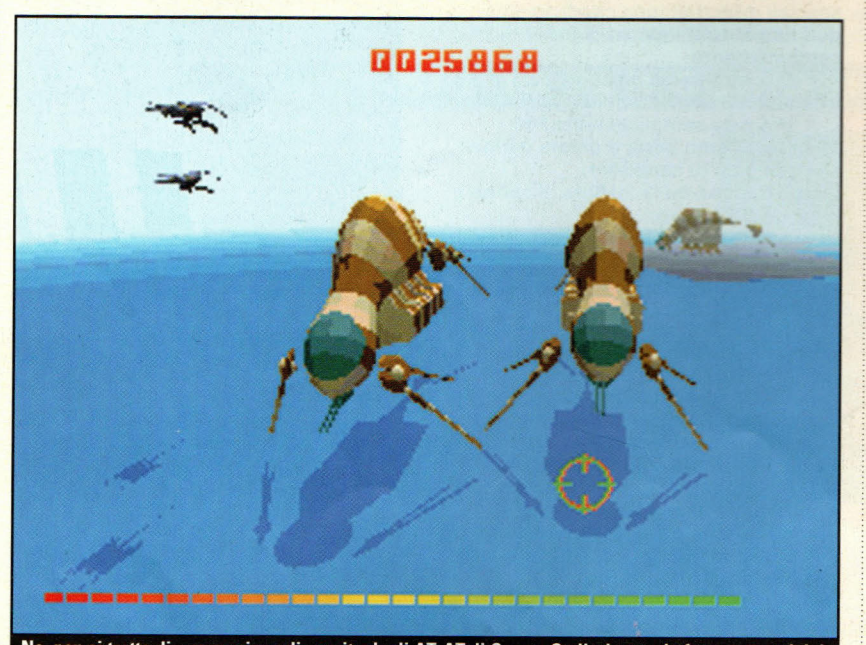

No, non si tratta di una versione dimagrita degli AT-AT di Guerre Stellari; sono le forze terrestri dei Kesh Rhan. Non vi preoccupate di sparare ai grossi insetti, ma assicuratevi di togliere di mezzo le navi da combattimento che sono intorno a loro.

#### **SUGGERIMENTI**

#### **Vascelli tosti**

Anche se i vascelli più grandi sembrano sfasciarsi sotto l'azione dei vostri laser, non riuscirete a distruggerli. Evitate quindi di sentirvi pericolosamente appagati guando siete riusciti a centrare qualche vascello e vedete che la vostra mira è restata prodigiosamente infallibile anche dopo qualche ora di gioco.

#### **Che calore!**

Se sparate contro i vascelli, non farete altro che riscaldare i vostri fucili. Tenete d'occhio il piccolc indicatore del cannone posto alla destra dello schermo; se lo surriscaldate, non sarete in grado di fare fuoco per un po'.

stanno dirigendo sul nostro beneamato pianeta. Nella part, del pilota-asso Jessica Darkhill, vi è stato ordinato di attaccare la nave portabandiera degli alieni invasori, e di assicurarvi che essi non disturbino mai più la razza umina. Bisognerà avere pazienza )er

essere sicuri di aver sterminati gli insetti invasori - per sempre!

## **e to Black**

re hause: Electronic Arts **Inc. Aumentura Grafica MARK 486/33: 8MB RAM INDELPH NEVNSTALL BAT** 

seguito di Flasback, Fade to è un'avventura grafica/tiratore in prima persona con una sorpresa - in edrete il vostro

ersonaggio dal punto di vista di un plano da caccia"! Voi interpretate **Conrad Hart mentre tenta** eppare dalle grinfie di quegli stessi alieni che egli credeva di aver sconfitto nel primo gioco. In Flasback, ad ha scoperto che degli =~25 ri dotati della capacità di **Example 12 in esseri umani erano** ti a conquistare la terra.

**Combattendo contro un esercito di** allieni, Conrad ha fatto scoppiare un reattore nucleare sul mondo degli ni e si è messo alla deriva dentro un guscio di salvataggio. Non aveva sitra scelta che quella di entrare in un sonno criogenico e di sperare, un giorno o l'altro, di venire trovato.

Purtroppo, sono stati proprio gli esseri che credeva di aver distrutto che alla fine hanno catturato il suo guscio.

Ancora una volta, per riuscire nel suo intento -quello di sopravvivere- Conrad deve farsi largo tra marziani che si trasformano.

Conrad inizia il gioco con una pistola e uno strumento di comunicazione. Sta a voi guidarlo verso la fuga dall'enorme nave aliena, annientando quanti più alieni possibile.

Se voi siete tra quei pochi fortunati dotati di un computer Pentium, potete giocare il demo alla risoluzione di 640 x 480 con una buona velocità di movimento.

Gli altri possono accontentarsi di una minore velocità oppure di giocare all'ancora magnifica risoluzione 320 x 200. Durante il gioco, si può passare da una risoluzione all'altra premendo F8.

L'interfaccia è leggermente diversa da quella a cui potreste essere abituati. Premendo il tasto Alt, passate dalla modalità cammino alla modalità sparo. Poi, potete mirare e fare fuoco rispettivamente con i pulsanti delle frecce e con il pulsante Control.

Avete nove colpi in un caricatore e una scorta illimitata di caricatori. Per ricaricare la vostra arma, premete il tasto Enter. Potete avere accesso al vostro inventario premendo "i". A questo punto, potete scorrere gli elementi con il tasto di tabulazione ed esaminare le informazioni sull'articolo

premendo il tasto Maiuscolo di destra. In questo modo, ricevete il vostro primo messaggio all'inizio del gioco.

Per accedere alle opzioni come il salvataggio del gioco, il suo caricamento, la modalità video o la regolazione del suono, premere il tasto Escape.

Per ulteriori informazioni sui controlli del gioco, leggete il file di testo READ.ME su The CD.

#### **SUGGERIMENT I**

C'è una ragione per cui i progettisti di Fade to Black lo chiamano " Il Doom di chi pensa." Fade to Black non è soltanto azione, ma è necessario usare anche la testa. C'è una stanza proprio fuori dall'infermeria nella quale gli alieni continuano a riversarsi, indipendentemente da quanti ne facciate fuori. Per superare questo ostacolo, dovete passare al piano superiore - quando entrate, l'ascensore è sulla vostra destra. Una volta liberato il piano superiore dal robot e dall'unico alieno, ritornate al livello precedente e portate via i due alieni. Poi potete camminare verso la scatola bianca con sopra la luce, azionatela e il demo terminerà.

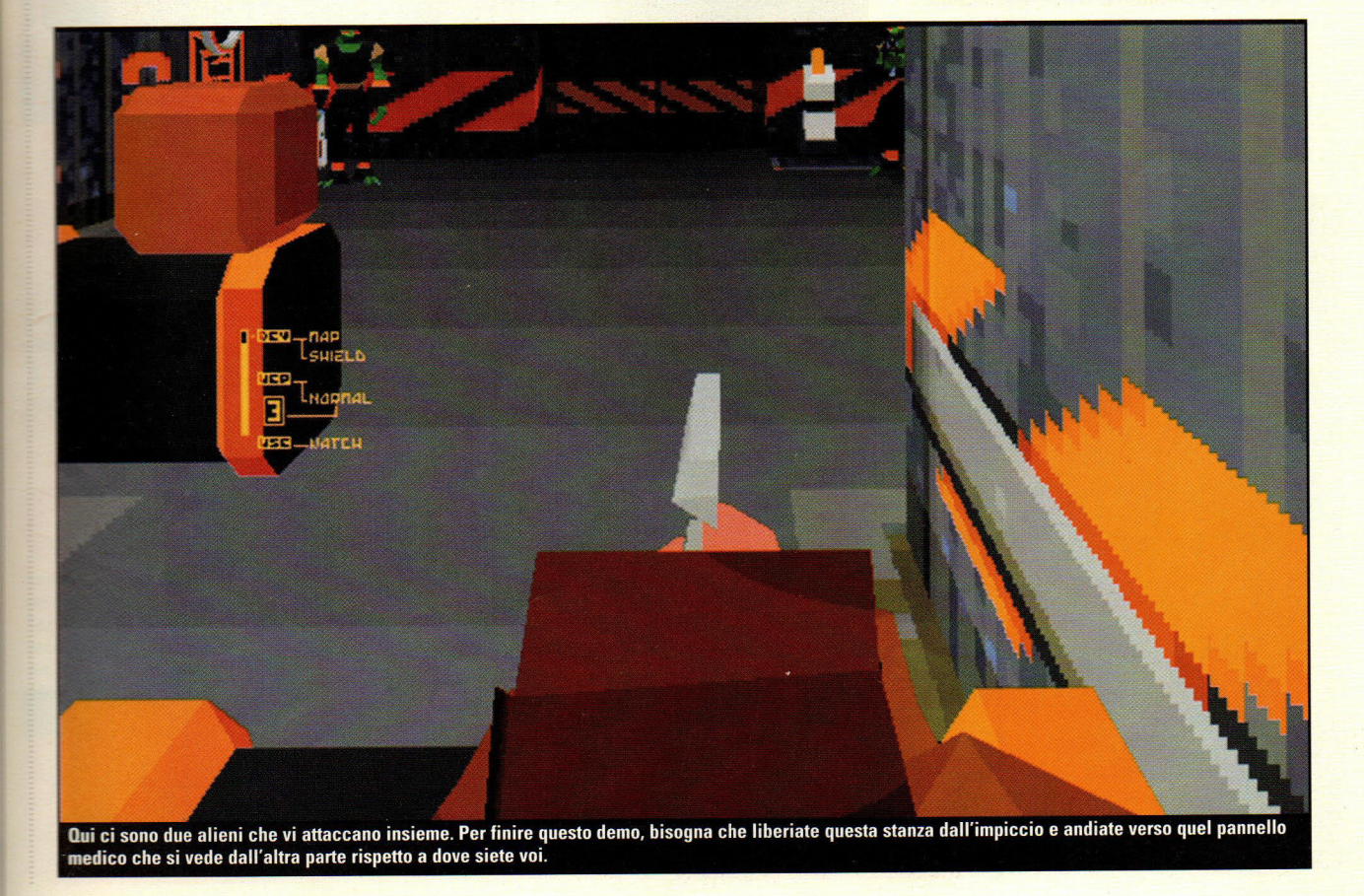

## **Mega Man X**

Software house: Capcom lnc. Genere: Arcade Requisiti: 486/33; 4 **MB RAM;** Sound Blaster o **Compatible lnstall:\MMXDEMD\MMXDEMD.EXE** 

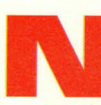

el suo ultimo passaggio dai<br>giochi da sala giochi al PC,<br>la Capcom ha portato il suo<br>popolare personaggio Mega giochi da sala giochi al PC, la Capcom ha portato il suo popolare personaggio Mega Man dalle cartucce a tutti i

computer. Mega Man X è la prima apparizione su PC del supereroe dal vestito blu - e lo potete vedere per la prima volta sul CD di PC Gamer

Andate avanti a salti e grazie ad esplosioni sino ad incontrare il robot traditore Sigma - un buon robot nel quale qualcosa è andato tragicamente storto.

Voi siete l'ultima speranza del mondo per sconfiggere questa montagna di dispositivi elettronici da incubo, e per riuscire nell'impresa ci vorrà un dito spasmodicamente impegnato sul grilletto.

Il demo si può giocare con la tastiera, il joystick o la tavoletta per <sup>i</sup> giochi. I tasti sono completamente configurabili sotto la voce "Opzioni" nel menu principale. Il controllo è migliore con una tavoletta per i giochi, ma se non l'avete, non vi preoccupate - il gioco completo verrà fornito con una tavoletta di controllo Capcom.

#### **UN DUELLO CHE SA TANTO DI WEST SOLTANTO CHE QUI LA COLT DIVENTA LASER**

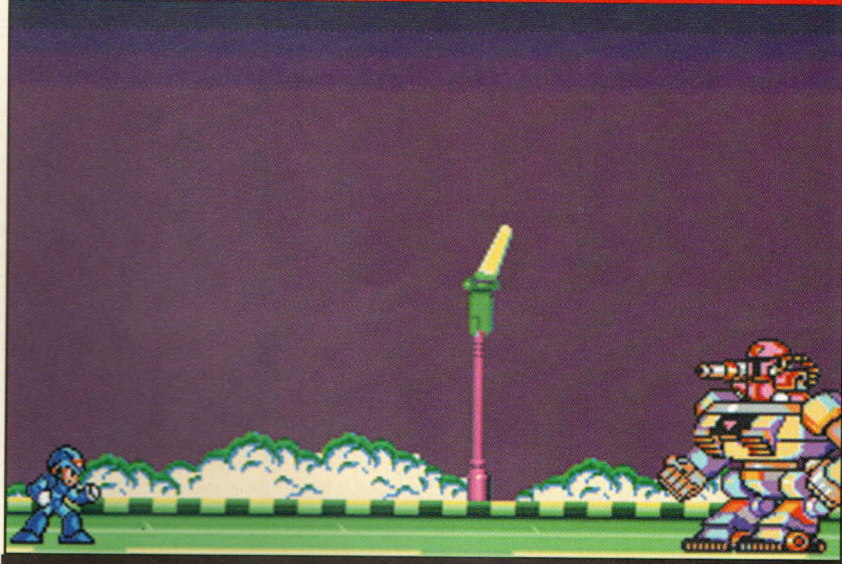

Siete arrivati al momento clou del gioco: quando in una specie di OK Corral dello spazio affrontate il cattivone di turno armati della vostra pistola. Qui non è una Colt a tamburo ma un'arma laser. La differenza sembra davvero rilevante quando vi accorgete che fortunatamente non dovete ricaricare ogni volta il vostro tamburo ma sfruttare al meglio l'energia fotonica del vostro sistema di puntamento laser. Anzi, spesso la vostra arma laser dà il meglio quando continuate a tenere premuto il pulsante di sparo facendo diventare fenomenale il raggio laser.

#### **SUGGERIMENTI UTILI PER CHI AMA LE DISTRUZIONI**

· L'arma di Mega Man ha diversi livelli di distruzione. ● Più a lungo tenete premuto il pulsante di sparo, più potenti diventano *i* suoi colpi.

O Questo metodo può risultare piuttosto comodo quando avete bisogno di togliere di mezzo due schiavi di Sigma in un colpo solo!

Non crediate che basti avere una buona mira per andare avanti nel gioco. Anche se si tratta di uno sparaspara serve acume a tanta esperienza...

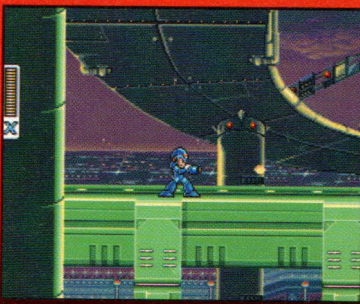

Se date un colpetto al pulsante di sparo, otterrete uno sparo piccolo e debole Tuttavia...

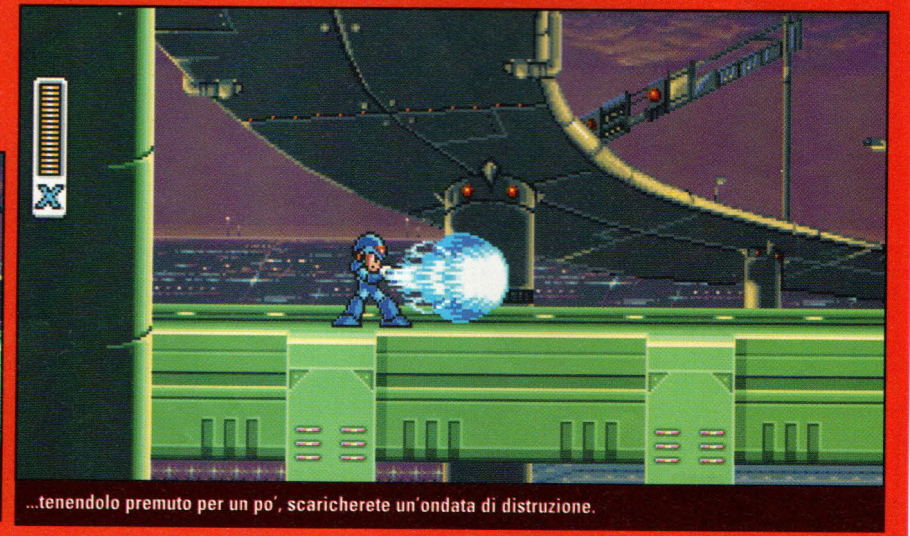

I

## **Tank Commander**

millimese: Domark

**Shermatike** 

**STIL ANSIE 4 MB RAM: VGA: DOS 6.0; EMS THE RATIONAL TENIR RAT** 

ettetevi dietro al volante<br>di una macchina di morte<br>in missione speciale<br>mentre portate i veicoli di una macchina di morte in missione speciale mentre portate i veicoli corazzati di Tank Commander ad una vittoria gloriosa. Nell'ultimo gioco di azione della Domark, siete ai comandi di

#### a Vista per Uccidere

molte viste che si possono avere in Tank Commander. Indipendentemente da **All'azione continuerà** ad accendersi intorno a voi.

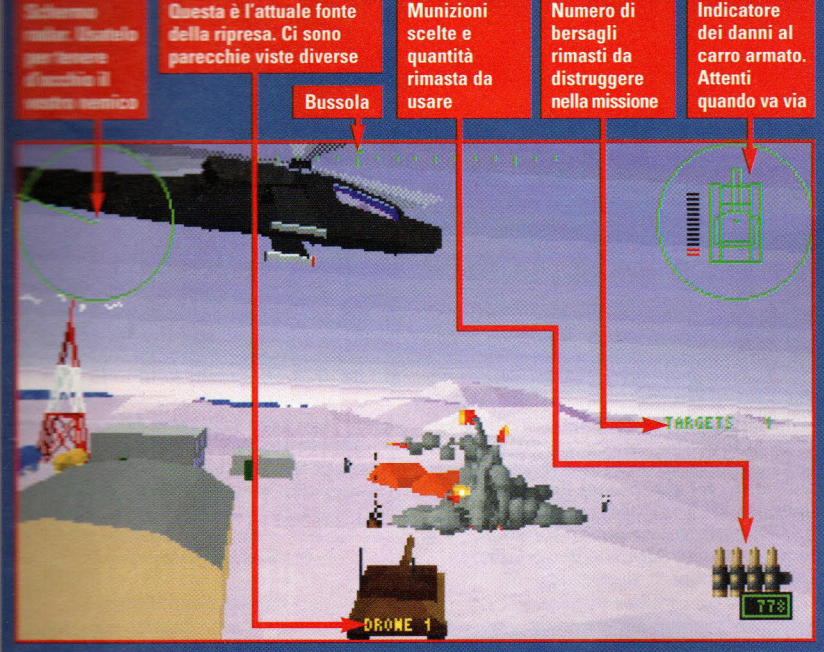

**Dust** 

**THE house CyberFlix** re:Awventura interattiva **BME 386/33; 8 MB RAM; SVGA; Windows 3.1 IENDUSTIDUST.EXE** 

on Dust, la saga interattiva di ambiente western della yberFlix, entrate in un mondo di desperados con i a tracolla. Voi interpretate uno riero nella città di Diamondback, nel unio del Nuovo Messico. Partite da **Dero** - miente soldi, niente armi, niente di miente. Dust presenta delle inquadrature

#### **SUGGERIMENTI**

ido entrate per la prima volta a mondback l'ubriacone che vi imcontra non vi lascerà portare via la **Eschetta di liquore posata per terra** ino a lui. Se aspettate un paio di

minuti, se ne andrà, dandovi la possibilità di rubargli il suo alcool. In questo demo, potreste non riuscire ad usarlo, ma è bello sapere

Anche se riuscite ad esplorare una piccola parte della città, avrete la possibilità di incontrare alcuni dei suoi insoliti

i tasti delle frecce.

abitanti.

di averlo ....

video di un'autentica città di frontiera del selvaggio West riprese dal vivo. Incontrerete ubriaconi, immigranti, in una città in cui lo sceriffo è morto ed i delinquenti sono a spasso.

Il mouse farà le funzioni delle vostre mani ed i tasti delle frecce quelle dei vostri piedi, mentre esplorate questa comunità di frontiera. Facendo click quando il mouse ha la forma di un dito puntato vi consentirà o di scegliere un oggetto o di farvi parlare con un personaggio. Per andare avanti o per voltarvi, usate

un poderoso carro armato che difende l'onore dell'America in Medio Oriente. Provate a difendere gli interessi del

vostro Paese dando sfogo a tutta la vostra potenza di fuoco.

Questo demo ha assolutamente bisogno che la memoria espansa sia caricata: pertanto, asicuratevi che la linea "device=c:\dos\emm386.sys" si trovi nel vostro file config.sys di DOS.

La richiesta di risorse del sistema è considerevole, e perciò assicuratevi che, quando iniziate a giocare, non siano caricati TSR inutili.

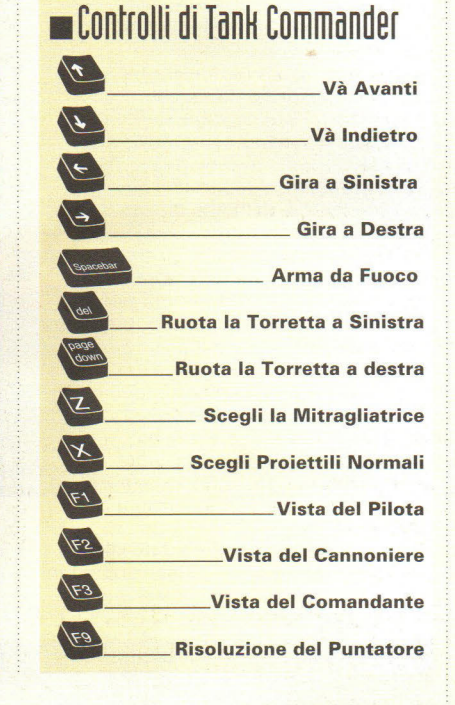

#### **Benvenuti nel West**

Questa qui è Diamondback! Può non essere la città più ospitale, ma siete bloccati qui per alcuni giorni, ed allora è meglio che ve la caviate alla meno peggio.

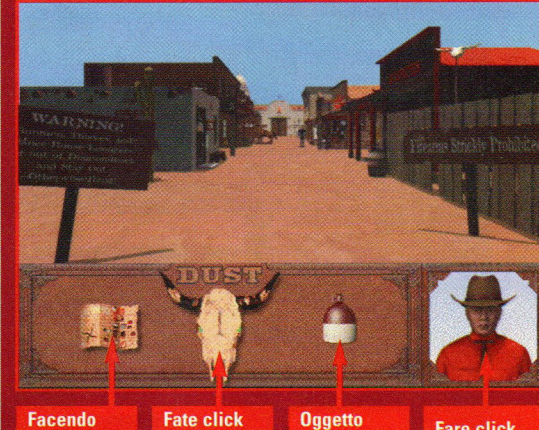

click su quest'icona si vede una mappa della città

qui:

regolerete

opzioni di

tutte le

gioco

**Oggetto** disponibile. **Trascinarlo** nello schermo per usarlo

**Fare click** qui per entrare nel vostro inventario

## **Anvil of Dawn**

Softw<sup>a</sup>re house: New World Computing Genere: Giochi di ruolo Requisiti: 386/33: 4 **MB RAM;** Mouse; SVGA lnstall: \ANVIL\INSTALL.BAT

I<br>I<br>I<br>I<br>I n questa spettacolare avventura di ruolo, la New World Computing fonde magnificamente una resa tridimensionale con una grafica a due dimensioni.

Viaggerete attraverso panorami resi in modo meticoloso <sup>e</sup> raccappriccianti mostruosità belliche.

Nel nostro demo sarete meravigliati per l'eccezionale qualità del disegno mentre esplorerete una piccola parte del grande mondo del gioco completo. Preparatevi gli occhi per una chicca, dato che questo è uno dei più bei giochi di ruolo mai visti!

Quando lo si carica, il programma si inserisce in un demo che va avanti da solo. Appena sarete pronti per inserirvi nella parte giocabile, premete il tasto Escape.

L'interfaccia è semplice, controllate il movimento premendo il pulsante del mouse quando la freccia punta nella direzione in cui volete andare. Fate click sul ritratto del personaggio per entrare nell'inventario, negli incantesimi e nelle opzioni di gioco.

Per vedere la mappa, fate click sulla casella della mappa nell'angolo in basso a destra dello schermo.

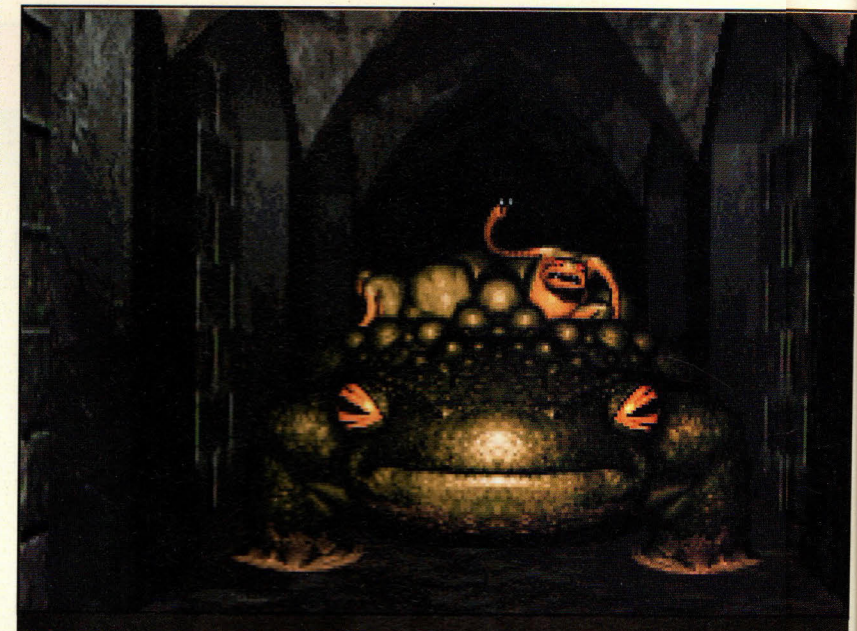

Una grande avventura di ruolo non significa che il gioco debba anche essere noioso graficamente!

Per brandire la vostra spada, fate click sulla casella della spada sotto il ritratto del personaggio, mentre per lanciare un incantesimo, fate click sull'icona che sembra un fiocco di neve.

Quando volete abbandonare i demo, premete Alt-Escape durante la parte giocabile.

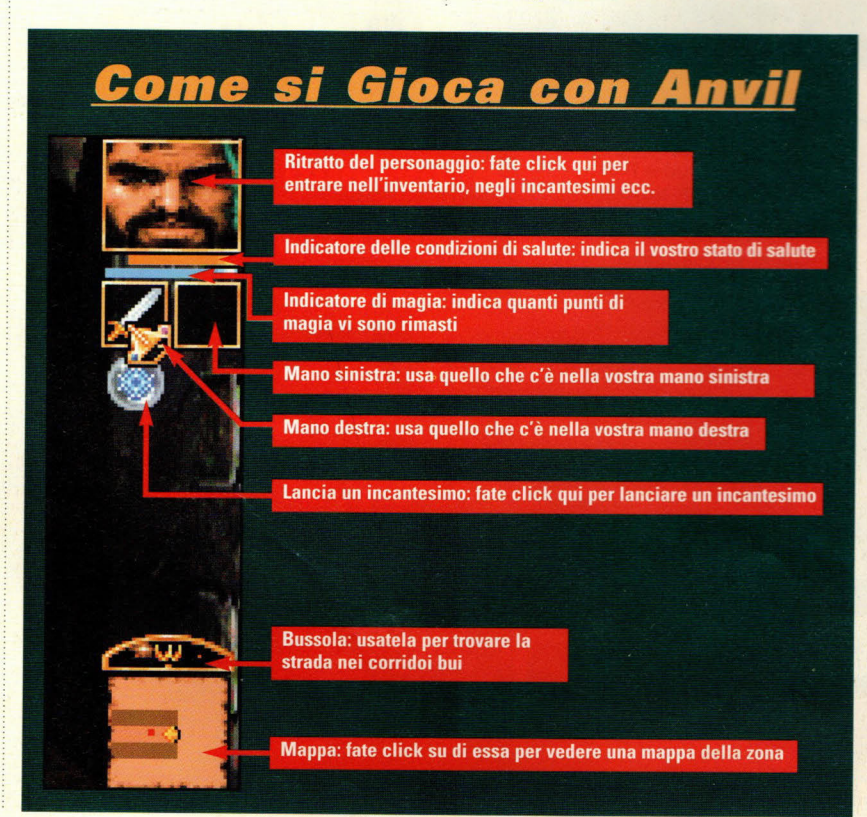

## Incontri viscidi 'e anche un po<br>| pericolosi

Immediatamente dopo aver messo piede nel Keep, incontrerete quella specie di rana che vedete nella fotografia qua sopra. A dire il vero più che una rana da favola di quelle raccontate da Esopo nelle sue favole che tutti quelli che hanno fatto il liceo ricordano con raccapriccio l'animalaccio sembra proprio una lucertola. E anche una lucertola abbastanza carina. Ma non fatevi ingannare dalle apparenze. Nei giochi di ruolo come nei Dungeons & Dragons sono proprio tali generi di animali, quelli apparentemente innocui, quelli da cui dovrete stare attenti!

Per muovervi in questo tipico gioco di ruolo dovete semplicemente stare atterti al video e utilizzare il mouse. Anche in questo Anvil of Dawn è davvero sensazionale perché potete fare a ment di carta e matita per ricordarvi le mosse da fare - e in inglese! - ma soltanto essere veloci a destreggiarvi con il mouse. Not per nulla anche in questo game non dorete abbandonare le vostre attitudini guerresche. Infatti proprio tramite mouse dovete spessso cambiare la vostra spaca con l'apparentemente meno pericoloso incantesimo e con queste due armi difendervi dai molti nemici che vi capiteranno sul cammino verso la soluzione finale del gioco. Un consiglio state attenti a quelli che seguono il vosro caro e simpatico lucertolone...

## **B attle Beast**

**Illiavare house 7th Level** 

emere: Sparaspara

Requisiti: 486DX/33; 8 MB RAM; SVGA; Windows 3.1

**STAIL: BBEAST HDSETUP o CDSETUP** 

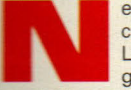

el nuovo gioco di combattimento della 7th Level, vedrete alcuni tra gli animali più belli e **i mabili** che ci siano in circolazione mentre si colpiscono senza pietà con

magli, incudini e laser. In Battle Beast e l'azione è weramente travolgente. Non solo si arriva a picchiare altri teneri animali, personaggi si trasformano in

memici ancor più impressionanti. Quello che una volta era il miglior amico dell'uomo può diventare una macchina che uccide meccanicamente e se pensavate che i topi di fogna flossero cattivi, state attenti a questi mostri dai denti sporgenti!

In questo demo veramente motevole, potete giocare con due personaggi - Sparky e Vermin.

Ma non vi fate ingannare dal loro aspetto bonario; racchiudono in sé un gran forza, soprattutto quando diventano Spartacus e Vermian, le loro controparti dopo la trasformazione. Queste graziose creature estraggono le armi da posti inattesi e le usano con mortale precisione.

Dovrete stare sempre all'erta se wollete combattere in questa folle arena!

I controlli sono diversi da altri giochi di combattimento. Invece di

**THE INDIA** 

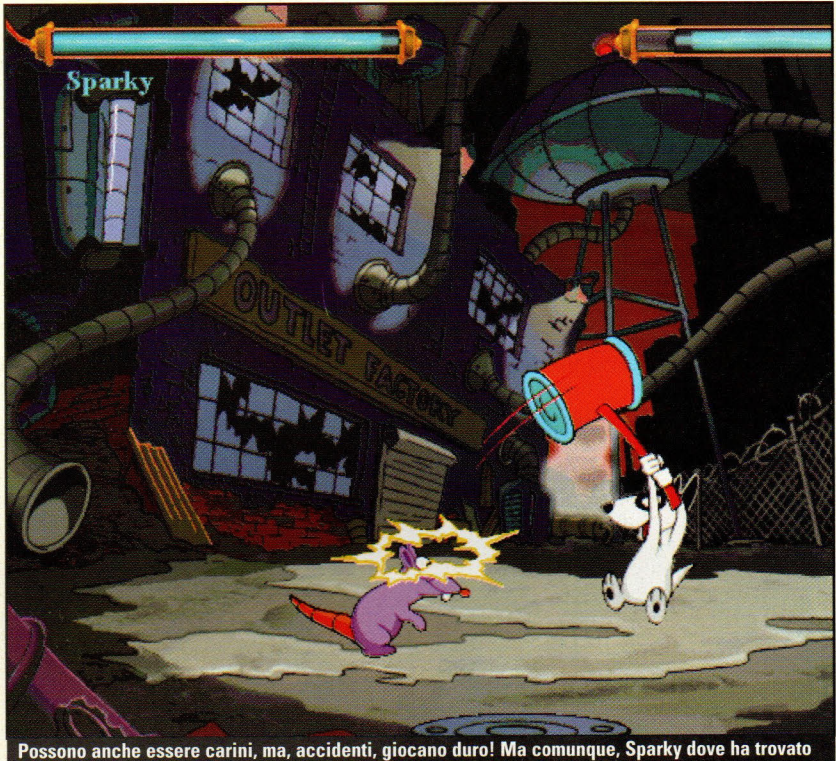

quel maglio con cui cerca di farsi giustizia da solo?

premere un tasto per dare un pugno <sup>o</sup> un calcio, si usa una combinazione di tasti per attaccare.

.<br>Assicuratevi di studiare i comandi (rappresentati nella fotografia qui sotto) in modo che possiate controllare con sicurezza assoluta tutte le vostre bestie.

Si tratta di un mondo in cui canemangia-cane (o topo), ed è sempre una buona idea essere preparati specialmente se siete sul menù.

#### **SUGGERIMENTI**

#### **Per imparare** le mosse lasciate giocare *il computer!*

Riuscire a maneggiare con sicurezza le mosse di Battle Beast può essere difficile. Per vedere quello che si può fare una volta lasciati i comandi, impostate le opzioni dei giocatori su computer contro computer. A questo punto vedrete un combattimento davvero bello! Naturalmente poi abbandonate l'opzione e dedicatevi al gioco contro il computer da soli!

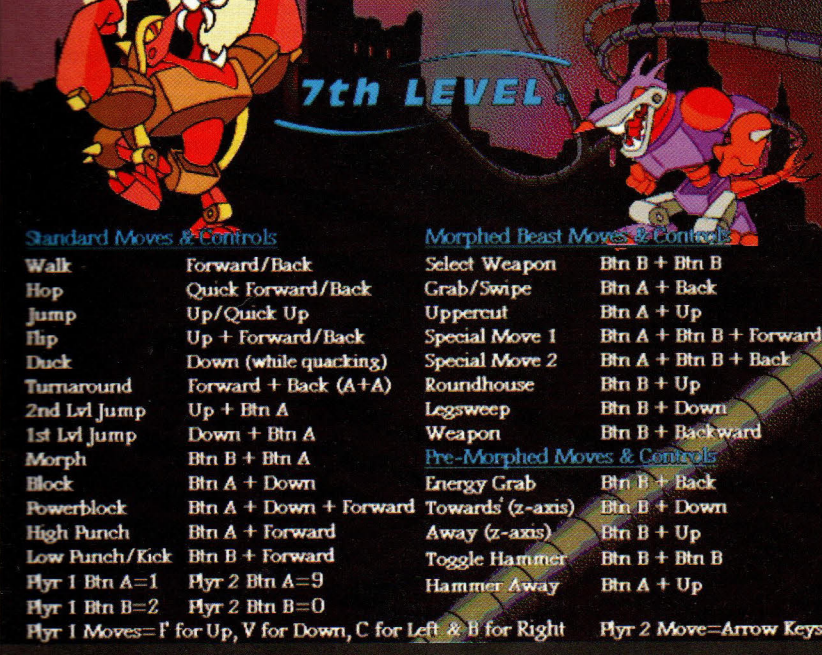

Ecco un elenco dei controlli di Battle Beast; si può entrare in questo schermo premendo F1 dal menù principale. Davvero una soluzione semplice.

,...,...,-

## **PlayNet**

Play Net

Telefono: (001800) PLAY-NET Install: \PLAYNET\DOOM1N2 o HERETIC

E così volete giocare a Doom<br> **E così volete giocare a Doom**<br> **E così volete giocare a divisione di proprio che non**<br>
riusciate a trovare nessuno di attraverso le linee telefoniche, ma sembra proprio che non riusciate a trovare nessuno che vi voglia fare compagnia all'una di notte? Be' smettete di cercare. PlayNet è una rete statunitense per più giocatori costituita specificamente per approfittare delle capacità via modem di Doom e Doom Il <sup>e</sup> per giocare con dei Cercatori di morte che hanno la stessa idea.

Oltre a supportare Doom e Doom Il, PlayNet supporta Heretic, e presto supporterà Descent. Avrete a disposizione anche delle altre caratteristiche che ci si aspetta da un servizio in linea, come la possibilità di fare acquisti, biblioteche di file, aree di conversazione e posta elettronica.

Per far funzionare PlayNet, avrete bisogno di Doom, Doom Il o Heretic e di un modem a 9600 baud e, naturalmente, di questo dispositivo, oltre che qualche soldino per le linee telefoniche.

Dopo l'installazione, avrete bisogno di completare le videate di configurazione. Dopo di ciò, potrete farvi nuovi amici e poi ucciderli. Le informazioni sul pagamento sono in linea.

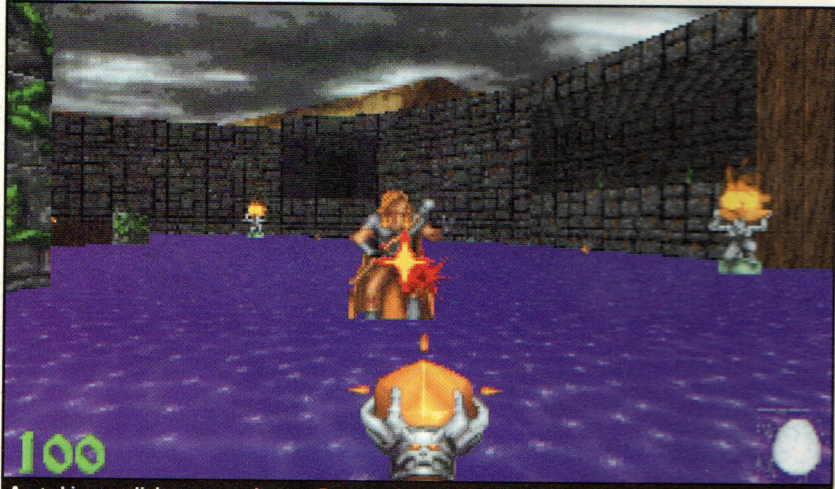

Avete bisogno di dare nuovo vigore a Doom o ad Heretic? Saltate su PlayNet e giocate.

## **lmagiNation NeflN'ork**

lmagiNation Network Telefono: (001800) IMAGIN1 Requisiti: 15MB HO di spazio lnstall: \IMAGINE\FUN.BAT

e state cercando un servizio in linea - naturalmente statunitense come tutti quelli che proponiamo in in linea - naturalmente statunitense come tutti questa pagina dedicata a chi sa l'inglese

e ha... dollari da spendere tranquillamente - che sia dedicato al divertimento, allora provate lmagiNation Network.

Laddove molti servizi hanno una brutta serie di videate piene di un gergo indecifrabile o, nei casi migliori, dei colori falsamente sofisticati con lo stesso gergo da fuori di testa, lmagiNation offre un'interfaccia completamente diversa un motivo urbano in cui i vari servizi sono disposti in un contesto familiare.

L'impressione di grande facilità d'uso si estende persino alla vostra

raffigurazione in linea, che diventa una rappresentazione grafica di voi stesso che potete personalizzare per mostrare alla gente come siete veramente.

Posta elettronica, conferenze, aree di divertimento e la promessa di rampe d'entrata alle autostrade informatiche targate "stelle e strisce" fanno di lmagiNation un'alternativa percorribile ai milioni che non ne vogliono veramente sapere dei pro e dei contro di ZModem <sup>o</sup> di Wildcat, oppure di imparare il lessico di Internet.. almeno non ancora. A patto, ripetiamo, di saper bene l'inglese e di non spaventarsi per eventuali bollette toste dovete installare lmagiNation <sup>e</sup> potrete ricevere tutte le informazioni su come inserirvi in linea.

Dopo aver installato lmagiNation, digitate INN al prompt di DOS ed arriverete agli schermi di iscrizione. Anche lmagination Network non è gratuita (vedi discorso fatto per PlayNet). Ad esempio chiede per sé (ricordardi il discorso costi Telecom!!!) 10 dollari per 5 ore al mese.Non è tantissimo ma neanche poi così poco...

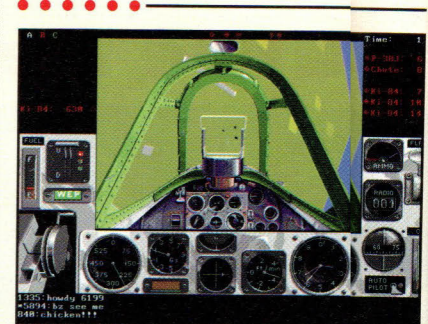

SVGA Air Warrior è una fantastica simulilazione di combattimento aereo.

#### **GEnie fo1r Window:s** con Cyberstrike e concerns the control of the concerns of the concerns of the concerns of the concerns of the concerns of the concerns of the concerns of the concerns of the concerns of the concerns of the concerns of the concerns of the co **SVGA Air Warrior**

#### GEnie

Telefono: (001800) 638-9636 Requisiti: Windows 3.1, 4MB HO di spazio lnstall: \GENIE\INSTGENI

nostri lettori che preferiscono<br>avversari umani piuttosto che illa<br>concetto di intelligenza artificiale<br>alcuni programmatori, vorrannio nostri lettori che preferiscono avversari umani piuttosto che iii concetto di intelligenza artificia1le di provare la rete in linea GEnie. Comee la maggior parte delle reti in linea, GEinie offre posta elettronica, accesso alle BBS, possibilità di conferenza e, come i mostri lettori saranno lieti di notare, possibilità di giochi con molteplici giocatori.

Per approfittare di quest'ultima possibilità, abbiamo incluso il dispositivo per far funzionare Cyberrstrike e SVGA Air Warrior, due dei giochi più popolari su GEnie.

Gli appassionati di simulazioni di volo vorranno provare SVGA Air Warrior, che vi farà volare su tutti i ttipi di aerei da guerra attraverso varie epoche di combattimenti aerei, dai biplani agli aerei moderni.

<sup>I</sup>comandi sono piuttosto semplici, ma con tutti quegli avversari umani. le missioni possono diventare piuttosto difficili.

Cyberstrike vi porta in uno scenario di battaglia futuristico, nel quale voi pilotate un massiccio meccanismo da battaglia. Si tratta di una simulazione che impegna parecchio, ma una volta che avrete preso la mano sui comandi, sarete in grado di andare in giro a far saltare l'armatura di altri piloti in linea. L'energia gestisce tutto in questo gioco gli scudi, le armi ed i motori - perciò, assicuratevi di rimanere carichi.

Il dispositivo GEnie richiederà Windows, 4MB di spazio su hard-disk e grafica VGA. Cyberstrike richiederà altri 2,5 MB di spazio su hard-disk, mentr<sup>e</sup> SVGA Air Warrior l'enormità di altri 38 MB di spazio su hard-disk.

Ogni gioco viene con un file README.TXT o MANUAL.DOC che specifica i vari comandi.

## **Druid**

#### ware house: Sir-tech erer Ävventura isiti: 486/33; SVGA; Mouse; 4MB RAM **INDRUIDVNSTALL.EXE**

on la sua nuova fatica, Druid, il designer Dimensions lnteractive ha creato uno dei più bei di avventura grafica/di ruolo che si siano mai visti. In questo demo, assumete il ruolo di Kian, un guerriero umano portato dal suo mondo dai Druidi per cercare il loro fratello mancante.

Armato della vostra fidata ascia da battaglia e un semplice, ma evastante, incantesimo (nella wersione completa gli incantesimi sono molteplici), partite per un maggio che richiederà tutte le vostre ità di guerriero - nonché tutto il ore intellettuale che riuscite a dimostrare.

L'interfaccia "puntate e premete" si consente un facile controllo del **westro personaggio. In una** prospettiva distorta e rovesciata, derete Kian attraverso pericolose gijungle.

Vi vengono date due armi da - *a* contro i mostri che vi **normentano lungo la strada.** 

Una delle armi è l'ascia da **battaglia; con essa, avete due tipi di attacco** - superiore ed inferiore. Per rtarli, fate semplicemente click sulla rte superiore o inferiore della creatura contro la quale state anitamente combattendo. L'altra **arma a vostra disposizione è Il incantesimo che i Druidi vi hanno** insegnato prima di abbandonarvi alla **anstra ricerca.** 

Per attivare il vostro incantesimo, e click con il pulsante destro del mouse in un qualunque punto dello schermo. Vi sarà data una scelta tra ttro elementi. In questo demo,

#### **SUGGERIMENTI**

**Tincantesimo della palla di fuoco** essere devastante. Infatti, babilmente non avrete mai iisogno di impegnarvi in un corpo a orpo, dato che in questo demo non marrete mai senza questa capacità nagica. State semplicemente ontani dai mostri che volete liminare ed usate contro di loro incantesimo della palla di fuoco. se vi avvicinate troppo, non potete servirvi dell'incantesimo e dovrete ontare solo sulla vostra ascia che avete a portata di mano. Dopo ilcuni colpi, i mostri cadranno e potrete proseguire allegramente per I vostro cammino. Buona avventura!

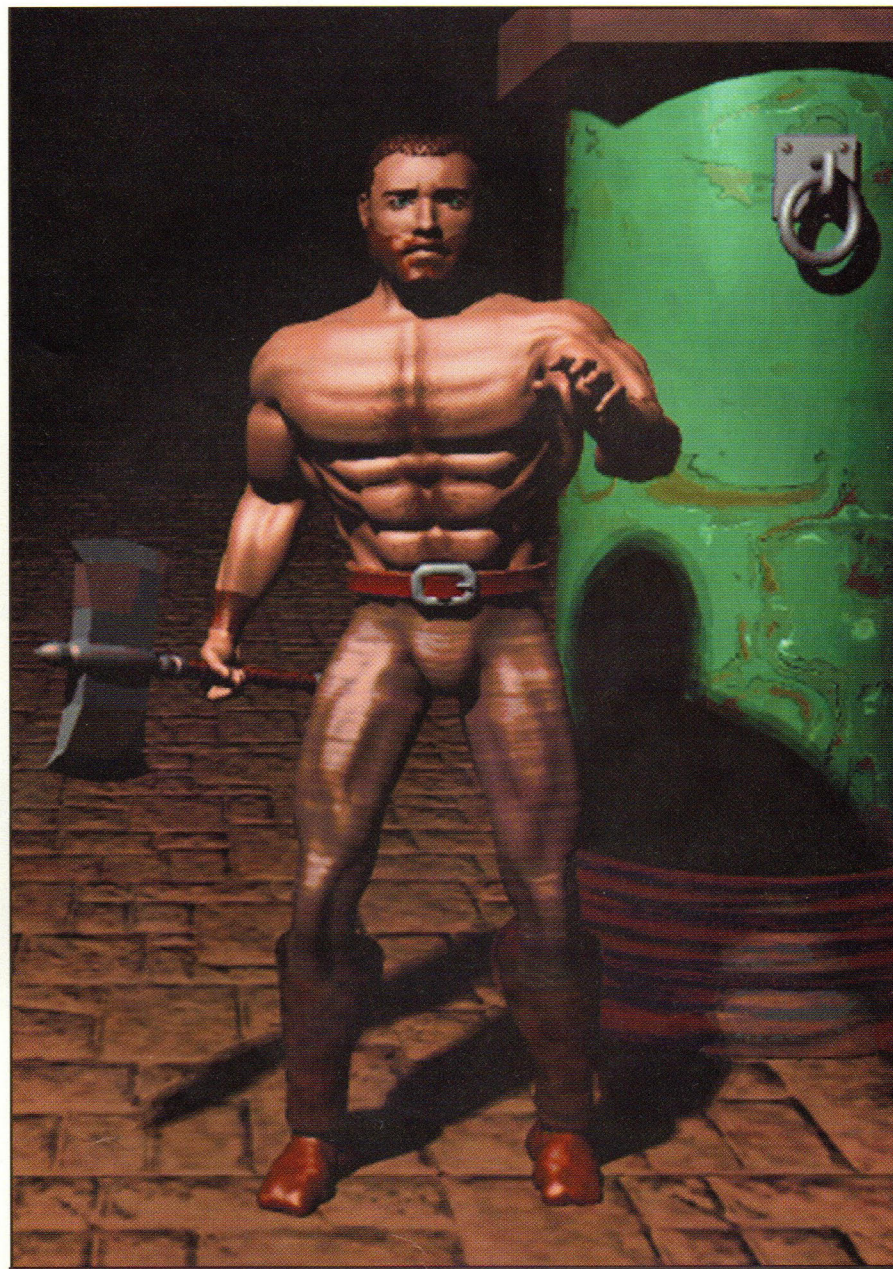

Questo è un esempio del meraviglioso lavoro che Dimensions ha fatto con questo gioco. Gli spiriti che controllate nel nostro demo su CD hanno lo stesso livello di dettaglio, ma sono un po' più piccoli.

l'unico incantesimo che potete scagliare è una palla infuocata, perciò non importa quale elemento scegliete. Quando siete pronti a lanciare l'incantesimo, fate click sul fulmine nell'angolo in basso a destra del menu e poi fate click sulla creatura che volete friggere. Nel gioco completo, potrete mescolare gli elementi per creare nuovi incantesimi mortali.

Il mondo che dovete esplorare in questo demo può essere limitato, ma suggerisce un mondo pieno di

creature esotiche e di mostri malvagi. Nella versione completa, troverete ore di gioco.

Per vedere che cos'altro ha da offrire il gioco, guardate la presentazione introduttiva <sup>a</sup> diapositive inserita nel demo. Preparatevi a scenari e creature rese mirabilmente, mentre esplorate questo pericoloso reame e intanto tenete d'occhio la versione completa di The Druid che cercheremo di darvi al più presto, in uno dei prossimi mesi.

## **SimTower**

**Software house: Maxis Genere: Simulazione Requisiti: 386; Windows 3.1; 4MB RAM; SVGA; Mouse Installazione: \SIMTOWERISETUP** 

envenuti nel<br>mondo della<br>gestione dei<br>grattacieli, un mondo della gestione dei grattacieli, una cortesia della Maxis. In questo demo interattivo di SimTower, siete introdotti nel mondo della costruzione e della gestione di un colossale monumento dell'ingegno umano. Si tratta solo di un assaggio del prodotto completo, ma è sufficiente per stimolare l'appetito di un vero appassionato di simulazione.

Il demo è fondamentalmente una passeggiata all'interno che vi mostra come costruire un complesso di uffici di cinque piani.

I prompts vi guidano da una mossa all'altra, in modo che far funzionare il demo non potrebbe essere più semplice. Voi posate

semplicemente un ingresso a pian terreno, vi costruite sopra degli uffici e poi create una scala.

Il demo poi vi conduce attraverso l'estenuante processo di

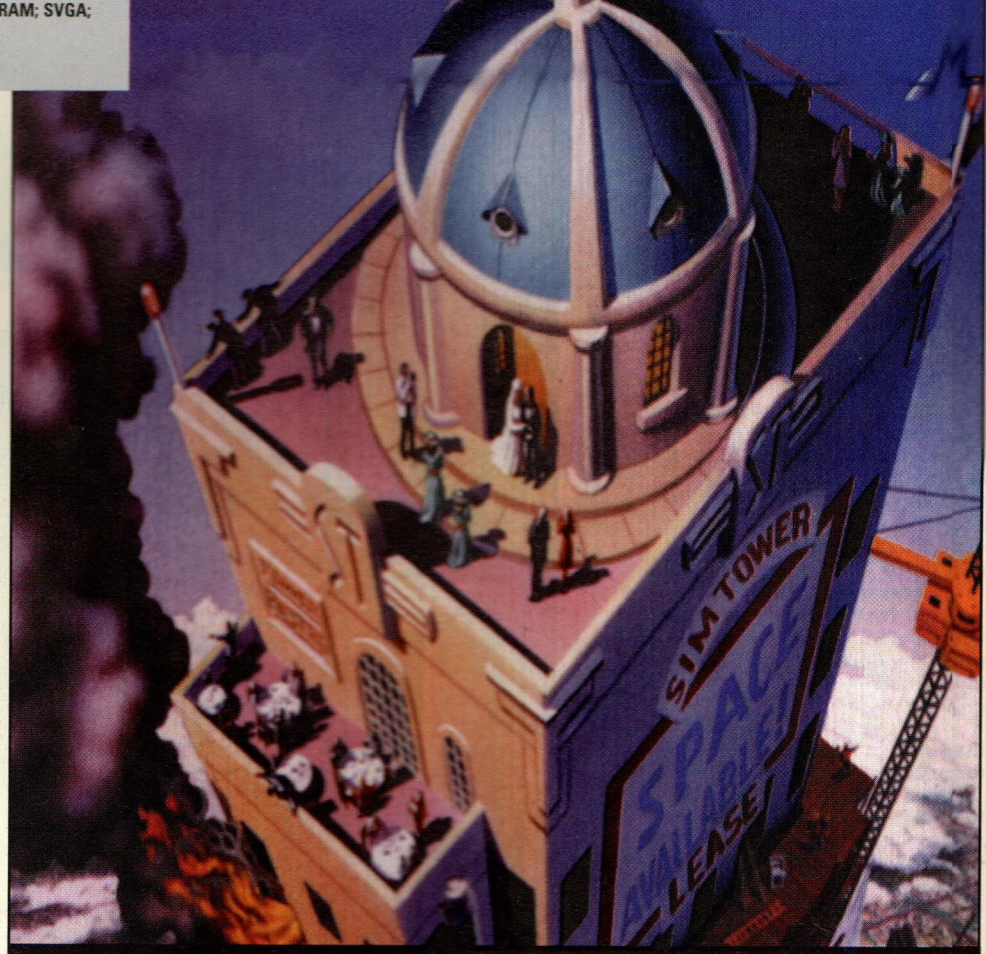

Ecco una visione dall'alto (e anche disegnata) del grattacielo che dovete organizzare in Sim Tower. Grande gioco!

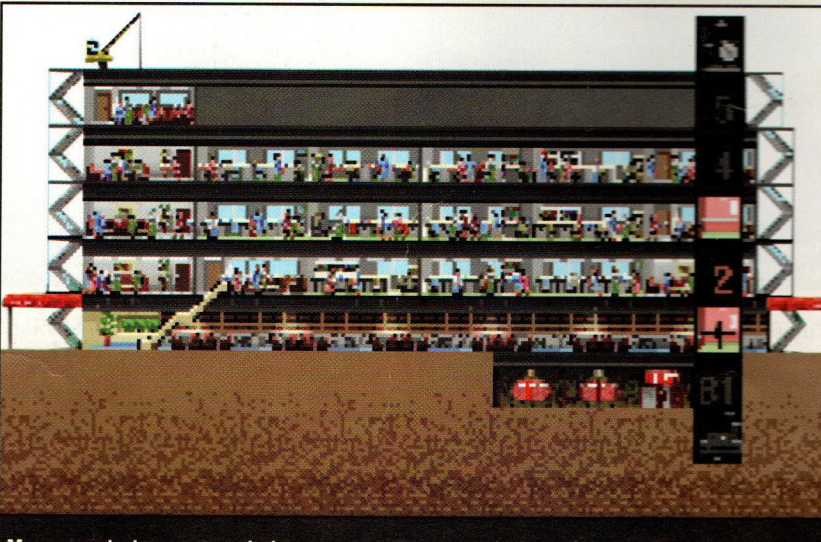

Man mano che la vostra popolazione aumenta, aumenta anche la vostra torre - fino a 100 piani. Andrete avanti nella classificazione con le stelle, che vi consente di inserire alberghi, condomini, negozi, ristoranti, cinema, sale per riunioni, una stazione della metropolitana, e altro ancora.

installazione degli ascensori e di verifica che il personale degli uffi:i <sup>a</sup>bbia il posto per la pausa pranzc ·

## **Barra degli strumenti**

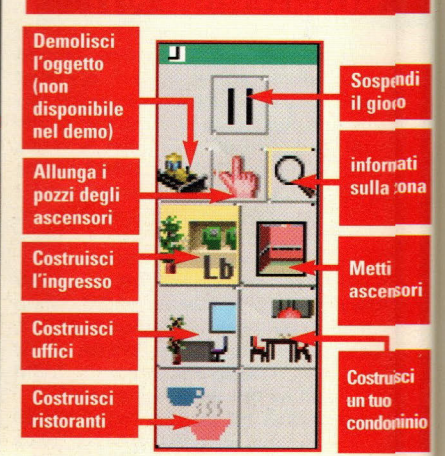

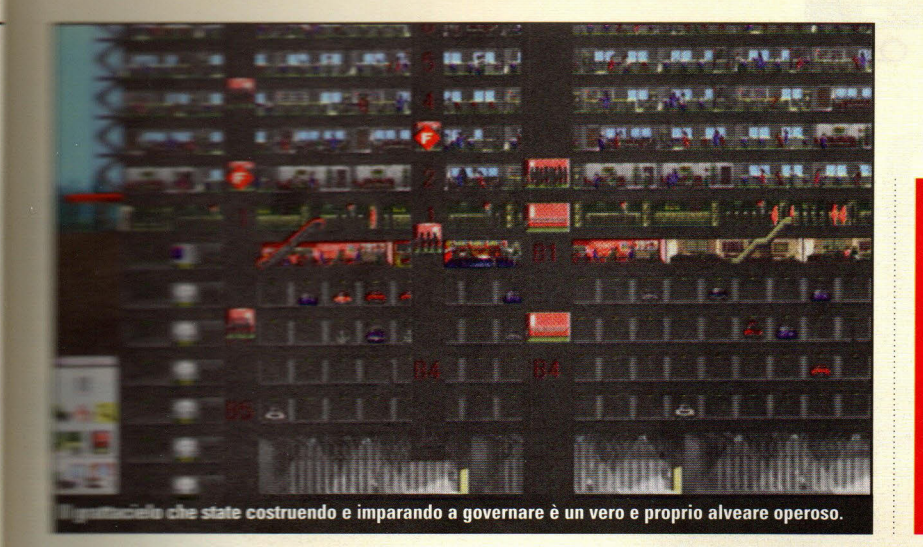

## **Arrivate in cielo**

Anche se questo è il massimo che potete costruire, la versione completa contiene molto, molto di più. Non oltre 5 piani è il "tetto" di questo demo. Nella versione completa il cielo è la vostra abilità.

**The fast food nei sotterranei. Line caratteristica piacevole del** 

enna accennata in questo e la possibilità di dare un **Example di seguire singole società e E mentre vivono la loro vita** e ana nel vostro palazzo.

Non siete solo un padrone di a anche un guardone. In guesto il gioco finisce per migliare al film Sliver. Certo nella cola cinematografica finivate per **ETTE TRANSITY OF LANSACTE E CONTRACTS** Staron Stone e qui invece avete a che fare con condomini noiosetti ma del gioco resta alla fine lo **STIRSSO** 

Benché in questo demo non pussiate costruire più di cinque piani **· aggiungere nient'altro che uffici, il** = -ompleto ha molto altro da **Fire** -più di 100 piani di negozi, **appartamenti, condomini,** *<u></u>* $\overline{a}$  *a*  $\overline{a}$  *a*  $\overline{b}$  *a*  $\overline{b}$  *a*  $\overline{b}$  *a*  $\overline{b}$  *a*  $\overline{a}$  *a*  $\overline{b}$  *a*  $\overline{a}$  *a*  $\overline{b}$  *a*  $\overline{b}$  *a*  $\overline{b}$  *a*  $\overline{b}$  *a*  $\overline{b}$  *a*  $\overline{b$ **E actione della metropolitana. Un altro Fancie gioco da perderci le notti.** 

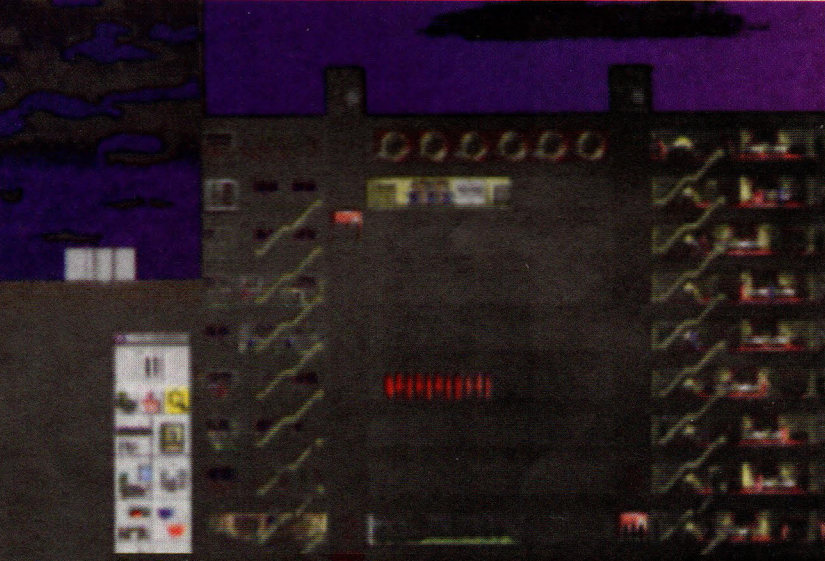

La visione prospettica del vostro grattacielo è davvero impressionante come le sue regole di vita.

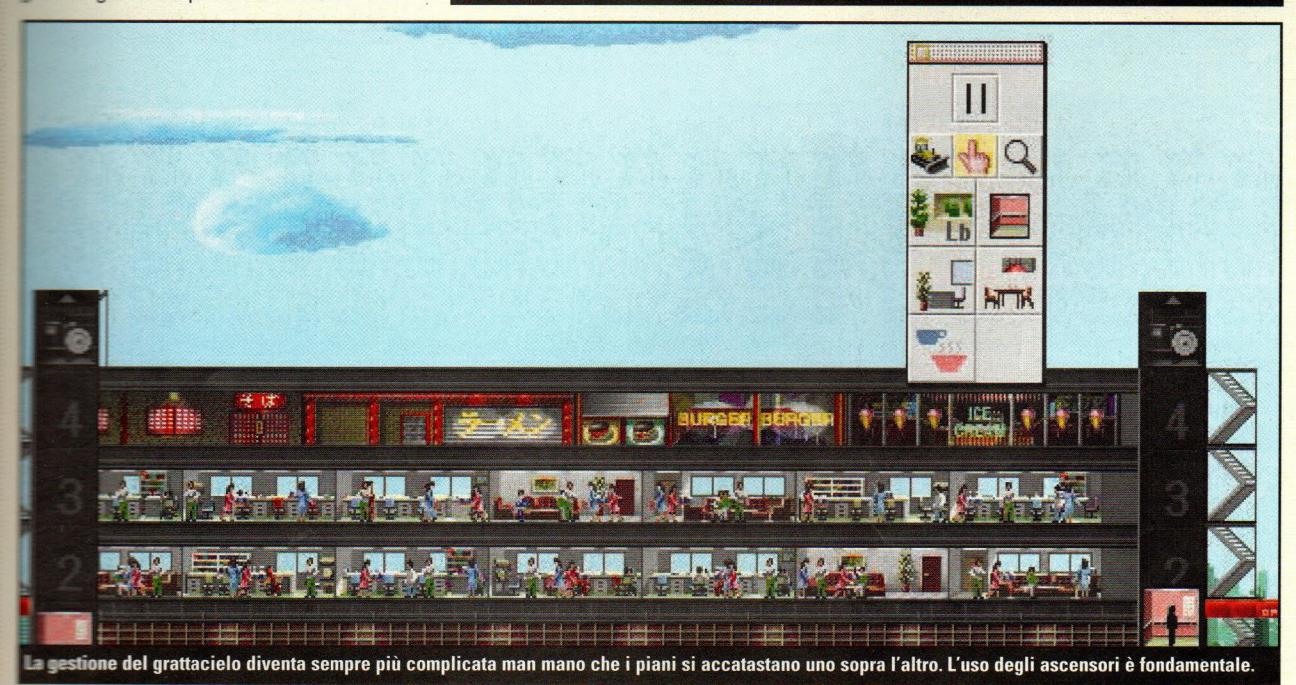

**Gesar** 

**ESCLUSIVO! DIETRO LE QUINTE DEI GIOCHI PIÙ CALDI** 

#### ' **Non c'è Nessun Posto al Mondo Bello e Potente come Roma**

**HSì, potete costruire Roma in un giorno - <sup>e</sup> la nuova epopea dell'Impero Romano proposta dalla Impressions, è dawero un bel posto".** 

**Mario Vinci** 

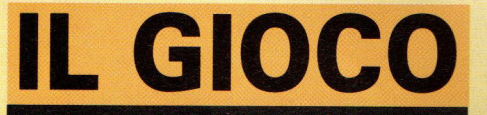

**Gioco: Caesar II** 

Software house: Impressions **Editore: Impressions Software, 222 Third Street.** Cambridge, MA 02142 (617) 225-0500

#### In poche parole:

In parte SimCity, in parte gestione delle risorse, in parte saga dei giochi di ruolo ed in parte gioco di querra. Caesar II equilibra autenticità storica e<br>divertimento. È grande, succoso, colorato e davvero facile entrarci.

#### Che cos'ha di così speciale?

Impressions ha messo in questo gioco tutta la sua esperienza e le sue conoscenze - e si vede. Ha una grafica sontuosa, una grande profondità e un aspetto ricco. Si tratta della costruzione di un impero nella sua scala più ampia, che è garantito evidenzierà la megalomania di tutti quelli che ci giocano.

#### Perche mi dovrebbe interessare?

In soli pochi anni, Impressions si è sviluppato dalle sue modeste origini in Inghilterra ad uno dei principali sviluppatori di giochi. Gli sviluppatori di Caesar II<br>hanno messo nel programma molto orgoglio e passione; ha decisamente la potenzialità per diventare un classico.

................

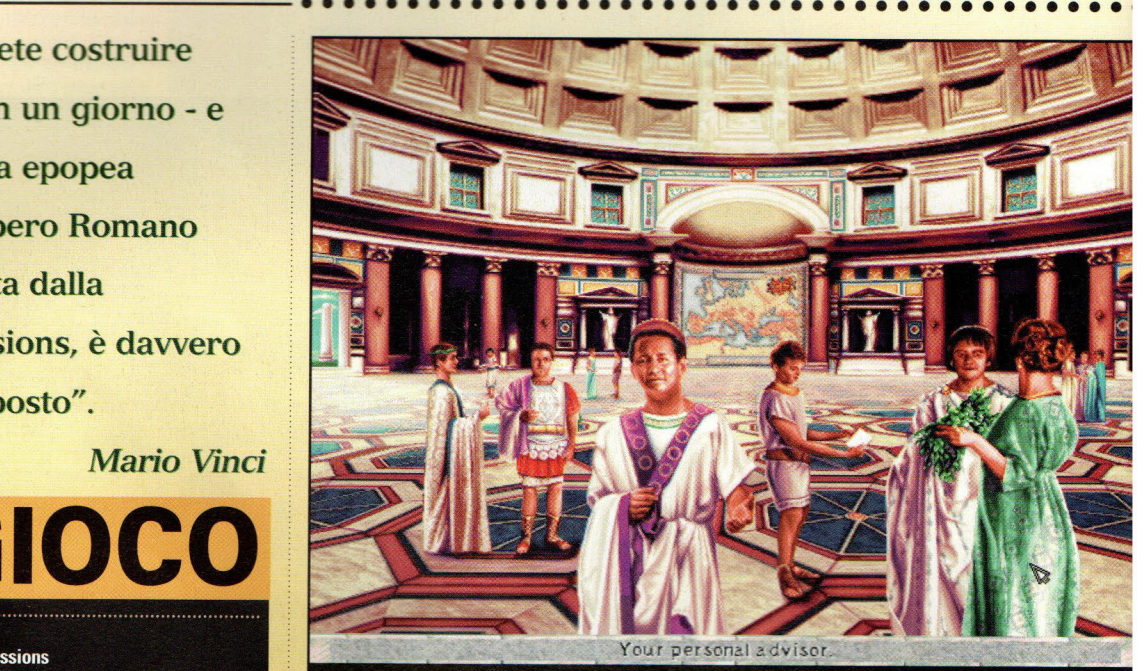

Visitate il Foro per allocare risorse di manodopera, pagare le vostre truppe, e scoprire che<br>cosa potete fare per l'Imperatore a Roma (Risposta: qualunque cosa vogliate!)

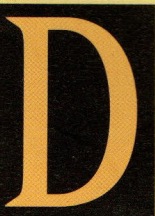

atemi pure del decadente, ma, mentre la Grecia antica generalmente mi lascia freddo, io ho sempre avuto una passione per l'Impero Romano. Sia gli eroi che i delinquenti della storia di Roma erano dei

personaggi estremi. Il loro coraggio e la loro sagacia erano notevoli, superati solo dalla loro apparente capacità di essere crudeli e perversi. Erano, per molti aspetti, non dissimili da noi.

Certamente, la storia del mondo antico non offre spettacolo più grande della nascita e della caduta dell'Impero Romano. Esso mostrava una potenza colossale ed era organizzato con sufficiente competenza per resistere per secoli - più a lungo di qualsiasi altro impero della storia occidentale.

Per avere successo, qualunque simulazione di quell'impero deve essere comparabilmente vasta, <sup>e</sup>deve

prendere in considerazione non solo il potere militare, ma anche lo sviluppo economico e culturale. E dato che la storia romana è stata così spesso forgiata da singoli uomini del destino, l'elemento di gioco di ruolo dovrebbe permettervi di conquistarvi la strada verso la vetta atraverso una combinazione di vittorie militari, buom amministrazione e popolarità (panem et circenses è sempre una formula vincente).

In Caesar li, tutti questi elementi sono rappresentati in modo deciso <sup>e</sup> tutti sono dolcemente equilibrati in un gioco che funziona, a giudicare dalla versione progredita Alpha che sto usando, tanto bene quanto un orologio Rolex.

All'inizio del gioco, l'Impero Romano non esiste - esiste solo la provincia centrale del Lazio, circondata su tutti i lati dai suoi rivali e nemici. Scegliete una provincia adiacente al Lazio e sarete nominati suoi governatori dall'attuale governante

**ELECCO Pomposo Massimo. Il vostro** contratto è quello di costruire una città **endere** la provincia e e le risorse sino a quando a) eil punteggio necessario ad zione ad un'altra provincia, assassinato o giustiziato per l'incommetenza.

La costruzione della città viene **and altraverso un'interfaccia ad Example a SimCity. Scegliete un** erra adatto, ripulitelo, poi etevi sopra una rete logica di **mura e le caserme sono** per proteggere i vostri **le incursioni dei barbari. Democrate qual è la giusta combinazione** ti case, edifici destinati agli affari, **inches**iardini, infrastrutture sanitarie **\* servizi municipali** 

Non trascurate nemmeno le **Executure per i divertimenti, dato la popolarità è un fattore di importanza nel vostro** to (per non parlare della a stessa sopravvivenza!). I teatri, i ed i circhi sono dei buoni **tione della fintanto che non mandate o le casse dello stato per the costruiti troppi.** 

Le dinamiche urbane sono **ENTERNATION CONTROLLER** ulla mappa esercitano apositiva o negativa sul etelle terre. Inoltre, i rapporti **Estrutture** esercitano un · e, ma potente: zone le sorgenti d'acqua, per **ranno sempre limitate a obassi e lo sviluppo delle lione quando le residenze** sicure, igieniche ed hanno un **Esso ai centri per i** 

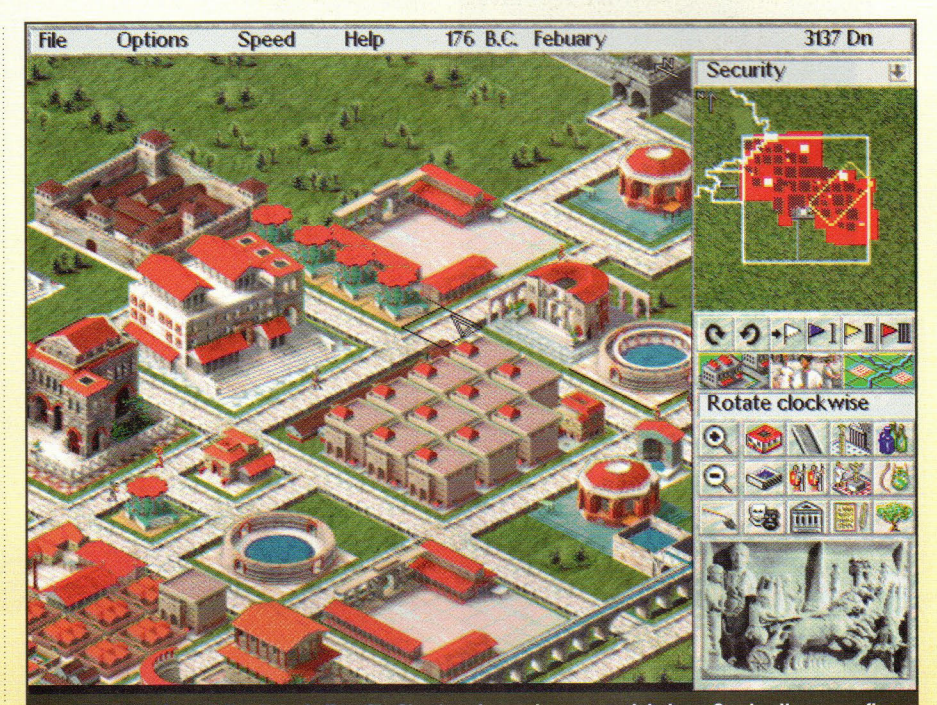

La costruzione della città, simile a SimCity, è un fattore importante del gioco. Grazie alla sua grafica superba, una capitale di provincia suggerisce veramente la grandezza di Roma.

divertimenti.

Passando dal livello dell<sup>a</sup> Città a quello della Provincia, potete sviluppare una rete stradale, piazzare forti e mura, costruire magazzini, cantieri navali, moli, miniere e stazioni commerciali.

Quando subite un'invasione o quando le vostre legioni

92428

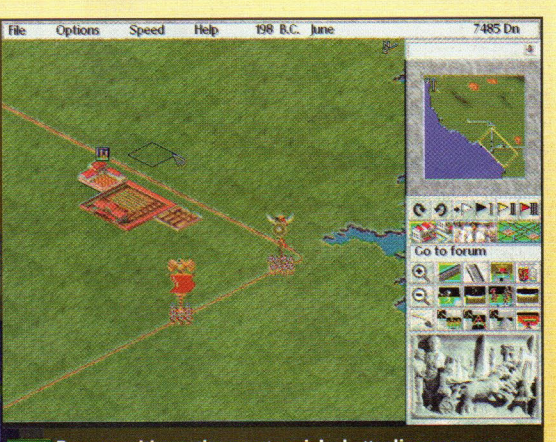

Due eserciti pronti a scontrarsi. Le battaglie sono spesso difensive. Morti a centinaia e tanto rumore d'armi.

trovano una resistenza armata - nel caso in cui qualcuno dei provinciali fosse così ignorante da declinare la benedizione della dominazione romana - farete in modo di incontrare il nemico sulla mappa della provincia. Allora, quando il contatto viene stabilito ed inizia il combattimento, il gioco entra in una modalità di battaglia tattica.

Non c'è alcun confronto tra queste scene di battaglia e quelle piuttosto primitive messe insieme nel Caesar originale della Impressions. Ciascuna coorte o orda è resa in modo dettagliato in uno stile come di microminiature tridimensionali.

I frombolieri oscurano il cielo con

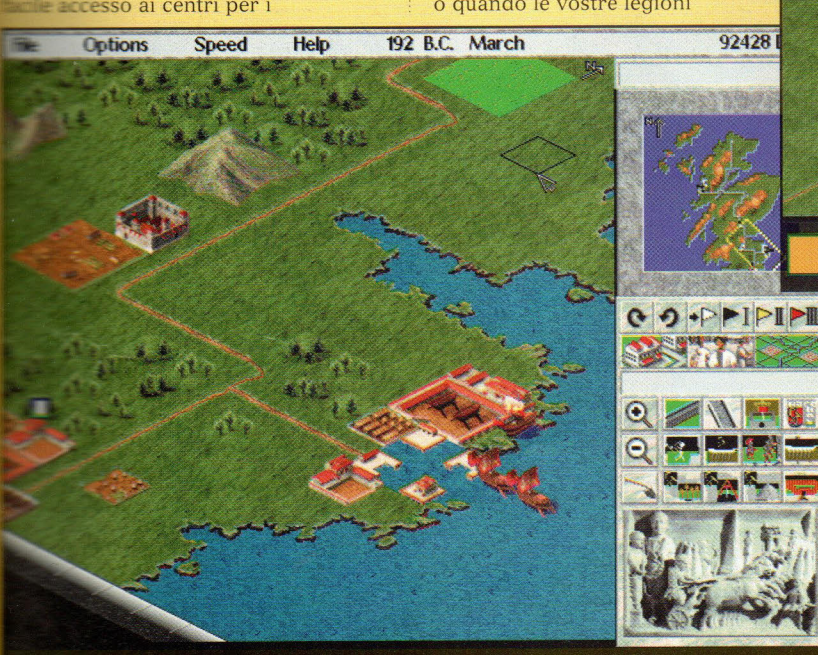

Un fiorente porto di mare significa un commercio in aumento e anche meno pomposamente **una gran quantità di crostacei e frutti di mare nella cucina regionale.** 

PC GAMER<sub>8</sub>

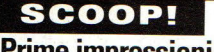

**Prime impressioni...** 

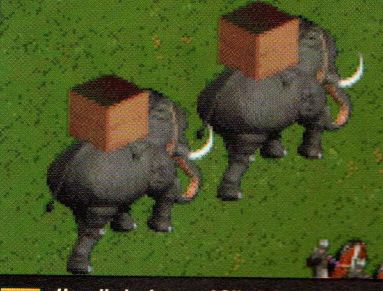

Hannibal ad portas! Gli elefanti da guerra animati sono uno spettacolo da vedere, anche se inaffidabili nell'azione.

#### **I Nuovi Vestiti** dell'Imperatore

cco una lista dei miglioramenti apportati **Extrispetto al primo Caesar.** 

- **\* Eccellente grafica SVGA**
- Tutte le strutture ed i soldati sono resi con 3D-Studio.
- · Una migliore interfaccia: tutti i comandi di ciascun livello sono accessibili da un'unica banca di icone. Menù a comparsa aiutano ad organizzare i comandi anche raggruppandoli sotto delle icone uniche. La funzione di ciascuna icona o comando è mostrata anche sullo schermo quando il cursore lo tocca.
- Un aiuto in linea multimediale e materiale di riferimento, con connessioni ipertestuali per un facile riferimento incrociato.
- · Un livello imperiale migliorato: le province non sono più assegnate a caso, ma possono essere scelte come parte di una strategia globale. Ciascuna provincia fornisce un gruppo di sfide significativamente diverse. La prova nel Nord Europa, che la stessa Roma non è riuscita a conquistare, è molto ostica ma il giocatore può tentare di farcela. Queste, promette Impressions, saranno "molto difficili".
- Una migliorata componente di gioco di ruolo: adesso il giocatore prova una sensazione molto più tangibile di star costruendo la propria carriera, di pari passo con l'Impero. C'è molta più interazione con l'Imperatore a Roma, molte lusinghe grafiche man mano che si sale di livello e la deliziosa prospettiva di crearsi una guardia scelta personale.
- Scene di battaglia molto migliorate; il sistema di microminiature funziona bene per questo periodo tattico, e Impressions si è impegnata molto per rendere drammatica l'azione sul campo di battaglia. Aspettate di vedere la carica degli elefanti cartaginesi!

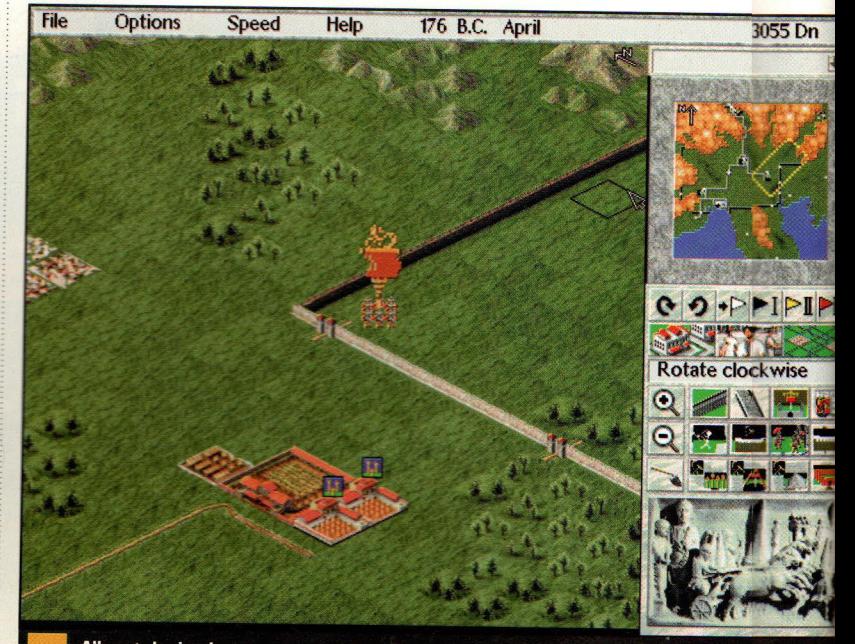

Allargate la visuale per avere una visione di tutte le fattorie, magazzini e stazioni commerciali.

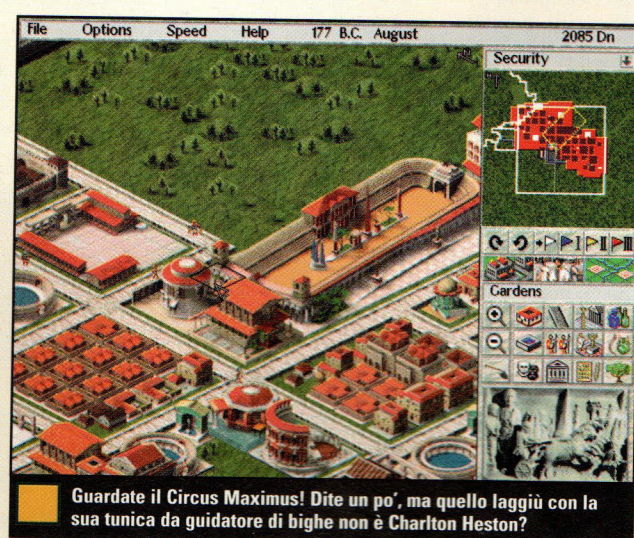

le loro reti, le retrovie di elefanti da guerra ed il trombettiere - accidenti, si riescono a vedere persino i singoli giavellotti portati dai Romani. C'è un buon controllo tattico e l'animazione è ottima.

"Abbiamo pensato molto alle scene di battaglia," dice Chris Foster della Impressions. "Volevamo portare sullo schermo un po' della prospettiva delle vere battaglie, ma non vogliamo che il giocatore si perda nei dettagli. Le battaglie si svolgono abbastanza velocemente e non hanno il sopravvento sul resto del gioco. In fondo in fondo, è la stessa filosofia progettuale che abbiamo impiegato in Lords of the Realm:'

Il disegno riflette sì la semplicità, ma anche la profondità storica. Nel <sup>g</sup>ioco, vengono impiegati dieci diversi tipi di eserciti nemici. Alcuni saranno orde barbariche ed altri saranno disciplinati come il vostro. Greci, Parti,

Germani, Pitti - ci sono tutti, e ciascun memico combatte in una maniera storicamemte plausibile.'. "Man mano che : vi spostate dia una provincia all'altra continua FFoster, "vogliamoJ che vi **ON NO** presentinco sfide<br>
S **44 25 /8** diverse, st tili di diverse, sttili di combattimento differenti, , solo cos il gioco noon diventa maai stagnante.

Cartaginessi, Unni

"Abbbiamo davvero raafforzat i livelli delllle Provincie e e

dell'Impero rispetto a quelli deel gioco originale. Ogni provincia ha unn profil diverso - c'è un legame attentoo tra le risorse della provincia e la cittàtà, nonché tra una provincia e l'altltra. Con ciascun elemento base, ci stiarrmo impegnando per ottenere una k buona integrazione con gli altri elemenenti.

Ci sono galere e triremi reese in modo squisito che punteggianoo i por del gioco, ed Impression spera a di incorporare un elemento navalale nel sistema di combattimento. Ci sesono, tuttavia, alcune discussioni su trtale caratteristica, perché la relativava lentezza delle campagne navali li può abbassare il ritmo globale del ti titolo.

In ogni momento durante e lo svolgimento del gioco, potete v visitare Foro e controllare i vari personmaggi che vi si trovano per ricevere informazioni importanti. Fate cl click su Centurioni, per esempio, e riceverete una panoramica aerea delle vosostre

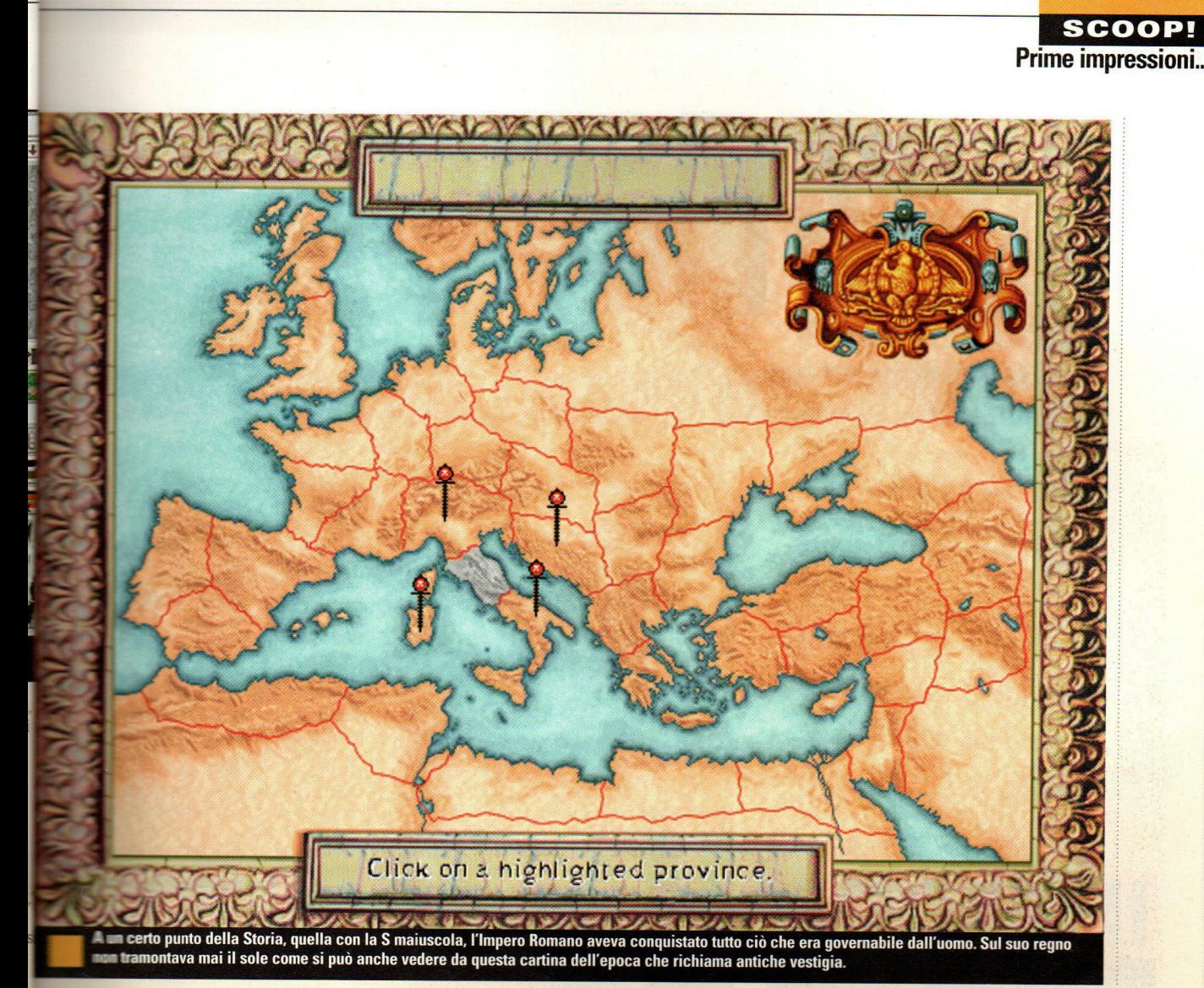

 $\blacksquare$  e di quanto vi costi tenerle in **...... Fate click sul tribuno della** e potrete regolare il numero dei allocarli a compiti specifici.

e ultime statistiche sono perché se non avete 111:22 plebei per una gestione e della città, sorgeranno tutti i **Emi** problemi (come incendi e **a** d'acqua).

**lita che la città è costruita e** ~ic::==::·e. potete usare la comoda e Query per tenere sotto **dettagli. Fate un semplice a struttura qualunque ed Ta una finestra che indica la** e della struttura ed i problemi o ~=;s:i;;· p iù urgenti. Potete ra fare click sui singoli ne camminano per la strada, **inisponderanno** dicendovi il e quali sono le **Electronizationi che in questo momento** amo ad avere.

**ibile anche un riquadro Example offre suggerimenti Esieme ad una dettagliata** the Impero Romano. **Example:** Thenti inseriti in ciascuna uta d'aiuto o storica, nonchè **1968** di richiesta, permetterà diameter di andare in giro a suo verso attraverso il generoso

materiale di riferimento.

Forse il pregio più owio di questo elegante gioco è il suo aspetto. È decisamente il gioco più bello mai creato da lmpressions. Le città modello, con le loro colonne armoniose, i suoi eroici edifici pubblici, le formidabili mura ed i fiumi

che luccicano dolcemente suggeriscono veramente la grandezza di quella che fu Roma. Un simile livello di eccellenza prevale nelle videate della Provincia, con i suoi panorami dai toni dolci, le sue realistiche colline ed i torreggianti contrafforti alpini. Caesar li

dovrebbe appassionare una vasta parte di pubblico, compresi specialisti di strategia, amanti di giochi di guerra e, soprattutto, SimCity·dipendenti. E per i giocatori che

condividono la mia passione per il periodo, è un prodotto che suona quasi come un sogno che diventà realtà. E' una cosa bellissima sentire la plebe esaltata dalle conquiste in ogni angolo del Mediterraneo gridare il suo SPQR! al massimo delle proprie capacità vocali.

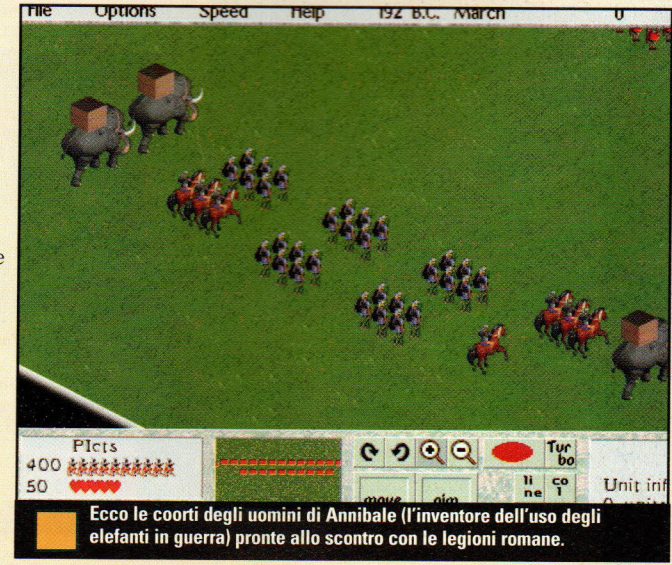

**Prime impressioni ...** 

# SU27 Flanker

## **Volando con l'ultimo e più potente caccia russo**

**"Attingendo ai talenti di un abile gruppo di progettisti russi, la SI può aver tro ato il filone della madre - ioè il filone della Madre Russia".** 

**Patrizia Lovera** 

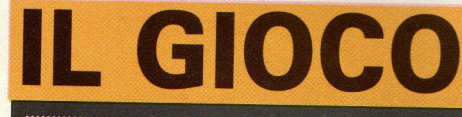

Gioco: SU-27 Flanker **Software house: The Fighter Collection** Editore: SSI, 675 Alamanor Ave., Sunnyvale, CA 94086 (408) 737-6800

#### In poche parole

Le simulazioni aeree di qualità sono rare. Questa non soltanto ha l'azione e l'aspetto richiesti da una grande simulazione, ma include anche la fisica adatta e la<br>sensazione del jet SU-27. E la possibilità di eseguire una missione nei panni di Generale, non solo di pilota, dovrebbe attrarre i giocatori di guerra ed anche gli appassionati di simulazioni di volo.

#### Cos'ha di così speciale?

L'attenzione ai dettagli mette questo gioco in una classe a se stante. Inoltre, non sacrifica il gioco per l'apparenza.

#### Perchè mi dovrebbe interessare?

Sia che siate appassionati di simulazioni di volo oppure no, è entusiasmante vedere la prima ondata di giochi di qualità proveniente dai progettisti e dai produttori dell'Europa Orientale.

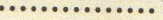

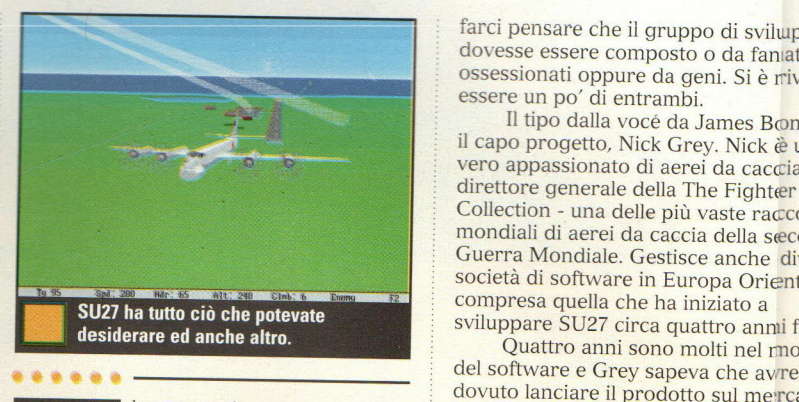

------------...................................... .

I nostro primo sguardo <sup>a</sup> SU27 Flanker, durante una recente fiera a Los Angeles, aveva un po' l'aria di un'operazione da romanzo di spionaggio dei tempi della guerra fredda. Siamo stati fatti entrare in una cabina di visione buia, dove abbiamo incontrato due uomini - uno

che parlava russo, l'altro che vantava un perfetto accento inglese da 007. Ci siamo accalcati tutti intorno ad un monitor come se dovessimo fare la guardia a dei segreti di stato - un'impressione che non era molto dissimile dalla realtà.

Ciò che abbiamo visto era una simulazione di volo nella quale era stata posta tanta cura ai dettagli

dell'aerodinamica del mondo reale da

## Il massimo è nei dettagli...

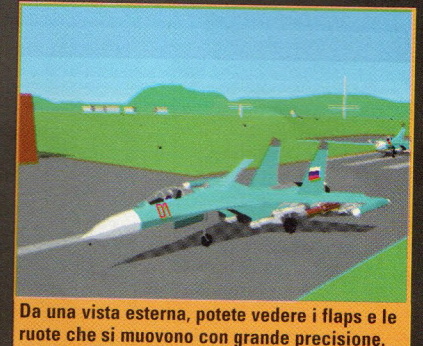

farci pensare che il gruppo di sviluppo dovesse essere composto o da fanatici ossessionati oppure da geni. Si è rivelato essere un po' di entrambi.

Il tipo dalla vocé da James Bond era il capo progetto, Nick Grey. Nick è un vero appassionato di aerei da caccia ed i direttore generale della The Fighter Collection - una delle più vaste raccolte mondiali di aerei da caccia della seconda Guerra Mondiale. Gestisce anche divers società di software in Europa Orientale, sviluppare SU27 circa quattro anni fa.

Quattro anni sono molti nel mondo del software e Grey sapeva che awrebb<sup>e</sup> dovuto lanciare il prodotto sul me:rcato molto presto; fortunatamente per lui (e per noi), Grey ha incontrato Jim Mackonochie, il project manager della Mindscape UK ed autoproclamatosi fanatico di simulazioni di volo. Quando Mackonochie ha scoperto il progetto di Grey, è sembrata un'accoppiata perfetta e l'affare è stato fatto. Tutto ciò chie rimaneva da fare era finire il gioco.

Grey ha tenuto uno stretto controllo sull'aspetto e sull'impressione del gioco, "più per necessità che per volere,"' dice.<br>"Il problema con moltissimi programmatori è che, benché siamo deg eccellenti matematici, non sono ini realtà dei piloti. È necessario prendere wn sacco di informazioni dai piloti collaudatori per imparare non solo l'aerodinamica, ma il tipo di sensaizione ambientale di quello che sta succeedendo

Le unità terrestri come questa sonco armate pericolose e tecnicamente accuratte

**PC GAMER** 

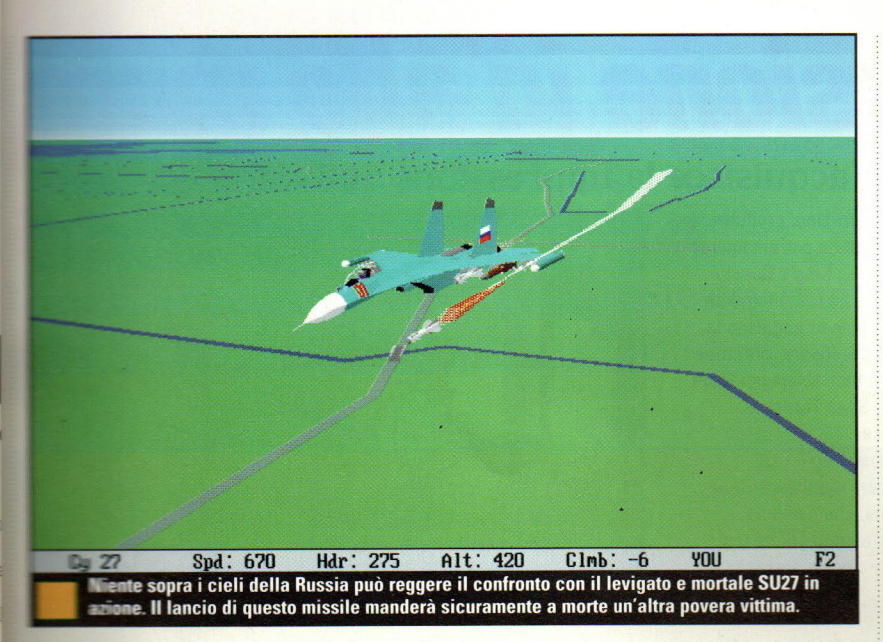

**., alcortà od il movimento della testa, il** erzia e così via, potrebbero non **otri correttamente sul piccolo Commercial** 

**ranchiefinito avrà come centro** di missioni molto dettagliate. ete saltare su un SU27 e far **antico per aria tutto quello che volete, Editore potete creare missioni** comandante o generale. **Come pilota o comandante, siete voi in missione**. Ma come e stabilite gli obiettivi e poi vi **direction ad osservare il caos.** 

**De comprenderà anche delle** eterminate, basate nella, ed zona della Crimea. Benché **The STAR STAR I'unico aereo sul quale volate, · altri aerei con i quali Francisco II legga "far saltare per aria")**, dozzina circa di unità **· navi diverse** - ciascuna delle suo sistema di armi **The Contract Experience and Traditional Security And Traditional Security** ameeriffictive.

**-mo ricevuto molta assistenza** ari uffici di progettazione e *armi di armi in Europa Orientale,* dato informazioni molto ccelerazione, l'inerzia, il ensione la grandezza della e la probabilità di uccidere,"

dice Gray. "È molto utile e molto insolito. In SU27 troverete dati che soltanto cinque anni fa erano considerati di massima segretezza, ma che sono diventati prontamente disponibili dai fabbricanti perché costoro si trovano in difficoltà finanziarie. Adesso, costoro hanno pochissimi clienti e sono felici di parlare dei loro apparecchi - il che ci aiuta ad accrescere il nostro realismo. Sarebbe molto più difficile reperire queste informazioni in Occidente."

Grey, tuttavia, ha avuto accesso a ben altro che a tecnici specializzati dell'Europa dell'Est. Ha trovato anche scienziati e matematici di altissimo livello. Infatti, la maggior parte del gruppo di sviluppo proviene dalla vecchia industria aerospaziale sovietica, da quella che corrisponderebbe al MIT negli USA.

Anche il progetto grafico viene fatto in Russia e segna una delle maggiori novità rispetto alle recenti simulazioni di volo. A differenza delle odierne simulazioni di volo, molte delle quali sacrificano la velocità a vantaggio di un maggiore dettaglio del terreno, SU27 ha quell'aspetto pulito, rapido - <sup>e</sup> per noi preferibile - di un Chuck Yaeger's Air Combat, qualche idea di superficie e di ombreggiatura sugli

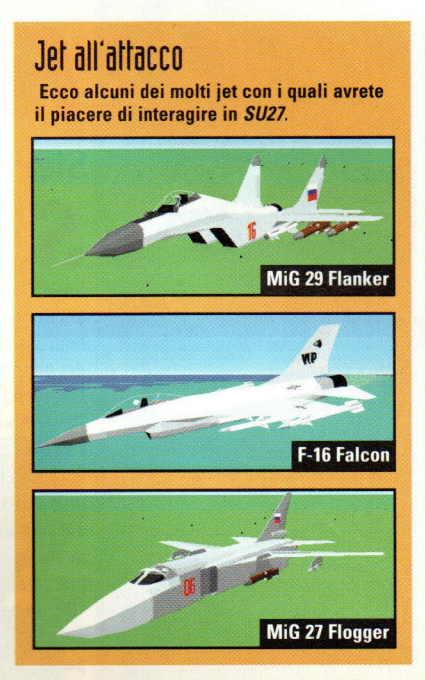

oggetti principali e semplici poligoni ombreggiati nella maggior parte degli altri casi.

La decisione di rimanere fedeli ai poligoni è venuta perché Grey e soci volevano ottenere delle velocità molto realistiche sulla maggior parte delle macchine, anche durante il funzionamento in SVGA. Come dimostrato da troppi nuovi titoli, una simulazione può apparire fantastica, ma cade nel momento in cui la velocità delle immagini non è sufficientemente alta da essere realistica. Grey ha optato per fare una simulazione che sembrava quasi realtà, ma poi di farne un gioco che la maggior parte di possessori di computer saranno in grado di usare sulle loro macchine.

"lo so per certo che tutti si frustrano nel cercare di far funzionare qualcosa che, anche su un Pentium, finisce per muoversi a 5 immagini al secondo," dice Grey. "Perciò, penso che la grafica di SU27 sarà soddisfacente. Fintantoché tutto si muove nel modo giusto, e l'occhio si trova comodo con il movimento, allora tutto diventa credibile."

Patrizia Lovera

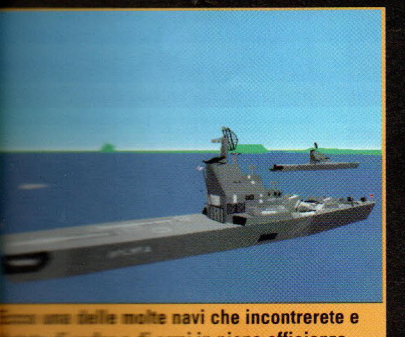

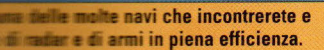

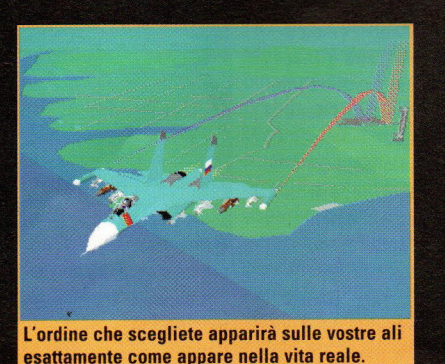

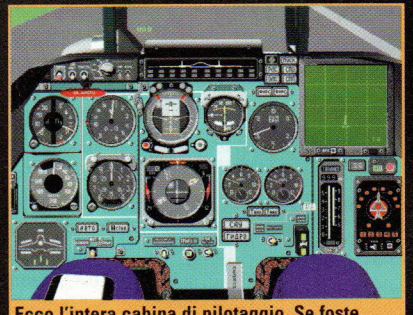

Ecco l'intera cabina di pilotaggio. Se foste nell'aereo vero, questo è quello che vedreste.

**FOCUS** ......................................................................................................................

**LAVORI IN CORSO** 

uando i lunghi, torridi giorni d'estate iniziano ad accorciarsi e le foglie sugli alberi iniziano ad ingiallire. potete stare certi di una cosa: gli editori di software stanno iniziando a prepararsi per la sempre importante stagione di acquisti legata alle feste. E dopo aver dato uno squardo ad alcuni dei nuovi titoli che si dirigono verso di noi, sembra che questa stagione delle feste possa essere ancora la migliore.

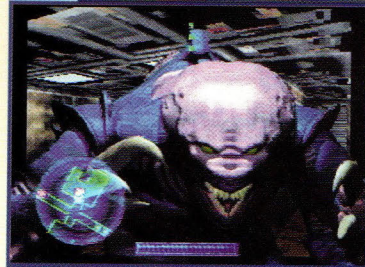

Preparatevi per altre azioni oscure e cupe nel seguito di Space Hulk.

#### **Space Hulk:** Vengeance of the **Blood Angels**

Poco più di un anno fa, la **Electronic Arts ha toccato una** corda degli appassionati di fantascienza e di strategia con il loro hit di culto Space Hulk. Adesso, EA sta dando i ritocchi finali al seguito, **Space Hulk: Vengeance of the Blood Angels.** 

Come il primo Space Hulk, Vengeance è un abile adattamento del gioco di miniature 40,000K della Games Workshop, nel quale voi conducete una squadra di Marines spaziali terminators attraverso i bui passaggi di enormi navi spaziali abbandonate chiamate "relitti spaziali" con l'obiettivo di purificarli dal fla-Continua a pag. 31

# **Fusio11e is alto mate**

#### **Sierra acquisisce la Impressions Software**

**S ierra On-Line, produttrice**<br> **S** delle serie estremamente<br>
popolari King's Quest e delle serie estremamente popolari King's Queste Space Quest. ha recentemente annunciato di aver acquisito la lmpressions Software, creatrice dei popolari titoli strategici Front Lines, High Seas Trader, e. Powerhouse.

L'acquisizione non è una sorpresa per i dipendenti dell<sup>a</sup> lmpressions, che avevano cercato un alleato adatto per avere una maggior presenza sul mercato.

"Oa un po' di tempo, stiamo cercando un'alleanza strategica per darci una migliore posizione sul mercato, e siamo fiduciosi che il rapporto con la Sierra ci consentirà di continuare a produrre il tipo di giochi che vogliamo," ha detto il direttore marketing di lmpressions, Chris Foster.

Anche alla Sierra sono entusiasti delle opportunità e programmano di aggiungere i titoli strategici della lmpressions alla loro linea

......................................................................................................................................... ..........

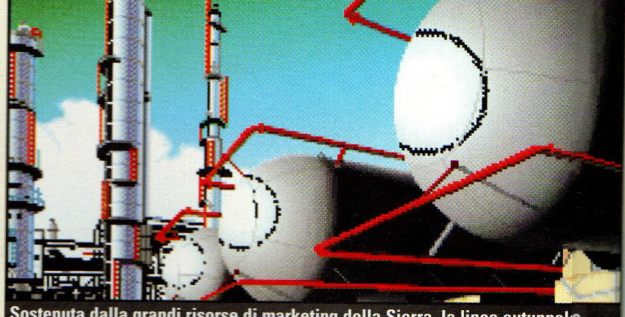

dalla grandi risorse di marketing della Sierra, la linea autunnale della Impressions, compreso Powerhouse, dovrebbe essere davvero OK!

di software di azione, avventura e simulazione.

"Il successo di Outpost ci ha fatto credere nella categoria dei giochi strategici, e Caesar Il di lmpressions è uno dei migliori giochi strategici che io abbia visto da parecchio tempo," ha detto l'Amministratore delegato della Sierra, Ken Williams. "Siamo entusiasti di aggiungere titoli di questa qualità alla nostra linea di prodotto." Anche il Presidente della lmpressions, David Lester, ha grandi speranze

per l'unione e dice: "Le grandi risorse di sviluppo della Sierra, insieme con la sua forza distributiva sono stati elementi chiave nella nostra decisione di unire le nostre forze. Ci aspettiamo di lavorare insieme e di offrire titoli di alta qualità sotto il marchio Sierra." Cosa più importante di tutte, il rapporto non dovrebbe avere

alcuna influenza sui tipi di titoli che vedremo da Impressionis. E quindi aspettiamoci altri capolavori al più presto!

## **Il Regno della Magia ... La Disney Interactive si associa con la 7th Level**

**La divisione Disney<br>La presponsabile delle<br>La simulazioni best seller** a divisione Disney responsabile delle delle montagne russe Coaster <sup>e</sup> l'ambizioso Stunt lsland sono entrati in società con la 7th Level lnc, editori di TuneLand starring Howie Mandel, Monty Python's Complete Waste of Time e Take Your Best Shot, per produrre una linea di titoli multimediali basati sulle licenze Disney.

"Disney porta una qualità di racconti ed una biblioteca di personaggi popolari che non hanno eguali nel settore," ha detto il presidente della 7th Level, George Grayson. "Questa collaborazione presenta delle possibilità illimitate per la 7th Level e infiniti modi nuovi per usare i nostri sistemi di

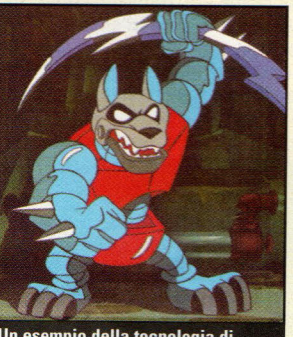

Un esempio della tecnologia di animazione della 7th Level? Date un'occhiata al loro demo di Battle Beast..

produzione di animazioni in entrambe le aree creativa e tecnica."

Il primo prodotto di questa nuova unione sarà un gioco

d'azione/videogioco ancora

senza titolo basato su Pumbaa e Timon, gli irrefrenabili personaggi del grande successo disneyano Il re leone. Gli artisti e i produtori della Disney lavoreranno con il gruppo di progettazione della 7th Level per creare insieme il nuovo prodotto. La 7th Level vuole usare la sua

avanzatissima tecnologia dii animazione per giochi d'azione ad altissima velocità con uma qualità visuale superiore a quella della televisione. Steve McBeth, presidente della Disney Interactive, ha dettol, "Titoli come il gioco di Pumlbaa e

Timon trarranno vantaggio cda questa tecnologia per giochi su CD ad azione rapida tipo videogioco".

#### **FOCUS**

## **Un Accordo** *per la Grafica* **Alta, flelocità**

**La Interactive Magic di "Wild Bill" Stealey punta Lutto sullle nuove tecnologie.** 

..............................................................................................................................................

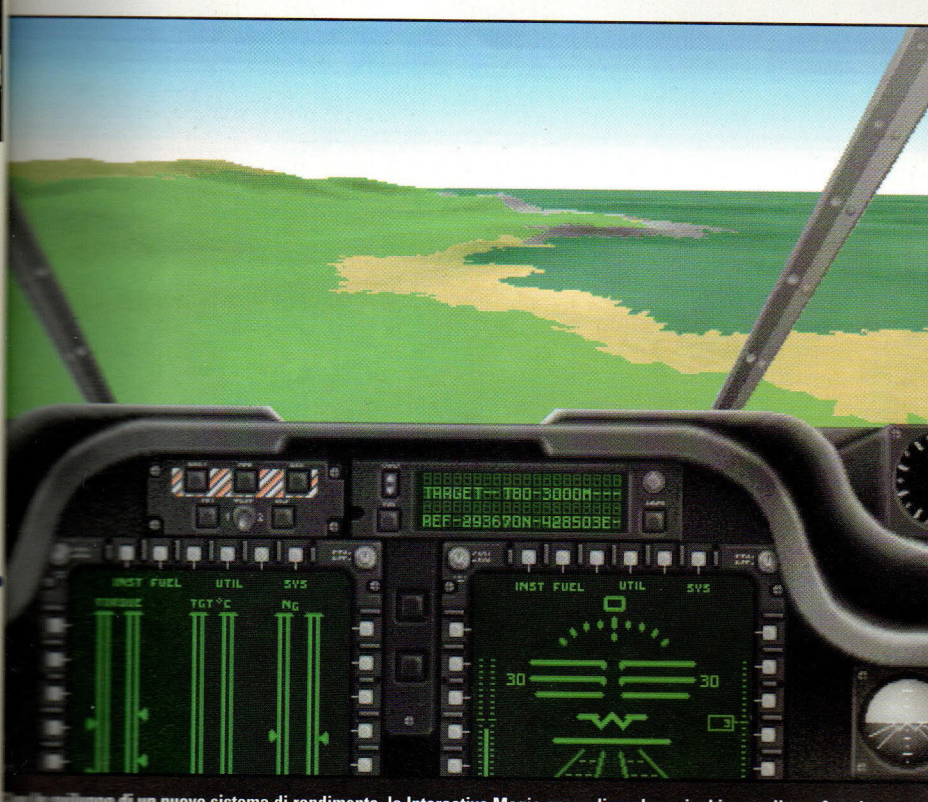

m nuovo sistema di rendimento, la Interactive Magic spera di rendere giochi come il suo Apache iù dettagliati e realistici.

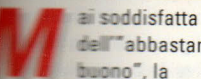

**Tabbastanza** lono", la Magic - nota per i azione e di e Apache è dedicata la di questo numero di e Exploration - ha ulato un accordo errical Design, Ltd. pare un sistema di le grafica ad

attive Magic spera di ill muovo sistema per gene ancor più dettagli e one chiarezza ai suoi

giochi di simulazione. "Vogliamo che la gente che gioca con i nostri giochi di simulazione di volo senta come se il vento stesse loro sibilando tra i capelli," ha detto l'amministratore delegato della lnteractive Magie, J.W. "Selvaggio Bill" Stealey. Stealey, laureato all'Accademia aeronautica degli Stati Uniti, è meglio noto come il fondatore e il primo amministratore delegato della leggenda delle simulazioni, la MicroProse Software.

La Numerical Design, Ltd. ha sviluppato programmi di

rappresentazione come Rendition e rPlus, usati in CAD, animazione ed applicazioni illustrative.

La NDL ha vinto il Premio MacWorld World Class per la più venduta applicazione grafica per Macintosh con Dimensions, sviluppata per Adobe systems.

"L'aggiunta della loro esperienza ci darà quel differenziale che stiamo cercando in questo settore," ha detto Doug Kubel, il vicepresidente dell'ingegneria e della tecnologia della lnteractive Magie.

Continua da pag. 30 gello dei Genestealers. Sembra che il seguito dovrebbe più che soddisfare gli appassionati dell'originale, con una storia aggiornata che farà muovere tutti i singoli marines.

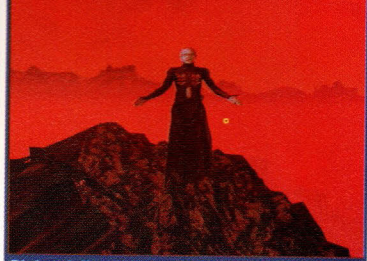

Pinhead, l'amabile torturatore dell'umanità dei film della serie Hellraiser, diventa la star del suo gioco di avventura multimediale.

#### **Hellraiser: Virtual Hell**

Gli appassionati che non ne hanno mai abbastanza dei personaggi dei film, libri e fumetti demenziali della serie Hellraiser di Clive Barker. vorranno certamente dare un'occhiata all'avventura interattiva Hellraiser: Virtual Hell

**Prodotto dalla 20th Century** Fox Interactive e dalla **Magnetic Interactive.** Hellraiser è disegnato con una completa mobilità a 360° e con elementi visuali di qualità pari a quella di un film, nonché con un'interattività in tempo reale. I progettisti promettono di incorporare tutto quello che del tipico mondo horror di Barker è possibile stivare su un CD-ROM.

Non siamo sicuri se il gioco possa vivere secondo la visione distorta dei film, ma. ancora una volta, comprende Pinhead.

Il gioco dovrebbe risultare disponibile nel primo trimestre del 1996.

........... Continua a pag. 32

#### **FOCUS**

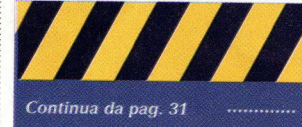

#### **Trophy Bass**

Prendete il timone! No, aspettate, stiamo parlando solo di fare un po' di pesca. in stile computer. Programmata per essere lanciata il

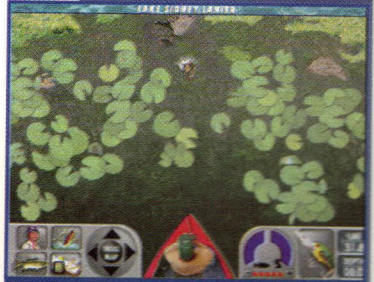

.<br>La prospettiva rovesciata di Trophy Bass p non essere attarente come quella di Gone Fishin' della Amtek, ma dà una buona prospettiva dalla parte del pesce.

> prossimo autunno, la prima simulazione di pesca mai apparsa, merito della Sierra On-Line, sta ricevendo i ritocchi finali dai suoi programmatori mentre voi state leggendo questo articolo.

Siamo riusciti a strappare un'occhiata veloce ma sufficientemente completa al **Trophy Bass durante il recente** giro stampa della Sierra, e quantunque fosse ancora alle prime fasi, l'azione della pesca sembrava prospettarsi davvero promettente. Avrete a disposizione una grande varietà di lenze, esche e combinazioni di fili e di mulinelli per assicurarvi la possibilità di prendere i pesci con poca fatica. E come premio per gli irriducibili appassionati di pesca, potrete giocare le partite sotto forma di torneo di pesca sui laghi del mondo reale, simile alla popolare gara B.A.S.S. Master.

................. Continua a pag. 33

## **l.a** *MGM* **Diventa Interattiva**

**La Metro-Goldwyn-Mayer partecipa all'invasione di Hollywood** 

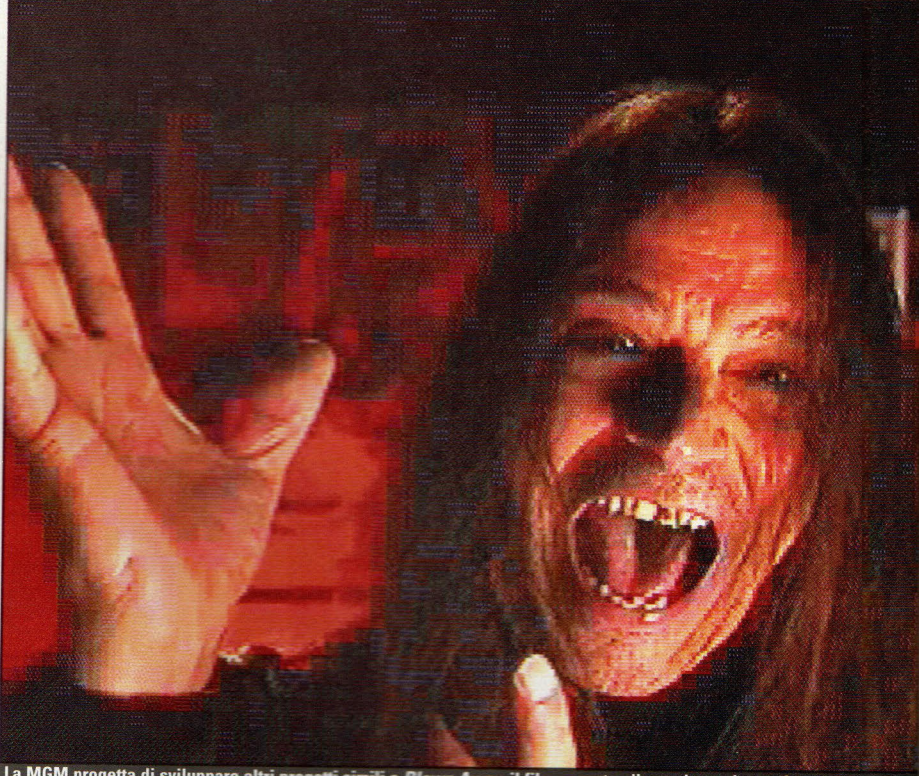

...............................................................................................................................

La MGM progetta di sviluppare altri progetti simili a *Blown Away*, il film passato alla storia per le sue fantastiche<br>esplosioni. Il suo CD-ROM basato sul popolare film che ha avuto l'anno scorso.

ncora un altro grosso nome di studi **cinematografici si sta**  muovendo sul ring delle imprese multimediali. La MGM ha costituito la MGM lnteractive, che all'inizio produrrà titoli per le piattaforme CD -ROM di PC <sup>e</sup> Mac. La MGM prevede di produrre titoli per altre piattaforme nel prossimo futuro e quest'anno potrebbe probabilmente condurre un progetto per il sistema Sega. Lo sviluppo dei titoli avverrà principalmente all'interno, usando un limitato staff interno che lavorerà con degli sviluppatori esterni. L'attenzione sarà dedicata <sup>a</sup> prodotti che sono evoluzioni di proprietà della MGM o della United Artists, continuando il trend iniziato dalla IVI Publishing con la pubblicazione l'anno

scorso del CD-ROM Blown Away, basato sul famoso film pieno di<br>esplosioni visto nel '94. Quest'anno, la MGM ha pubblicato un CD-ROM basato sul film Rob Roy. Il titolo comprendeva la realizzazione del film, la presentazione degli attori <sup>e</sup>del personale del film, e forniva anche una breve storia ed una panoramica della Scozia, dove il film si svolgeva. La MGM/UA sta lavorando con la GTE lnteractive anche allo sviluppo di un gioco basato sul film della UA Tank Giri. Pur avendo molto materiale a cui attingere per i suoi titoli, la MGM progetta anche di sviluppare titoli basati su sue idee originali. Se le idee avranno successo, la MGM potrebbe sviluppare tali idee in altri media, come animazioni, film e televisione.

"La MGM lnteractive proseguirà con un modello di sviluppo di

titoli interattivi di alta qualità, concentrandosi su trame dalle linee precise, impegnancosi nella sviluppo dei personaggi ed in valori di produzione superiori," ha detto Ronald Frankel, il vicepresidente esecutivo e direttore generale della MGM lnteractive da poco nominato. "Con la recente crescita della base di personal computer installati, la forte richiesta popolare di prodotti interattivi d alta qualità adesso può giustificare l'investimento che la la MGM lnteractive intende fare nello sviluppo creativo, nella produzione e nel marketing." La distribuzione di tutti i prodotti avverrà attraverso la MGM/UA Home Entertainment. I primi titol verranno spediti quest'anno, con una serie da 6 a 10 titoli previsti per essere pubblicati nel prossimo anno.

#### **FOCUS**

## **Operazione Air Wolf**

#### **ega americano di PC Gamer ha volato dawero ...**

mche se ho sostenuto migliaia di vittoriose battaglie in aerei da mto che andavano dai mi della 1ª querra mondiale wall esatici intercettori **Contractor de Guerre Stellari, si è** sempre trattato di pure simulazioni **E COMPUTER, SPESSO CON COdici The art ed cozioni di invincibilità in** sierre azione. Ma tutti quegli **ENTERNA DE SI SONO rivoltati contro The Secondarmi quando Trainente** ho avuto la possibilità **Established alle a milia esperienza di volo** all mondo reale

**preso i comandi Etti SF260 per** eree, e mi sono fatto **The acalcinel sedere quattro** e nei finti duelli con un **Extendente Asso - tutto sotto Necessary esservazione e tutela di The Billion Struttori di Air Combat LEA una società basata a Fullerton, California, che, per Neuronalismos** di un milione **Company of the article of the children's children's children's Europe Caccia per un giorno. Il composito della missione era** per le 7.00 del mattino era pronto il **Tate.** Lita di volo, elmetto e durante il quale e esaminate le manovre **THE Caccia, le manovre di Manufacturento aereo, le regole Maria Anglio**, e, la cosa più le norme di sicurezza. **The Endare sui Marchetti The aspettavano sulla** ramua di lancio.

**Execution** siedono a fianco **Electricia**, ciascuno con una **The Team asta di controllo sullo stile F-4 anche se i piloti istruttori Example and la leva durante tutto** E controllavano anche il **Commune per le tre telecamere Example nella cabina di pilotaggio: avanti sopra la** a puntata verso di voi, ed **ezione dell'arma da Thursday** 

**Elle Sanuttoni - il pilota di USAF F-16C Rum "Maynard" Milligan ed il Warring EA-6B Mike "Grinch"** Souther - hanno fatto decollare la ----~-..e ci hanno portato nella battimento, a circa 25 miglia a nordovest di Chicago, **The dipassare i rispettivi** 

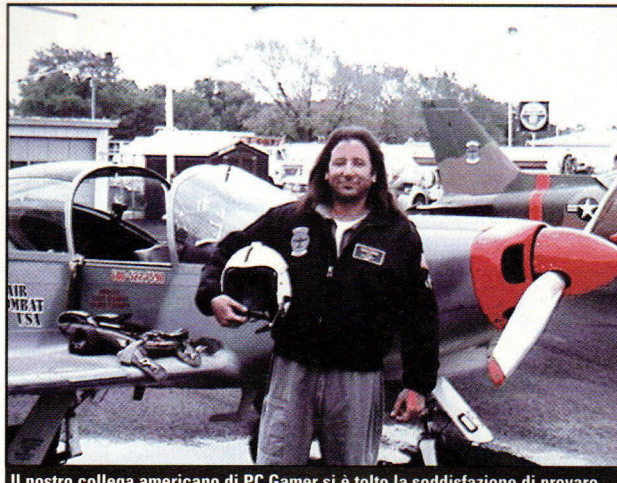

. . . .... -······································································· ........... ................................. .

Il nostro collega americano di PC Gamer si è tolto la soddisfazione di provare dal vero le emozioni del volo.

comandi a me ed al mio compagno dilettante Ken "Tradeshow" Broadbent

Mentre salivamo a 3600 piedi, Ken si è messo in formazione con il mio aereo e poi abbiamo fatto dei giri per esercitarci in saliscendi ed in inseguimenti prima di portarci <sup>a</sup> 6000 piedi, dove sono cominciati i duelli.

Dopo un'impennata <sup>a</sup> sinistra/passaggio a sinistra, l'istruttore ha gridato "Iniziate il combattimento!" e noi abbiamo cominciato a darci dentro. lo ho fatto una brusca curva a sinistra e sono riuscito ad avere Ken quasi immediatamente in vista. La mia esperienza di simulazioni di volo mi ha ben preparato all'orizzonte che gira, ma non alle forze G ed ho iniziato a sentirmi pesante come il piombo, mentre mi tenevo in linea con Ken, con il grilletto premuto, abbastanza <sup>a</sup> lungo perché Maynard dicesse "Colpito ... colpito ... colpito," seguito da un filo di fumo bianco che usciva dall'aereo di Ken, segno che l'avevo preso. Il volo n° 2 è stata una brillante dimostrazione del concetto "perso di vista, perso il duello". lo ho fatto le due cose e Maynard ha dovuto rompere la calottina per far uscire il fumo della vittoria di Ken. Per il Duello n° 3, ho messo l'aereo in verticale, facendo un loop in cima e tremando come un matto per I" eccitazione dello stallo prima di infilzare Ken per la seconda volta. Ma questa volta non c'è

stato fumo; l'aereo 204 ha avuto un problema elettrico che ha anche spento le telecamere dell'aeroplano di Ken. Mentre Grinch lavorava al problema, io sono riuscito a fare delle acrobazie premio dopo le quali Maynard ha dimostrato uno stallo/rotazione e ci ha fatto fare tre piroette prima di riprendere il controllo.

Quando il 204 è ritornato in azione (si trattava soltanto dell'interruttore dell'alternatore). mi sono schiantato scendendo al di sotto dei 2500 piedi del suolo fittizio ("Ci sono 6 G!" ha esclamato Maynard), perdendo i duelli 4 e 5 per aver ancora perso di vista Ken. Sollevandomi diritto in alto e rotando sulla destra, ho pareggiato il punteggio nel duello 6, confermato dal fumo del 204 che adesso funzionava a dovere. Nel duello 7 si è scatenato l'inferno, mentre gli istruttori sono stati zitti ed hanno lasciato che Ken ed io combattessimo per conto nostro. Tradito ancora una volta dai "trucchi" di tutte le simulazioni, sono rimasto senza velocità in una serie di loops e di giri che mi hanno fatto nuovamente schiantare al suolo a meno di 100 nodi. "Sei stato una belva!", ha detto Maynard, ridendo. Se la velocità è vita, io sono una belva morta. "Sei dawero bravo," ha detto Maynard. "Si vede dawero che tutti quei giochi al computer sono serviti a qualcosa."

Michael Seguro

#### 777 Continua da pag. 32 3D Ultra **Pinhall**

Dato che per giocare con la palla argentata dei flipper abbiamo speso più tempo e monete da 500 lire di quanto ci interessi tenerne il conto (specialmente all'ora di pranzo), siamo sempre alla ricerca di un buon gioco di flipper che ci può offrire la stessa difficoltà senza aver bisogno di spiccioli. Sembra che finalmente 3D **Ultra Pinball della Sierra** possa proprio essere la scelta perfetta. Con la sua unica prospettiva

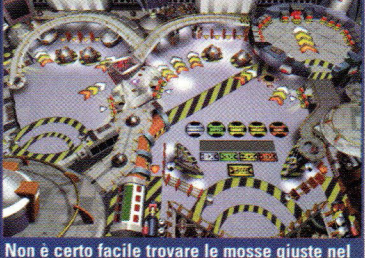

Non è certo facile trovare le mosse giuste nel nuovo Pinball ma la grafica di questo gioco è davvero fantastica.

angolata del tavolo che vi consente di vedere tutta l'azione (senza lo scorrimento dell'immagine sul video di giochi come Pinball Fantasies della 21st Century) l'azione di **3D Ultra Pinball sembra molto** più realistica della maggior parte dei giochi di flipper per computer.

Chi come noi si è molto entusiasmato per il caratteristico rumore dei tanti bumper e dei flipper che respingevano ogni palla rimane a volte sconcertato dal clangore metallico e un po' fasullo di questi videogiochi ma alla fine la grande grafica ha il sopravvento sui ricordi dei primi flipper e tutto diventa più sopportabile, anzi forse anche più bello!

PC GAMER<sup>8</sup>33

#### "~ '' . **COVER STORV**

 $\ddot{\phantom{a}}$ 

 $\frac{1}{\sqrt{N}}$ 

 $\mathbf{R}$ 

 $\ddot{\phantom{1}}$ 

 $\mathbf{I}$ 

 $\blacksquare$ 

,.

 $\alpha$ 

.,

 $\begin{array}{c} \mathbf{r} \end{array}$ 

.,

,.

• **1** 

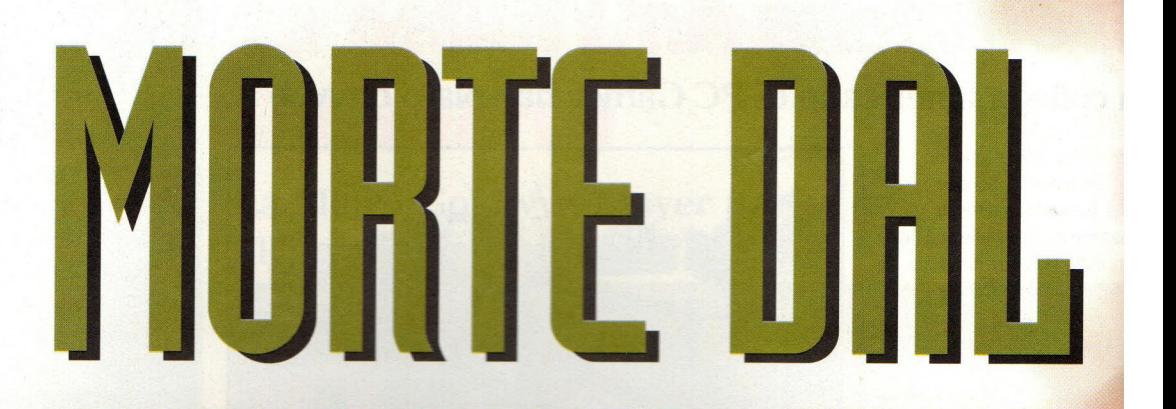

**Origin, Electronic Arts e Jane's - i grandi nomi nel campo del software di simulazione militar si sono messi insieme per creare una nuova delle migliori e più accu<sup>r</sup> ate simulazioni di voi che si siano mai <sup>v</sup> <sup>i</sup> ste nel campo dei videogan** 

a caratteristica migliore del sett<br>giochi per computer è che è an<br>molto giovane; il fattore "che co<br>succederebbe se" è molto vivo. a caratteristica migliore del settore dei giochi per computer è che è ancora molto giovane; il fattore "che cosa Qualcuno dice "che cosa succederebbe se ." ed in men che non si dica c'è una legione di persone desiderose di spiegare il motivo per cui ciò non può essere fatto.

Per esempio: qualcuno ha detto: "Che cosa succederebbe se mettessimo insieme i maggiori talenti nelle simulazioni di combattimenti aerei con i nomi più prestigiosi per le opere militari di consultazione, e creassimo un'intera nuova linea di simulazioni terribilmente serie?" Ed è nata Jane's Combat Simulations.

Non importa che i talenti in questione stessero lavorando in due società diverse poste in due città lontane l'una dall'altra. Non importa che la Jane's sia un'antica società britannica che non ha mai prodotto un solo gioco per PC. Non importa che esse avessero già un accordo di distribuzione con un'enorme azienda che aveva la sua linea di giochi per computer.

Nessuno di questi ostacoli era importante, perché si trattava di un'idea esaltante. E nel settore dei giochi per computer, l'entusiasmo ha ancora un peso notevole.

Allora, quanto dovrebbero essere emozionati i piloti per PC? Considerate soltanto i personaggi principali della storia: Andy Hollis della Origin, allievo della MicroProse che ha lavorato su Gunship, F-19 Stealth Fighter, e sulla seconda e terza versione del gioco F-15 Strike Eagle; Paul Grace della Electronic Arts, che ha aiutato a creare LHX Attack Chopper, Chuck Yaeger Air Combat e U.S. Navy Fighters; ed il Gruppo Lnformatico della Jane's, la principale autorità mondiale sull'hardware bellico ed editore del Jane's All the World's Aircraft.

#### **THE JANE'S CONNECTION**

Tutto è iniziato quando Grace ha chiamato il suo amico Charlie Lillis alla Thompson Publishing, l'editore delle riviste della Jane's, sperando di ricevere del materiale di riferimento gratuito per il suo nuovo progetto. È saltato fuori che Lillis era già tutto concentrato sui giochi e la

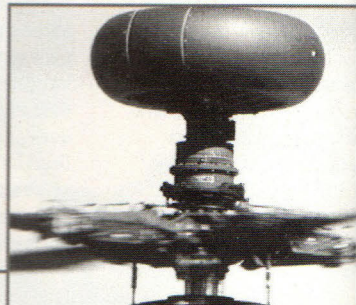

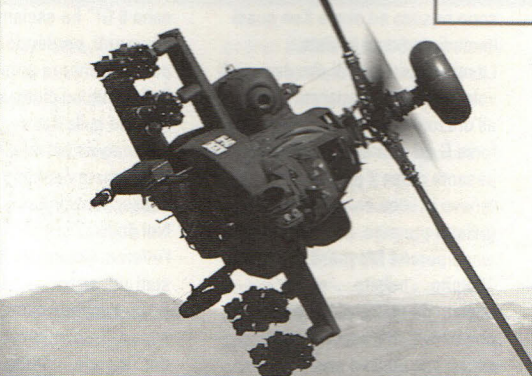

La maggiore differenza tra il Longbow e l'Apache è la cupola radar<br>che si trova in cima al nuovo elicottero, consentendogli di guardare<br>oltre gli ostacoli e di ottenere un'immagine dettagliata.

conversazione si è trasformata nei vantaggi di un'alleanza tra la Jane's, la E.A. e la Origin.

Così, lui e Lillis hanno discusso tutti i dettagli in quelle che Grace ha chiamato "trattative intense e prolungate," tenendo nascosto l'intero afffare fino a quando sono stati sicuri che la cosa poteva essere fatta.

Grace aveva già notato che le copie

della Jane's Defense Weekly che arrivavano suo ufficio di San Mate California, portavano l'etichetta con sopra il I della Virgin. Ha pensati che la Jane's avesse un qualche tipo di accordc distribuzione con la Yir ma, dato che l'azienda aveva la sua linea di gic per PC (la Virgin

Lnteractive), e poiché questa era un'azienda molto più grande della Electronic Arts, Grace voleva portare avanti l'affare con la Jane's ne modo il più tranquill<sup>o</sup> possibile. Le buone idet

sono ancora benvenute nel mondo dei giochi per PC, ma sono anche attentamente protette.

"Così, l'ultima cosa che ho fatto è stata quella di parlarne con i dirigenti,' detto scherzando Grace.

Una volta liberatisi da tutte le disp legali, i soci della nuova linea di

simulazioni, la Jane's Combat Simulati< sono stati liberi di dedicarsi alla vera e

**COVER STORV** 

a attività di produrre giochi - e ce **THE SILE AND ALCUNI magnifici già in corso di Example** in parte grazie **El Estadanza di informazioni procurata** ttalla Jane's

Maturalmente, qualunque **Example 2019** atore di giochi potrebbe aprire a edizione di All the World's **Example 2** del Jane's Defense Weekly e **The delle informazioni abbastanza Established in corso di El mandone**. Ma la nuova alleanza che Grace, Hollis ed i loro gruppi accesso a tutte le risorse della **Estabase in Solo** i libri, ma database in **These ed analisti in carne ed ossa.** 

Se posso ottenere l'accuratezza ed i **Estable Jane's e parlare con qualcuno** sual scrittori, posso offrire al sus sus sus qualcosa di speciale," ha tiertu Grace

mome della Jane's darà al prodotto dell'alleanza anche il peso **THE autorevolezza che nessun'altra** simulazione ha avuto," ha detto Hollis. "I dienti saranno in grado di identificarsi esso e sapere che cosa significa," ha **Communication** Grace. "Ed in realtà questo significa qualità. Si tratta di simulazioni del massimo livello con un alto grado di autenticità."

#### **VERI ELICOTTERI**

Il primo prodotto dell'alleanza Origin-EA-Jane's sarà AH-640 Longbow, un'approfondita simulazione dell'elicottero d'attacco ad alta tecnologia dell'Esercito. Il Longbow è un

aggiornamento modernissimo dell'Apache sperimentato in battaglia della McDonnel Douglas, ed il gioco di Andy Hollis comprenderà accurate raffigurazioni del radar *e* dell'avionica ultramoderna del velivolo.

Naturalmente, un gioco è realistico solo nella misura in cui lo sono le informazioni disponibili ai

progettisti, mi ha detto Hollis durante la mia visita alla sede della Origin per dare un'occhiata di straforo a Longbow. "Una delle cose a cui presto

maggiore attenzione quando tentiamo di decidere quale tipo di veicolo simulare è la quantità di informazioni disponibili su di esso, " ha detto Hollis. "Per esempio, ad un certo momento, abbiamo scartato

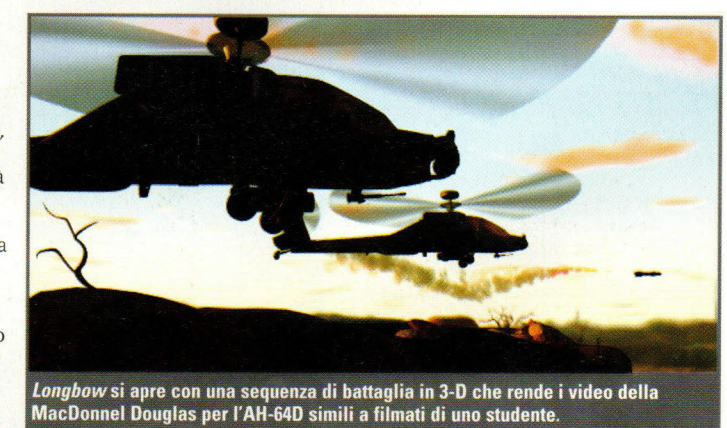

#### **COVER STORY**

 $\mathbf{I}$ 

*•I* 

2

\ .

' I

 $\mathbf{I}$ 

 $\ddot{\phantom{1}}$ 

1

颖

 $\mathbf{N}^{\prime}$ 

 $\sqrt[4]{f}$ 

l'idea di fare un simulatore dell'F-22, poiché, attualmente, non ci sono molte informazioni al riguardo che non siano riservate. Si potrebbe fare una simulazione ipotetica, ma preferisco fare una simulazione di qualcosa su cui ne sappiamo di più. Se un giocatore sa che gli stai mostrando una cosa vera e lui ci crede, allora si appassiona."

Ecco dove il collegamento con la Jane's diventa utile.

Ha significato molto per noi addirittura oltre le nostre più rosee aspettative - ed è stato firmato solo da un paio di settimane," ha detto Hollis. "È davvero un rapporto di un'importanza estrema. Renderà i giochi molto più credibili, molto più realistici."

Questo realismo viene aiutato dalla grafica in Super VGA con copertura delle superfici che fanno vergognare qualunque

circolazione. Hollis ed il suo gruppo hanno dedicato molte ore solo per assicurarsi che il motore della grafica tridimensionale del Longbow rendesse <sup>g</sup>iustizia alla dettagliata simulazione che stavano progettando. Il gioco avrebbe bisogno di un

simulazione di duello aereo attualmente in

"terreno che rotola in continuazione~, che nel gergo dei programmatori, significa un panorama che cambia l'elevazione in modo graduale e continuo, come fa iil terreno nel mondo reale. La vecchia tradizione delle simulazioni di volo nelle quali si mette un poligono ogni tanto in un

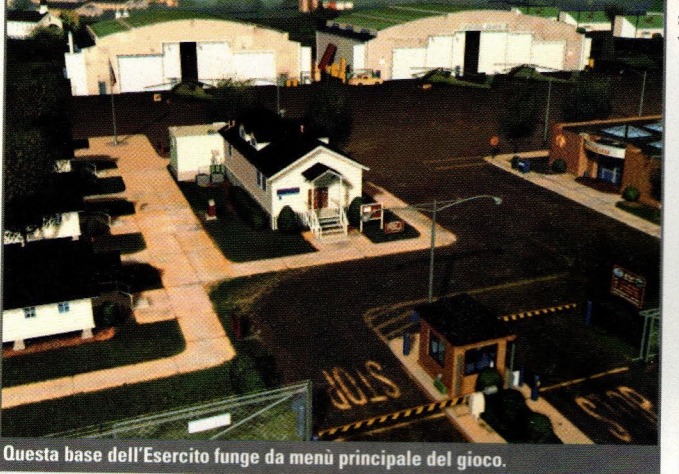

I briefing vengono assegnati in stanze pronte molto dettagliate come questa. L'ambiente cambierà a seconda della parte del mondo in cui vi troverete.

panorama piiatto quello che Hollis chiama "una collina sbattuta su un tavolo dai biliardo" - non andrebbe beene in una simulaziione che ricrea l'aabilità del Longbow nel trarre un vantaggio tatttico

dalle colline  $1e$ dalle vallate. Il grup<u>p</u>o ha

pensato di ussare un sistema siimile al motore "vcoxelspace" che haa

#### Macchine di Mort Altre meraviglie dalla Jane's

entre Andy Hollis e compagnia **Novembra de la continuano a lavorare su Longbow,<br>Paul Grace e il suo gruppo presso la<br>Electronic Arts stanno sviluppando un'altra** simulazione di combattimento aereo degna<br>del nuovo marchio Jane's.<br>Advanced Tactical Fighters

approfitterà delle grandi risorse della Jane's<br>per quanto riguarda informazioni dalle quali è appena stato tolto il segreto per simulare

- sei apparecchi di distruzione all'avanguardia:<br>• L'F-117 Nighthawk, il caccia segreto famoso per la Guerra del Golfo
- Il Rafale francese, il più nuovo caccia

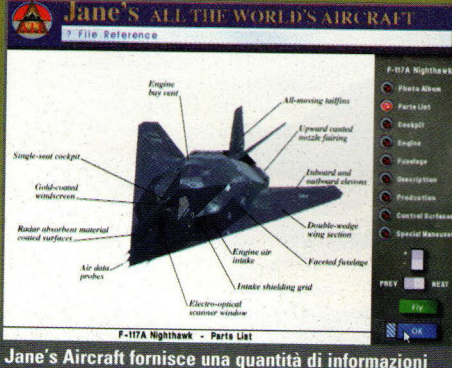

importanti ad Advanced Technical Fighters.

- europeo.<br>Il B-2 Spirit, il controverso
- bombardiere segreto tutto ali.<br>L'X-31, caccia a volo vettoriale
- 
- Una versione caccia dell'X-29.
- un agile jet con ali avanzate.<br>Il caccia ASTOVL (decollo breve e atterraggio avanzato
- e una regio avanzado<br>progredito), il successore<br>dell'Harrier<br>ATF si baserà sull'aggiornamento del

Anti-si politica sua aggiornamento del C.S. Navy Fighters, ma<br>incorporerà informazioni dettagliate e<br>disegni di Jane's All the World's Aircraft. Ciò significa una splendida grafica SVGA e la<br>possibilità di imparare a volare sui più<br>avanzati aerei militari del mondo .

Oltre al nuovo conturbante aereo, la<br>simulazione includerà anche alcune armi del prossimo futuro, come laser destinati ad accecare i piloti nemici; il missile<br>"backwinder" con propulsione posteriore, che sarà sicuramente una brutta sorpresa per il MIG; e l'AIM-9X, una nuova versione<br>del venerabile missile Sidewinder che può agganciare un bersaglio che si trova a 90° dal muso del vostro aereo

s des vostro acreo.<br>Benché sia una parte della linea Jane's Scribto del directo del parte usado medio diverso da Longbow di Hollis, a causa delle<br>diverso da Longbow di Hollis, a causa delle<br>due diverse filosofie di disegno. Mentre a Hollis piace simulare un aereo nei minimi<br>dettagli, Grace dice che preferisce far

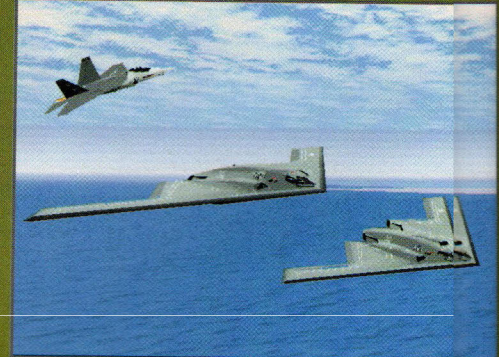

ATF presenterà la stessa grafica Super VGA che ha fafatto di U.S. Navy Fighters un grandioso successo.

> provare ai giocatori una sensazione più 1 .<br>generale di svariate macchine diverse.

"Andy tende all'approccio in<br>profondità, nel quale si fa un apparecchiolo<br>solo, ma sei volte più profondo," ha dettotto<br>Grace. "Quello che a me piace di più è la la parte del combattimento aereo, che diverenta<br>più interessante quando gli aerei sono diversi

Grace ammette che simulare un'ampia gamma di aerei generalmente le<br>porta a sacrificare un po' dei dettagli del el gioco, ma ciò non lo considera un problema.

"La mia enfasi è posta sull'ottenere re la giusta esperienza," ha detto. "Quello che i e io<br>simulo non è un F-14; io tento di simulare e l'esperienza di combattimento di un pilotaota perto. Egli vede solo le informazioni di di cui ha bisogno, non una modalità radar particolare.

 $, ,$ 

ž,

' .

 $\ddot{ }$ 

. I
#### datu a Comanche: Maximum Overkill della **Novellocic il suo aspetto unico, ha detto Heilis.** Ma quel genere di sistema non **INTERNATIVE POtolamenti o ripide salite e** ese e pertanto non era adatto ad un electricitierto agille come il Longbow. Così, in **Definitiva.** Il gruppo ha dovuto costruire the mulla un nuovo sistema **En Ensignale.** "Questo è un motore manus di necca." ha detto fiero. "Qui

#### **Cavalieri del Cielo**

l Grace e Andy Hollis, i principali<br>grammatori impegnati nello sviluppo della<br>sa Jane's, hanno dei background che, messi iiscono un po' la storia delle i di combattimento aereo. Osservate le ipali delle loro carriere e vedrete perché .<br>La alleanza è una notizia così importante assionati delle simulazioni di volo.

#### dy Hollis

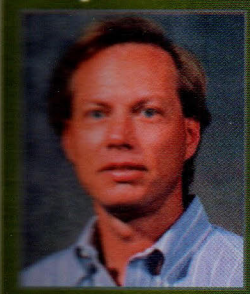

#### • MiG Alley

Ace: Uno dei primi prodotti della MicroProse, è stata la prima simulazione di combattimento aereo per due giocatori (usava<br>uno schermo diviso a metà piuttosto che un modem o un collegamento in rete). · Gunship: La

prima simulazione di

maereo ad usare la grafica lle a poligoni. Ha stabilito anche la maggior venzioni delle simulazioni di lo aereo, come i briefing per la missione, le le promozioni e le medaglie. Stealth Fighter: Presentava una

nsionale a poligoni molto migliorata una ategica molto maggiore. **Strike Eagle II:** "Rambo nei cieli";<br>**Ele grafica ed i suoni di F-19 ad una fantasia di** 

i aerei orientati all'azione **Strike Eagle III:** Con la sua avionica e la grafica a copertura di superfici, è ancora azioni più realistiche in circolazione.

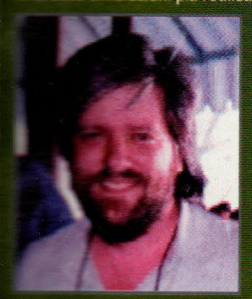

#### **Paul Grace**

**Chuck** Yeager's **Advanced Flight Trainer.** È stato tra i primi ad usare la grafica a poligoni; presentava aerei multipli ed addestramento di volo. • F-16 Combat **Pilot:** Una delle

oni di combattimento aereo. tica simulazione dell'Esperimento di ero dell'Esercito, che ha portato d'attacco Comanche. Comprendeva 60 Blackhawk ed il V-22 Osprey, un ibrido to ed un aeroplano.

**ar Air Combat:** Combattimento in tre situazioni: 2ª guerra mondiale, Corea e

- U.S. Navy Fighters: Aerei da guerra navali **uranei in una stupenda grafica Super VGA** 

dentro non c'è nessun codice proveniente da altre parti:"

#### **SCUOLA DI VOLO**

Naturalmente, ogni elemento di realismo ha un prezzo. I minimi dettagli potrebbero alla fine portare ad una simulazione più soddisfacente, ma rendono anche più difficile entrare nel gioco. Nessuno sa meglio del creatore di F-15 Strike Eagle III quanto impressionino il giocatore inesperto i sofisticati simulatori di oggi. Essi non chiamano l'F-15 la "Nave spaziale" per niente; è una delle piattaforme di armi più complesse del mondo. Hollis ha aggirato il problema di Strike Eagle offrendo livelli graduali di realismo; i giocatori potrebbero iniziare con livelli di semplicità quasi da sala-giochi, salendo verso più autentiche rappresentazioni dei sistemi di armi e di radar dell'F-15E nel momento in cui si sentono più

pronti per una sfida più impegnativa. "Questo è stato uno dei primi giochi a basarsi interamente sull'avionica," ha detto Hollis. "Ma, allo stesso tempo, abbiamo offerto delle alternative, versioni più semplici dei modelli di volo, in modo

**COVER STORY** 

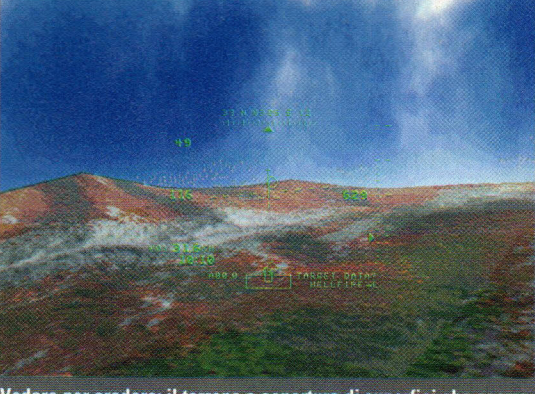

Vedere per credere: il terreno a copertura di superfici che scorre è estremamente credibile. Questo è anche un vero cielo del Texas, fotografato con un obiettivo fish-eye e trasformato in una cupola digitalizzata per Longbow.

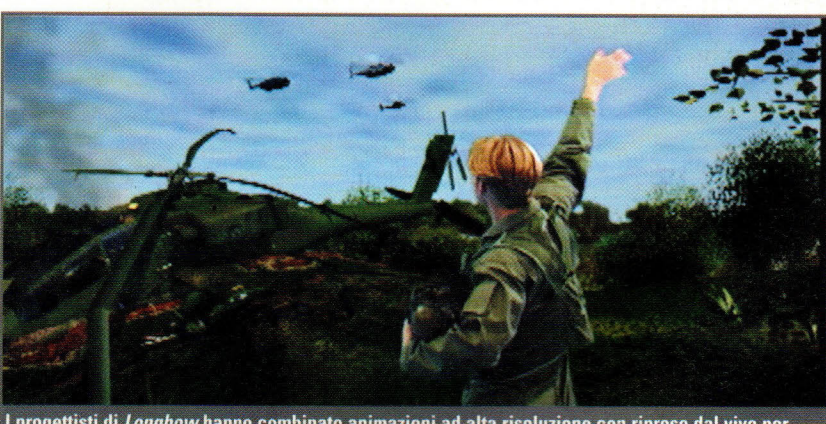

l progettisti di *Longbow* hanno combinato animazioni ad alta risoluzione con riprese dal vivo per creare le sequenze del gioco. Qui si vedono i risultati di uno sfortunato scontro con la terraferma. .,

ã.

**' I** 

 $\frac{1}{\sqrt{N}}$ 

 $\mathbf{r}$ 

案

 $\mathbf{I}$ 

 $\mathbf{I}$ 

T

 $\gamma$ 

 $\frac{1}{\sqrt{2}}$ 

 $\begin{matrix} \end{matrix}$ 

 $\overline{\phantom{a}}$ 

 $\ddot{\phantom{a}}$ 

 $\mathbf{I}$ 

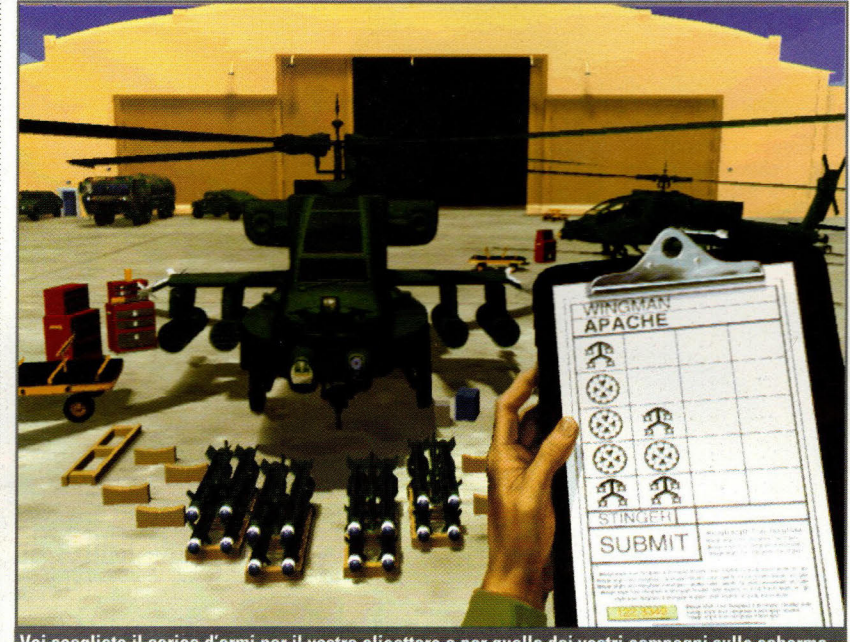

Voi scegliete il carico d'armi per il vostro elicottero e per quello dei vostri compagni sullo schermo. Se non fosse per la scocciatura della gravità, sceglieremmo ogni volta quei 16 missili Hellfire.

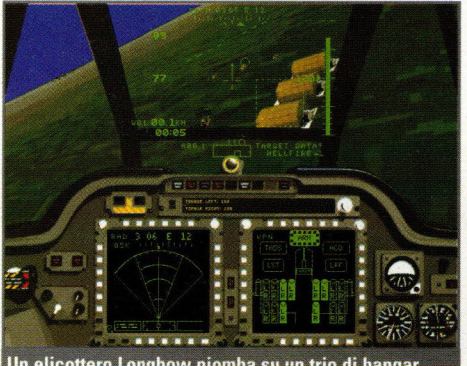

Un elicottero Longbow piomba su un trio di hangar. Notate i due schermi multifunzionali che sostituiscono gli indicatori analogici degli Apache.

tale che i giocatori potessero entrarci con facilità." Il sistema ha funzionato incredibilmente bene, non solo facendo di Strike Eagle III una delle simulazioni di combattimento aereo più realistiche fino ad oggi, ma anche una delle più piacevoli.

La stessa filosofia sta entrando anche in Longbow, ma questa volta Hollis ed il suo gruppo stanno facendo meglio di Strike Eagle III, offrendo in pratica una serie di lezioni interattive destinate a portare i giocatori sugli aerei e dentro l'azione in un tempo record.

Nell'area di esercitazione di Longbow, i giocatori passano per otto livelli di addestramento al volo, dal volo base, attraverso i sistemi radar e di armamento fino alla strategia ed alla tattica. La voce digitalizzata di un pilota istruttore - illustrato nientemeno che dal capo dell'Addestramento degli Apache di Fort Hood, non lontano dalla sede della Origin - vi istruisce in dettaglio su ogni lezione: premete questo pulsante per far

partire i motori; osservate questo strumento sino a quando non raggiunge i 300 piedi; spingete la cloche in avanti, ecc.

"Nel frattempo osserva quello che fate," ha detto Hollis. "Se non fate quello che dovreste fare, vi ripete il suggerimento in un modo *un* po' più deciso, E se non lo fate ancora, alla fine lo farà lui per voi. Se, invece, lo fate bene, vi dà una risposta positiva.

"È tutto altamente interattivo," ha detto Hollis. "Il nostro obiettivo è quello che voi riusciate a volare la missione regolare ed a completarne una o due senza aprire il manuale. Se riusciremo in questo, avremo vinto."

#### **Hl-TECH VINCENTE**

Basato sulle prime sortite di Origin nel mondo dei combattimenti

aerei, i veri patiti di simulazioni potrebbero essere un po' scettici nei confronti di Longbow. Strike Commander e Wings of Glory della stessa società lasciavano molto a desiderare per ciò che riguardava il realismo, mentre Pacific Strike aveva dei problemi tecnici che hanno seriamente compromesso la reputazione di Origin come produttore di simulazioni di combattimento. Alcuni giocatori sicuramente aggrotteranno la fronte nel sentire che una seria simulazione di elicotteri d'attacco è in progettazione ad Austin. Ma, strettamente parlando, Longbow non è un

prodotto della Origin e sembra che assomiglierà ai primi giochi della Orign così come un F-16 assomiglia all'apparecchio volante dei fratelli Wright.

ln linea con il suo approccio più realistico, Longbow non seguirà il modello di "film interattivo" che caratterizzava le altre simulazioni di veio della Origin, nelle quali una storia tipo film si svolgeva tra una missione di combattimento e l'altra. Hollis preferisce pensare al suo gioco come ad un Hdocumentario interattivo"; a mano a mano che in Longbow si prosegue in campagna, l'impatto delle vostre azioni sulla guerra sono rivelate da inserti di informazioni televisive registrate.

#### **DIVERTIMENTO**

Grazie al suo realismo, Longbow promette di essere un classico prodotto di Andy Hollis. l giocatori che hanno giocato con le precedenti simulazioni di Hollis sanno che cosa aspettarsi da lui: un equilibrio quasi perfetto tra realismo e divertimento.

Il divertimento è ancora la prima cosa nella mente di Hollis. Egli sa che tutti i dettagli del mondo non contano nulla se il gioco dà la sensazione come passare una settimana in un campo d'addestramento per reclute; nessuno ammirerà il convincente sistema radar ci vuole troppo lavoro per farlo funzionare.

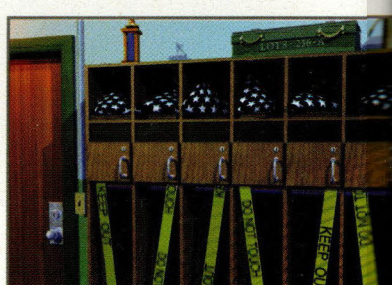

Brutta giornata per l'Esercito USA. Quando tu piloti sono sostituiti da queste bandiere piegate, sapete che le cose vanno male.

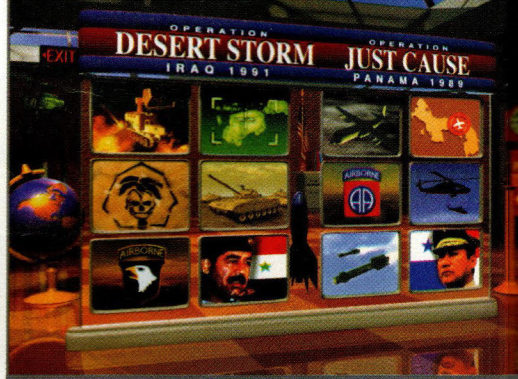

Oltre all'addestramento al volo, alle missioni singole ed alle campagne, i giocatori possono volare missioni storiche delle: campagne Desert Storm e Just Cause.

### C: VEASY DOS IT

#### Fate funzionare i vostri giochi DOS sotto Windows 95

di Charles Brannon

inalmente è arrivato presso il vostro rivenditore di software e quindi vi precipitate fuori per prendere la vostra copia di Windows 95. La portate a casa, la installate e...... cosa? Per i primi mesi, non ci saranno molti giochi nuovi - giochi scritti appositamente per Windows 95 - tra cui scegliere. Così, la maggior parte di noi dovrà tentare di fare qualcosa che ci è sempre stato detto di evitare (o che abbiamo imparato attraverso una penosa esperienza): tenteremo di far funzionare i giochi DOS sotto Windows. Per fortuna, Windows 95 funziona abbastanza bene con i prodotti DOS. Così, sarete ancora in grado di giocare con i vostri vecchi giochi preferiti...

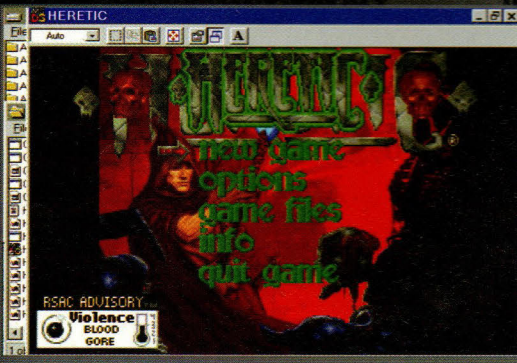

Fino a quando i giochi non saranno scritti per Windows 95, avrete bisogno di imparare come far funzionare i vostri giochi DOS nell'ambito di regole diverse. Vi diciamo come.

**EASY DOS IT** 

#### Il Migliore Amico del Giocatore DOS

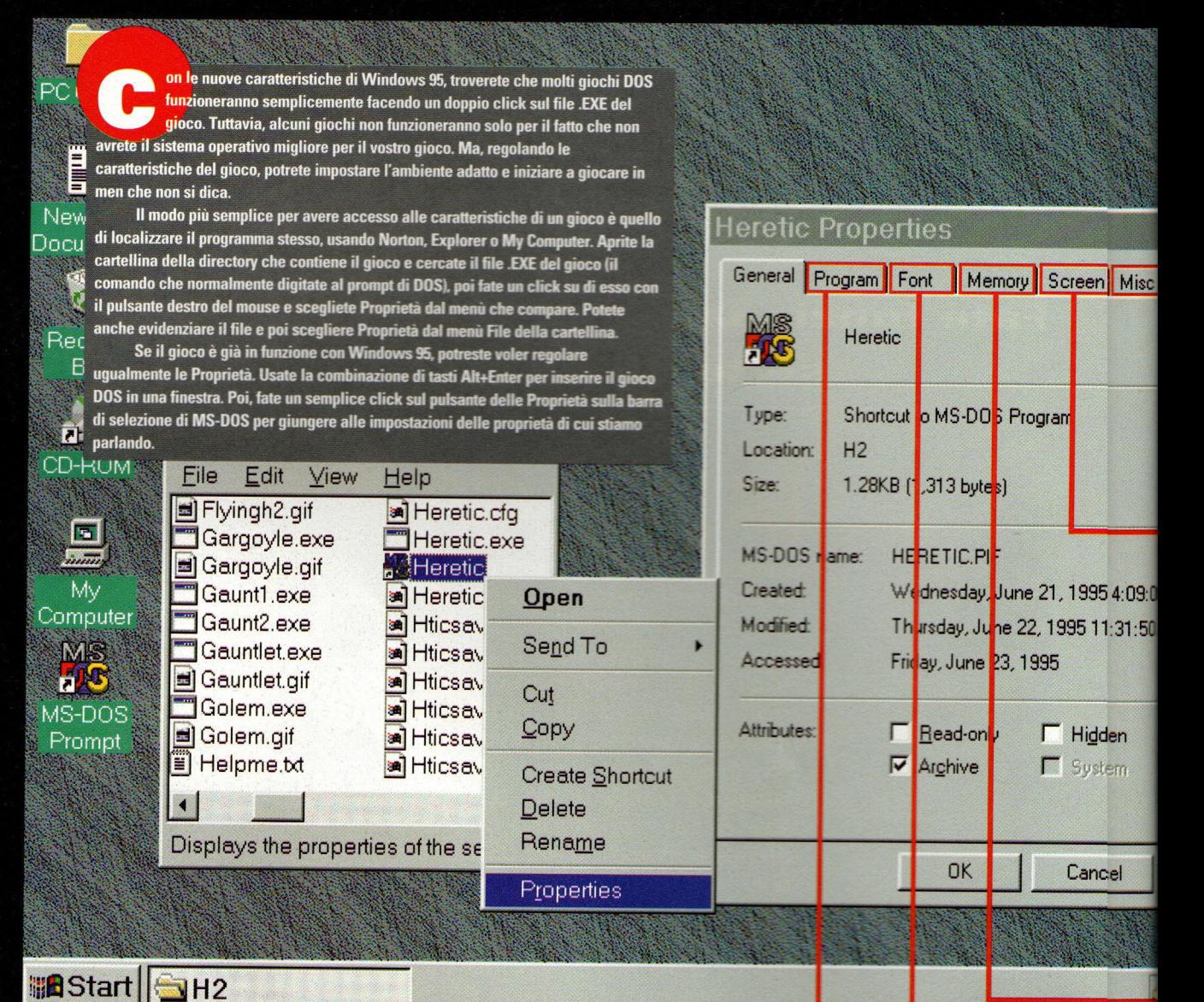

#### Program

I secondo titolo è Program (Programma), che usa l'immissione Cmd Line 1 per specificare il nome di file .EXE del gioco. Potete cambiare la directory di lavoro per impostare la "directory corrente" DOS per impostare <del>la carección</del><br>per il gioco e potete anche aggiungere<br>ci giocologia per Batch File 3 se c'è un file batch che vorreste far funzionare prima di iniziare il gioco.

Potete creare una speciale combinazione di tasti per iniziare il gioco, facendo click sulla casella posta vicino a "Shortcut Key"  $\bigoplus$  e premendo il tasto che<br>vorreste usare. Windows 95 aggiunge a questo tasto la combinazione Ctrl+Alt; così, se avete usato "D come Doom", dovreste premere Ctrl+Alt+D per iniziare il gioco. Questo funziona solo se le impostazioni .PIF sono portate in una delle sottocartelle del menù Windows\Start. Vi mostreremo come<br>fare nell'articolo di spalla "Scorciatoie

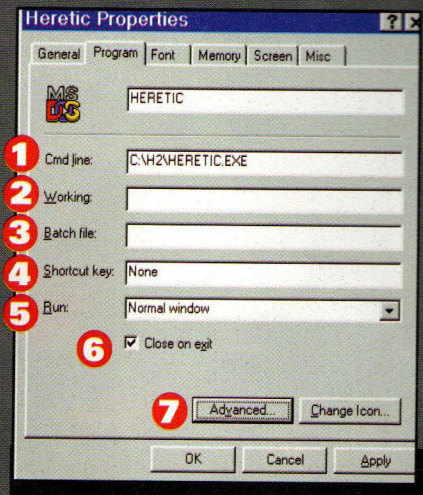

DOS"

Facendo click sulla casella vicino a "Run" 5, potete scegliere se iniziare iil<br>gioco normalmente, come un'icona minimizzata sulla barra dei compiti, oppure massimizzata, che non ha effetto<br>sui giochi DOS. Infine, potete fare click sulla casella "Close on Exit" 6. Questta procedura è fortemente raccomandatta, altrimenti le ultime immagini del giocco DOS rimangono sullo schermo di unaa finestra anche se il gioco è terminato.. Alle volte, ciò può essere utile - per esempoio, per leggere la registrazione di una annotazione.

Ritorneremo al tasto Advanced entro breve: pertanto, tenetene a men<sub>te la</sub> posizione. È molto importante.

La pagina Programs è il cuore dell'impostazione delle Proprietà per un gioco. Dopo tutto, questo è il modo in cui Windows sa dove cercare per iniziare il programma.

#### **EASY DOS IT**

#### **Miscellaneous**

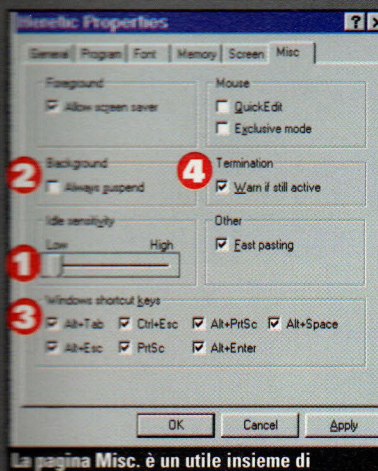

ioni di personalizzazione. Il più nte è la sensibilità di pausa.

#### **Screen**

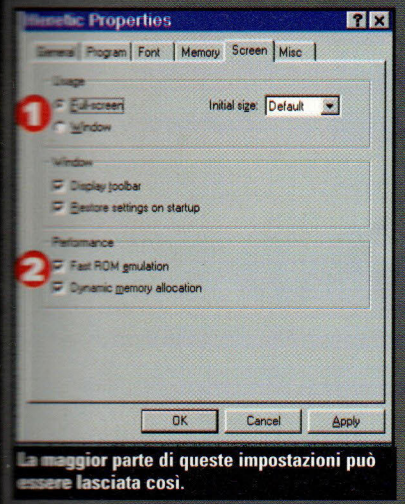

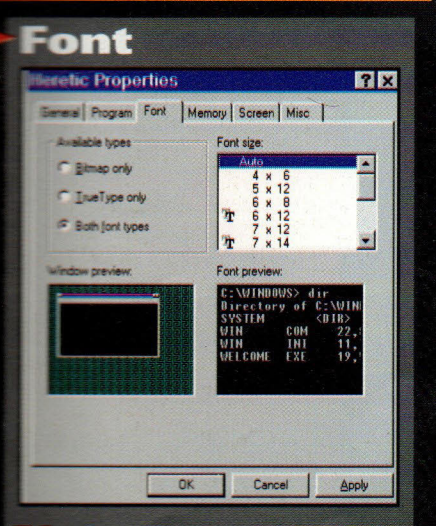

on è molto importante. Determina il <mark>nodo in cui verr</mark>à mostrata la vostra me DOS si può lasciare com'è.

'ultima pagina di proprietà, "Misc." ("Varie"), contiene una caratteristica essenziale per il buon funzionamento dei giochi DOS. Cercate il cursore marcato "Idle Sensitivity". Poiché Windows continua a funzionare mentre si usano i giochi DOS, gli piace approfittare dei momenti di pausa quando non state digitando nulla per rubare il CPU dall'applicazione DOS e far funzionare Windows. Ma i giochi DOS hanno bisogno di funzionare senza problemi, che stiate digitando o no, e ,<br>perciò potete impostare la sensibilità di<br>pausa su Low (bassa). Questo può essere i'opposto di ciò che potreste pensare, ma dà al programma DOS una più alta priorità. La casella segnata con<br>"Background" 2 vi permette di decidere<br>se volete che il gioco continui a funzionare, anche se l'avete minimizzato sulla barra dei compiti, o avete usato la combinazione Alt+Tab per riportarvi in

Windows. la disattivazione di "always suspend" consente al vostro gioco di funzionare in sottofondo. Se il vostro gioco utilizza qualcuno dei tasti elencati in basso al pannello 3, disattivate la casella di controllo .<br>vicina ad essa. State attenti che se disattivate: Alt+Enter ed Alt+Spazio (le scorciatoie di tastiera per farvi entrare in Proprietà), non riuscirete ad uscire dal gioco DOS ed a ritornare a Windows. La casella di controllo Termination Warn (Avvertimento di Conclusione)  $\bigoplus$ , se è ancora attiva, è quella<br>che vi impedisce di chiudere il gioco DOS facendo click sulla casella di chiusura (il tasto "X") quando il gioco è in una finestra. Questo perchè Windows non ha modo di dire al gioco DOS che sta per essere chiuso; così, non vi sarà ricordato di salvare il vostro gioco e non c'è alcuna possibilità di chiudere i file aperti. Ma alcuni giochi accettano di venire chiusi in questo modo e, perciò, potete tentare di disattivare la casella di controllo.

ella pagina di proprietà di Screen (Schermo), potete scegliere se far iniziare il gioco in modalità grafica DOS a tutto schermo, oppure in finestrella  $\bullet$ . Molti giochi DOS non possono funzionare in una finestra, e quelli che lo possono fare funzionano troppo lentamente per essere pratici: perciò, probabilmente userete Full Screen. Notate che questo mostra lo stato attuale di presentazione del vostro gioco: così, se state editando il foglio delle proprietà dalla barra degli strumenti MS-DOS del gioco, sarà impostato su Windows. Nella

sezione Performance della pagina Screen ), lascerete quasi sempre marcate le opzioni "Fast ROM emulation" e "Dynamic memory allocation". La prima opzione<br>consente a Windows di simulare la ROM-BIOS del vostro computer, che generalmente è molto più veloce, e la seconda opzione consente a Windows di ottenere memoria quando il gioco passa dalla modalità grafica alla modalità testo. Pochi giochi DOS fanno questo, ma se avete un gioco che usa molte modalità grafiche diverse, potreste disattivare questa casella per aumentare leggermente la velocità.

#### **Memory**

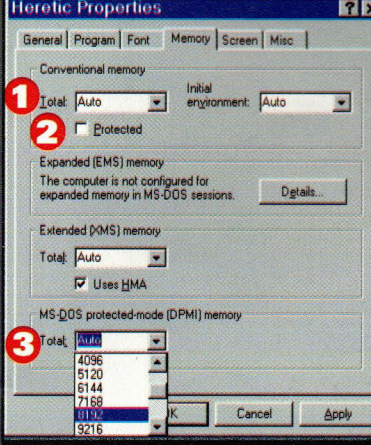

#### Se il default Auto non funziona, riducete la dimensione di ogni impostazione a 8192 K.

a tabella Memory (Memoria) può essere importante. Contiene impostazioni per la Memoria Convenzionale, la Memoria Espansa (EMS), la<br>Memoria Estesa (XMS) e la Memoria DPMI. Normalmente,

queste sono tutte impostate su Auto: e ciò funziona nella maggior parte dei casi. Se sapete che la vostra applicazione DOS usa pochissima memoria convenzionale, partirà più velocemente se ne ridurrete la quantità in Conventional (casella<br>Total memory) **1** Pote te anche fare<br>click sulla casella "protected" ("protetto") 2 se volete erigere un<br>muro intorno al gioco DOS per impedirgli di accedere alla memoria condivisa con Windows. Dato che questo riduce la velocità del gioco e, generalmente, non è necessario, la vorrete lasciare smarcata.

Controllate il vostro gioco DOS per vedere quanta memoria estesa ed espansa richiede. Normalmente, Windows 95 darà al gioco tutta la necessaria memoria di questi tipi, che può rendere lento l'inizio del

gioco. Alcuni giochi vantano richieste di memoria DPMI falsamente "infinite", e così potreste voler limitare questa impostazione al valore RAM effettivamente presente nella vostra macchina oppure a 8192K , nel caso questo sia inferiore all'altro valore.

#### **Regolazioni Avanzate**

e tecniche delle pagine delle Proprietà vi permettono di ottenere il massimo dal funzionamento dei giochi in Windows 95, ma alle volte ciò non basta. Per migliori risultati, fate funzionare il gioco DOS usando l'ambiente per il quale è stato fatto: DOS senza Windows. Un modo semplice per far ciò è fare click sul tasto Start di Windows 95 e scegliere Shut Down, quindi scegliere "restart the computer in MS-DOS mode". Questo riporta Windows al DOS che veniva usato per far partire il vostro computer.

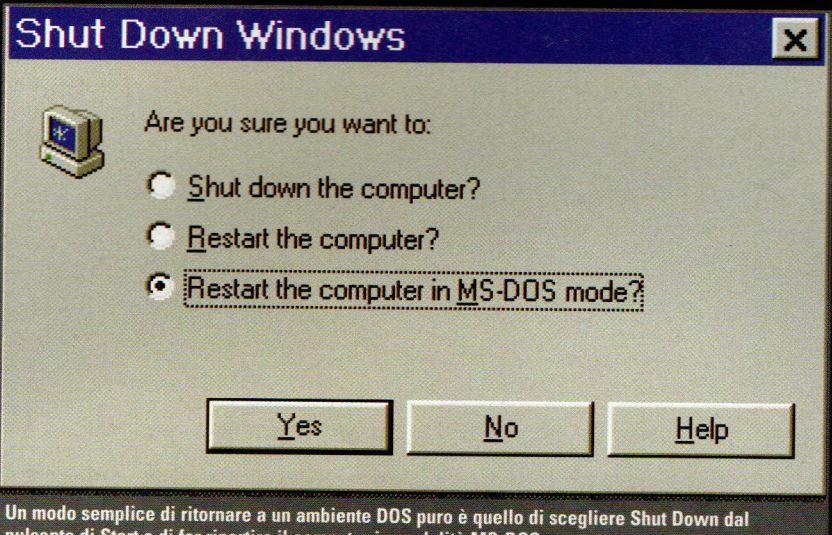

pulsante di Start e di far ripartire il computer in modalità MS-DOS

uttavia, dato che avete già fatto partire il vostro computer perché funzioni con Windows 95, potete scoprire che non ci sono i tradizionali TSR DOS ed i drivers, come quelli<br>per il mouse ed il CD-ROM, a supportare il vostro gioco DOS.

Anche quando si opera in una "casella DOS", Windows supporta automaticamente il mouse, il CD-ROM e le altre periferiche, liberando un bel po' di memoria convenzionale. Questa è

System Configuration Editor Edit Search Window

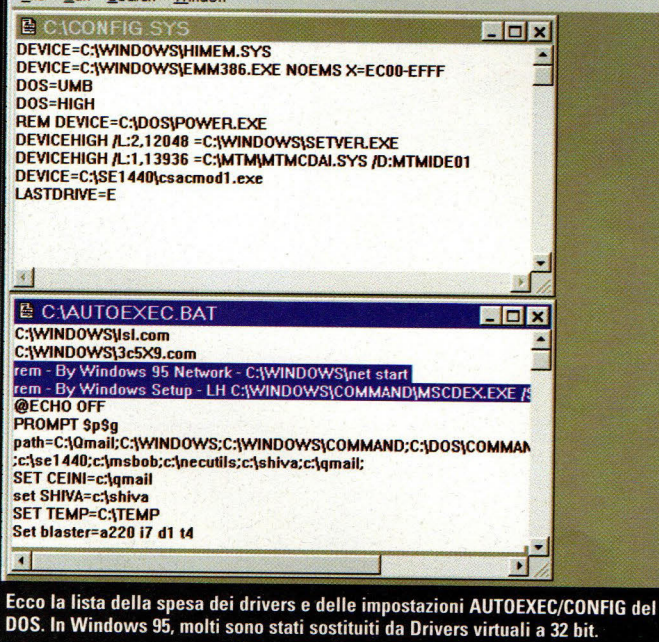

un'altra ragione per cui i giochi DOS funzionano così bene con Windows 95.

Tuttavia, quando farete funzionare solo l'MS-DOS, avrete ancora bisogno di configurare la vostra macchina come facevate prima di installare Windows 95. I drivers e le utilities di cui avete bisogno possono essere fatti partire da CONFIG.SYS o AUTOEXEC.BAT, ma non

volete metterle nei vostri normali file CONFIG/AUTOEXEC. **EDX** dato che ciò non è ottimale per Windows. Avete bisogno di un

metodo per caricare il vostro computer in modo che sia ideale per giocare

Ci sono tre modi per farlo. Primo, potete creare un disco di partenza. Da DOS, usate FORMAT A:/S per creare un floppy DOS "caricabile", poi copiatelo nei file **CONFIG.SYS E** AUTOEXEC.BAT di cui avete bisogno per il gioco. Alcuni giochi possono crearvi automaticamente un disco di caricamento. Oppure potete usare le versioni "originali" di questi files che Windows 95 vi ha salvato quando avete fatto l'upgrade, come CONFIG.DOS e **AUTOEXEC DOS** 

#### **Scorciatoie DOS**

**B**enché non ci sia più l'editore .PIF, le<br>**B**enché che stabilite per un programma DOS sono ancora registrate in un file .PIF, che viene trattato come una scorciatoia sul Desktop di Windows 95 o in una cartella. Normalmente, questo file.PIF risiederà nella stessa directory del gioco. ma potete anche trascinare e lasciare il file .PIF che usa un'icona MS-DOS, oppure trascinare e lasciare la stessa icona del gioco nel desktop per creare una scorciatoia. Potete anche creare una scorciatoia, facendo click con il pulsante destro del mouse su una cartellina o sul desktop e scealiendo New Shortcut ("nuova scorciatoia") ed inserendo il nuovo percorso per il gioco. Questo metodo vi permette anche di scegliere un'icona personale per il gioco

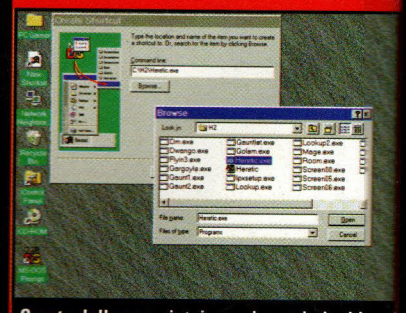

Create delle scorciatoie per i vostri giochi DOS preferiti, scegliendo new Shortcut dala cartellina o dalla directory dei giochi.

Potete fare click con il pulsante destro del mouse su una scorciatoia DOS e scegliere Copy, poi fare click con il pulsante destro del mouse e scegliere Paste per fare una copia della scorciatoia Se aprite la vostra cartelletta Programs **Windows Start Menu Programs, potete** addirittura trascinare e lasciarci cadere dentro la scorciatoia per farla apparire sul menù Programs del tasto Start. Oppure trascinate l'icona Shortcut verso lo stesso pulsante Start ed esso apparirà in cima al vostro menù Start.

Un altro modo di personalizzare il vostro menù Start è quello di scegliere Start\Settings\ Taskbar, poi di fare click su titolo della tabella dei Programmi del meni Start.

42 PC GAMER

#### **DOS Alternativo**

ete installato Windows 95 tamente da Windows 3.1, potete atteristica del doppio to. Accendete il vostro computer wedete il messaggio, "Staring s 95", premete rapidamente il tasto sto porta il vostro computer a vostra versione precedente di **Estred esso funzionerà esattamente Example 10** installare Windows mdo che i vostri vechi file **CAUTOEXEC** fossero già impostati ere una buona compatibilità di gioco,<br>Le funzionare i vostri giochi DOS come eravate abituati.

**Alta la caratteristica più potente è la** MS-DOS: un modo per lanciare nte DOS separato con la sua copia CONFIG.SYS e

E EC.BAT. Quando un gioco DOS è in modalità MS-DOS, il computer ll che cancella la memoria, **En Windows, poi inizia DOS 7, il** to di Windows 95, ed usa i file zati CONFIG/AUTOEXEC per e l'installazione. Quindi, fa re il gioco DOS e, quando questo andonato, il computer ricarica ed camente fa ripartire Windows

**Example prepararsi alla modalità MS-DOS**, nelle Proprietà per il programma e fate click sul titolo della tabella mi, poi fate click sul tasto  $\blacksquare$  Adesso, potete attivare la controllo per la modalità MS-DOS di procedere oltre, notate la casella llo '<mark>3</mark> per "impedire che i<br>imi basati su MS-DOS scoprano s . Questo inganna i giochi che si o di funzionare con Windows. **In loro credere che Windows sia** . Questo è utile perché molti dei che si rifiutavano di funzionare se **MS** 3.1 era installato, in realtà nano bene con Windows 95 su un r veloce

**Indows 95 sa già che certi giochi** 

DOS hanno bisogno della modalità MS-DOS per funzionare correttamente e ve lo raccomanderanno quando proverete a farli funzionare in un riquadro DOS.

#### **Riempite i Quadri**

nstallando un gioco da far funzionare soltanto in modalità MS-DOS, marcherete la tabella di controllo della modalità MS-DOS, poi compilerete i riquadri di testo CONFIG.SYS e AUTOEXEC.BAT per creare una configurazione personalizzata.

Quando scegliete quest'opzione per la prima volta, Windows 95 riempie i riquadri CONFIG/AUTOEXEC con una configurazione suggerita. Windows 95 può aiutarvi anche a rimpolpare questa configurazione personalizzata se premete il tasto Configuration  $\widehat{4}$ . Questo fa apparire<br>una lista di controllo  $\widehat{5}$  dei comuni driver<br>DOS di cui potreste aver bisogno per far funzionare il gioco. Usate il comando Direct

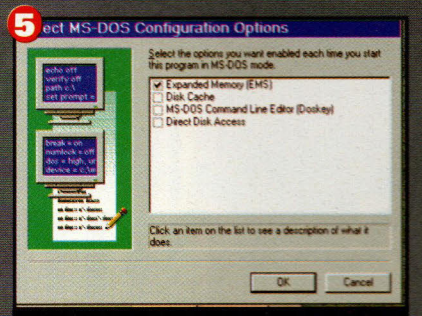

La creazione di CONFIG.SYS e AUTOEXEC.BAT avrebbe dovuto essere sempre così facile. Dovrete fare ulteriori personalizzazioni.

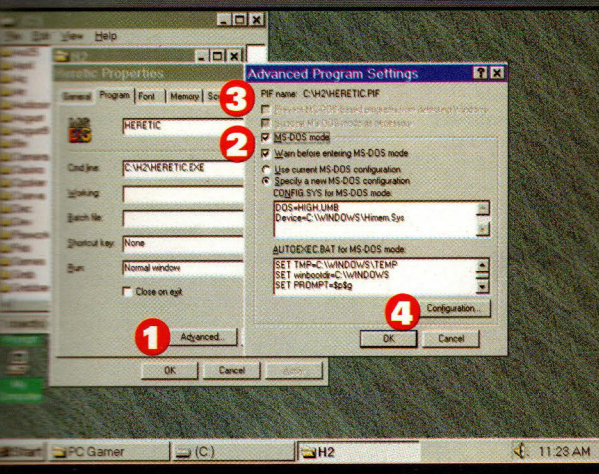

**Dallo schermo Advanced, avrete un gran numero di opzioni per impostare** ill giuco perché funzioni in Windows 95 o in modalità MS-DOS

Disk Access per aggiungere il comando LOCK all'AUTOEXEC.BAT. se il vostro gioco entra direttamente nei settori del vostro disco fisso. In questo modo potete mettere insieme una semplice configurazione personalizzata. Spesso, è più facile prendere a prestito i vostri vecchi **CONFIG/AUTOEXEC** Per prima cosa, apriteli con Notepad<sup>(</sup> tagliate le linee che volete usare e fate click con il pulsante destro del mouse negli spazi bianchi. Apparirà ora un'opzione di

incollamento, rendendo il lavoro molto più semplice

Quando fate funzionare il gioco DOS in questo modo, esso ricarica il computer e lo fa ripartire in puro DOS per far funzionare il gioco. Se, per qualsiasi ragione, il gioco non parte, il computer automaticamente si .<br>ricarica e si mette a funzionare in Windows. Questo può essere frustrante se avete fatto un semplice errore tipografico o se volete far funzionare più di un gioco DOS. La soluzione è quella di impostare una modalità MS-DOS per una sessione DOS creando una Scorciatoia di COMMAND.COM e personalizzandola per la modalità MS-DOS. .<br>Questa potrebbe essere una Scorciatoia separata rispetto a quella che usate normalmente per aprire una sessione DOS da Windows. Guardate l'articolo di spalla "Scorciatoie DOS".

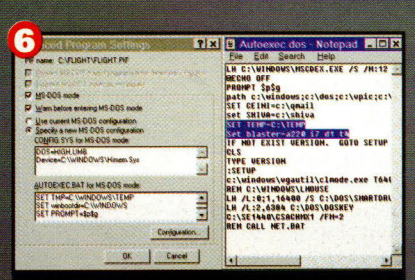

Usando il Notepad, potete tagliare e incollare i comandi dai vostri vecchi Config/Autoexec ad una sessione DOS personalizzata.

#### **Dateci Dentro!**

 $\equiv$ e rimanete impantanati, ricordatevi che potete fare click sul tasto? nell'angolo in alto a<br>destra di qualunque foglio delle proprietà

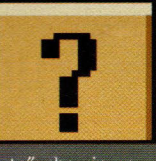

per avere il "Puntatore d'aiuto", che - in un attimo - vi può servire come un esercitazione in linea per tutte le azioni che volete eseguire. Facendo click sulle tabelle "What's this?" ("Che cos'è questo?"), potrete avere ulteriori informazioni sulle funzioni di

ciascuno schermo. Potete anche fare un semplice click su qualunque parte dello schermo per avere lo stesso risultato sotto forma di consiglio a comparsa.

Se sequite tutte queste tecniche, presto avrete pieno controllo di tutti i vostri giochi DOS ed otterrete il massimo dal vostro investimento in software "ereditato". Finché ci saranno buoni giochi DOS, queste tecniche saranno utili da sapere, ma nondimeno aspettiamo con la massima impazienza la nuova generazione di giochi per Windows 95, che saranno più grandi, più veloci e più belli di qualunque cosa che funzioni a partire da un comando C:>. Nel frattempo, giocate!

. . . . . . . . . . . ............

Charles Brannon è il coautore di The Windows 95 Book pubblicato dalla casa statunitense Ventana Press.

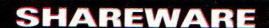

# OF

FLOOR<br>2

**SCORE** 

5800  $\overline{\mathbf{3}}$ 

**LIVES** 

**The <sup>11</sup>.Joys of sharing<sup>1</sup> ', il bello dello sharevvare, ovvero produrre un gioco <sup>e</sup> metterlo a disposizione di altri: un'esperienza ricca <sup>e</sup> soddisfacente.** 

> ••••••••• **di Valerio Scola**

giocatori non hanno preso molto su<br>serio i giochi shareware. Se aveste<br>chiesto a un utente medio qualcosa<br>su un gioco shareware col quale er molto tempo, la maggior parte dei giocatori non hanno preso molto sul serio i giochi shareware. Se aveste su un gioco shareware col quale stava giocando, in genere vi sareste sentiti rispondere "è un bel giochino shareware" sottintendendo che tali giochi non sarebbero mai potuti essere belli o complessi quanto quelli in negozio.

Ma questo modo di pensare ha cominciato a cambiare con la distribuzione di quello che indiscutibilmente è il gioco shareware che ha avuto la maggiore influenza mai prodotta: Wolfenstein 3D della ID Software. Sia che l'abbiano scaricato da Internet o da un servizio commerciale in linea o ne avessero ricevuto una copia da un amico, milioni di persone sono state

esposte a questo gioco innovativo e centinaia di migliaia hanno apprezzato quello che vedevano e messo mano al portafoglio per la versione completa.

HEALTH AMMO<br>897. 44

Wolfenstein 3D ha avuto tanto successo da essere stato prodotto in una versione separata per il dettaglio, e poi per aver usato il denaro di entrambe le versioni per finanziare il suo nuovo gioco - Doom. Le cifre registrate da Doom hanno fatto in modo che la sommetta racimolata dalla ID con Wolfenstein 3D apparisse alquanto modesta, e adesso molte società di software hanno adottato l'approccio dello shareware "provare prima di comprare". Il numero di demo da giocare è aumentato in modo enorme e lnterplay ha in progetto di pubblicare versioni shareware dei suoi giochi appena possibile.

**The Tuttli noi giocatori di Alle antiquino avuto, un giorno o The Company of the ace di programmare un** sarebbe stato giocato da **TERNIE DE SUDE e adesso questo è più All The Team Crazie all'incredibile Comme del traffico in linea, una ENTERNA DE STATEMATE può essere vista ELECTRICITIENTO di persone superiore a The Contract of Sangbbe potuto** soltanto **Company of the anno fa. E l'avvento di The Community of the Community of the Community of the Community of the Community of the Community of the Community Example 200 Come Klik** 'n Play della **When Editine Creation System della Pie Sales Sales are, significa che anche E de la mon conoscono la base Examples** Pascal possono mettere inserne un gioco.

**Example of a mettiate al lavoro sul** shareware, però, dovete **Established and September 2006** Prima di tutto, le **Executive Executive** Prostro gioco diventi un **Evorito di culto sono poche Extract The Contract of Librarie School** and profitto **El proportioni Alcuni vedono lo Electric Comme una merce gratuita e per** al al monte de una copia pirata di una **Estados de Santa Senza pensarci due Example to the distribuite una versione EXECUTE: DEL VOStro gioco come Example 2** Possibile che non vediate che cosa deve fare un di giochi? Ho parlato **patori veterani di Edere per vedere quali consigli** :-e ai nuovi arrivati e sono **linee guida fondamentali.** 

### WILE PER LA CONDIN

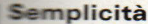

Dun Taylor era alla ID Software da più di un anno quando lui e **Manathan Clark hanno fondato la Crack dot Com per produrre Example 2** se tutto andava bene.

**Exare i giochi. Taylor era un There di software di Doom, così si** pensare che Abuse, il primo **Crack dot Com sarebbe stato un The Clarione in prima persona ma quel DESERVIDOR ha mai toccato Taylor.** 

Dupo che Jonathan ed io abbiamo

#### **um-Affari da Cantina**

le Invasion of the Mutant Space Bats of Doom (a sinistra) e Xatax sono certamente di qualunque cosa che potrebbe essere mai prodotto dal 99% di noi. Ed il prezzo richiesto è so che valgono la pena averli anche se ci giocate solo una volta ogni tanto

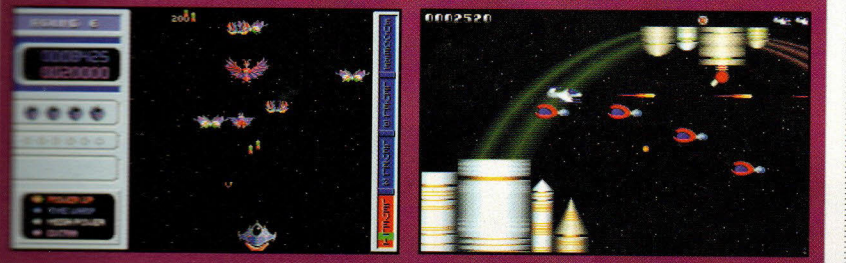

#### **Ann"oying 'Nag•· Screen**

Due to the lack of registrations for my previous games, I am forced to display this screen to remind useis to register ali Shaieware if you use it more than 30 days.

I have, however, dropped the registration fee to \$10 US for PDH2:JD.<br>Upon receipt of this fee, you will be sent a registration code and will never have to see this again.

Shareware Authors around the world work hard to release quality games<br>to the public at reasonable prices. Many of them rely on registration<br>fees as a source of income. Please register the Shareware you enjoy<br>and help suppo

Anche Ian Firth, l'uomo responsabile di questo schermo all'inizio di Prairie Dog Hunt 2: Judgement Day, ammette che questo tipo di scritte ammirevoli<br>per l'attenzione che essi mettono sull'impegno degli sviluppatori di shareware fanno poco per aumentare il numero di sharewaristi...

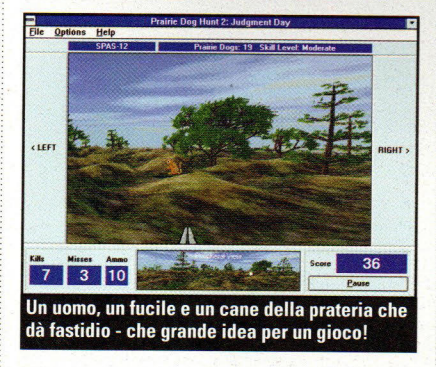

costituito la Crack dot Com, abbiamo assunto Murray McMillan e Duong Nguyen per curare i disegni e la grafica. Dato che quello era il loro primo gioco, abbiamo deciso di fare qualcosa con la quale essi avessero familiarità. Entrambi sapevano come disegnare dei tiratori che <sup>g</sup>iravano e questo è proprio ciò a cui ci siamo dedicati."

Programmare un tiratore che gira è abbastanza semplice, in rapporto a tutti i codici complessi presenti nello sviluppo di un'avventura grafica, nelle simulazioni di volo, o persino nel tiratore in prima persona. Questa è una delle ragioni per cui ci sono così tanti tiratori spaziali disponibili come shareware su Internet o nei mazzi di shareware disponibili nel vostro negozio di software sotto casa.

Ma proprio perché un gioco è semplice, non significa che non possa

essere bello e funzionare bene, o addirittura diventare un vero successo. Prendete !'adesso famoso Prairie Dog Hunt 2, della Diversions Software di Ian Firth (altri titoli della Diversions comprendono Prairie Dog Hunt, Prairie Dog Hunt 2: Judgement Day, Tailgunner, Fortress, Wak-a-Rat, Trap Shooting, Winfish). 1 giochi non arrivano ad essere molto più semplici di questa

deformata galleria di tiro. Quando i cani della prateria saltano fuori dalle loro tane, voi gli sparate con un fucile. Probabilmente, la caratteristica più sofisticata del gioco è che potete scegliere tra quattro armi per fare a pezzi le piccole creature. Ma PDH2 ha toccato una corda dei giocatori e, mentre Firth non è diventato propriamente ricco dalla distribuzione di Prairie Dog Hunt 2, il suo successo gli ha consentito di fare il passo di entrare nella produzione di giochi per il dettaglio.

Alcuni dei migliori giochi shareware, infatti, sono varianti di vecchi classici da sala-giochi come Defender, Space Invaders e Galaga dei quali i giocatori si sono innamorati anni fa. Mutant Space Bats of Doom, Xatax, Defendroid, Raptor ed altri giochi shareware possono non essere il genere di titoli con i quali volete passare un'intera serata, ma offrono un po' di buon divertimento senza pensieri. E, poiché occupano così poco spazio sull'hard disk, ci sono delle possibilità che li teniate in giro. "Lasciate assolutamente perdere qualsiasi idea di cinematica," dice Dan Taylor, "ed usate il tempo per creare un bel gioco divertente."

#### **Create potenti incentivi alla registrazion<sup>e</sup>**

A causa della natura dello shareware, molti scarichi garantiscono poche o nulle tasse di registrazione.

Per chi inizia, ci saranno sempre delle persone alle quali il gioco che avete prodotto proprio non piace, e questo è proprio il punto fondamentale dello shareware - non lo comprate se non vi piace, ma per ognuno che scarica un gioco e poi lo cancella dal suo harddrive dopo aver deciso che non è quello che stava cercando, ce ne sono probabilmente altri dieci che lo giocano fino alla morte - <sup>e</sup>che non si sognano neppure di spedire la tassa di registrazione.

Firth stima che il tasso di registrazione dello shareware è "inferiore allo 0,003 per cento.

Eric Dybsand programma giochi per computer dal 1987. Nel 1990 ha fondato la Glacier Edge Technology,

### Un Gioco per chi ha riflessi rapidi

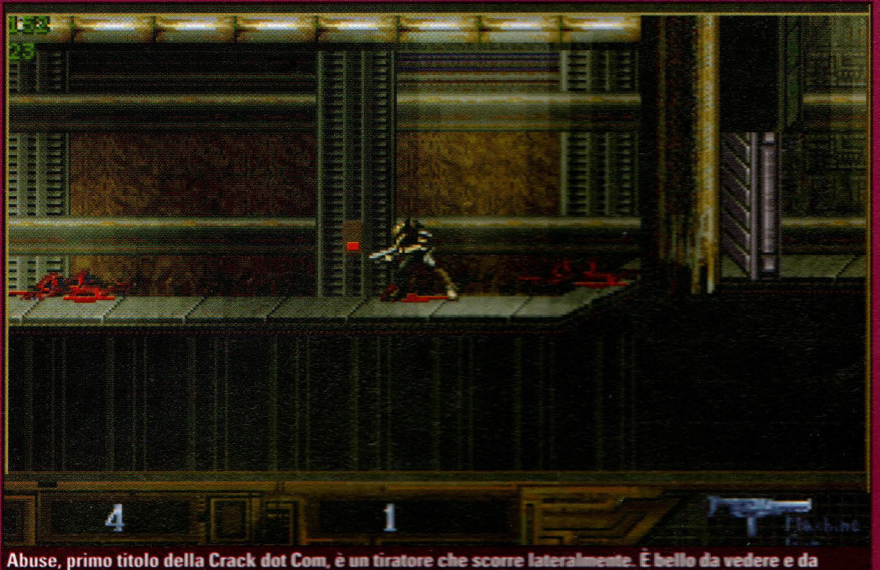

giocare e serve persino come strumento per creare i vostri giochi sha

entre una notte a tarda ora navigavo in Internet guardando vari prodotti shareware da trattare in questa storia, ho trovato un annuncio informativo nel gruppo comp.sys.ibm.pc.games.action di un gioco shareware che doveva uscire chiamato Abuse della Crack dot Com. Vedere un annuncio di un nuovo gioco non mi ha sorpreso più di tanto, ma mentre leggevo, mi sono reso conto che non sarebbe stato un tiratore da poco. Così ho recuperato Dan Taylor, impiegato della id Software e cofondatore della Crack dot Com, per conoscere la vera storia del gioco e per scoprire che cosa era stato inserito nella sua creazione

La Crack dot Com è in realtà costituita da quattro persone: Taylor, il

co-fondatore e programmatore Jonathan Carter, l'artista Murray McMillan, e l'artista disegnatore di livelli Doung Nguyen. Per Taylor, la Crack dot Com è un lavoro part-time - lavora ancora a tempo pieno alla id Software - mentre Carter, McMillan e Nguyen stanno lavorando a tempo pieno da diversi mesi sul progetto Abuse; essi avrebbero già avuto il gioco pronto per essere messo in commercio se non fosse stato per il fatto che è stata presa la decisione di sbatter via un precedente gioco che era praticamente finito.

Abuse è un "tiratore" che si sposta lateralmente, simile a Flashback o Blackthorne, ma con una grafica molto migliore grazie all'illuminazione puntiforme utilizzata in tutto il gioco. Le vostre vittime: rettili che strisciano sulle pareti e che assomigliano stranamente alle creature dei film della serie Alien.

L'ambientazione e la storia di questo gioco bizzarro della serie corri-salta-e-spara non sono stati ancora definiti; dice Taylor.

Allora, che cos'ha di speciale Abuse? Be', oltre ad essere bello da vedere e da giocare, Abuse ha diverse caratteristiche uniche tra i giochi shareware Per i principianti, la versione shareware partirà con un interprete LISP incluso. In parole povere, vi permetterà di modificare la fisica e le regole di

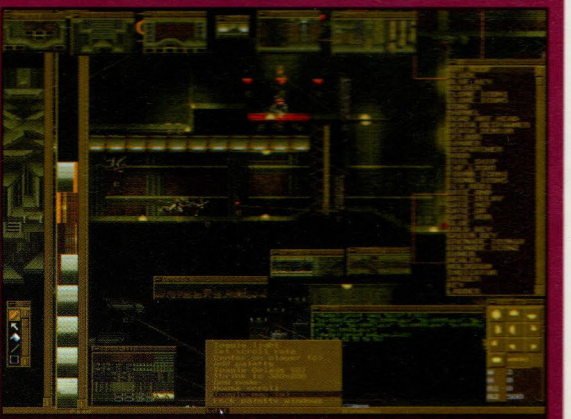

L'editore di livelli in Abuse, mentre è in funzione

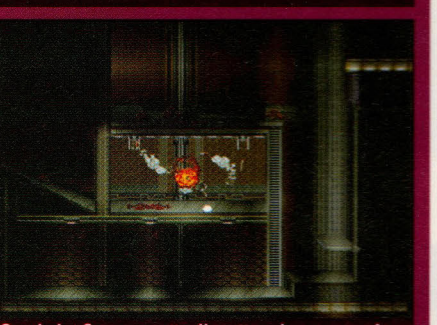

Crack dot Com progetta di mettere in commercio una versione SVGA di Abuse, ma avrete bisogno di un Pentium per avvicinarvi a una buona velocità.

Abuse, o - e questa è la parte eccitante - creare un gioco assolutamente nuovo che può essere indirizzato a qualunque piattaforma.

Notando la popolarità dei livelli di Doom fatti in casa, Taylor dice che "con Doom eravate costretti a dover comprare la versione registrata per avere degli extra come l'editore e la creazione di livelli; con Abuse, questo ed altro saranno assolutamente gratuiti"

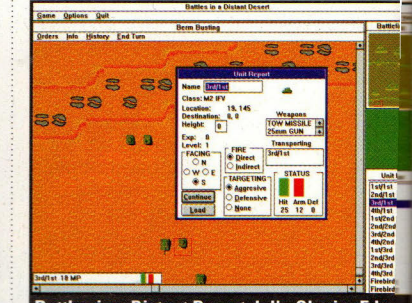

**Battles in a Distant Desert della Glacier Edge** Technology è uno dei pochi giochi di querra disponibili in shareware. È un prodotto ben fatto; così, se siete per questo genere di giochi cercatelo su CompuServe, America Online e nelle varie locazioni FTP di Internet.

dopo che un'azienda che lo aveva contattato per programmare un gioco chiamato Sarge ha chiuso; egli da allora sviluppa shareware principalmente giochi di guerra con-Battles on Distant Planets, Battles in Distant Desert e World War II: Normandy. "La cosa più importante che potete fare come sviluppatore di shareware è costruire degli incentivi perché gli utilizzatori registrino il<br>gioco," dice.

"Dovete includere una buona ragione per registrare il gioco," gli fa eco Firth, che sottolinea che "inserire" solo alcuni schermi brontoloni per ricordare alla gente di registrarsi non funziona. Quando si registrano, dove offrir loro almeno il 100% in più di gioco.

L'intero problema di assicurarsi la registrazione, però, può essere un punto discutibile. In passato, molti sviluppatori shareware hanno permesso agli utilizzatori di scaricare un gioco intero, sperando che, poi. almeno alcuni di costoro fossero abbastanza onesti da pagare la tassa registrazione se continuavano ad usarlo.

Ma molti dei giochi shareware seguono il modello Wolfenstein: ricevete una quantità X del gioco senza stringhe connesse e siete incoraggiati a dar via quella versione addirittura metterla in linea perché qualcuno la scarichi. L'incentivo di questa formula è abbastanza ovvio

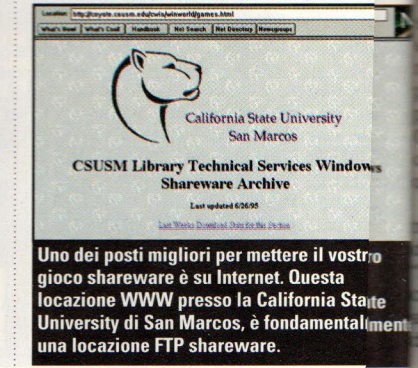

#### **Un Buon Aggancio**

and della Impulse Games, è un titolo shareware che è buono in quasi tutti gli aspetti: è semplice ma attraente, facile da giocare e, se volete aver più<br>Il secondo il secondo il secondo il secondo il secondo il secondo il s no riuscite a scaricare, dovete pagare. Le cose extra che ricevete quando vi registrate ne rendono conveniente il prezzo.<br>No riuscite a scaricare, dovete pagare. Le cose extra che ricevete quando vi registrate ne rendono c

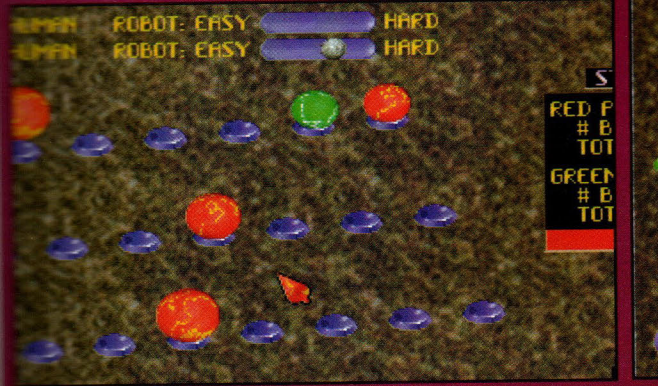

SEVEN NEW BASES! CANNON DRAIN MAGNET MINE SMALL SPRING AND SOAP! **IN BUILT-IN EDITOR TO EREATE YOUR OWN BOARDS!** TWICE AS MANY SOUNDS AND ANIMATIONS! \$19.951 **ALL THIS FOR ONLY** 

THE REGISTERED VERSION OF FUNBALL CONTAINS

I MIS FLUR LUML T ...<br>ARS, ADO \$3 DOMESTIC SHIPPING, \$5 INTERNAT<br>ARY VARY SLIGHTLY BY COUNTRY  $\pm$ 

**ORDERING INFORMATION** 

modo in cui potete avere più di tra vi piace, è pagarlo.

#### **Upload, upload, upload!**

Negli ultimi mesi, l'attività in linea è aumentata vertiginosamente, grazie soprattutto alla spinta dei **estanno intorno alla Superstrada** llica ed al fatto che adesso sia Online che CompuServe offrono **totale ad Internet.** Ma questo anche che ci sono letteralmente **u:::** a di posti nei quali inserire il vostro **13I'e shareware perché venga scaricato.** sono i migliori?

Puraty, creatore di Double **pin 'n Win e Triple Yahoo, dice che** anda difficile, "specialmente con collezioni shareware che sono ili su CD-ROM.

Molte delle più piccole bacheche scomparire altrettanto te mente quanto sono nate. ----~=--""rv<sup>e</sup>è un buon posto, perché la **5a che può avere il vostro supporto se** soci. Anche le altre maggiori **La comparato buone**, perché **Electroniche scambiano i programmi che** ~~:r;o caricati su di essa con altre BBS, **·che si diffonde uno shareware.** 

Troverete i giochi della Glacier Edge nology su tutti i maggiori servizi **<sup>1</sup>... -\_,,,...,.,.ali** in linea, ma si trovano anche te locazioni FTP (Protocollo per il **Example 1** internet che può stare il futuro dello **diversion of the ...** 

Le tariffe di collegamento ad Internet spesso una frazione di quelle dei commerciali in linea - io, per mpio, pago 50 centesimi all'ora per il amento ad Internet rispetto ad un  $\blacksquare$  variabile tra \$ 2,00 e \$ 2,95 all'ora **saccesso ad Internet di American** - e tariffe così basse significano che **molte più probabilità che io scarichi** 

•~="" d'impulso . .=: ar<sup>e</sup>in modo che la gente guardi il <sup>o</sup>è già metà della battaglia. Come **E** programmatore shareware Dysband, gli incentivi alla registrazione, la \_ più importante per un gioco **are ware di successo è una buona** '.JZione."

#### **Non vi fossilizzate**

Dan Taylor della Crack dot Com dice che una delle cose peggiori che uno sviluppatore di shareware possa fare è quella di fossilizzarsi. "Non fate la stupidaggine di tentare di aggiungere nuove caratteristiche ad un vecchio gioco.

Se avete scoperto qualcosa di nuovo, sarà meglio usarlo come base per un nuovo <sup>g</sup>ioco, invece che usarle per migliorare di poco uno vecchio. Questo è ciò che ha fatto la id Software con Wolfenstein 3D. Avrebbe potuto usare la tecnologia creata per Doom e fare Super Wolfenstein 3D, ma ha deciso di passare a qualcosa di nuovo."

Un'altra trappola nella quale cadono alcuni sviluppatori è l'idea "Non lo metto fuori finché non sarà il meglio del meglio" - e, come risultato, alcuni giochi non vedono mai il mercato.

Tre anni fa, Derek Smart ha iniziato a programmare un gioco chiamato Battlecruiser 3000 A.D.

Dopo averci lavorato sopra da solo per un paio d'anni, alla fine ha firmato un contratto con Interplay per commercializzare il suo gioco - e poi si è prefissato il compito di fare la simulazione di combattimento spaziale più avanzata, complessa e graficamente eccezionale che fosse mai stata creata.

Il risultato? Il gioco non è ancora uscito in vendita e quindi lui non ha guadagnato un centesimo di vendite. "È meglio impegnarsi su una data di

Un Gioco Vecchio ma Buono

#### **Conservate il vostro solito lavoro**

Se chiedete che cosa lo abbia ispirato a mettersi a produrr<sup>e</sup> shareware, Ian Firth della Diversion Software risponde con una sincera risata, "Denaro, Ah, ah, ah .. se solo avessi saputo allora quello che so oggi!"

Riuscire a sopravvivere con le registrazioni dello shareware può essere <sup>p</sup>ieno di frustrazioni. Eric Dysband deve ancora arrivare a conseguire dei profitti dai suoi giochi, una situazione la cui colpa egli addossa alla mancanza di registrazione ed all'uso illegale dei suoi titoli nelle collezioni di shareware su CD-ROM. Alla richiesta di dare un consiglio agli aspiranti creatori di shareware, la prima risposta di Dysband <sup>è</sup> "Conservate il vostro lavoro regolare."

Firth dice di aver avuto un profitto in senso stretto, "dato che i miei giochi non mi sono costati nulla se non del tempo." Ma la cosa più importante che Firth ha guadagnato dalla commercializzazione dello shareware è l'esperienza, e l'ha investita nella produzione di giochi da vendere al dettaglio con il suo marchio Diversions Software.

"Sì, lo shareware mi ha dato dei profitti, anche se modesti," dice Dan Puraty. "In realtà, il guadagno era piuttosto buono, ma il riconoscimento era più importante: la Expert Software mi ha contattato e mi hanno detto di essere impressionati dal mio interfaccia utente e dal mio stile, e così mi hanno contattato per scrivere altri giochi". Valerio Scola

realizzazione, dice Taylor della Crack dot Com,"e mettere in circolazione il gioco in quel momento pensate che non sia poi così grande. Almeno, prendete l'abitudine di lavorare su dei

programmi temporali."

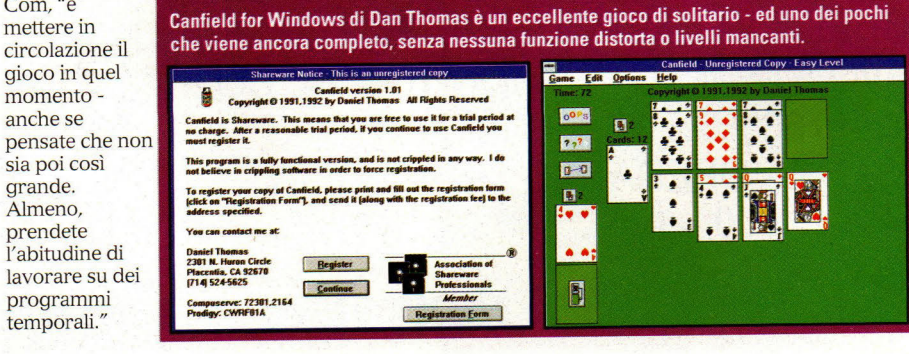

### PROMOZIONE PERSONAL COMPUTER

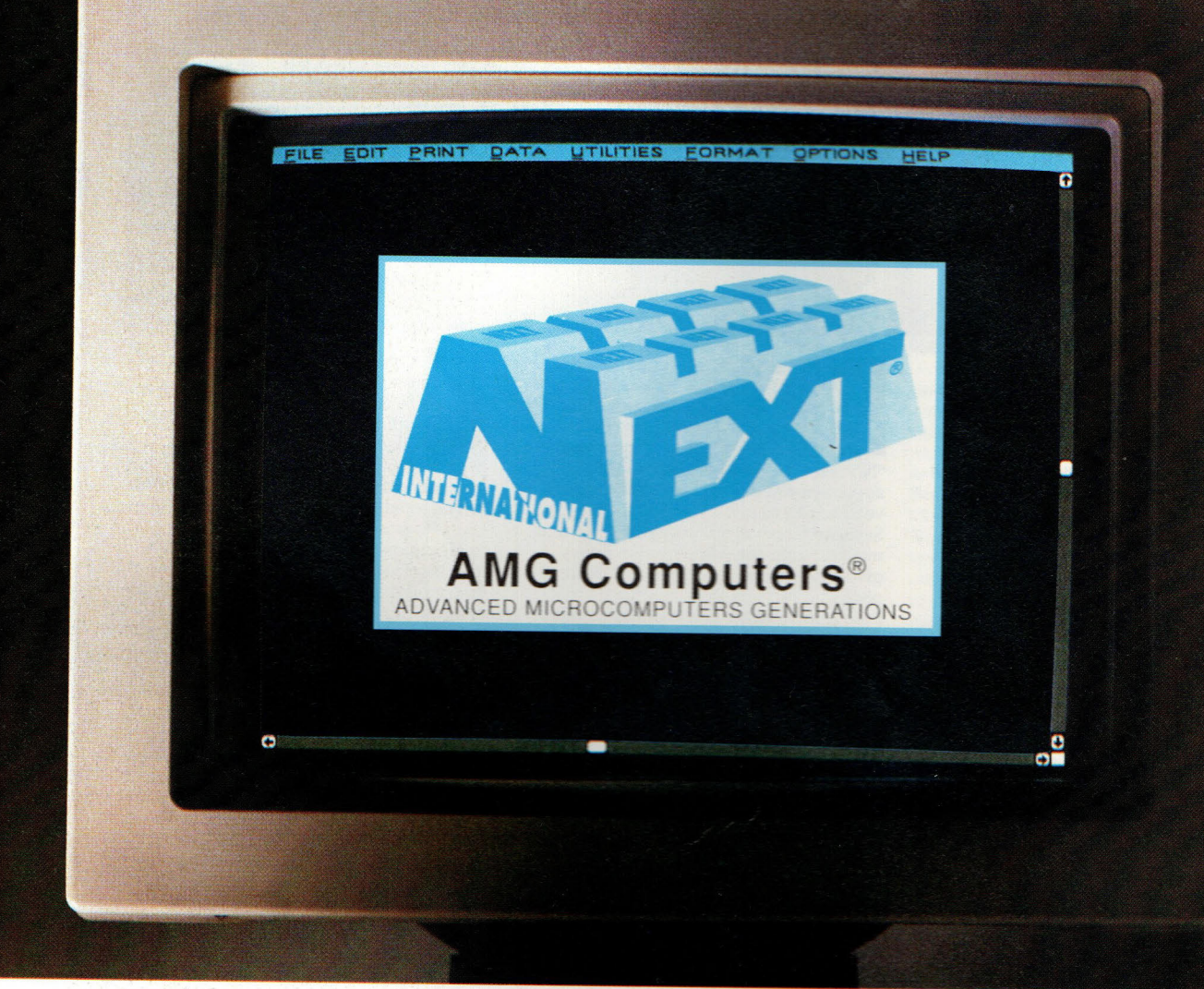

### **PC PENTIUM 75 MHZ**

CASE DESKTOP SLIDE IN LINEA TIME LINE - PENTIUM 75 MHZ INTEL 8 MB RAM A BORDO - **H**ARD DISK 850 MB - **C**D ROM DOPPIA VELOCITÀ FLOPPY DISK 3" 1/2 1.44 MB - TASTIERA ESTESA ITALIANA SCHEDA VIDEO PCI 1 MB - MOUSE 3 TASTI CAVO STAMPANTE - MONITOR 14" COLORE 1024x768 PIXEL 0.39 TIME LINE SISTEMA OPERATIVO MS WINDOWS 95 pentium  $L. 2.600.000 + IVA$ 

**NEXT INTERNATIONAL** 

Via Bugatti, 13 - 20017 Rho (Ml) - Tel. 02/93505280 - Fax 02/93505942

#### La Guida Più Aggiornata e le Recensioni dei Nuovi Giochi

**PC Gamer** 

Ogni mese, premiamo i giochi migliori che vediamo - quelli che si meritano l'88% o più -

**Ginchi** 

**KTKO** 

**Cambio della Guardia in USA** 

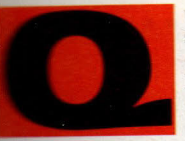

uesto mese, è stato un po' difficile trovare la solita serie di spiritosaggini carine ed argute

pagina introduttiva **aff** di PC Gamer sta .r::.::"2':r-;.amd o un a di q u e Il <sup>e</sup> ~~~..-. .. - al contempo allegre <sup>e</sup> n e yang e anche \_.,,.\_,...,,,.-.... -che. Il nostro amico <sup>e</sup> ... ..,.,.-.,..,.dell' <sup>e</sup> diz ione consorella **A .1att Firme, sta** extendonando i problemi .,\_.....\_\_\_. ..... della pubblicazione di **ana rivista per assumersi problemi** 

### **isiti Hardware**

assolutamente nuovi in qualità di editore di PC Gamer.

Siamo tutti contenti per Matte gli facciamo i migliori auguri. Egli <sup>è</sup> stato una parte importante del nostro successo ed una delle principali ragioni per cui PC Gamer è cresciuto dalle sue origini come giornale di bestiame, nei remoti anni '30, fino a diventare l' odierna rivista di giochi per PC e su CD-ROM più venduta al mondo.

Siamo sicuri che anche il nuovo direttore americano Dan Bennet sarà un ottimo partner per noi fratelli italiani.

#### r ecensione di *PC* Gamer, troverete due informamolto importanti: i requisiti minimi di hardware **Tecessari per il gioco e le configurazioni hardware che a normandiamo come le minime indispensabili per Tustarlo veramente. Anche se un gioco può funzionare istema** minimo indicato dal fabbricante, non è che funzioni così bene. È proprio per questo che noi aroviamo ogni gioco con sistemi diversi, in modo da **potervi dare una valutazione più realistica di ciò di cui** e veramente bisogno.

#### SISTEMA DI VALUTAZIONE DI PC GAMER

#### **MOR-90% Classico**

**With sono molti i giochi che riescono Expansion of the Contract of Contract of the Contract of Contract of Contract of Contract of Contract Of The Co Extra 199%** e sono ancora meno **Elli che si avvicinano al magico Manualunque gioco valutato sopra il With diventa istantaneamente un Massico - un gioco veramente Experimentivo dal punto di vista sia del Extraordizado che del design e tale da Externa raccomandato senza riserve a Elimene** si interessi di videogiochi.

#### **1976-80% Eccellente**

**Si matta di giochi eccellenti. Tutti Elli che raggiungono un punteggio Extra fascia meritano sicuramente In mustra attenzione, anche se non Expressed and an extended to large and allegences** in loro **Expression Instituted in questa zona si External operation** dei giochi che sono **Example:** proprie pietre miliari dal **ENTERNA DE DECISAMENTE SPECIALISTICO** - si **Experience of the contract of the contract of the contract of the contract of the contract of the contract of the contract of the contract of the contract of the contract of the contract of the contract of the contract of Example 20 and 10 and 10 and 10 and 10 and 10 and 10 and 10 and 10 and 10 and 10 and 10 and 10 and 10 and 10 a ENTERIA E DE METALE DE METALE DE METALE SONO Meressati a rivivere la battaglia di Limite Big Horn.** 

#### **79%-70% Molto Buono**

**Sinchi validi, che raccomanderemmo** 

agli appassionati di un genere particolare - anche se probabilmente ci sono in giro dei giochi migliori.

#### 69%-60% Buono

Un gioco ragionevole, sopra la media. Potrebbe valere la pena comprarlo, ma probabilmente ha qualche pecca rilevante.

#### 59%-50% Discreto

Giochi molto dozzinali. Non del tutto senza valore, ma neppure il modo migliore per spendere il vostro denaro per i giochi.

#### 49%-40% Inferiore alla Media

Di bassa qualità. Soltanto alcune caratteristiche di qualche interesse impediscono di farli precipitare nell'abisso della prossima categoria...

#### 39%-0% Lasciate perdere

Giochi davvero terribili - e più in basso si scende, peggio diventano. Evitate questi titoli come la peste - e poi non dite che non vi avevamo avvertito!

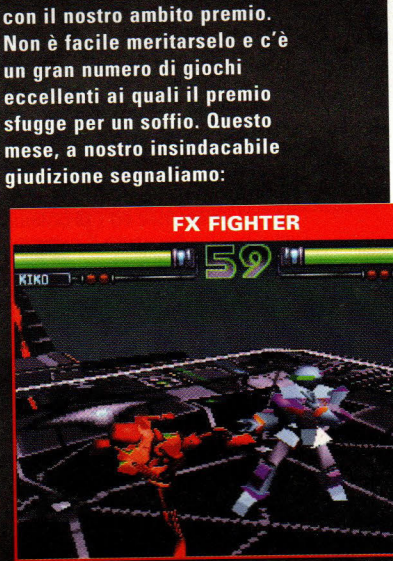

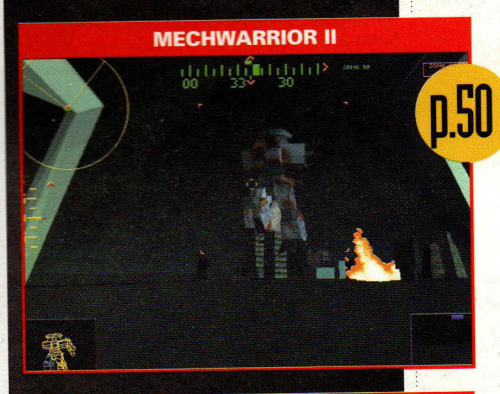

**FLIGHT UNLIMITED** 

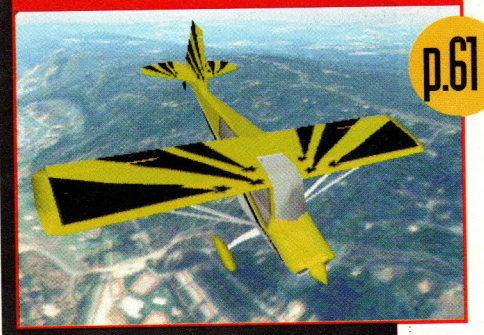

## **Mechwarrior 2**

#### **Genere:** Simulazione

 $.........$ 

#### **Software house:** Activision

**Editore:** Activision, 11601 Wilshire Blvd, Suite 1000, Los Angeles, CA 90025 (310) 473-9200

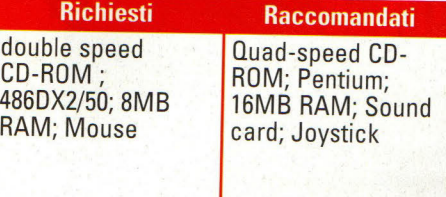

inalmente Mechwarrior 2 è arrivato, e nonostante i ritardi, le false partenze ed i problemi che hanno oscurato il progetto fin quasi dal giorno in cui <sup>è</sup> stato annunciato per la prima volta, il risultato finale dimostra che le cose buone arrivano per chi sa aspettarle.

Ambientata nel 31<sup>°</sup> secolo, la storia di Mechwarrior 2 è andata avanti di parecchi decenni rispetto al racconto di mercenari del Mechwarrior

originale, ed ora presenta una trama molto più ricca e solida che affida al <sup>g</sup>iocatore il ruolo di una recluta pilota di BattleMech (o 'Mech) al servizio di uno dei due potenti clan - il Clan Wolf ed il Clan Jade Falcon.

#### -----------------------.......... . **Dall'apertura sino alla battaglia finale, Mechvvarrior 2 è un gioco davvero impressionante. Valeva la pena aspettarlo.**

Dopo essere stati sonoramente sconfitti nella battaglia di Tukayyid e costretti a firmare un cessate il fuoco di 15 anni con le forze della Sfera Interna, i Clan si sono ritirati nei loro mondi e sono attualmente impegnati in una escalation di contrasti che minacciano di distruggere il tessuto della società dei **Clan** 

Il vostro obiettivo nel gioco (oltre a sopravvivere a ciascuna missione. naturalmente) è quello di salire di grado guadagnando onore e prestigio sino a quando acquisirete il rango di Kahn (il titolo detenuto dal capo del Clan). Quindi, sfiderete in battaglia il Kahn del Clan rivale per diventare il-Kahn, supremo governatore di tutti i Clan.

Ma prima di poter raggiungere questo altissimo obiettivo, dovrete farvi largo verso la vetta e dimostrare di essere un abile pilota 'Mech. Iniziate il gioco scegliendo di quale Clan fare parte e poi procedete ai campi di addestramento, dove riceverete chiare istruzioni su come manovrare i 'Mech da un istruttore indignato. Fatelo contento e sarete pronti a combattere: fatelo arrabbiare e vi potreste trovare a cambiare l'olio dei 'Mech.

È durante questi esercizi di addestramento che darete le prime

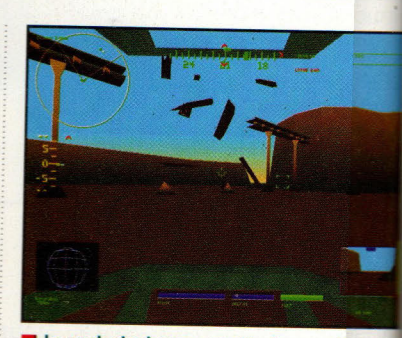

Le esplosioni sono grandi e impressimanti, soprattutto quando trovate qualcosa ii volatile come questa stazione energeica.

occhiate al dramma cinematico che è diventato l'intero universo Mechwarrior Con tre modalità di risoluzione tra cui scegliere - una standard da 320 x 320. una 640 x 480 ed una straordinaria 1072 x 768 - la vista dalla cabina di pilotaggi appare molto superiore e più realistica qualsiasi altro gioco di robot da battaglia. l 'Mech, i palazzi e i panorami sono resi tutti in modo nitido, con coperture modeste ma efficaci sparse e là e migliorate dagli effetti di illuminazione dinamica per le missioni diurne, notturne, all'alba o al tramonto.

E anche se la modalità a bassa risoluzione appare grandiosa, quando portate il display a un gradino superio con 640 x 480, inizierete a vedere l'incredibile dettaglio che è stato mess<sup>o</sup> per rendere ciascuno dei 14 tipi di 'Mech, fino alle insegne dei Clan sulle fiancate dei velivoli. Aggiungete a tutt<sup>o</sup> questo dei punteggi molto efficaci ed effetti sonori della Digitai Domain e dei Sondelux Media Labs (reponsabili degli effetti sonori di True Lies), e Mech 2 inizia a prendere il volo.

Ma senza un robusto motore del

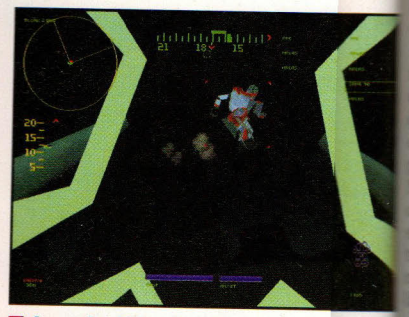

Accendendo i suoi razzi per saltare, tquesto Summoner salta sopra il vostro 'Mec:h.

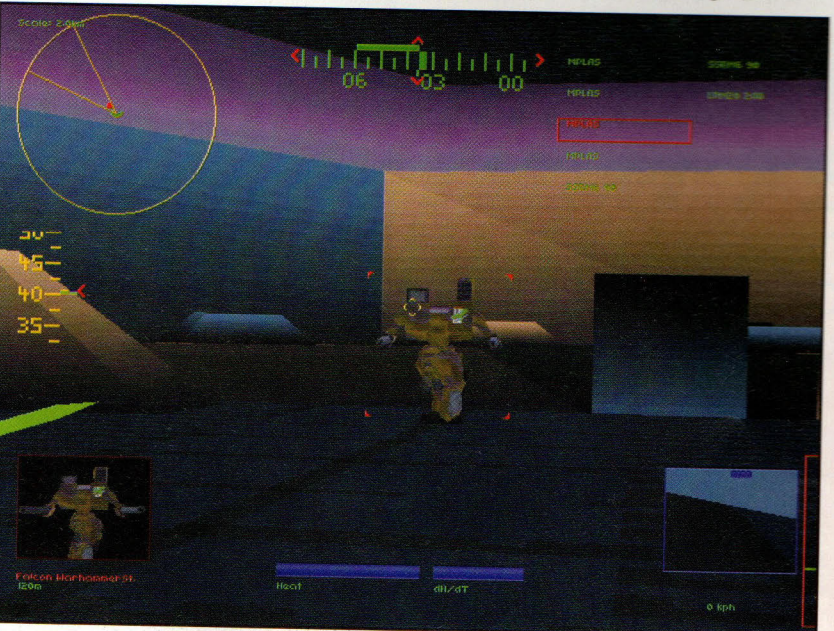

In Mechwarrior 2, potrete salire di grado e negli onori affrontando i vostri bene armati confratelli nella sala delle prove. Ma. purtroppo, avrete soltanto i vostri cannoni al plasma per difendervi.

~---------------------------

#### ISO NI

di dieci anni che Battledroids, il<br>tavolo della FAS, ha introdotto per la **la il mondo dei mercenari, dei Clan, fili BattleMechs dell'universo** Da allora, BattleTech si è a in una grande industria con libri, **El giochi da tavolo. Con** m 2 non c'è dubbio che una nuova e di giocatori per computer sarà **Alla mistica di BattleTech, Così, se** e di più su BattleTech, provate ili ure titoli della serie per PC.

#### le Tech:

#### **Exent Hawks Inception**

**Computer di The air and all elementi di gioco di** senti nel gioco da tavolo, con<br>senti facile impiego, combattimento **The strategia complessa ed El cinco di avventura** 

#### fieTech<sup>.</sup>

#### **Crescent Hawks' Revenge**

**The Crescent Hawks Inception, Crescent Hawks' Revenge,** avanti gli elementi di gioco di ruolo e **External primo** gioco, aggiungendo **Example 12** combattimento che vi<br>**Estimano di comandare** sino a quattro **Esquadre)** e introducendo **Exercía de Sulvasta scala** 

#### Winchwarrior

**External Social della sempre crescente In the tiratori in prima persona, Mechwarrior** univa gli elementi di **The fielie risorse e di gioco di avventura Example: Director di ruolo da tavolo in una** *<u>INSTITUTE</u>* a tiro rapido diventata **MINIMUM LA PROPERTIE UN Classico.** 

n controllo delle opzioni, suono non significano Be', il gioco mostra **o ai dettagli come alla con missioni programmate atore l'opportunità di** trollare questi bestioni, e **o avvincente da farvi** pletamente nella lotta dei

**.nizierete a proseguire www.compagne, troverete che il lla alla ento è rapido e feroce a causa** tazioni di armi di **Excessive del Mech nemici. I 'Mech Execute corazzati come il Internet IIC** si muovono tipicamente ·ro di uccidere e di far **con grossi fucili, mentre i Example 2.5 ...** moners (personalmente, i me de capacità di **· dalla rotta di pericolo e di** ltle dall'alto. Questo rende le imprevedibili che spesso **Example 2018** in missione per scoprire

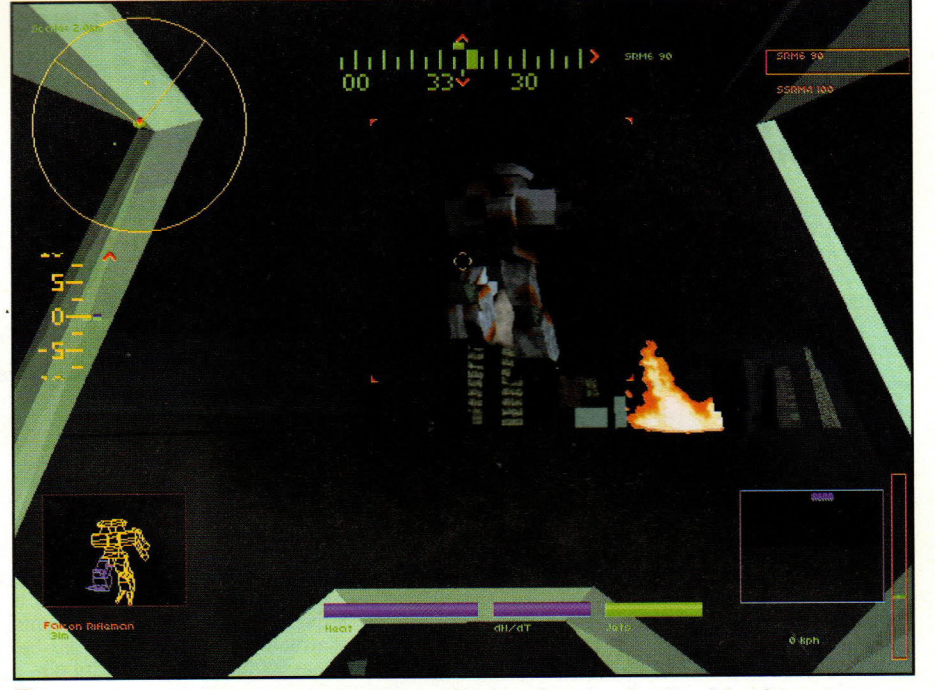

Una delle visioni più impressionanti di Mech 2 un 'Mech nemico aziona i suoi razzi da salto...

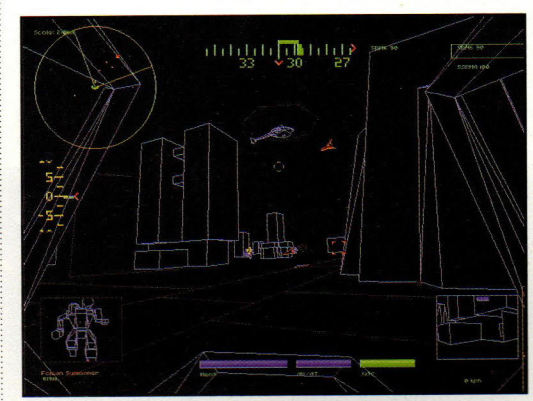

La modalità di miglioramento di immagine mostra l'ambiente con semplici modelli a profili e vi consente di individuare rapidamente i Mech danneggiati.

che genere di avversari state affrontando e poi rientrare con un 'Mech meglio attrezzato per il compito.

Le missioni sono spezzate in obiettivi primari, secondari e terziari, simili a quelli di TIE Fighter, con il successo che arride alla conquista dell'obiettivo primario.

C'è anche un'ampia gamma di tipi di missione, da missioni d'attacco, a missioni di difesa e di ricognizione, tutte con le proprie caratteristiche <sup>e</sup> sensazioni uniche.

Queste missioni hanno luogo in una vasta serie di ambienti, dal vuoto freddo, inquietante e buio di un asteroide, all'alba degli altopiani desertici, e rimarrete sempre consapevoli dell'ambiente e del ruolo che esso riveste nel combattimento.

li terreno di ciascuno di questi ambienti può essere un aiuto o un ostacolo. Le colline forniscono un limitato riparo, ma vi rallentano anche, mentre gli edifici degli sparuti ambienti urbani forniscono ampia protezione dai 'Mech predatori. Durante le missioni con poca luce, dovrete avvicinarvi rapidamente per entrare in contatto visivo con i 'Mech nemici, mentre durante le missioni in pieno giorno potete stare più tranquilli ed attaccare da più lontano.

Mechwarrior 2 supporta molti dispositivi di controllo, come il Flightstick Pro ed il Thrustmaster FCS della CH Products, ma io ho trovato che la tastiera per il movimento del 'Mech ed il mouse per il controllo della torretta erano tutto ciò di cui avevo bisogno per pilotare il mio 'Mech una missione dopo l'altra.

Mentre le campagne sono<br>molto sodisfacenti per il

· giocatore singolo, è un po' deludente il fatto che non possano essere colegabili in rete. Nonostante le aspettative, le missioni di campagna nella versione iniziale non saranno per più giocatori.

E, anche se, incluso in questa versione, <sup>c</sup>'è un ottimo demo di qualche missione collegabile in rete (nessun dubbio che questo allontanerà di conseguenza folle arrabbiate di 'Mechisti amanti dei collegamenti in rete), queste non fanno parte della storia principale.

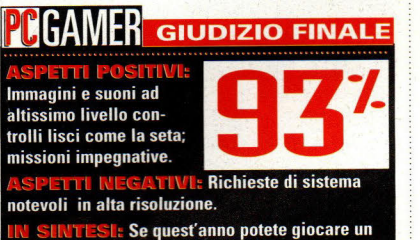

solo gioco di robot in battaglia. scegliete questo.

### Hi-Octane

#### Genere: Arcade

#### **Software house: Bullfrog**

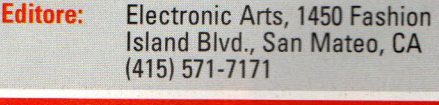

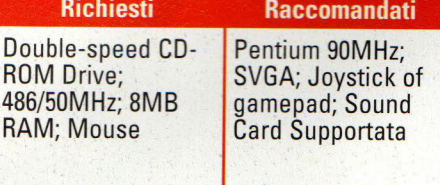

*i-Octane* è un'altra di quelle corse futuristiche nelle quali pilotate su vari percorsi una macchina che sfiora il suolo, cercando di vincere i vostri avversari con una combinazione di velocità e di potenza di fuoco. In

apparenza, <sup>c</sup>'è molto di Slipstream 5000 anche se io gli avrei dato un

punteggio molto più basso. Io vedo Hi-Octane come il migliore di due titoli - anche se, comunque, non avrei dato un premio nemmeno ad Hi-Octane.

Dapprima, gli aspetti positivi. Hi-Octane ha un ottimo aspetto, con tutte le belle ombreggiature <sup>e</sup> ricoperture che ormai ci aspettiamo dalla Bullfrog. E si presenta ancor meglio nella sua modalità ad alta risoluzione 640 x 480, anche se avrete bisogno di

un sistema molto avanzato perché funzioni bene in alta risoluzione. Su un P90 con 24 MB di RAM, la modalità a 640 x 480 era estremamente lenta, a meno che non togliessi il cielo, le superfici e gli altri extra grafici facoltativi. Ed a quel punto la modalità 320 x 200 era migliore e funzionava più in fretta.

La velocità è la chiave di Hi-Octane, ed è la sua maggior forza. A farla funzionare in bassa risoluzione (anche con inseriti tutti i dettagli), sentite veramente il sibilo della pista che vi sfiora mentre inserite i turbo e vi precipitate nel sorpasso dei vostri avversari. La sensazione di volare sopra

**Sicuramente piacerà a quelli tra voi che hanno sempre voluto brandire un'arma in autostrada. ma che non hanno mai osato.** 

**-------------------------e e e e e e e e I e** 

la pista o della forza di gravità nel momento in cui immettete il vostro bolide in una curva con i terrapieni è un <sup>p</sup>iacere di per sé. Voi sapete solo che state andando terribilmente forte - <sup>e</sup> questo rende ancor più emozionante quando un avversario si pianta vicino a voi, con il fucile sfavillante, cercando di spingervi fuori alla prossima curva.

<sup>E</sup>questo ci porta ad un altro punto forte: l'armamento. A differenza di Slipstream 5000, nel quale colpire gli avversari significava solo averli rallentati leggermente, Hi-Octane vi consente di far saltare i vostri nemici, mandando le munizioni raccolte e le riserve di carburante a disperdersi su tutto il tracciato. Sì, possono rientrare in gara, ma perderanno un mucchio di tempo e di potenza. Così, colpire i vostri nemici significa sia un ritardo nel tempo

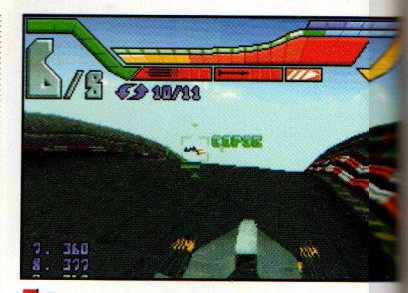

Potete vedere l'azione da dentro il vostri veicolo e quando un nemico è alla vost<sup>n</sup> portata, il vostro sistema di puntamento identifica e non lo molla.

pericolosi circuiti cittadini dei Gran Premi di F1, con ambiziosi salti <sup>e</sup> sentieri alternativi fuoristrada per <sup>i</sup> coraggiosi.

Il problema di Hi-Octane, però, è che il gioco finisce lasciando i alla fine la sensazione di essere stati beffati. Per esempio, vincete il campionato e ritornate allo schermo di parten:a come se non fosse successo nulla. E, anche se vincere il campionato livello più alto di difficc non è affatto un'impre da poco, sarebbe bello la sfida durasse più dei circuiti disponibili. Ma soli sei percorsi, il campionato può finire **n** poche ore o meno.

Grazie alla solita enfasi posta dalla Bullfrod velocità ed alla distruzione

Se non avete abbastanza potenza turbo di riserva per sfuggire all'attacco, troverete il sulle partite tra più vostro veicolo che si capovolge, perdendo preziose riserve per tutta la strada.

> di completamento della gara che la possibilità di fare scorta di ogn<sup>i</sup> bendiddio senza dover fare delle deviazioni per rifornirsi di carburante, munizioni o protezioni, disposti intorno a ciascun circuito.

Ci sono sei veicoli tra i quali scegliere, ciascuno con le sue caratteristiche molto particolari di velocità, armamento e gestione. Il mio preferito era Jugga, un qualcosa che assomigliava ad un grosso semi-camion con il giusto equilibrio di armi e velocità, tale da falciare quasi tutti i veicoli in campo.

Nel gioco ci sono anche sei circuiti, che vanno dagli ovali stile NASCAR ai

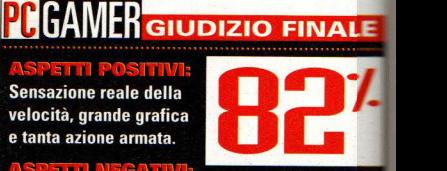

............

di questo titolo, Hi-Octane è decisamente raccomandato.

La partita finisce e basta, anche troppo in fretta. **SI:** Un ottimo gioco, ma avrebbe potuto essere grandioso.

Awentura Grafica

e house: Spectrum HoloByte

**Entere** Spectrum HoloByte, Inc., 2490 Mariner Square Loop, Alameda, CA 94501 (510) 522-3584

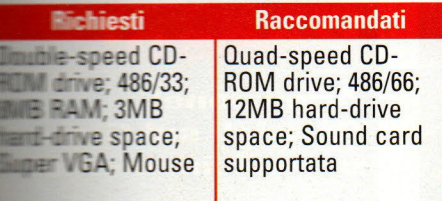

a Spectrum HoloByte ha fatto molte cose giuste nello sviluppo di questo gioco, il primo utilizzo da parte aell'azienda dell'ambita licenza Star Trek: The Next Generation (ST:TNG).

Come prima cosa, si è assicurata che il gruppo di programmazione del gioco comprendesse molti membri del gruppo creativo del serial televisivo. Naren Shankar, che è passato da consigliere

fico a scrittore regolare durante le stato i dello spettacolo, è stato **the come consulente al dialogo ed** del copione; e Denise e de Okuda, anche loro componenti

---~ ------------------------............ . **Da lungo tempo attesa, l'incursione della Spectrum nell'ultima frontiera va dove sono già andate molte avventure grafiche.** 

> del gruppo di TNG, hanno lavorato come consulenti tecnici. Gli appassionati più attenti di Trek troveranno alcuni nomi familiari nei crediti del gioco, e persino il romanziere di Trek, Stephen Goldin, ha messo mano alla composizione di ST:TNG: A Final Unity.

**T rek TN : A Final Unitu** 

La Spectrum ha anche saggiamente adottato la formula a episodi che ha aiutato a rendere le avventure Classic Trek della lnterplay così convincenti. Come quei giochi, la storia di A Final Unity è divisa in varie avventure più brevi, simili ad episodi di uno spettacolo televisivo.

E, naturalmente, i produttori del gioco si sono assicurati che tutte le star dello show partecipassero al doppiaggio, in modo tale che tutti i personaggi principali avessero proprio la voce che uno si aspetta di sentire. Quando il capitano Picard dice "Manovre evasive", sentiamo gli inconfondibili ed impostati toni di Patrick Stewart. Anche il computer della Enterprise, a cui dà voce Majel Barret. sembra un vecchio amico.

Se la Spectrum si fosse messa a creare un nuovo episodio del serial

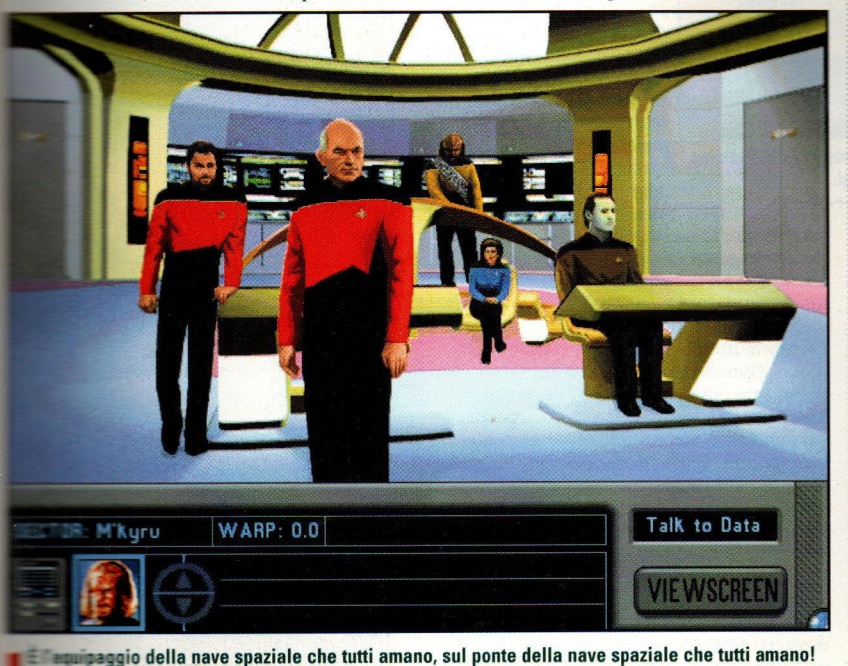

minippo, questo è uno dei pochissimi posti che potete visitare sull'amata Enterprise.

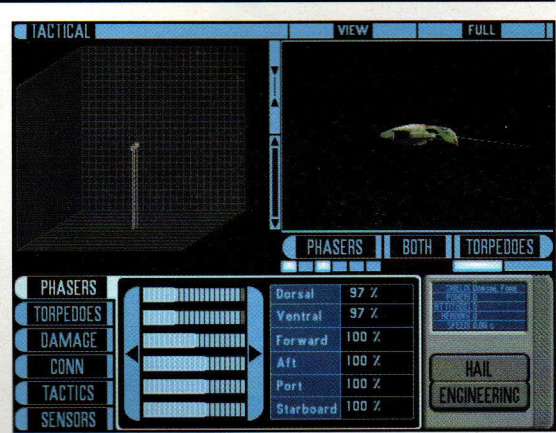

La stazione tattica è il posto dove si svolgono tutti i combattimenti nave contro nave. Come la maggior parte degli altri sistemi della nave, sono davvero molto verosimili.

> televisivo, avrebbe avuto a disposizione un buon gruppo per farlo. Il problema sta nel fatto che A Fìnal Unity non è uno spettacolo televisivo; è un gioco, e le due cose sono alquanto diverse.

> Come gioco, A Final Unity sembra molto simile a quello che è: il primo vero tentativo della Spectrum HoloByte in un'avventura grafica. Ed ha un sacco di pecche che ci si aspetterebbe di trovare nel lavoro di un principiante.

Qui, non <sup>c</sup>'è niente di terribilmente originale. *A* Final Unity è pieno di cliché tratti dai giochi di avventura e dallo stesso Star Trek. I cliché di Trek non sono un grande problema: la gente che compra questo gioco vuole immergersi nel mondo del suo programma televisivo preferito, e, così, alcuni elementi familiari (la macchina aliena impossibilmente enorme; le chiacchiere tecnologiche; il classico test di umanità

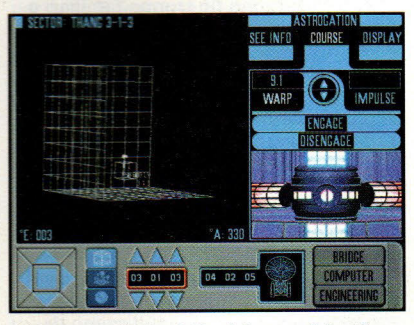

"Seconda stella dalla sinistra, e diritto fino al mattino." Fissate una rotta sullo schermo di navigazione e siete pronti a nuove vite.

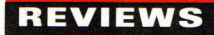

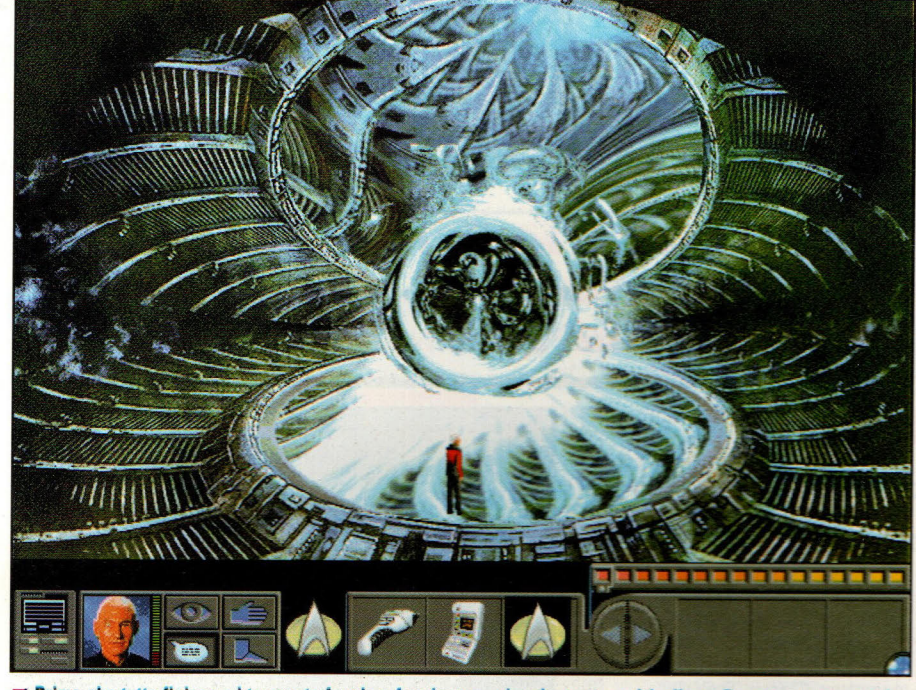

Prima che tutto finisca, vi troverete faccia a faccia con un'onnipotente entità aliena. Dovrete usare un po' della classica diplomazia per convincere il vostro ospite della fondamentale bontà dell'umanità.

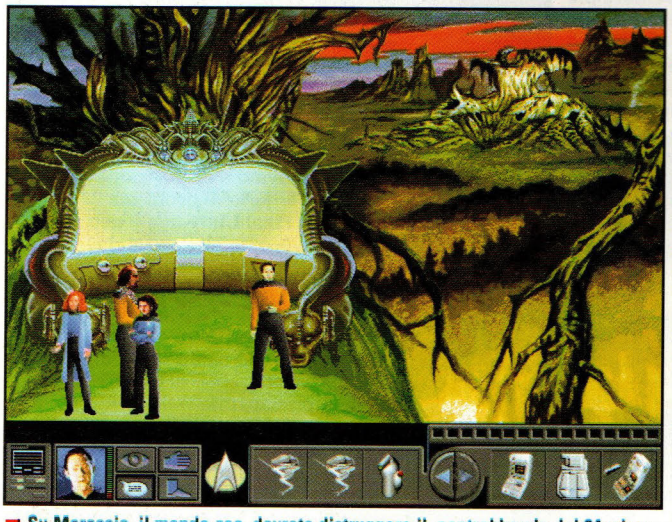

Su Morassla, il mondo·zoo, dovrete distruggere Il contrabbando del 24esimo secolo. Al centro di tutto si trova un commerciante Ferengi.

fatto dalle potenze superiori) potrebb<sup>e</sup>ro lavorare a favore del gioco.

Ma ci sono molte cose in A Final Unity che saranno fin troppo familiari a chiunque abbia giocato con molte avventure grafiche: c'è la ricerca di un antico e leggendario oggetto; c'è una pletora di quesiti che sembrano esistere solo per allungare il gioco invece che per far andare avanti la storia; ci sono molti viaggi avanti e indietro tra locazioni che avete già visitato e c'è un'intera foresta di alberi di dialogo tra i quali dovrete muovervi per avere tutte le informazioni di cui avete bisogno.

Aggiungete a questo una manciata di piccoli problemi di gioco: in qualche missione sui pianeti, c'è moltissimo da camminare e Picard e compagni non hanno mai fretta; in un caso, un per<sup>s</sup>onaggio sullo schermo ci ha mess<sup>o</sup>

un paio di minuti per andare da un punto A ad un punto B. Nello show televisivo non vedrete mai due minuti filati di Data mentre cammina -i programmatori della Spectrum forse pensavano che in un gioco per computer sarebbe stato meno noioso?

E non aspettatevi di passare del tempo ad esplorare la Enterprise. In A Final Unity, solo due parti della nave sono rappresentate come veri ambienti: il ponte e la stanza dei transporter. La stanza delle conferenze, un set così popolare nel serial televisivo, è ridotta a null'altro che ad una

serie di porte su cui fare click per accedere ad un menù di ospiti con i quali parlare, ed il livello degli ingegneri è rappresentato da un solo schermo.

E poi ci sono i problemi logici. Per esempio, in una scena verso la fine del gioco, Data ha iniziato a camminar<sup>e</sup> verso una navetta aliena. Si è fermato, identificando in una piattaforma posta sul suo cammino un qualche tipo di transporter. Eppure, quando ho detto <sup>a</sup> Data di camminare ancora verso la navetta, lui non ha girato intorno al transporter: ci ha semplicemente camminato sopra ed è scomparso.

Considerando da quanto tempo i giocatori stanno aspettando A Final Unity, potreste aspettarvi che sia o davvero grande, oppure veramente terribile. Si rivela non essere né l'uno, né l'altro.

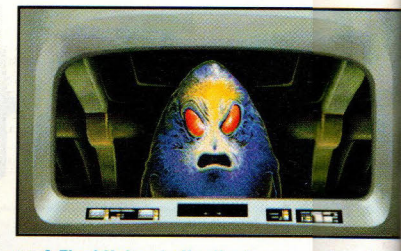

A Final Unity ci offre il primo sguardo sui Chodak, un'antica razza aliena che da molto tempo si pensava estinta.

#### **Attenzione! Consigli sul Gioco** in Avvicinamento!

Anche nel 24esimo secolo, la galassia è un grande posto minaccioso. Dovrete tenervi strette le vostre facoltà mentali se volete sopravvivere. E se tali facoltà non sono sufficienti, questi suggerimenti possono venirvi inili

Nelle intense conversazioni tra una nave e l'altra che avvengono sempre prima di una battaglia, cercate di scegliere la risposta disponibile che maggiormente si attaglia al personaggio di Picard. Seguite il comportamento deciso ma diplomatico del bravo capitano e riuscirete a terminare alcuni scontri, come il primo incontro con il Capitano Pantara, senza sparare un colpo. Infatti, il cauto approccio di Picardvi aiuterà a superare tutti i tipi di quai.

In missioni lontane, esaminate tutto. E non quardate soltanto, fatene un'attenta scansione. Alle volte, le informazioni che solo un potentissino registratore potrebbe raccogliere vi forniranno utili indizi.

Ascoltate i vostri subordinati, alle volte avranno ottimi suggerimenti. Infatti, se scegliete di giocare al livello di diffcoltà più basso, vi staranno tutti addosse sino a quando farete la cosa giusta.

Affronterete alcuni indovinelli prima di terminare il gioco. Sarete a posto se ricorderete che nell'universo Trek (li uomini sono le creature umili e moiali

#### GAMER GIUDIZIO FINALE

I visi e le voci familiari dovrebbero far felici tutti gli appassionati di **Star Trek** 

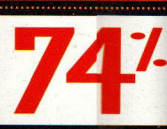

..............

**:** Gli elementi del gioco di avventura sono un po' troppo familiai ed alle volte questo gioco va avanti troppo piamo.

Se vi è piaciuto The Next Generation, vorrete avere A Final Unity, soltanto, non vi aspettate nulla di straordinario.

## Space Quest 6

#### Awentura

re house: Sierra On-Line

Sierra On-Line, 3380 146th Piace SE, Suite 300, Bellevue, WA 98007 (206) 641-7617

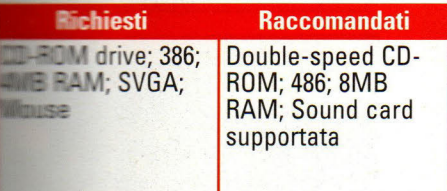

i sa che è difficile tenere a bada un uomo buono. Quando le cose si fanno dure, i duri si mettono in azione. Chi abbandona non vince mai e i vincitori non abbandonano mai.

essi si applichino anche remotamente a Roger Wilco, va oltre l'intelligenza combinata della galassia. Ed ancora, per tutte le sue mosse goffe, incespicanti e testarde,

cora qui pronto a salvare **Electric Solo una cosa: oggi,** non ha bisogno, né vuole e salvato, almeno non secondo le e di Roger. Così, sembra che dovrà \_ gli occhi esitanti su qualcosa di **nocolo.** Molto, molto più piccolo.

avete pensato che le prime **untate di Space Quest o liberamente con le** 

**Una parte di Discovery Channel. dieci parti di Red Dvvarf. l'ultimo episodio di Space Ouest vi porta nelle viscere dell'humor fantascientifico.** 

convenzioni della fantascienza, aspettate di caricare Space Quest 6: The Spinai Frontier. Se lo stesso titolo non è sufficiente per dirvi che i creatori di Roger fustigheranno tutte le vacche sacre della fantascienza di Hollywood,<br>considerate l'introduzione al gioco: nel tentativo di salvare la vita della dolce compagna di equipaggio, Stellar Santiago, dalle grinfie del cattivo Sarpei, Roger si lascerà ridurre ad uno stato microscopico ed iniettare nella circolazione sanguigna di Stellar. Lì, si farà strada Grandi adagi, ma come attraverso un vero libro di is applichino anche attraverso un vero libro di anatomia un una lotta per raggiungere il **nemico. Siate gentili con Elmo, e vi potrebbe aiutare.**<br>cervello di Stellar prima che ci arrivi Sarpei. Questa ambientazione

dovrebbe far rivoltare nella tomba Jsaac Asimov. L'avventura inizia con Polysorbate

LX, un piccolo pianeta selvaggio, posto nelle profondità della galassia. Per la maggior parte della gente, un'evasione da spiaggia significherebbe un po' di relax, qualche drink e forse un'avventura romantica. Non per Roger, naturalmente. Subito all'inizio, riesce a

farsi invischiare in una caccia galattica ad un droide, quando acconsente ad

Di pari passo

intricati quesiti di Space Quest che<br>abbiamo imparato a

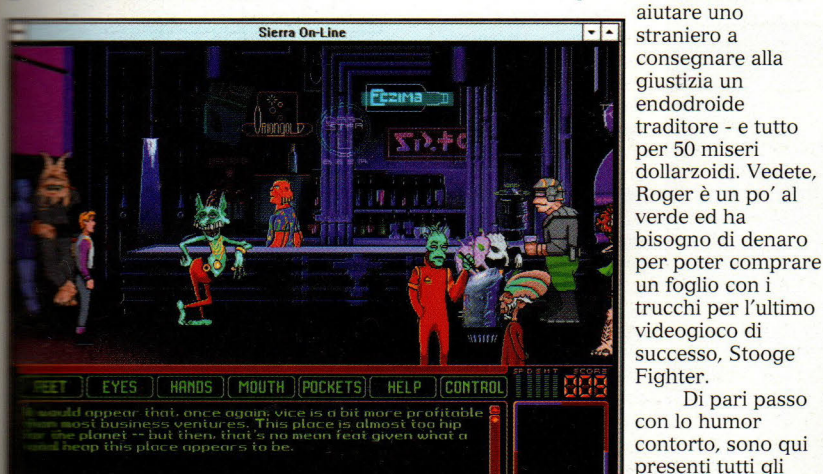

racias reggiavo en hassenas neno segundado del major enar, abbiamo imparato a trovare il modo di convincere il barista che voi dovete stare dietro conoscere e ad o. Avete bisogno di alcune cose che si trovano lì dietro . .................. odiare. Un esempio

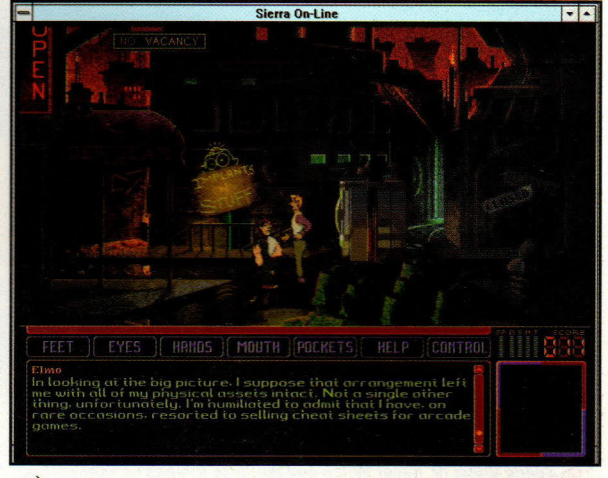

testo di anatomia umana in **La è confortante vedere un viso familiare, anche quello di un vecchio**<br>una lotta per raggiungere il **Integratori proprie siste gentili con Elmo, e vi potrebbe sintere** 

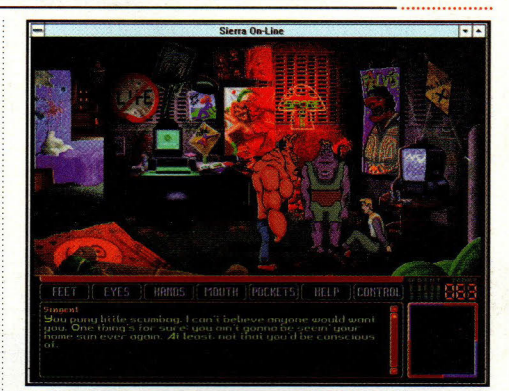

Nonostante il loro aspetto, questi tipi farebbero più volentieri la spesa per comprare mobili per la casa che trattare con voi. Una volta che siete separati. potreste tentare di creare un diversivo.

per tutti: Roger ha bisogno di arrestare l'endodroide, ma ogni volta che gli si avvicina, il droide lo trasforma in coriandoli. Dopo aver acquisito una bombola di azoto liquido, dovrà trovare un qualche modo per far sì che il barista di un conveniente night club lo lasci passare dietro il banco. Con quello che trova lì dietro, più uno o due viaggi al piano superiore per alcuni accessori flessibili, ha l'attrezzo giusto per portare a termine il compito di mettere nel sacco il droide. Tutto ciò che deve fare adesso è localizzare il droide, freddarlo con l'azoto, sbatterlo dentro ad un milione di frammenti di ghiaccio e consegnare il tutto al cacciatore di taglie. Sono veramente troppi passi per un pezzettino

#### **La Saga di Space Quest**

**la serie Space Quest, la seconda più<br>Lunga linea di avventure grafiche della<br>Lunga Sierra, ha attratto legioni di giocatori** Sierra, ha attratto legioni di giocatori nella sua versione distorta del futuro. La tecnologia è cambiata drasticamente da Space Ouest I: The Sarien Encounter, ma alcune cose sono rimaste costanti: lo humor fuori dagli schemi, i quesiti diabolicamente stravaganti e l'eroe goffo e perdente, Roger Wilco.

The Sarien Encounter ci ha fatto conoscere l'arci-nemico di Roger, il malefico Sludge Vohaul. Roger, un portinaio dello spazio di basso rango, destinato a rimanere tale, <sup>è</sup> diventato un eroe suo malgrado quando le forze del male hanno rubato il Generatore di Stell<sup>e</sup> che tiene in vita il suo pianeta Xenon. L'originale Sarien Encounter presentava la

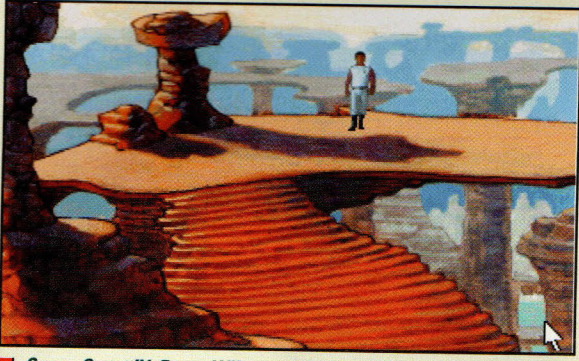

*Space Quest IV: Roger Wilco and the Time Rippers* ha segnato un *togliere il letame dall'uomo.*<br>1 *Dove apparirà Roger la profitta della serie Space Quest Dove apparirà Roger la* miglioramento enorme nella grafica della serie Space Quest.

minuscolo di gioco.

Mentre tutti i giochi di Space Quest sono stati sporcati da allusioni ad altr<sup>a</sup> fantascienza, letteraria, filmica o televisiva, Space Quest 6: The Spinal Frontier scoppia di frecciate pungenti, grandi e piccole. Un po' di tutto, dall'amato Viaggio Allucinante di Asimov ai classici televisivi "The Outer Limits" ("Limiti estremi") vengono ridicolizzati ed i creatori del gioco sembrano essere andati fuori dalla loro

quinta puntata. Se ne SELECT A PLAYER EXIT ] [ EYES ] [ HANDS ] [ MOUTH ] [POCKETS] [ HELP ] [CONTROL]

Dato che il gioco è truccato, non importa quale Stooge scegliete, perderete in arrazione non comunque. Non vi ho detto di essere carini con Elmo? comunque. Non vi ho detto di essere carini con Elmo? appena iniziare di essere carini con Elmo?

rudimentale grafica EGA di quel di, ma poi gli è stato fatto un restauro nel sofisticato VGA per mantenere il passo degli ultimi giochi della serie.

Space Ouest Il: Vohaul's Revenge ha riportato Sludge pieno di rancore. Questa volta, Sludge aveva architettato un piano terrificante che comprendeva innumerevoli cloni di venditori di assicurazioni. Naturalmente, doveva essere fermato e Roger era la persona giusta per farlo.

Space Ouest lii: The Pirates of Pestulo era programmato con un nuovo sistema di <sup>a</sup>vventura grafica che permetteva una maggiore risoluzione ed una grafica trimensionale. Presentava anche il primo tema musicale serio della collana, scritto da Bob

Siebenberg di Supertramp. Un altro grande balzo grafico è venuto con Space Ouest IV: Roger Wilco and the Time Rippers, la prima delle avventure di Roger ad essere fatta con una grafica VGA a 256 colori con magnifici sfondi disegnati a mano.

Dopo aver salvato l'universo per quattro volte, Roger finalmente ha assunto il comando di una nave spaziale in Space Ouest V: The Next Mutation. Naturalmente, si trattava di una chiatta per l'immondizia. Potete togliere l'uomo dal letame, ma non potete<br>togliere il letame dall'uomo. prossima volta? Non si può dire.

strada per colpire la saga di Star Trek.

Ma la fantascienza non è l'unico obiettivo degli strali di Space Quest. In un'esilarante sequenza che o farebbe morire dal ridere Bill Gates oppure gli farebbe prendere il telefono per chiamare i suoi legali, Roger ha una lite con l'Autostrada Informatica, che comprende un incontro con la molto familiare interfaccia Windows 3.1.

C'è stato un grande cambiamento nell'aspetto di Space Quest dalla sua

> sono andati i più tradizionali cartoons in stile Sierra dei giorni che furono, sostituiti da una grafica molto simile al <sup>p</sup>iù recente episodio di King's Quest. L'apparenza del gioco è un po' troppo disneyana per i miei gusti, ma almeno la grafica non mi dà ai nervi quanto la narrazione. Mi sono trovato a fare esattamente le stesse cose che facevo quando giocavo con la versione migliorata per CD-ROM di Space Quest 4 - azzerare il volume della

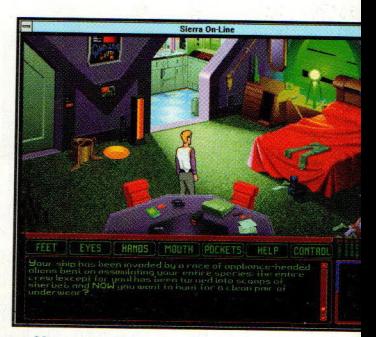

Vostra madre vi ha sempre detto di pulir camera vostra. Oh, bene, ciò rende un po complicato trovare qui quello che vi ser

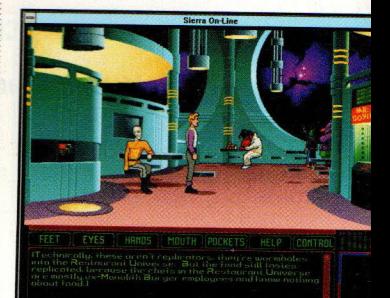

Diceva che avrebbe dato il suo braccio destro per voi, e l'ha fatto. Ma vi dovete guardare negli occhi a proposito di un'alt parte del corpo...

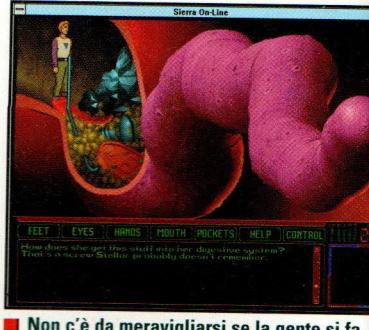

Non c'è da meravigliarsi se la gente si fa togliere queste cose. Ancora una volta le abitudini schifose di qualcuno fanno la fortuna di Roger.

Questo è il primo gioco di Space Quest che funziona sia sotto DOS che sotto Windows, ma i risultati sono alquanto mischiati. Tutto sembra funzionare abbastanza bene con la nuo versione Windows, ma dovrete decidei subito se volete giocare in DOS o in Windows.

#### GAMER GIUDIZIO FINALI

Una moltitudine di quesiti e stoccate fantascientifiche ci aspetta in Space Quest.

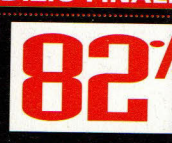

. . . . . . . . . . . . .

**Narrazione noiosa.** l'animazione troppo bella per l'argomento.

Non è il migliore della serie **Service de Servicion e il migliore della serie<br>Space Quest, ma è qualcosa che gli appassiona**<br>dei sicobi assessioni dei giochi precedenti vorranno decisamente provare.

## IBA Live '95

#### E: Sport

#### e house: Electronic Arts

Electronic Arts, 1450 Fashion lsland Blvd., San Mateo, CA 94404-2064 (415) 571-7171

#### **Richiesti**

the-speed CD-**M** drive; 486/33; **BRAM: 3MB** t-drive space; **er VGA** 

**Raccomandati** 486/66 opiù veloce; 15MB hard-drive space; Mouse; Joystick o gamepad; Sound card Supportata

scoltate, atleti del computer. Finalmente gli appassionati di pallacanestro hanno qualcosa di cui rallegrarsi.

NBA Live '95 della Electronic Arts e' un gioco semplicemente incredibile una festa per gli occhi e le orecchie di azione di basket ad alto livello con schiacciate e tiri.

Dimenticatevi tutti gli altri giochi di basket presenti nei negozi. Questo e' davvero seria. Va bene - cosi' non c'e' **ordina concorrenza per la corona del Computer: Nothing But Net e'** simulazione statistica, ma non da guardare. Road to the Final simulazione di basket **•stario**, offre delle statistiche *differential decente.* Ma in **una riuscivate a trovare una Extinct** BA ad alto livello - fino ad

**Quando ho ricevuto la mia copia per la recensione, devo Figure --** The non ero troppo -===a MBella roba, la conversione di a cartuccia," ho pensato. Però,

#### a statistica

te tutte le simulazioni sportive hanno delle statistiche dettagliate e NBA è grande!

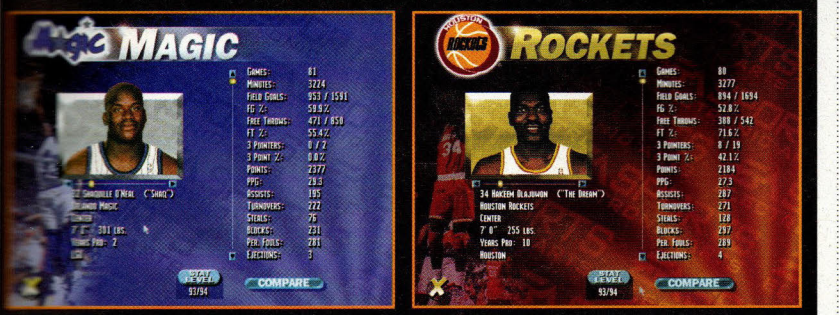

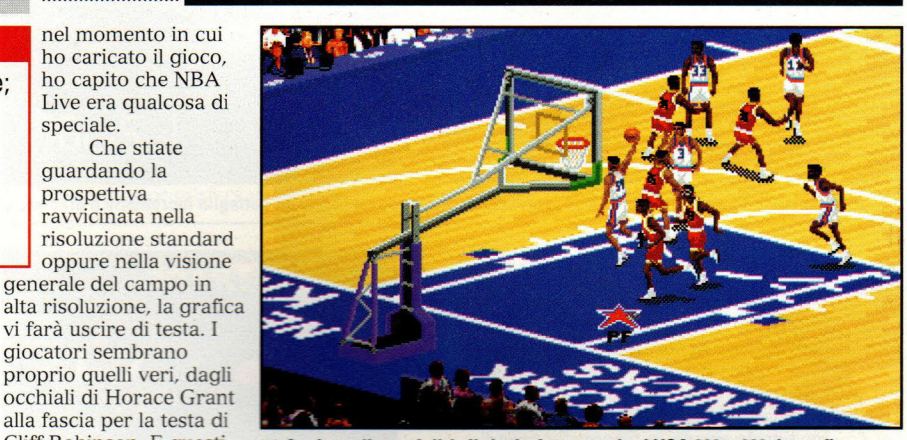

Anche nella modalità di risoluzione standard VGA 320 x 200, la grafica e l'animazione dei giocatori appare fantastica. ~---------------------................ .

della giusta gradazione di bianco o nero. Naturalmente, abbiamo visto giochi nei quali la grafica dei giocatori sembrava grande - fino a quando non iniziava l'azione. Ma i giocatori di NBA Live sono realistici sia quando corrono su e giu' per il campo che quando stanno fermi. Il movimento e' fluido ed assolutamente credibile. Tiri in elevazione, palleggi, rimbalzi a canestro, ganci, molti tiri, anche un po' di sarcasmo - tutti gli allenatori sarebbero fieri di questa scelta di tiri.

nel momento in cui ho caricato il gioco, ho capito che NBA Live era qualcosa di

..........................

Che stiate guardando la prospettiva

ravvicinata nella oppure nella visione

generale del campo in

vi farà uscire di testa. I giocatori sembrano proprio quelli veri, dagli occhiali di Horace Grant alla fascia per la testa di Cliff Robinson. E questi personaggi non sono solo bianchi o neri; sono

speciale.

**Electronic Arts ha pubblicato** 

**il gioco di basket pieno di azione** 

**velocita' che i fans stavano aspettando** 

Questo gioco ha qualcosa per tutti. È il primo ed il più avanzato gioco di azione, con il giocatore che fa le mosse, che sceglie i tiri e che rompe i tabelloni. Ma aspettate - c'e' di piu'!

Come allenatore, potete scegliere tra una manciata di piani di attacco, compresi un attacco in movimento, triangolazioni lungolinea e all'interno ed un attacco a tre punte. Per quanto

riguarda la difesa, un'intercettazione della palla a metà campo o a tutto campo, un pressing a tutto campo o in metà campo oppure una difesa piu' rilassata ad un quarto di campo. Potete scegliere anche la quantita' di pressione difensiva da opporre all'avversario. Altre opzioni vi consentono di ..., impostare squadre doppie ed assegnare scontri individuali. Quando si lascia fare al computer, ogni squadra ha due strategie principali di difesa e di offesa che riflettono il loro stile di gioco durante la stagione 1994.

Eppure, entrando nei dettagli, NBA Live non è proprio perfetto. La sua pecca più evidente è l'intelligenza artificiale dei giocatori controllati dal computer; si passano troppi tiri aperti e perdono troppo tempo utile mantenendo il possesso della palla. Spesso, il pivot starà proprio dietro la linea dei tre punti con la schiena rivolta al difensore e palleggerà come un matto fino a quando il cronometro scendera' a 4 secondi - poi tirerà una bomba allo scadere del tempo. Per fortuna lo potete mettere in panchina, ma prima o poi il suo sostituto tirerà fuori lo stesso trucco.

Poiché il gioco è così bello da guardare, funzione abbastanza bene come simulazione di allenamento, ma è la modalità azione che affascinerà la maggior parte dei giocatori. Due giocatori possono battersi l'uno contro l'altro e questo è il momento in cui NBA Live inserisce la marcia in più. Dimenticatevi dell'intelligenza artificiale quando vi scontrate con un vero avversario il gioco assume una vita tutta sua.

Ogni volta, questo gioco rivela

PC GAMER SY

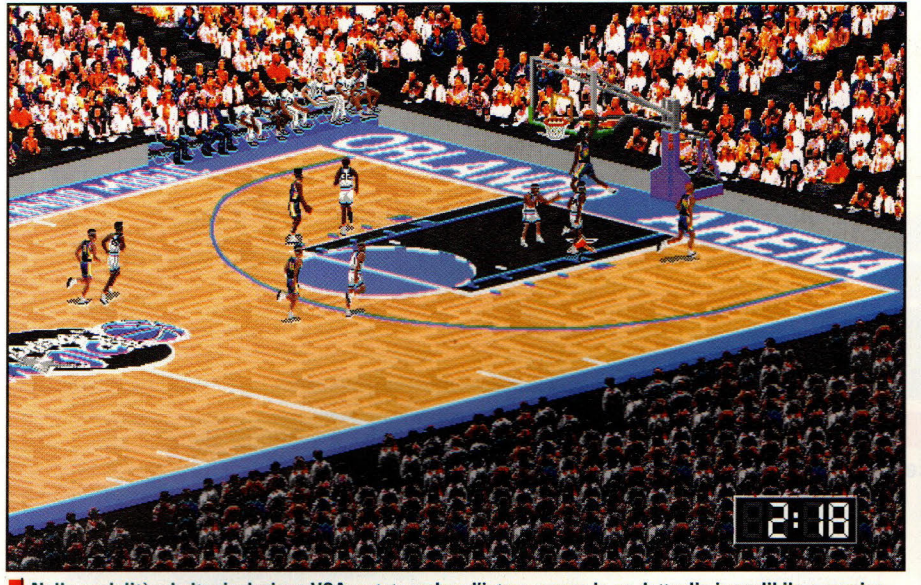

Nella modalità ad alta risoluzione VGA, potete vedere l'intero campo in un dettaglio incredibile e preciso.

un'incredibile attenzione per I dettagli. Il controllo è così rapido e risponde così bene che potete saltare per fare un tiro, fintarne uno e poi passare - il tutto mentre siete ancora per aria.

I giocatori sono classificati in sedici categorie di abilità, in base alle statistiche della stagione NBA 1993-1994. Li vedrete ritratti in fotografie grandi e ad alta risoluzione complete di statistiche e di punteggi. Il gioco ha abbastanza statistiche da soddisfare la maggior parte degli appassionati sportivi, ma io preferirei vederne altre ancora.

L'azione è ripresa da una telecamera unica, con una prospettiva sul campo di 30 gradi e dotata di due possibilità di zoom. Alla risoluzione standard VGA, avete una visione ravvicinata dell'azione che si muove per seguire la palla. La visione in SVGA ad alta risoluzione mostra l'intero campo da gioco. Io pensavo che la visione in bassa risoluzione fosse sufficientemente stupefacente - poi mi sono portato sulla meravigliosa visione in alta risoluzione e me ne sono fatto immediatamente prendere. Sembra quanto di piu' vicino alla realta' si possa avere da un computer, anche se alcuni giocatori con dei monitor piu' piccoli potrebbero trovare la grafica troppo piccola per apprezzare i dettagli.

Dallo stridio delle scarpe da tennis

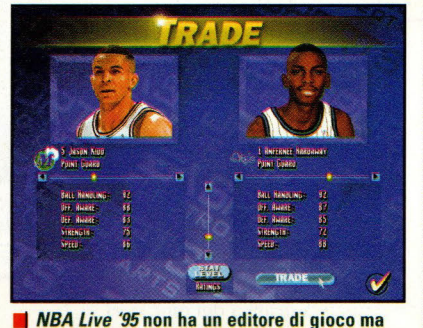

gli scambi sono veloci e rapidi.

alle tribune rumoreggianti, gli effetti sonori di NBA Live sono quasi perfetti. Ogni cosa nel gioco ha il giusto suono e non c'è nemmeno l'annunciatore rompiscatole che cerca di fare un resoconto standard azione per azione del gioco. L'annunciatore si fa vedere solo alla fine di ogni quarto di gioco per leggere il punteggio che potete tranquillamente vedere sullo schermo, proprio come fanno I veri annunciatori! Il presentatore è anche disponibile per introdurre le formazioni di partenza e per preparare l'atmosfera della partita, ma durante il gioco effettivo si trova dove dovrebbe stare - e cioè fuori dai piedi.

#### Un gioco per allenatori? Yes! Si tratta di un gioco per baskettofili utilissimo anche per gli allenatori...

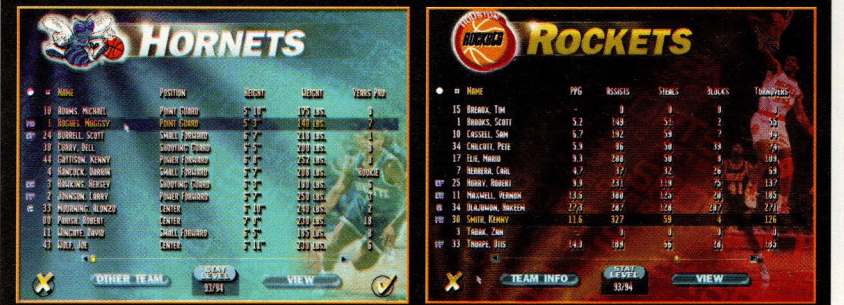

#### Gioco del Coach

#### Quali tasti premere

#### per lanciare una sedia?

Va bene, allora NBA Live '95 non<br>veramente una simulazione di

veramente una simulazione di<br>pallacanestro, ma il gioco mette noi<br>giocatori da sala giochi, in azione.<br>A dir la verità, io odio la maggior<br>parte dei giochi di azione. Preferisco<br>delle pure simulazioni di allenamento, nelle quali la mia brillante - o ottusa strategia e capacità di gioco fanno la<br>differenza tra il vincere e il perdere. Forse è perchè sono un imbranato quando si viene ad un joystick o ad un gamepad, ma - tranne per le simulazio di volo e per quelle di guida - preferisc<br>ordinare i tiri dal bordo del campo.

Per fortuna, NBA Live vi consente For the proprio questo: potete impostare i<br>giochi offensivi e difensivi, fare le<br>sostituzioni e chiedere i time out - e po<br>pestare i piedi ed imprecare quando le cose non vanno nel modo voluto. Le cose non vanno nel modo voluto. Le<br>vostre opzioni sono piuttosto limitate e<br>il gioco probabilmente non soddisferà i<br>maggior parte dei giocatori dalla ment<br>strategica con la sua modalità da<br>istruttore - ma è così bello da v

Il gioco offre abbastanza statistic<br>da mantenervi interessati e... una interstagione in un batter d'occhio. Voi scegliete una squadra da controllare e<br>il resto del gioco viene giocato in sottofondo.

Potete fare in modo che il compue decida anche le partite della vostra squadra, in modo da passare

selocemente ai playoffs.<br>velocemente ai playoffs.<br>I risultati sia nella graduatoria di<br>campionato che nei leader statistici, sembrano piuttosto solidi. Orlando,<br>Phoenix, Houston, New York, Seattle, Indiana, e Charlotte sono le squadre da battere e quasi sicuramente Shag e Hakeem guidano il campionato nel punteggio.

Non c'è un editore per aggiunger giocatori o aggiornare le loro statistich ma gli scambi sono facili. Io ho composito rapidamente una squadra costituita principalmente da ex North Carolina Tar Heels; con alcuni altri giocatori ACC pe<br>arrotondare il numero. Mica male, vero

#### **CGAMER GIUDIZIO FINALE**

Tutti. Tutto NBA Live '95 è una festa per gli occhi e per le oreccchie.

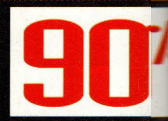

.<br>Non potete editare i giocatori e le opzioni di addestramento e strategiche sono limitate.

**E** Se siete un tifoso di pallacanestro ed avete un computer sofisticator non dovreste rimanere senza questo gioco.

### **Central Intelligence** - --------- - - ---- - - ------........... .

···

volantini

azione politica costituisce gli occhi dell'operazione. Basandosi sulle sue informazioni, il gruppo di propaganda disegna e distribuisce posters <sup>e</sup>

Il gruppo di ·······

antigovernativi. Del

della vostra unita'. Uno dei segreti per vincere in questo gioco e' imparar<sup>e</sup> ad usare tutti e tre i gruppi al momento opportuno, invece di affidarsi troppo decisamente su uno

Avete poche risorse locali a vostra disposizione per assistere voi ed i vostri uomini: i funzionari di Sao Madrigal

lancio di bombe e degli

#### **Avventura strategica**

#### e house: Ocean

Ocean, 1855 O'Toole Ave., Suite D-102, San Jose, CA 95131 (408) 289-1411

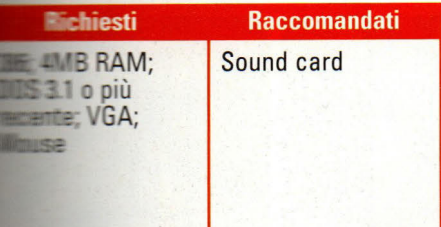

hi importa se un dittatore fascista a due bit si impossessa della piccola isola caribica di Sao Madrigal? Se siete una spia senza nome che controlla un gruppo di agenti operativi in Centrai Intelligence, ve ne importera' molto. Perche' sara' vostro compito, nel caso decideste di accettarlo, fermare il sanguinoso colpo di stato militare di questo emulo di Fidel Castro prima che

**· izzioni con la Cina comunista e telli** interessi americani... te cercando una versione Doom nella quale correre palazzi nemici facendo a

unisti. in il t questo minen di erebrale. Mate 27 uandati a ere la stenza del menime  $-$ una sa che tibe farvi lerare di

**distamente** 

**azione, ma che invece vi** secuti ai bordi facendovi **•le re il ruolo della spia astuta.** o e voluto molto tempo in prima di aver voglia di ette il grilletto invece di tirare i fili. **forze** sono divise in tre **Transpecializzate nella raccolta di** nella propaganda e nelle **ani militari.** Con un intero mentario di sporchi trucchi, il deve fare disastri nelle eed economiche dell'isola **The line is valigie al dittatore.** 

and a support the company of the company of the company of the company of the company of the company of

nk

Hour<sub>8</sub>

 $\theta$ 

sono sempre pronti a ricevere generose bustarelle ed i simpatizzanti possono venire reclutati tra i politici locali e gli studenti. I guerriglieri che lottano per l'opposizione vi aiuteranno volentieri a distruggere gli obiettivi fintantoché li rifornirete di cibo, medicine ed armi.

8<br>ing on the area - I am stationed at the 1<br>HO.

soltanto.

Ma anche con tutte queste risorse, avere ragione del Governo non e' un compito facile. Il nuovo Governo ha più macchine da stampa e forza militare di voi. Mandate i vostri uomini in una missione<br>pericolosa ed essi Tenete il gioco sotto controllo attraverso i rapporti pericolosa ed essi protectività invistità dal vostri membri operativi. possono venire ·················· **catturati. I cattivi** 

**Con questo titolo è difficile che le cose** 

**possano andare male. Ma date un occhiata al gioco e vedrete che ci si puo' anche riuscire.** 

#### hanno sparso sangue per prendere il controllo dell'isola; lo faranno ancora per mantenerlo.

Tutto ciò sembra interessante, ma in pratica nessuna delle promesse viene mantenuta. Non c'è proprio molto da fare e da guardare. Centrai Intelligence viene giocata su una mappa

"Zoommabile"; clickate sulle icone per accedere alle varie persone o risorse ed usate la cartina per sistemare gli agenti e trovare i materiali. Potete tenere sotto controllo i vostri progressi controllando i rapporti che vengono presentati in

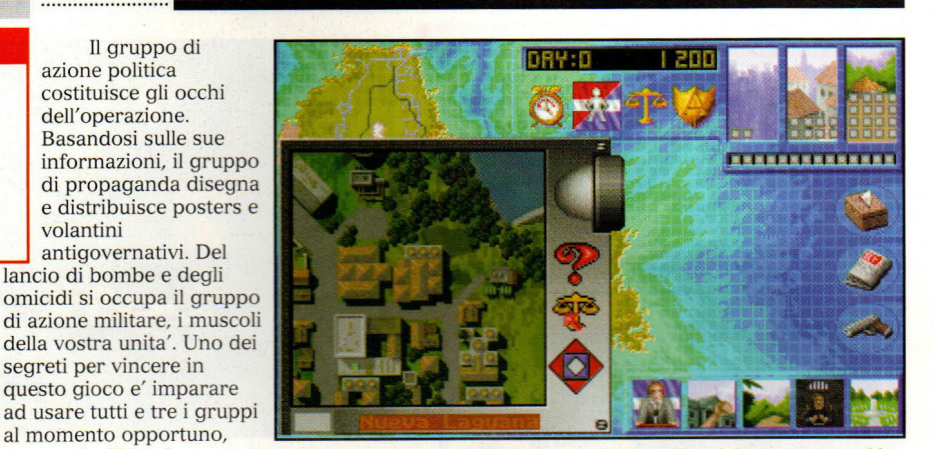

Mentre assegnate uomini e risorse, la mappa si avvicina per mostrarvi <sup>I</sup> dettagli di posizioni importanti.

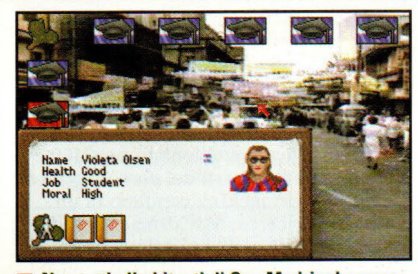

Non tutti gli abitanti di San Madrigal amano il loro nuovo leader. Reclutare gli studenti per farvi aiutare.

------ --- ··················

diverse forme, compreso un video di movimento. Infine, le "micons" (o icone in movimento) funzionano come allarmi quando la vostra squadra è in pericolo.

Bisogna riconoscere che Centrai lntellingence è un gioco strategico complesso, con un'ampia varietà di situazioni potenzialmente difficili.

Ma per andare vicino e apprezzare questo aspetto, dovrete misurarvi con una curva di apprendimento molto ripida.

#### **LiAMEK GIUDIZIO FINALE** Sarebbe potuto essere una grande premessa Non divertente, non emozionante, non veramente molto da giocare.

Una lezione di potenziale perduto, Central Intelligence e' adatto solo per coloro che apprezzano un gioco lento.

. . . . . . . . . . . . . .

### - - -- **REVIEWS**

## The Orion Conspiracy

#### Genere: Avventura Grafica

#### Software house: Divide by Zero

Editore: Domark Software, 1900 S. Norfolk St., San Mateo, CA 94403 (415) 513-8929

Richiesti Raccomandati CD -ROM drive; 486/25MHz; 4MB RAM; 10MB harddrive space; SVGA; DOS 5.0 o più recente Double-speed CD-ROM drive; 486/50 MHz; 8MB RAM; Smartdrive diskcache; VLB video card; Mouse; Sound card Supportata

### **Vi piace guardare un investigatore di mezz'età in una stazione spaziale? Allora, questa nuova avventura fa al caso vostro.** ........ ..... .... .... \_\_\_\_\_\_\_\_\_\_\_\_\_\_\_\_\_\_\_ \_

Quando Devlin cerca di togliere una torta dalla credenza di Chandra, riceve una ramanzina - poi Chandra cammina fin lì e assume questa strana posizione di difesa per i successivi 30 secondi o giù di lì. Un esempio delle scarse e irrealistiche animazioni dei personaggi del gioco . qualcosa di insolito prima .\_\_ \_\_\_\_\_\_\_\_\_\_\_\_\_\_\_\_ .................. della morte di Danny?

apprendistato presso la Kobayashi Corporation e poi sua moglie si è suicidata. L'ultima goccia è venuta poco tempo dopo: Danny è stato ucciso in un misterioso incidente.

Il gioco inizia dopo il servizio funebre presso la Stazione Ricerche della Kobayashi, Cerberus. Mentre McCormack siede nei suoi uffici, qualcuno infila un biglietto anonimo sotto la porta, in esso si dice che la morte di Danny non è stata un incidente. Il vostro obiettivo è quello di scoprire che cosa - o chi - ha causato veramente la morte di Danny, e sapere perchè la Kobayashi Corporation è così impegnata a mettere tutta la cosa a tacere.

È una storia molto interessante con un grande potenziale per belle avventure grafiche, ma dopo aver passato molto tempo su questo gioco, c'è una sola parola per descriverlo - noioso.

Dov'è che la cosa è andata storta? Bé, il primo grande difetto è la cattiva recitazione: poche battute, se pur ce ne sono, sono rese in un modo veramente convincente. Spesso il dialogo è così trascurato e secco che sembra che sia stato letto direttamente dal copione del gioco da persone che non hanno mai fatto nulla del genere in vita loro. Nemmeno l'aggiunta di un linguaggio scurrile piuttosto deciso aiuta a ravvivare le cose in modo significativo.

Poi, c'è il modo in cui il gioco gestisce l'interazione con i personaggi. Quando McCormack incontra qualcuno con cui volete parlare, vi viene presentata ogni volta la stessa lista di

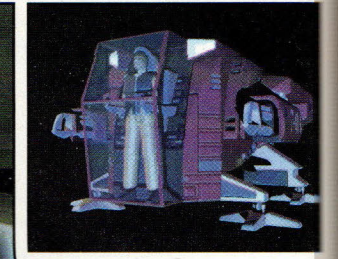

L'introduzione consiste in diverse sequenze di animazioni tridimensionali. Per questa nave deve essere stato usato del materiale piuttosto resistente forse alluminio trasparente.

domande: Che lavoro fai? Ti piace lavorare qui? Conoscevi bene Danny? È successo<br>qualcosa di insolito prima

All'elenco, generalmente si aggiunge un domanda che si applica specificamente alla persona alla quale ci si sta rivolgendo, ma ciò non è sufficiente per togliere quella noiosa sensazione di monotonia che permea tutte le conversazioni.

Ma il problema più grande di The Orion Conspiracy è l'incredibile quantità! di strada che Devlin percorre. Direi che più di metà del tempo passato a giocare viene persa semplicemente a guardare Devlin che va da un posto all'altro; e quel che è peggio, molti degli schermi (specialmente quei ponti apparentemente; senza fine nei quali vive l'equipaggio) sembrano identici. Devlin ci può mettere quasi cinque minuti per andare a controllare un luogo, e poi cinque minuti per ritornare - e tutto ciò che potete fare è girarvi i pollici sperando che prenda un passo un po' più rapido.

È un peccato, perché se rimanete attaccati abbastanza a lungo scoprirete un mistero...

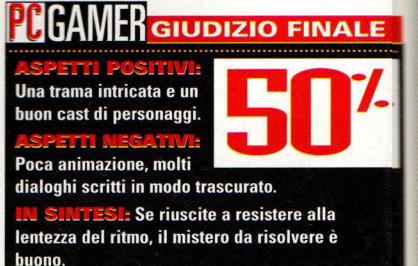

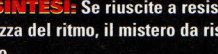

**.............** 

Ila prima occhiata, sembra che questo nuovo titolo abbia tutti gli ingredienti per un grande gioco di avventura: una trama intricata, molti personaggi unici con i quali interagire e quesiti onesti ma difficili. Penso che ciò non faccia altro che mostrare come le apparenze possano ingannare, perché questo potenziale non è stato raggiunto quasi per niente. Il gioco di avventura

fantascientifico è ambientato nel 2160 e vi fa prendere le parti del personaggio di Devin McCormack, ex capitano di un vascello di ricerca. McCormack è andato in pensione diversi anni prima, dopo essere stato ferito nell'attacco di una nave spaziale di una società rivale, durante la "guerra delle corporazioni", iniziata sotto forma di litigi sui diritti territoriali.

Ma i guai di McCormack non sono terminati qui. È stato disprezzato dagli impiegati dell'azienda per la sua incapacità di lavorare, ed entro breve anche la sua vita è andata in frantumi. Suo figlio Danny è uscito di casa per fare

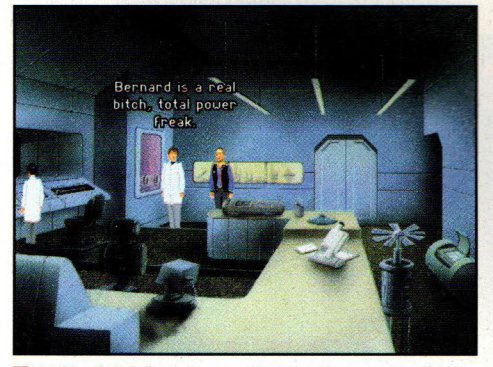

In The Orion Conspiracy, c'è molto linguaggio più pesante di questo, ma è recitato in modo così poco convincente che non aggiunge nulla all'azione.

## **light Unlimited**

ere:

tore:

Looking Glass Technologies,<br>One Alewife Center, Suite 450, Cambridge, MA 02140 o differenti della contra della contra della contra differenti di mondiale di superiori di passerete lungo i fiumi e le contra di una davvero buona, e una termica - una

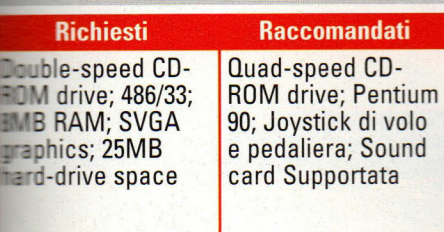

onfesso che nelle mie simulazioni di volo mi è sempre piaciuta un po' di azione. Caspita, se non potete far saltare niente per aria, che gusto c'è? Ma, adesso che ho trovato una simulazione di volo che rende divertente il semplice volo, sto iniziando a cambiare la mia disposizione.

Se siete dei veterani di simulazioni di duelli aerei e siete stanchi di battaglie, Flight Unlimited può essere **rio il tipo di gioco di cui avete Esogno.** Dimenticatevi per un attimo **paure ingiustificate ed allacciatevi** te cinture per fare un volo di puro **rtimento**, affinché questa ulazione di volo decolli.

Flight Unlimited è l'esperienza in ina di pilotaggio più divertente che **a sia mai capitata. Dà delle sensazioni ·** sive, uditive e generali come se steste dando sopra l'Arizona, la Virginia o **Laska**, esequendo acrobazie su un acrobatico ad alte prestazioni.

La grafica del terreno è nientemeno **che superba.** Foto aeree, ritoccate ed gate su una mappa tridimensionale **Example 1** contorni, offre un magnifico scenario alle vostre stravaganze aeree - ed un n posto per morire quando cadete. Sorvolerete montagne, strette vallate, e

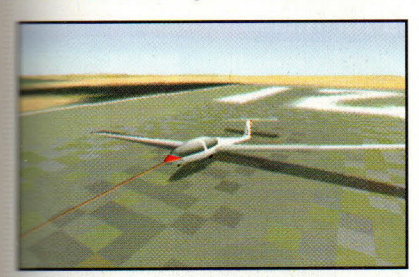

Per una sfida unica, provate ad uscire con uesto aliante per un volo senza motore.

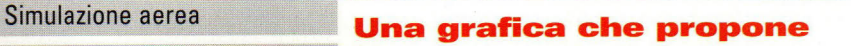

#### are house: Looking Glass **immagini perfette e modelli di volo**

One Alewife Center, Suite 450, **statico: questo gioco è il max della realtà .. .** 

passerete lungo i fiumi e le <sup>a</sup>utostrade.

Quello che sentite in Flight Unlimited è in ogni istante buono come quello che vedete. Gli sviluppa<sup>t</sup>ori del gioco hanno registrato i suoni del motore di ogni aeroplano, cosicché non ce ne sono due che hanno lo stesso rumore. Gli effetti sonori sono assolutamente convincenti, dal brontolio di un motore a rotazione, al

<sup>s</sup>oprannaturale sibilo del vento intorno ad un aliante. Ci sono dei buoni dettagli audio anche sul terreno. anche se qualcuno deve far qualcosa per quel <sup>c</sup>ane che guaisce.

Per quanto la grafica del terreno sia magnifica. questo campo di giochi aerei è stato progettato per voli acrobatici: quello che conta veramente è quanto succede in aria. Flight Unlimited modella non solo l'aereo, ma anche l'aria che scorre intorno ad esso. È un modello dinamico, con il terreno e l'elevazione che influenzano le correnti d'aria. Nel<br>volo a vela, avete veramente una sensazione delle correnti fluide del vento che sono al lavoro nel gioco. Prendetene

colonna ascendente d'aria più calda - vi può far fare un buon tratto di volo. La sensazione di stare effettivamente volando è assolutamente magnifica.

**REVIEWS** 

Ci sono quattro aerei a motore che vi aspettano nell'hangar: il Pitts S-28, lo Sukhoi SU-31, L'Extra 3005 ed il Bellanca Decathlon. Sono tutti aerei leggeri costruiti per il volo acrobatico. Metteteci l'aliante Grob S-103 per un po' di volo planato e siete pronti a decollare.

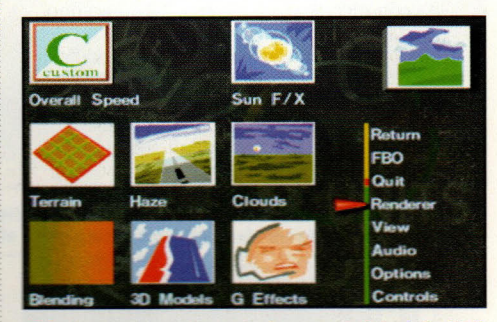

Dallo schermo delle opzioni, potete definire i livelli di dettaglio e aggiustare i livelli di difficoltà.

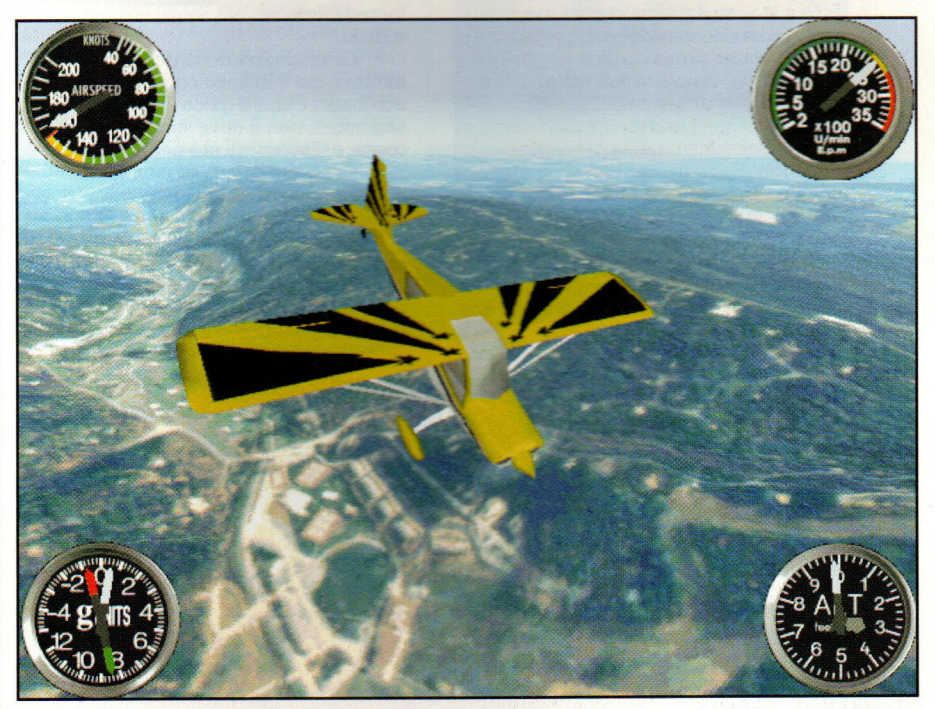

Con la vista della telecamera esterna, avete una grandiosa vista della grafica da fotografia e dei realistici <sup>e</sup>ffetti di illuminazione. La grafica del terreno in questo campo di giochi aerei è incredibile. -----------·················· ,\_\_ \_\_\_\_\_\_\_\_\_\_\_\_\_\_\_\_\_\_\_\_\_\_\_\_\_\_\_\_\_\_\_\_ ................ ..

#### **Olare e morire in Flight Unlimited**

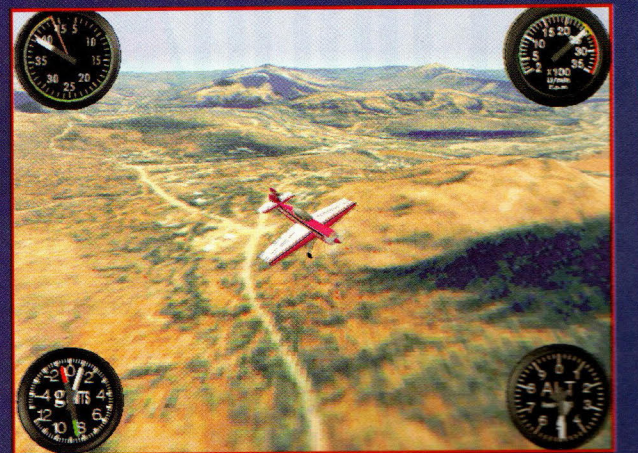

La grafica dal realismo fotografico mostra davvero i suoi pregi qual portate il Sukhoi verso terra per uno sguardo ravvicinato

Qui non ci sono strani aeroporti. Per il vostro piacere di volare, sceglierete cinque edifici FBO (Basi Operative Fisse con piccole piste. Queste FBO servono da interfaccia per le diverse opzioni del <sup>g</sup>ioco; muovendovi intorno agli edifici FBO resi in 3D, potete scegliere il vostro aereo, controllare il vostro libro di bordo, andare ad un altro FBO e iscrivervi a delle lezioni di volo.

La scuola di volo è un sogno che diventa realtà per qualunque pilota in erba. Ci sono circa 30 lezioni, che iniziano con gli elementi base <sup>e</sup> progrediscono attraverso delle manovre di acrobazia aerea piuttosto complesse. Dopo alcune lezioni di scuola a terra, prenderete un aereo per provare i vostri nuovi giochi ed è li dove la scuola di volo decolla veramente. Il vostro istruttore di volo è al vostro fianco in ogni momento, che vi parla di manovre sempre più difficili, da un semplice giro ad una rotazione invertita. La sua voce è chiara ed il tono è sicuro e paziente. Sembra così reale che vi troverete ad essere nervosi mentre tentate di fare una manovra. E le istruzioni sono eccellenti, con un display che vi mostra l'angolo di attacco ed altri indicatori adatti a ciascuna manovra.

Il libro di bordo è un'altra eccellente caratteristica, che si aggiunge al realismo dell"'essere lì". Qui vedrete una registrazione dei vostri voli e dei certificati ottenuti. Usate il libro di bordo anche per vedere i "nastri" di tutti i voli che avete registrato. Dopo aver guadagnato le mostrine alla scuola di volo, potete provare le vostre capacità 18 percorsi di gara, dove voi pilotate il vostro velivolo in competizioni cronometrate. Alcune sono semplici, mentre i percorsi di acrobazia aerea ad ostacoli son<sup>o</sup> incredibilmente difficili.

La strumentazione della cabina è minima, ma è in linea con questi velivoli acrobatici e con il gioco stesso. In Flight Unlimited, non è dove state andando che conta: è il divertimento per arrivarci

Dentro la cabina di pilotaggio. potete scegliere tra diverse prospettive. compresa una modalità cabina di pilotaggio virtuale che vi consente di <sup>g</sup>irare la testa per avere una migliore visione di tutto quel meraviglioso terreno. Per l'acrobazia aerea seria, la veduta aerobatica vi consente di controllare gli indicatori e di guardare

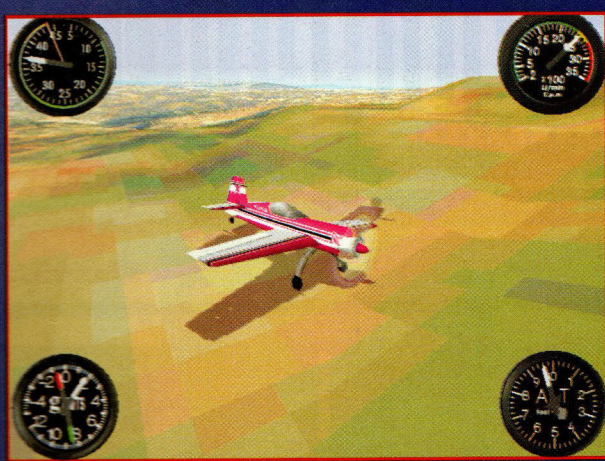

soltanto, non manovrate troppo vicini al suolo o potreste sottoporre il vostro aereo agli effetti invisibili del terreno e finire..

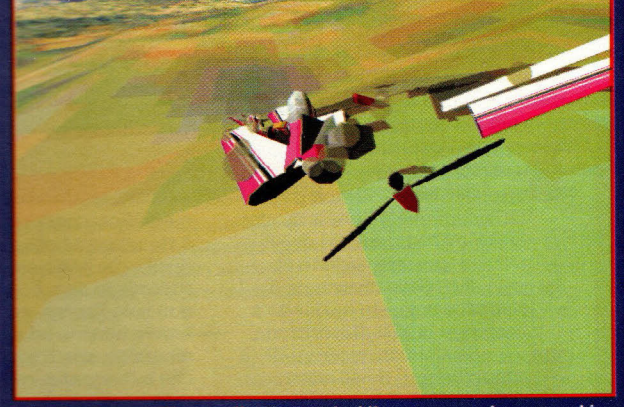

do tra colline e vallate, con voi ed il vostro aereo in un mucchio di metallo contorto, vetri rotti e carne bruciata.

una rappresentazione grafica della posizione del vostro aereo.

Con Flight Unlimited, un joystick funziona bene, ma questa simulazione merita di meglio. Una pedaliera per il timone aggiunge il tocco perfetto al notevole realismo del gioco.

Naturalmente, questa grafica di alta qualtà ha un prezzo. Anche il mio Pentium 90 ha avuto dei problemi a far funzionare Flight Unlimited al massimo della risoluzione, ma il programma vi dà abbastanza opzioni per ridurre il livello di dettaglio in modo da poter avere una velocità decente con le più veloci macchine 486.

#### Ma può volare da Roma a Milano?

L'ovvia domanda, naturalmente, è come sia<br>Flight Unlimited in confronto a Flight Simulator della Microsoft. La risposta: non hanno niente a che fare l'un con l'altro.

Sicuro, entrambe sono simulazioni di volo del mondo reale, ricreando quello che potreste provare se aveste abbastanza denaro, coraggio e tempo libero da buttarvi nel volo a scopo di divertimento.

Tuttavia, dato che i confronti sono inevitabili, vediamo in che cosa differiscono queste due belle simulazioni

Il venerabile Flight Simulator, adesso in versione 5.1, è la pietra di paragone per le simulazioni aeree non di combattimento. Infatti, per anni, è stato l'unico gioco disponibile.

Dischi di scenari aggiuntivi hanno mappato praticamente tutto il mondo, consentendo ai piloti da computer di volare da, diciamo, Los Angeles a

Parigi usando la navigazione strumentale reale. Nonostante il suo nome, Flight Unlimited ha una portata molto più limitata. È una scuola di

acrobazia aerea virtuale, punto e basta. La navigazione non è un fattore. Questo videogame neonato è pertanto strettamente legato al volo per svago

Il verdetto: se avete un interesse serio per il volo per divertimento simulato al computer, avete bisogno di entrambi.

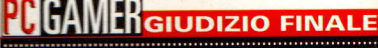

**TTI POSITIVI: La** ior grafica mai vista in una simulazione aerea. Un'eccellente scuola di volo con istruttore

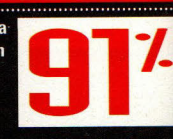

**. . . . . . . . . . . .** .

ASPETTI NEGATIVI: Avrete bisogno di un<br>Pentium 90 per dare il massimo

**INI SINTESI: Con la sua grafica incredibile e<br>la sua grande scuola di volo, Flight Unlimited si** eleva al di sopra della massa delle simulazioni d volo.

## **Powerhouse**

#### Software house: lmpressions

Editore: Impressions; 222 Third Street, Suite 0234, Cambridge, MA 02142 (617) 225-0500

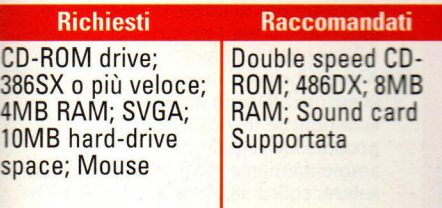

'energia controlla ogni aspetto della nostra vita, dalla tazza di caffè del mattino al computer che sto usando per scrivere questa recensione. Che vi piaccia o no, le grandi aziende energetiche ci tengono in pugno: esse hanno letteralmente diritto di vita o di morte. Senza energia, il tessuto stesso della società si sfalderebbe: guardate come esempio il black out di New York City. L'energia è potere.

Sembra una buona arena per un gioco, no? Be', David Lester e quei diavoli delle simulazioni d'affari alla scenario futuribile nel quale le mega-<br>
aziende energetiche gareggiano per il alcune comprendere gli elementi del gioco, ma aziende energetiche gareggiano per il comprendere gli elementi del giodominio dell'energia in un mondo questo solo perché si tratta di un dominio dell'energia in un mondo questo solo perché si tratta di un affamato di energia. Powerhouse vi soggetto complesso e di un gioco affamato di energia. Powerhouse vi affida le redini di una di queste aziende, sfaccettato.<br>
un piccolo territorio per iniziare ed una se la premessa è semplice. Voi ed i un piccolo territorio per iniziare ed una la premessa è semplice. Voi ed i<br>
popolazione affamata di elettricità. Che costri tre avversari iniziate in un unico popolazione affamata di elettricità. Che vostri tre avversari iniziate in un cosa ne potete fare? Investirete in forme interritorio e dovete soddisfare la cosa ne potete fare? Investirete in forme

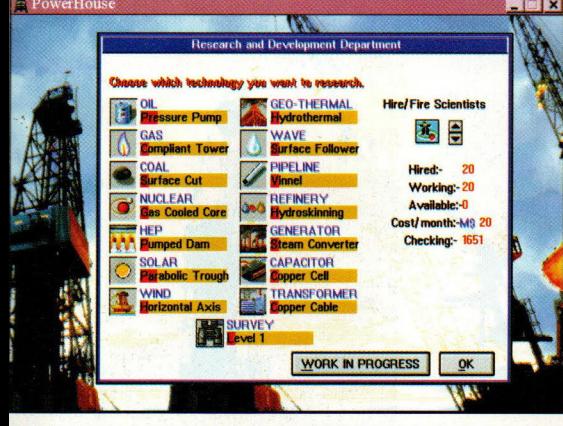

Gli scienziati ricercano miglioramenti in ogni elemento del gioco fonte energetica, la come la creazione di un'energia nucleare più sicura. **COSTET ENERGISTE DE LA COSTETA E LA COSTETA E LA COSTETA E LA COSTETA E LA COSTETA E LA COSTETA E LA COSTETA E LA COSTETA E LA COSTETA E LA COSTETA E LA COSTETA E LA CO** 

Genere: Simulazione economica **Quei diavoli alla Impressions dedicano i loro talenti ad un'altra simulazione d'affari e ottengonoun giusto successo.** 

> di energia sicure per l'ambiente o lascerete che i vostri impianti energetici inquinino la regione? Assumerete ricercatori per scoprire nuove e migliori fonti di energia e migliorerete i vostri impianti? Il nuovo governo totalitario di quel piccolo paese che state fornendo vuole convertire tutti i vostri impianti energetici alla proprietà statale? Forse qualche sabotaggio o un po' di spionaggio industriale vi darà qualche vantaggio sulla concorrenza.

Benvenuti alle simulazioni economiche dello strano mondo Impressions. La Impressions - creatrice di

Air Bucks, Detroit ed altri titoli strategici - è un'azienda che impara dai suoi errori, ascolta i suoi utilizzatori ed ogni volta tira fuori un titolo migliore e Powerhouse non fa eccezione. Usando una bella interfaccia Windows, una grafica Super-VGA e degli orpelli<br>multimediali, ha creato il suo gioco più Impressions sicuramente hanno pensato multimediali, ha creato il suo gioco più<br>
così, e sono venuti fuori con uno pulito, attraente e giocabile. Ci vorranno<br>
scenario futuribile nel quale le mega-<br>
alcune letture del manua

 $\frac{1}{\sqrt{N}}$  domanda di energia della zona. All'inizio, assumete dei geometri per mappare la terra e determinare le forme di energia più vantaggiose per ogni quadrato in cui è diviso il territorio. Lì c'è gas? Sosterrà una diga o un mulino a vento? Quanto lavoro ci vorrà per imbrigliare quest'energia? E quale sarà l'impatto ambientale? A tutte queste domande viene data una risposta da ciascun geometra per un'area di nove quadrati. Una volta determinata la migliore

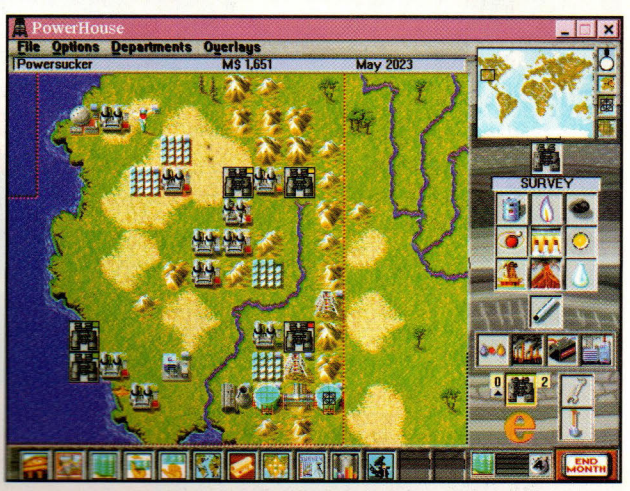

La maggior parte di Powerhouse è giocato con questa mappa principale e le barre delle icone, mentre costruite impianti energetici.

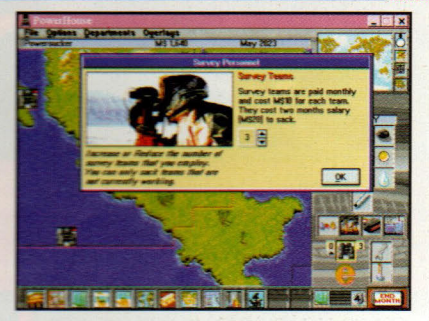

Un sondaggio accurato farà risparmiare un sacco di tempo e di denaro capendo quale forma di energia è migliore in ciascuna area.

cercare altre fonti da sfruttare. Tutto questo mentre voi guardate come il territorio assorbe energia dalle altre aziende e anche dalla vostra: emerge l'azienda che fornisce la maggior quantità d'energia ed ottiene il maggior profitto.

Powerhouse mette a disposizione dell'utente nove forme d'energia: carbone, petrolio, gas, solare, nucleare, eolica, onde, maree e geotermica (si veda la tabella a lato). Alcune sono più vantaggiose di altre, alcune più sicure per l'ambiente, alcune più facili da mantenere ed altre più economiche da sfruttare. Questo varia da una zona all'altra e da un governo all'altro. Una parte del carbone si trova a grandi profondità e ci vogliono mesi per arrivarci. Alcuni governi sono molto intolleranti in relazione all'impatto

#### Gli Strumenti dell'Energia

Dopo aver determinato la forma di energia più vantaggiosa per un quadrato, potete costruire una qualunque delle sequenti unità per meglio sfruttare il posto. Alcuni posti hanno bisogno di più dell'impianto base: raffinerie e generatori per produrre energia utilizzabile, aumentando così i costi fissi. In compenso c'è un miglior risultato energetico.

#### **Pozzo Petrolifero**

#### **Impianto di Gas Naturale**

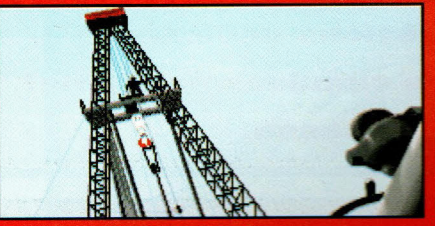

Estrae il petrolio. Richiede Raffineria e Generatore. I costi sono calcolati mensilmente per piattaforma marina e ogni 6 mesi per quelle a terra

#### **Miniera di Carbone**

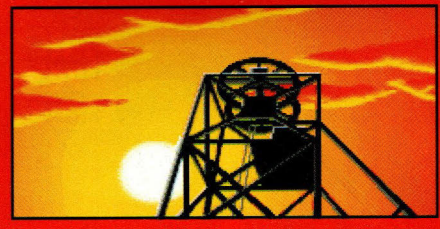

Estrae il carbone. Richiede un Generatore. I costi sono calcolati annualmente.

#### **Centrale Idroelettrica**

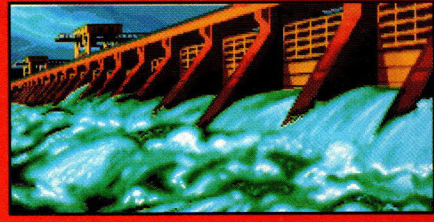

Trattiene l'acqua in bacini e la lascia uscire attraverso turbine per produrre elettricità. Può<br>essere costruita solo sui fiumi. Costi bimestrali.

#### **Energia Eolica**

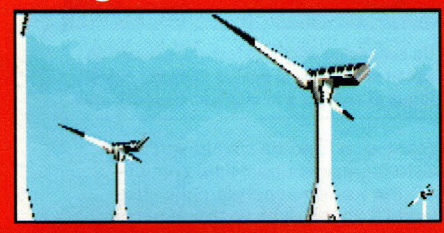

Produce elettricità con turbine mosse dal vento. I costi sono calcolati annualmente

#### **Impianto Geotermico**

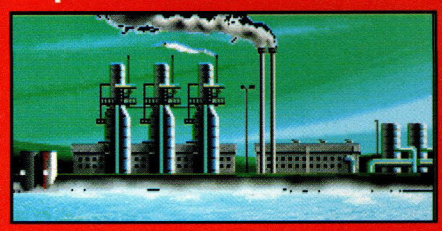

Imbriglia il calore generato dalla terra. Costi annui.

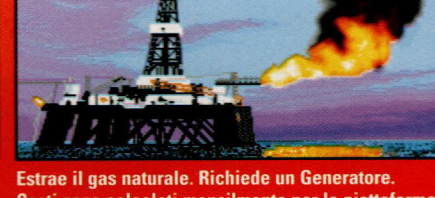

Costi sono calcolati mensilmente per le piattaforme marine, semestralmente per quelle a terra.

#### **Centrale Nucleare**

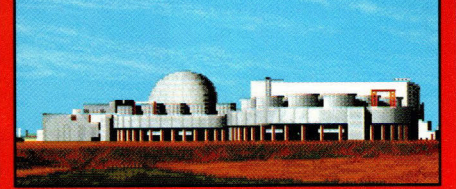

Usa la fissione nucleare per produrre e la fusione se investite in ricerche. Costi mensili.

#### **Energia Marina**

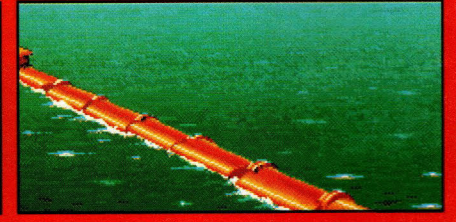

Imbriglia l'energia prodotta dall'innalzamento e dall'abbassamento delle maree e delle onde. Può essere costruita solo sull'oceano. I costi annuali.

#### **Impianto Solare**

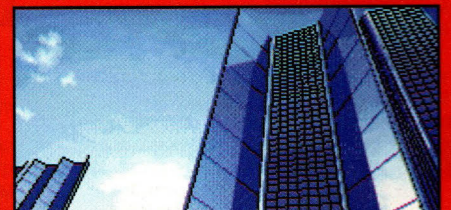

Converte l'energia del sole in corrente. I costi sono calcolati annualmente.

#### **Generatore**

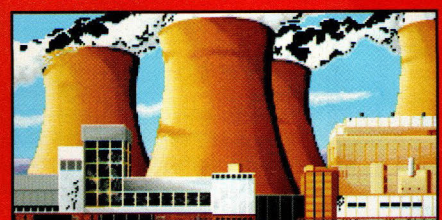

Converte gas, carbone e petrolio in elettricità

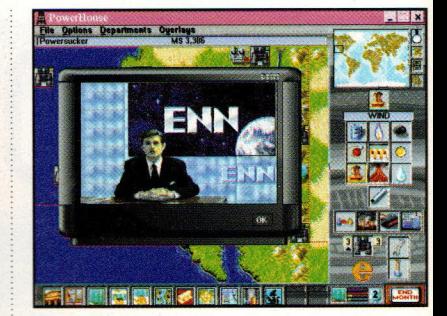

**Gli Inserti del notiziari terminano ed iniziano ogni anno, ma la qualità video è mediocre.** 

ambientale negativo e causeranno problemi per le forme di energia che inquinano o per i proprietari che non tengono puliti i luoghi di produzione. Alcune forme di energia sono buone da costruire all 'inizio perché sono economiche da costruire, hanno una produzione reg olare e sono ambientalmente sicure. Con l'energia solare, eolica ed idroelettrica, siete abbastanza sicuri di un guadagno con tinuo - anche se più ridotto - nei giorni iniziali della vostra azienda. Quando ci mettete cinque o sei mesi a trivellare per trovare il petrolio o perché venga messa in esercizio quella centrale atomica, esse vi forniranno il tanto necessario capitale per rimanere in piedi.

Come in tutti i titoli della Impressi ons, innumerevoli tabelle, grafici, grafici a torta e rapporti m ensili tengono sotto controllo progressi e fallimenti.

Ogni anno o durante le emergenze ci sono piccoli, e per la maggior parte inutili videoclips per determinare il Direttore Generale dell 'anno ed altre stupidate del genere.

I giocatori possono comprare <sup>e</sup> trattare azioni, prendere a prestito del denaro per espandersi e, più interessante di tutto, condurre "operazioni uniche". Queste <sup>v</sup>anno dal sabotaggio, spionaggio e ca lunnia alla corruzione di funzionari go ernativi ed aggiungono un po' di pepe al gioco (una cosa che era stata promessa, ma poi lasciata fuori, per Transport Tycoon).

Ovviamente, queste hanno i loro rischi, ma è divertente almeno provare <sup>a</sup> vedere se riuscite a far sa ltare gli impianti nucleari di q ualcun altro.

Anche i governi instabili aggiungono degli elementi di interesse al gioco, dove alcuni sono più responsabili nei confronti dell 'ambiente, mentre altri sono instabili e pericolosi da trattare.

#### **GAMER GIUDIZIO FINALE**

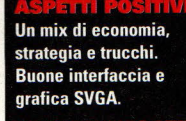

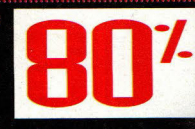

A lungo termine, il gioco può sembrare sovrabbondante. Le scarse qualità video aggiungono poco al gioco.

Un buon gioco per gli appassionati di affari e per gli aficionados di SimCity, ma per gli altri un po' noioso.

## **Balor of the Evil Eue**

#### Gioco strategico Genere:

Software house: Koei Corp.

**Editore:** Koei Corp., 1350 Old Bayshore Hwy., Suite 540, Burlingame, CA 94010 (415) 348-0500

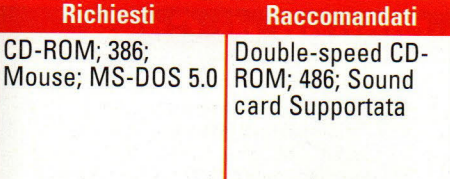

egli anni, la Koei ha lanciato sul mercato delle simulazioni di querra veramente notevoli. ambientate in vari periodi di tutta la storia. Il suo titolo più recente Celtic Tales: Balor of the Evil Eye prosegue la tradizione aziendale di profonda ricerca storica, di controllo totale del gioco e di profondi aspetti economici e di gioco di guerra. Infatti, Balor è così complesso che molti giocatori, anche veterani

di strategia, lo possono trovare intimidatorio sin dal momento in cui aprono la scatola. Questo non è un gioco per tutti: solo coloro che hanno grande pazienza ed una mente davvero notevole saranno in grado di raccogliere il gioco davvero piacevole che è nascosto dentro a questo titolo.

Per un gioco pieno di tale complessità, l'idea di base è piuttosto semplice. Come capo di una delle

Koei lancia un complesso gioco strategico che probabilmente confonderà tanti giocatori quanti ne divertirà. Ma non è così male ...

diciotto tribù della terra dell'Eire. dovete acquisire ricchezze, terra ed importanza per diventare l'Alto Governante del regno. Una volta che avete la gente dell'Eire al vostro seguito, dovete tentare di sopraffare il potente esercito di Balor e rovesciare il suo regno del male. Ad aiutarvi nella vostra ricerca

c'è la svolazzante dea Danu, alcuni consiglieri fidati (leggermente più affidabili nelle difficoltà, ma d'abitudine senza lo stesso zelo), e, se siete fortunati, alcuni degli eroi che girano per il paese.

Una volta messo insieme il gruppo, inizierete il laborioso processo di conquista dell'Eire. Più che il semplice radunare un esercito e marciare sulla città più vicina, dovete assicurarvi che il vostro esercito abbia dei capi, che i vostri soldati abbiano cibo e denaro e che il vostro popolo sia nutrito e protetto da altri invasori durante la vostra assenza. Per fare tutto ciò, dovete usare i vostri eroi non solo come combattenti, ma anche come contadini, esploratori e minatori. Quando avete poco bestiame. dovete chiedere ai vostri guerrieri anche di fare una spedizione alla ricerca di bestiame e... emmm.... prenderne a prestito dai vostri vicini.

Registrare tutto ciò che avviene in un solo reame può essere difficile e quando mettete insieme diversi regni. sarete quasi costretti ad assumere un aiutante per tenere sotto controllo una parte dei vostri molti possedimenti. La chiave della vittoria è una costante

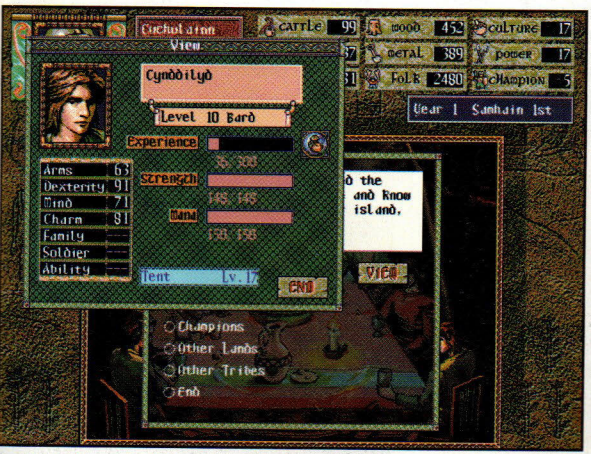

Tutti gli eroi del gioco hanno delle statistiche diverse che possono cambiare quando entrano in battaglia e compiono delle missioni. Una volta che avete attirato un ottimo elemento dalla vostra parte, assicuratevi di farlo lavorare in ciò che gli riesce meglio.

ricerca di nuova terra. mentre vi assicurate che tutto funzioni come si deve a casa vostra. Balor ha la sua parte di punti negativi, compresi effetti visivi di scarso valore ed un'interfaccia di movimento che diventa sempre più frustrante a mano a mano che il gioco proseque.

Ma, in complesso, la maggior parte di questi problemi è superficiale. Il principale svantaggio di questo titolo è che è difficile da giocare e solo il giocatore strategico che si dedicherà di più avrà la pazienza necessaria per ottenere il massimo da

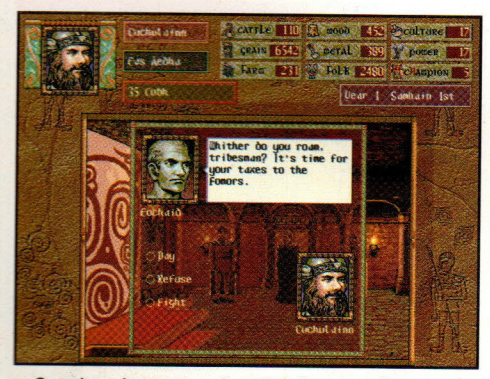

Se volete rimanere sani, pagate il vostro tributo all'inizio del gioco. Finché non vi siete rafforzati, essere timidi vi porterà solo ad essere uccisi.

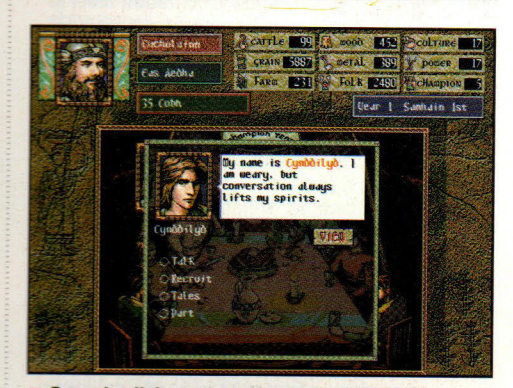

Facendo click su una tenda, parlate con qualunque eroe si trovi nella zona. La vostra situazione di debolezza li renderà esitanti se aggregarsi, ma con il crescere del potere, aumenterà anche la compagnia.

questo gioco. Ma se state cercando un gioco strategico che includa tutti gli aspetti di una guerra in un mondo fantastico, allora questo è un titolo che dovete assolutamente avere. Altrimenti, Balor è probabile che intimidisca più che divertire

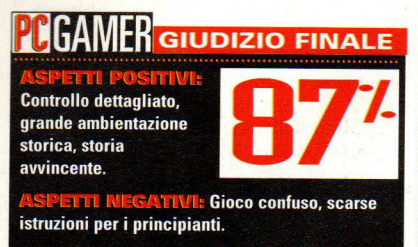

**: Grande gioco per strateghi ma i** giocatori medi lo troveranno confuso.

## **imlown**

#### **Genere: Simulazione per bambini**

#### **Software house: Maxis**

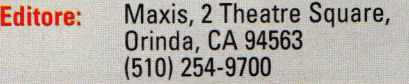

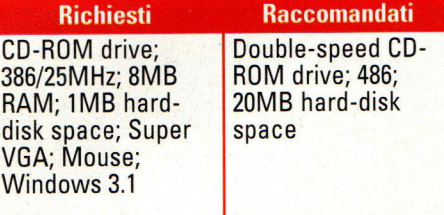

egli ultimi anni '80, SimCity è stato un grande successo sui PC e si è rapidamente guadagnato lo status di classico. La sfida di gestire una città in crescita e di mantenere i cittadini felici lo rendeva un gioco appassionante e che creava dipendenza. Ora, Maxis ha creato una SimCity per i bambini, portando la stessa formula provata e verificata su una scala più piccola ed

#### accessibile.

Destinata ai bambini di 8-12 anni, SimTown ha molte cose che vi tengono attaccati e desiderosi di giocare ancora. Proprio come in SimCity, costruite strade, case, palazzi ecc. con una semplice interfaccia punta-e-clicka che si impara in un attimo.

Iniziando con un pezzo di terreno sgombro, costruirete una città dal livello terreno in su, usando oggetti di molte categorie, compresi Terreno (erba, alberi, strade, ecc.); Case (ville, appartamenti, fattorie, ecc.); Edifici municipali (scuole, caserme dei pompieri, uffici postali, ecc.); Esercizi commerciali (pizzerie, drogherie, stazioni radio/televisive, ecc.) e posti di divertimento.

È quest'ultima categoria che entusiasma veramente i bambini: potete costruire sale-giochi, cinema, zoo ed altre cose belle perche i piccoli abitanti della città simulata possano divertirsi. Ci sono anche alcune case insolite tra cui scegliere, compresa una casa degli spiriti, un castello ed una casa futuristica che assomiglia ad una nave spaziale. Un altro bell'elemento è la possibilità di creare e di dare un nome ai vostri cittadini. Questi piccoli elementi danno ai bambini molte possibilità di esprimere la loro creatività ed imparare qualcosa del mondo in cui vivono.

Ma anche con tutte queste scelte, potreste presto sentirvi un po' presi

**l** bambini che vogliono costruire **loro sogni hanno la possibilità di farlo con SimTovvn, versione ridotta di SimCity.** 

#### Nessun Posto è Meglio di Casa

........................ \_\_\_\_\_\_\_\_\_\_\_\_\_\_\_\_\_ \_

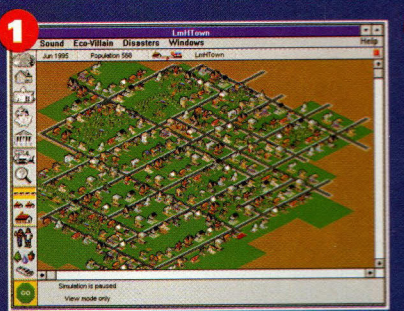

Ecco la mia città. Questa visione vi dà una prospettiva generale della vostra creazione.

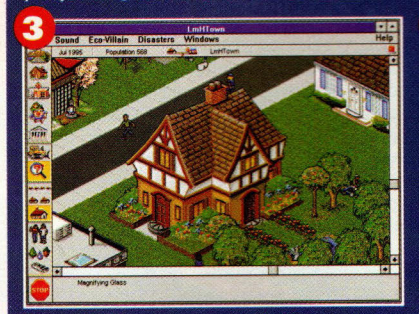

Casa mia! Dopo aver creato il mio personaggio nella sezione Disegnatore di Personaggi, ho costruito la casa e la mia controparte computerizzata ci si è trasferita. Questa vista non è funzionale, ma comoda.

dall'abitudine, aggiungendo altre case <sup>e</sup> negozi uguali e gestendo risorse come l'acqua, gli alberi ed i raccolti.

Una volta che la vostra città è cresciuta fino ad una certa dimensione, non <sup>c</sup>'è nulla di nuovo da fare; cominciate a provare la sensazione di non aver ottenuto nulla.

A questo punto, i bambini sarebbero tentati dal lasciar stare tutto, ma ci sono alcuni extra che aiutano <sup>a</sup> mantenere il gioco difficile e divertente. Ci si può portare in modalità Eco-Villain, che fa scattare i nemici ecologici, come Maiali d'acqua, Insetti dei rifiuti, ecc. per scatenare la distruzione sulla vostra città e tenervi occupati. Potete addirittura fare in modo che il gioco scateni disastri naturali come siccità, terremoti ed incendi.

SimTown viene anche con quattro Fixer-Upper Towns - villaggi pronti con specifici problemi che dovrete risolvere. È quando iniziate a gestire una di queste città che vi rendete conto come tutto

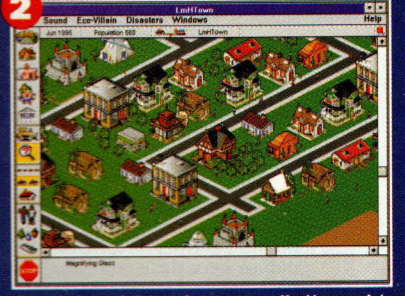

Questa è la visione che userete di più, perché con questa scala è facile costruire.

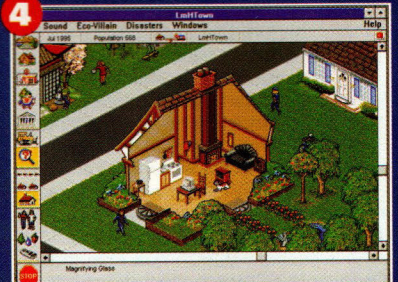

Facendo doppio click sulle case, vi portate al loro interno. Vedete il computer sul tavolo della cucina? La maggior parte degli abitanti simulati hanno macchine simili; la mia città deve essere piuttosto progredita, no?

funziona insieme. ln BadAirTown, per esempio, ci sono troppe strade.

Che cos'ha a che fare questo con l'aria cattiva? Be', più strade significano <sup>p</sup>iù macchine, il che significa che la città <sup>è</sup>piena di smog, <sup>e</sup>che i vostri abitanti simulati si stanno ammalando.

Se non rimettete rapidamente in sesto la città, potreste essere cacciato via a calci da una folla inferocita!

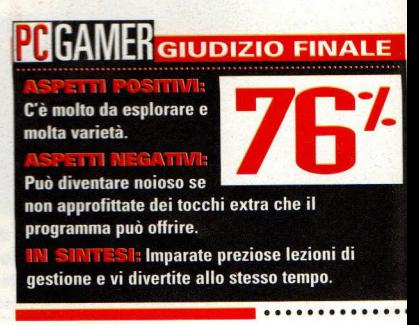

## **Bloodwings**

#### **Software house: BAP Interactive**

**Editore:** MPCA lnteractive, 1401 Ocean Ave., Suite 301, Santa Monica, CA 90401 (800) 245-4525

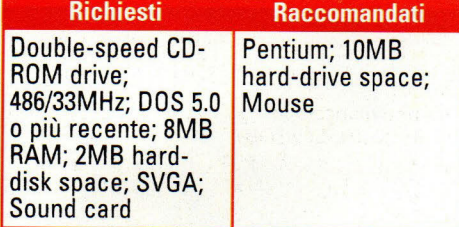

i apre, questo titolo iniziale della MPCA lnteractive si apre con una vecchia, seduta vicino al fuoco, che lentamente alza gli occhi per guardarvi e vi dice: "Attenti state entrando nel mondo di Pumpkinhead (testa di zucca)!". E, eccitante come può suonare ad ogni giocatore, dovreste fare attenzione al suo avvertimento: questo è uno

dei giochi più noiosi e confusi che io abbia dovuto sorbirmi da un bel po' di tempo in qua.

Basato sul film Pumpkinhead II che verrà presto lanciato, Bloodwings: Pumpkinhead's Revenge è in parte un <sup>g</sup>ioco d'azione in prima persona, in parte avventura grafica. Quando iniziate il gioco, vi state muovendo nel mondo degli Inferi, facendo fuori degli spettri

**Gli appassionati dell'orrore poss di incontrare una delle creature più cattive dei film, ma il gioco è davvero poca cosa.** 

\_\_\_\_\_\_\_\_\_\_\_\_\_\_\_\_\_\_\_ \_

chiamati Xenotropi con frecce di<br>plasma. Bruciate una di queste cose ed essa si lascerà indietro un turbine<br>che vi può portare rapidamente nelle<br>"Gallerie cutanee". È qui che trovate<br>l'azione, muovendo l'icona a forma di mano in giro per lo schermo per<br>afferrare dei cristalli che sporgono<br>dalle pareti, dal pavimento e dal soffitto delle gallerie.

........................

Ritornati agli Inferi, userete questi cristalli nei "Portali dei film interattivi", per vedere brevi scene del film e anch<sup>e</sup> delle riprese video girate specificamente per il gioco. Questo è il modo in cui la trama viene rivelata e si tratta di materiale d'orrore per ragazzi abbastanza normale. I ragazzini che vogliono fare a botte finiscono con il combinare dei guai con il soprannaturale e accidentalmente evocano una creatura spiritica. In questo caso, si tratta di Pumpkinhead, il dio tonto della vendetta.

In teoria, l'approccio della BAP Interactive di incorporare riprese video dal vivo sembra un modo alquanto creativo per rompere un po' della monotonia alla quale sono predisposti <sup>i</sup> tiratori in prima persona, mentre fornisce una cura alla sindrome da "siedi-e-guarda" associata al \i deo digitalizzato. Invece di guardare semplicemente un video, dovrete controllare attentamente l'intera scena per cercare qualsiasi oggetto di cui potete impossessarvi e da riportare negli

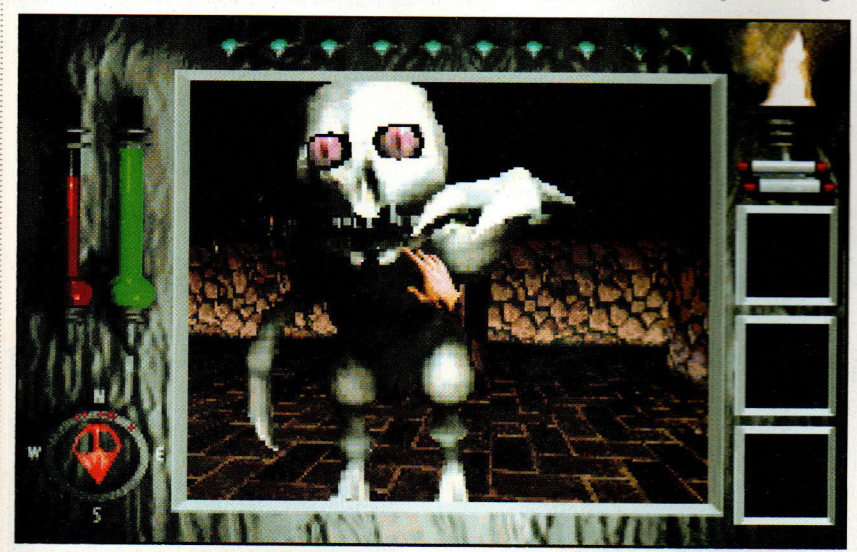

Le prime creature che incontrate nella Periferia (i primi tre livelli degli Inferi di Bloodwings) sono gli spettrali Xenotropi. Ucciderne uno vi porta al livello successivo. ~-----------------------------................ ..

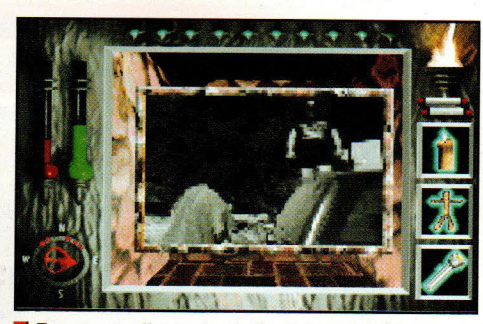

Trovate uno di questi portali e buttateci dentro un cristallo; sarete sbattuti nel mondo dei vivi.

Inferi; se pensate di aver trascurato qualcosa, entrate in un altro cristallo e controllate. Gli oggetti che prendete qu<sup>i</sup> si suppone vi servano per sopravvivere abbastanza a lungo per sconfiggere Pumpkinhead e salvare tutte le anime che si è portato nella sua tana.

Ma è difficile fare attenzione a quello che si dice in questi inserti video <sup>o</sup>apprezzarne la recitazione o anche capire che diavolo sta succedendo perchè state muovendo freneticamente il mouse per tutto lo schermo per tentare di prendere tutti gli oggetti di cui potreste avere bisogno.

E, mentre il miscuglio di stili di gioco ha i suoi lati positivi, il tutto <sup>è</sup> rovinato da un'animazione goffa e frammentata - fondamentalmente, questo gioco funziona come un Doom che ha preso dei sedativi. Sul mio 486/66MHz con una scheda video VLB, la velocità è, be', alquanto terribile, una situazione resa ancor più strana dal fatto che la grafica è regolata al meglio e le schifezze tengono fede al proprio nome.

Se voglio vedere un film dell'orrore, preferisco vedere l'intera pellicola come doveva essere vista, al cinema o in TV, piuttosto che essere proiettata ad un terzo della velocità normale per qualche minuto, e poi vedere degli inserti intermittenti di video sgranato.

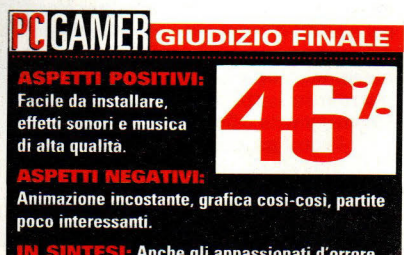

Anche gli appassionati d'orrore non rimarranno attaccati a questo gioco.

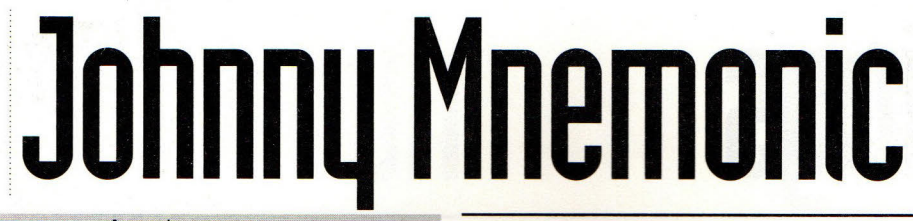

········ ········

#### Software house: Propaganda Code

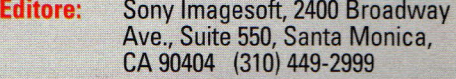

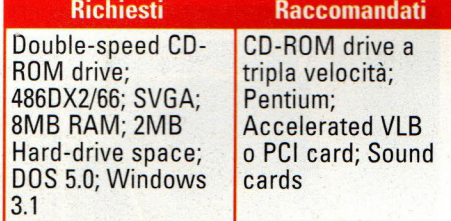

eco i fatti: voi siete Johnny, un corriere di dati mnemonici con chip di silicone - capace di contenere 180 Gigabytes di dati - cablato a bagno nel vostro cervello. Eppure, in qualche modo ci avete ficcato dentro 320 Gb, ed i dati cominciano a perdersi.

Vedete, l'ultima raccolta di dati a Pechino è andata verso sud ed adesso avete 12 ore per scoprire il codice per scaricare i dati prima che il

vostro cervello frigga per il sovraccarico. A meno che, naturalmente, la Yakuza non vi trovi prima. Anche loro vogliono i dati, ed a loro serve solo la vostra testa per prenderli, se capite quello che intendo dire.

Ad una prima occhiata, la nuova presentazione in CD doppio di Johnny Mnemonic di William Gibson da parte della Sony lmagesoft è una confusione oscura ed incomprensibile. È un gioco così oscuro e movimentato che è

impossibile dire che cosa stia succedendo, neanche parlare poi di che cosa vi aspettate di farci. Poi,

gradualmente, quasi contro la mia volontà, ne ho scoperto l'identità caratteristica e sono stato virtualmente attratto nel mondo cyberpunk dei corrieri mnemonici, delle

guardie del corpo aumentate sinteticamente e della Yakuza ululante.

Ecco il problema. Tutti parlano di "film interattivi", ma finora nessuno ne ha fatto uno per dawero, anche se Gadget, Under a Killing Moon e Quantum Gates ci sono arrivati terribilmente vicino (per ragioni completamente diverse). Per la maggior parte, gli innumerevoli, ma falliti, tentativi non hanno provato altro che

**Genere:** Arcade - avventura **Il thriller cyberpunk di William Gibson prende vita sul PC come uno dei primi veri film interattivi (con Keanu Reeves).** 

e de la componentación de la componentación de la componentación de la componentación de la componentación de

 sequenze video ed animazioni ben fatte non costituiscono un IM (film interattivo).

Ed in questo Johnny raggiunge la meta. A differenza, per esempio, di Flash Traffic della Tsunami - dove il video, sgombro ogni pochi secondi, si ferma per chiedervi "e adesso, capo?", o dell'approccio quasi modulare basato su quesiti di The Daedalus Encounter, il video a tutto movimento di Johnny è non-stop (sapete, come un "film") con Finestre di Possibilità (WOO) dalle lettere scritte in stampatello, che compaiono quando potete produrre qualche effetto sulla storia.

È un po' come Dragon's Lair, ma non morite ogni volta che perdete un WOO e ci sono ben poche mosse "sbagliate". Quando appare un WOO, usate uno degli otto tasti definibili dall'utente per guardare <sup>a</sup> destra o a sinistra, muoversi nella direzione opportuna, usare un oggetto, scaricare il vostro carico (speriamo), e tirare un pugno, bloccare o calciare in scontri in tempo reale ed in prima persona contro un tiratore alto due metri (Kurt Rambis dei Los Angeles Lakers), una guardia del corpo ingrandita sinteticamente (la maggiorata di Playboy Julie Strain), ed altri. Se mancate un WOO la scena continua a ripetersi finché non decidete.

Questo, naturalmente, è dove molti giocatori mugugneranno e diranno: "Che schifezza!", ed io non posso dar loro

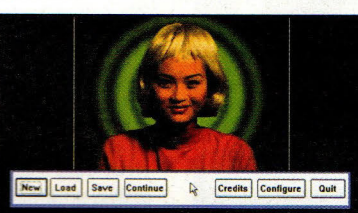

Johnny Mnemonic può essere grande nello stile, ma l'interfaccia opzioni è Windows standard.

torto. Poiché succede là dove tutti hanno fallito, Johnny sembrerà poco familiare, confuso e, sì, irritante, fino a quando non ne scoprirete il ritmo particolare. Ma il ritmo c'è, ve lo assicuro, specialmente se non avete letto la novella o visto il film stroncato dalla critica. Ora, proprio

perché funziona dawero come un film interattivo, non significa che Johnny non abbia i suoi Cyber-difetti. Le sole necessità di sistema praticamente assicurano che la maggioranza dei PC offriranno prestazioni terribili (l'audio era completamente fuori sincronia), ed il sistema di salvataggio del gioco vi riporta all'inizio della scena salvata (prima di aver vinto quell'importante battaglia o

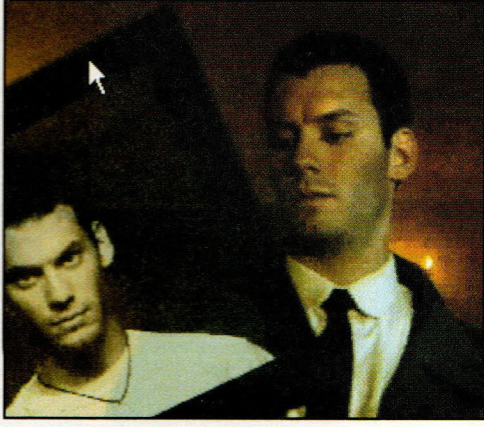

Johnny controlla il suo file personale da Ralfi, lo sporco animale che lo ha venduto.

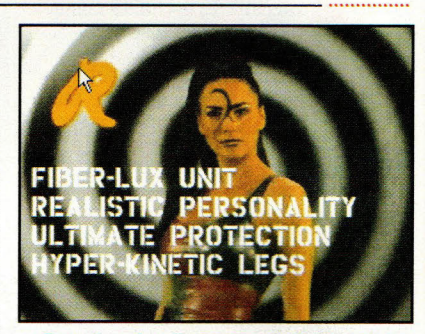

Pretty è carina. li personaggio Pretty di Julie Strain ha, tra le altre cose, una personalità realistica.

perquisito quella stanza).

Ogni volta che Johnny raccoglie qualche oggetto utile, se lo infila nel suo impermeabile come una specie di iper-Harpo Marx - è sorprendente come possa anche solo camminare con tutta quella roba sferragliante. E la produzione del gioco, con Keanu Reeves protagonista, sembra più un episodio da serial Tv.

#### **WER GIUDIZIO FINALE**

È un passo nella giusta direzione sulla strada dei giochi interattivi.

Grosse necessità di sistema, inizialmente confuso; non buono da giocare una seconda volta.

Ottimo gioco a patto di avere un computer veloce.

## **FX Fighter**

**Software house:** Argonaut Software

**Editore: GTE** lnteractive Media, P.O. Box 4358, Carlsbad, CA.92018-4358 (800) GTE-TODAY [438-86329]

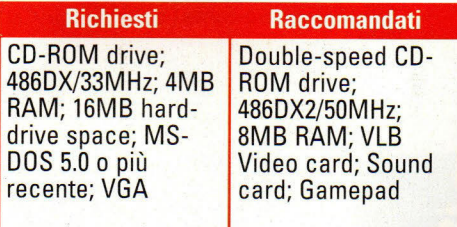

on fate errori: FX Fighter è il più bel gioco di combattimento creato per PC. Può non vantare lo stesso livello di grafica di giochi come Toshinden <sup>o</sup> Tekken, che sono stati disegnati per sistemi di videogioco dedicati, ma nei due comparti che più contano nei giochi di combattimento l'animazione e la giocabilità - FX Fighter

ottiene dei voti quasi perfetti.

L'ambientazione di questa festa di pugni e calci è piuttosto buona, almeno quanto quella normale per questo tipo di giochi. In un lontano

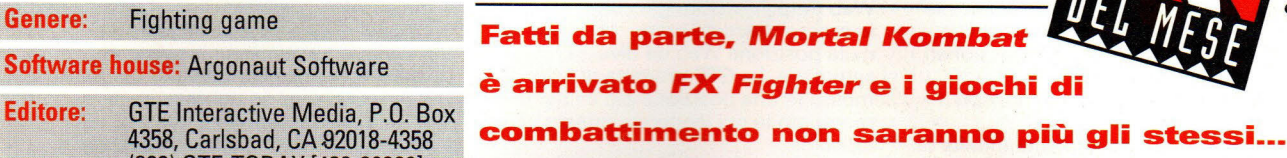

futuro, ci sono otto civiltà conosciute nella Via Lattea, coesistendo in pace, fondamentalmente perché nessuna potenza può rischiare una guerra su molti fronti. Le cose, però, sono cambiate

.....................

in modo drammatico <sup>c</sup>on la comparsa di un "pianeta vagante", <sup>c</sup>hiamato Anarchis, capace *di* distruggere un'intera flotta di navi spaziali in un

batter d'occhio. Il destino della galassia sembra senza <sup>s</sup>peranza, ma poi è arrivata qualcosa di simile ad una dilazione: Rygil, il capo di Anarchis. ha promesso di risparmiare la Via Lattea se un guerriero *di* una delle otto razze riuscirà a batterlo in un combattimento a mani nude.

E qui entrate in gioco voi. Dopo aver scelto di giocare come uno degli otto combattenti (si veda l'articolo nella pagina successiva),

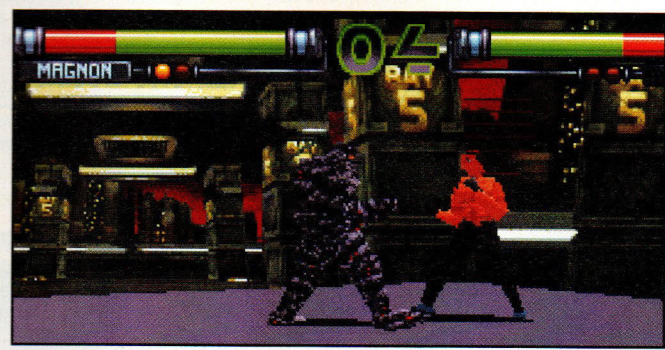

FX Fighter presenta un'opzione Vista allargata, disegnata per aiutare il gioco <sup>a</sup>funzionare ad una velocità accettabile su sistemi più lenti. A meno che non abbiate un Pentium, questa è la Vista da usare se volete avere tutti i dettagli.

> dovete sconfiggere i vostri compagni guerrieri prima di potervi presentare a Rygill per lo scontro finale. Vincete una ripresa ed il mondo dei vostri avversari viene ridotto in briciole; perdete e lo stesso accadrà al vostro pianeta.

Come ho detto, è una discreta storiella di fondo. Ma ciò che rende FX Fighter così speciale è l'animazione ultra-omogenea, un gioco ben bilanciato ed ottimi effetti sonori. Argon Software ha utilizzato<br>\_\_\_\_\_ una tecnologia brevettata per

la ripresa del movimento chiamata Brender (abbreviazione di "Blazing Ren der") per creare il <sup>m</sup>ovimento dei combattenti ed i risultati sono assolutamente convincenti. I loro movimenti sono così fluidi, così simili a quelli veri che, anche ai livelli di dettaglio ridotti per poter funzionare su un sistema più lento, non riuscirete a farvi passare l'incredulità. Quando Jake colpisce la testa di un suo avversario con un calcio <sup>r</sup>otante, potete quasi sentire l'impatto.

La grafica, anche se è buona, è probabilmente la parte più debole del gioco. I combattenti non umani come il robot Cyber 30 e la mantide religiosa Venam appaiono piuttosto convincenti, ma più il personaggio si avvicina all'essere umano e meno esso appare eccezionale, anche ai massimi livelli di dettaglio. Ma in ogni gioco che comporta del movimento - che sia volo,

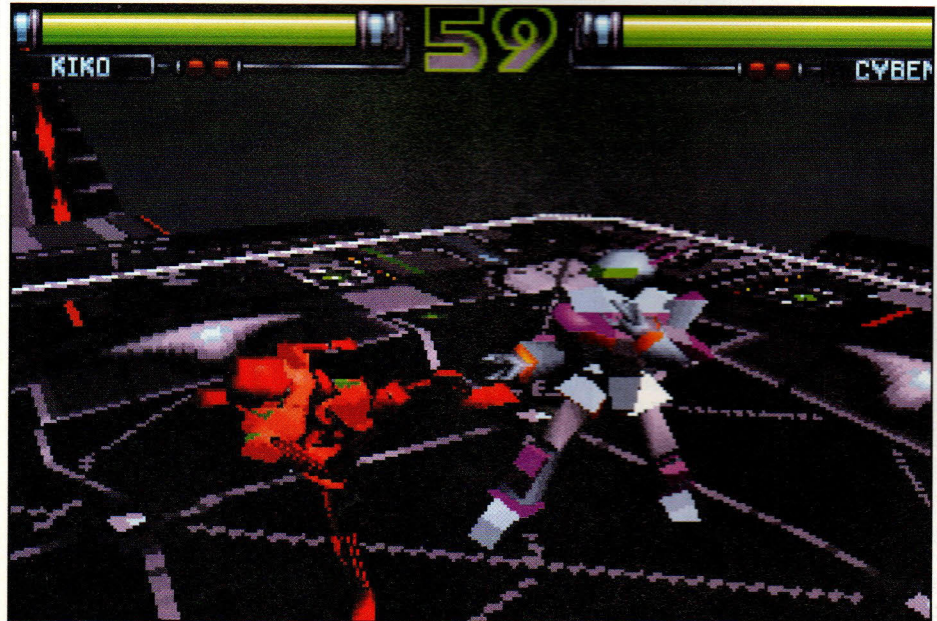

Un'accoppiata interessante: la fulminea Kiko contro il lento ma potente Cyben 30. Se lui la mette in un angolo, la ridurrà in poltiglia, a meno che lei non usi una ginocchiata per farlo uscire dal ring e vincere.

PC GAMER **ISS** 

 $\overline{71}$ pag

continua a

### Come far fare a Sheba la guerralampo vincente? **Con /digi/digitale.html), un'area in linea**

' E grandioso il fatto che ogni personaggio di FX Fighter possa fare più di 40 mosse speciali e di combinazioni diverse, ma c'è una piccolo difetto. Il manuale elenca solo le mosse di attacco e di difesa più semplici. Ora, ciò è comprensibile - i veri appassionati di giochi amano scoprire da soli le mosse speciali, ma alcuni di noi non hanno la pazienza di provare combinazioni apparentemente infinite di colpi direzionali al cuscinetto e pressioni di pulsanti.

Ma l'aiuto è disponibile, particolarmente se avete accesso ad

 $\bullet\bullet\bullet\bullet\bullet-$ 

Internet. La GTE lnteractive dice che una lista completa delle manovre - comprese mosse "nascoste" - si possono trovare alla posizione FX Fighter World Wide Web (http://www.im.gte.com). In realtà, le mosse nascoste erano, be', nascoste nella posizione Web da diverse settimane. La GTE progetta di avere le mosse in una posizione più evidente nel momento in cui leggerete questo articolo.

Un'altra locazione Web che progetta di avere molti trucchi, codici, consigli ed altro per FX Fighter è Digitale (http://www.umn.edu/nlhome/m447/reinb

senza fini di lucro creata da Jon Reinberg. Digitale presenta anche recensioni, un'indagine tra i lettori e collegamenti con altre locazioni che hanno a che fare con i giochi. Su Internet ci saranno indubbiamente molti posti dove potrete trovare elenchi di mosse, ma abbiamo pensato di farvi iniziare con un paio di mosse speciali per ogni combattente. Il mese prossimo vi daremo l'elenco completo in Centrale Strategica, proprio nel caso in cui abbiate dei problemi ad inserirvi sulle autostrade informatiche. Nota: queste foto da schermo sono prese dallo schermo per la scelta dei personaggi e non rappresentano come i personaggi appaiono durante il gioco.

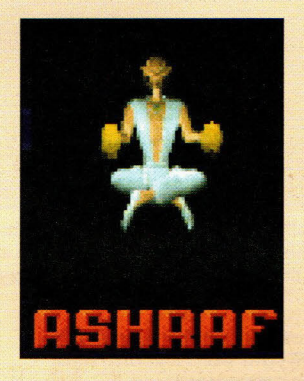

**Il meditativo Ashraf saluta dal pianeta Karlak. Si comporta con dignità e grazia. ma è meglio starci attenti se vi si butta in faccia.** 

**Mosse: Pala di fuoco: b, F+P. Spinta di energia: f. d, F+P.** 

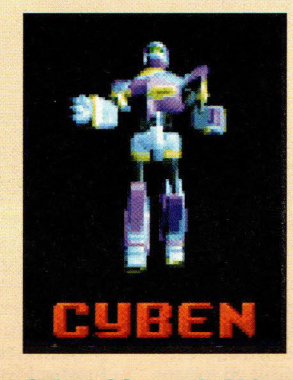

**Cyben 30 guarda i bioorganismi dall'alto in basso - e se vi avvicinate troppo a lui. 1..-à tutta la sua forza devastante per provare che fa sul serio.** 

**Mosse: Attacco con braccio rotante: f, F+P. Spazzata: D/B+K.** 

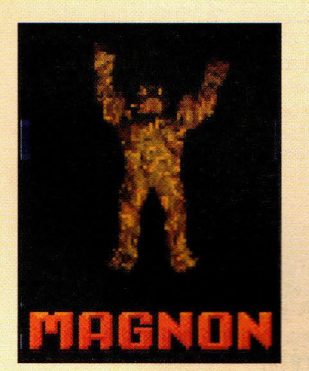

La vostra migliore pos**sibilità contro Magnon è avvicinarvi al lato del ring e poi colpirlo con una combinazione.** 

**Mosse: Abbraccio delrorso: B+K (Su vicino). Lancio: F/D+P (Stai vicino quando l'avversario si piega).** 

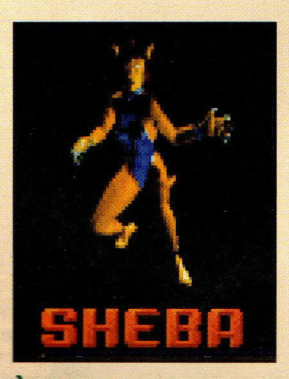

**È difficile difendersi dagli attacchi rannic** $chi$  chiati di Sheba. Tenete **le distanze per farle mantenere la posizione eretta. nella quale è meno pericolosa.** 

**Mossa: Inclinazione del viso: F, K (Mentre si piega).** 

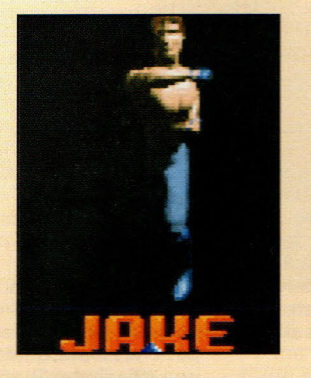

Jake probabilmente è ....... ~ ......... • **plill .wtlna eL lla\_..\_ra .... ,\_\_**  e più racne apruarsi.<br>Ha un'incredibile forza<br>bruta, ma si muove<br>anche nintteate velo... bruta, ma si muove<br>anche piuttosto velocemente.

**Mosse: Colpo in presa:<br>f, d, B+P. Calcio rotante:**  cemente.<br>**Mosse: Colpo in presa:<br>f, d, B+P. Calcio ro-<br>tante: B+K --> F+P<br>una testata.** 

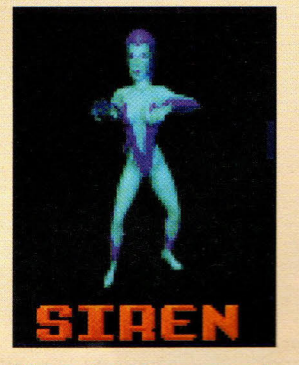

**Siren è veloce quasi quanto Kiko - ed ha dei poteri telecinetici da usare!** 

**Mosse: Calcio da salmone: f. f. K. Colpo da dietro: B/D+P (Su vicino)** 

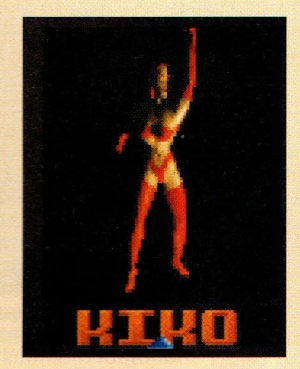

**Kiko, la guerriera<br>Kanti, compensa la** sua mancanza di mu**scoli con una velocità<br>fulminea ed un pro-IRl•I•- od •• pro-** .\_.\_..,...\_. **fondo senso dell'attac-<br>co. È anche piuttosto** co. E anche piuttosto<br>brava con lo shu<mark>riken.</mark>

**Mosse: Colpo di gi-<br>nocchio. B/D+P. Doppio Calcio: f, f, K.** 

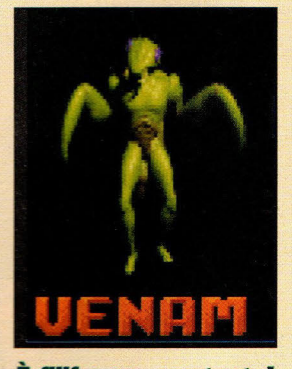

**È filiforme. ma tosto! Lasciate che Venam si**  avvicini e tenterà di **mangiarvi.** 

**Mossa: Colpo di gamba: b, F+K.** 

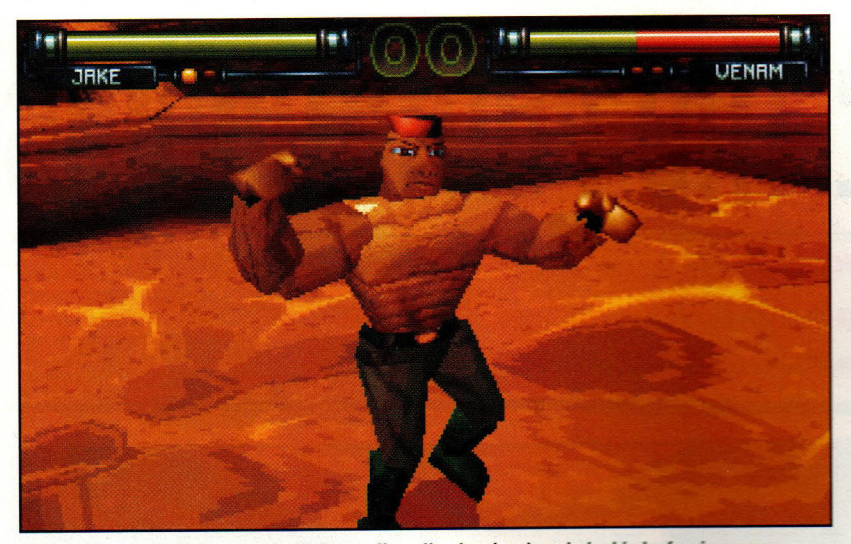

La grafica in FX Fighter non è all'altezza di quella che si vede nei giochi che funzionano su machcine dedicate come Saturn o Play Station, ma l'azione che divampa e gli ottimi effetti sonori rendono facile trascurare tutti i difetti visivi.

#### $~\,$ continua da pag 69 $~\,$

combattimento o guida l'apparenza è secondaria rispetto alla velocità, e una volta che avete tra le mani un gamepad e che cominciate a tirare colpi mortali non vi importerà nulla che la grafica sia un po' annebbiata qui e lì.

TI gioco da sala-giochi VirtuaFighter, FX Fighter impiega una "telecamera volante" che si muove e zooma costantemente per far sentire come se l'azione avvenisse in tre dimensioni. A differenza di quel gioco, tuttavia, FX Fighter vi consente di muovervi su tre piani: su e giù, avanti e indietro, <sup>a</sup>destra e a sinistra (anche se ad angoli di 45 gradi)

Ho sentito alcuni appassionati di videogiochi discutere che potersi muovere su un terzo asse non aggiunge nulla al gioco, ma io devo dissentire; molte volte sono riuscito

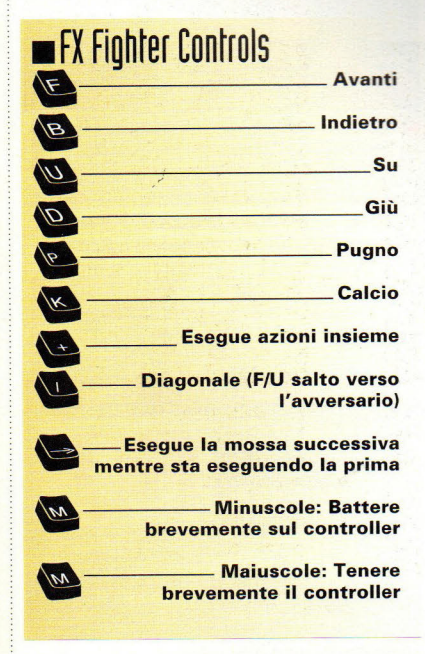

a trovare un avversario con la guardia abbassata facendo due o tre giri all'indietro e poi lanciando un attacco da una nuova posizione.

Gli effetti sonori non sono moltissimi, ma sono brutalmente efficaci; il suono dei calci e dei pugni che raggiungono il bersaglio mi ricordano i film di kung-fu. Nel combattimento c'è anche un po' di ironia: quando Venam, il tipo dalle forme di mantide religiosa, vi butta a terra, salta in aria gridando "Si mangia!" prima di piegarsi e di addentarvi la spalla. Buttate Ashraf (il Karlakiano) al tappeto ed egli emetterà un grido basso, sul genere di Bruce Lee, mentre Kiko (una kanti) grida e starnazza mentre si avvicina per ucidere. Sul CD ci sono diverse registrazioni di musica da ballo che vengono suonate durante il gioco, ma non si armonizzano con il combattimento frenetico e la maggior parte dei giocatori ne abbasseranno il volume o lo

progettazione. Il manuale di istruzioni, sotto forma di un elegante libro a fumetti, è limitatissimo; non si fa menzione alcuna al fatto che i tasti F1-F5 comandano elementi come la copertura, l'ombreggiatura e la risoluzione durante il gioco e non viene spiegata alcuna mossa speciale (si veda l'articolo a fianco). E sarebbe stata buona una caratteristica di replay istantaneo, come pure la possibilità di installare una buona parte del gioco sul vostro hard disk in modo da far suonare i CD con la vostra musica nel caso vi stancaste della discomusic.

Gli unici difetti di FX Fighter hanno a che fare con omissioni, piuttosto che con un'errata

spegneranno del tutto.

Ma queste sono sciocchezze a confronto dell'azione intensa che viene proposta da FX Fighter. Se <sup>a</sup>vete abbastanza potenza di

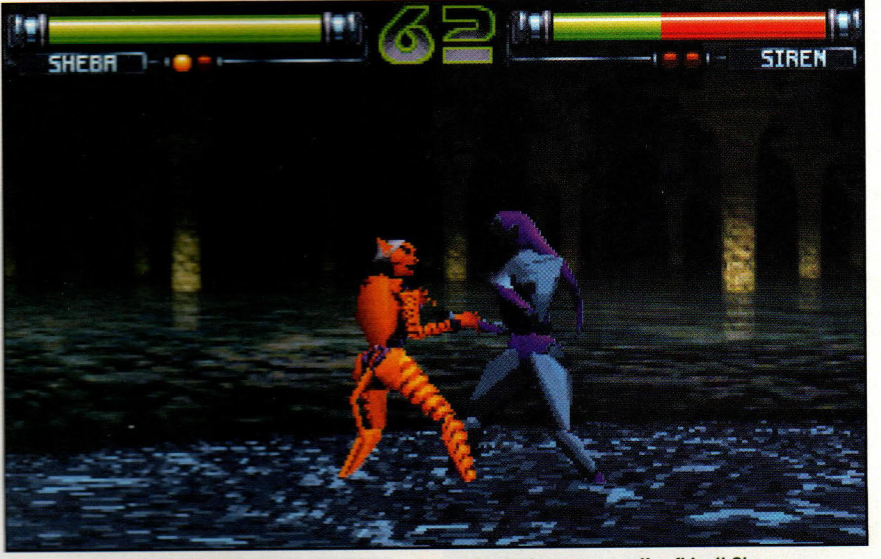

Ed io pensavo che ai gatti non piacesse l'acqua! Ecco Sheba impegnato nella sfida di Siren.

elaborazione (direi che un 486/50MHz con VLB è proprio il minimo), provate questo gioco. Non guarderete mai più nello stess<sup>o</sup> modo un gioco di combattimento per PC.

#### **GAMER GIUDIZIO FINALE**

π miglior gioco di combattimento mai creato per l'epoca dei PC.

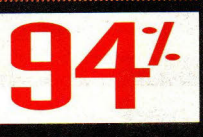

**ASPETTI NEGATIVI:** Manuale limitato;<br>alcune caratteristiche extra, come il replay istantaneo o un'installazione completa, sarebbero state buone.

Nonostante il manuale limitato questo gioco rappresenterà uno standard di riferimento per questo tipo di videogames.

### **Hingllom: The Far Reaches** ~----------------------~ . . . . . . . . . . . .

**Genere:** Avventura

**Software house:** Virtual lmage lnterplay

**Editore:** lnterplay Productions, 17922 Fitch Avenue, lrvine, CA 92714 (800) 969-4263

**Kingdon1:The Far Reaches è un altro di quei giochi d'avventura interattivi che non riesce <sup>a</sup>soddisfarci completamente.** 

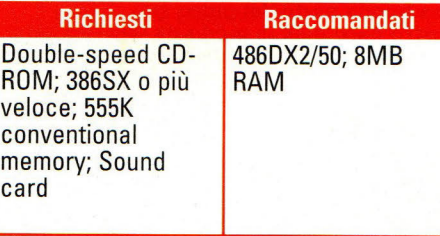

uando ho fatto partire quest'ultimo titolo d'avventura della Interplay, non sono riuscito a non pensare a Dragon's Lair, il gioco su disco laser da usare nelle macchine a gettone che ha fatto un enorme successo negli anni '80.

Quando è uscito Dragon's Lair per la prima volta, sono stato impressionato dalla sua grafica, ma sono stato

• frustrato dalla scarsa vitalità delle partite: era un po' come guardare un cartone animato, con il tempo di reazione che ne costituiva l'unico elemento critico. Mentre camminavate in una stanza, appariva un mostro di qualche genere e voi avevate solo qualche millisecondo per reagire prima che lui vi ammazzasse - generalmente morivate svariate volte prima di riuscire a capire che cosa fare. Tuttavia, la grafica - veri cartoni animati creati dal veterano della Disney Don Bluth - erano splendidi, il suono incredibile e, anche se Dragon's Lair non era un gran gioco, era <sup>u</sup>no spettacolo da vedere. Kingdom: The Far Reaches può essere descritto quasi allo stesso modo.

Kingdom ha i suoi pregi: un buon

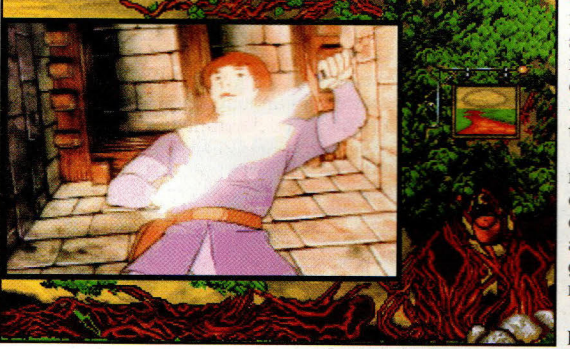

---------

Lathan si prepara a completare la sua eroica conquista! '-· --------

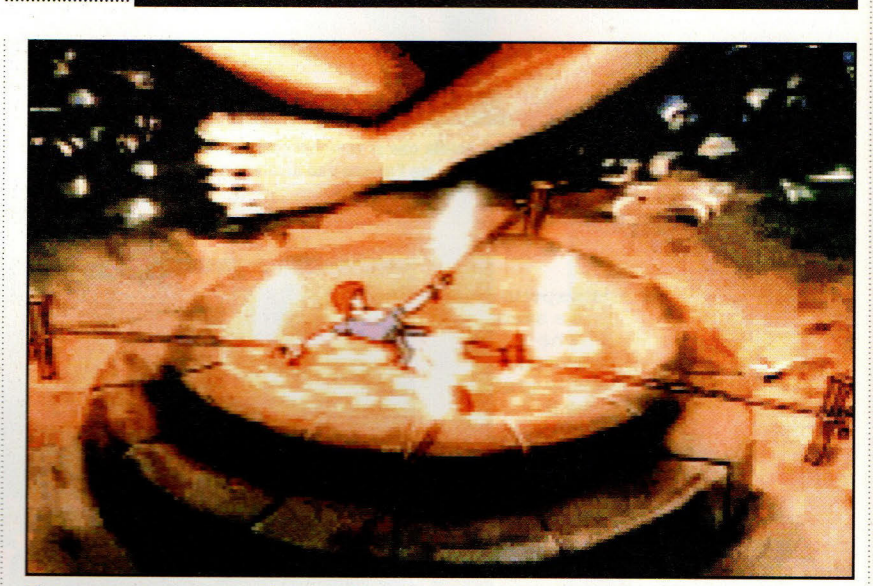

Il nostro eroe che arrostisce su un barbecue sacrificale. Come ci è arrivato? Ha perso un combattimento? Ha interpretato male gli indizi? Ma no! - è soltanto passato per una porta.

tema musicale, grafica sopra la media ed un'eccellente caratterizzazione delle voci. Il problema sta nel gioco stesso ed in diversi fastidiosi dettagli che rendono il gioco più irritante che divertente.

Come Dragon's Lair, il mondo fantastico di Kingdom è limitato ad un percorso molto lineare in cui un passo sbagliato termina con la morte. Un esempio indicativo di questo: mentre camminate lungo un sentiero che porta verso un castello, un gruppo di statue di tigre prende vita e vi uccide. Tutto qui. Nessuna lotta, nessuna possibilità soltanto una morte veloce e inspiegabile.

E questo non è un evento isolato; in Kingdom, questo genere di cose succede più di una volta. Non avete degli

avvertimenti che vi dicono che la morte vi aspetta se fate una mossa sbagliata. Non è questione di intelligenza, non c'è modo di evitare la morte attraverso l'astuzia soltanto un infinito processo del tipo "sbagliando s'impara".

Altre cose minori cospirano <sup>a</sup> rendere il gioco più una seccatura che un piacere. I doppiaggi sono di qualità generalmente superiore a quelli della maggior parte dei giochi, ma alle volte dei messaggi molto importanti non erano chiari.

E l'interazione con i personaggi è per lo meno<br>disomogenea. Alcuni incontri riflettevano cose che avevo fatto da

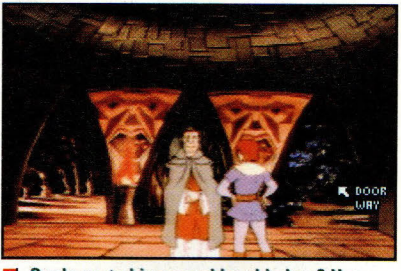

Duale porta bisognerebbe chiudere? Una decisione sbagliata significa la morte.

altre parti ed alcuni no. Sembrava che, indipendentemente da quante volte io camminassi nello spiazzo del saggio boscaiolo, costui si presentava sempre e mi raccontava la stessa storia.

Alla fine, quest'avventura mi è sembrata piatta e senza vita.

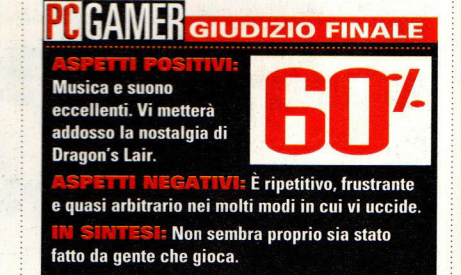
# **Exploration**

#### **Strategia Genere:**

Software house: Software 2000

**Editore:** lnteractive Magie, P.O. Box 13491, Research Triangle Park, NC 27709 (919) 461-0722

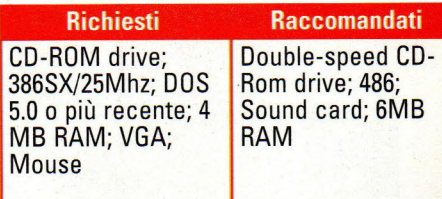

na delle cose più interessanti di Exploration è il fatto che si tratta della prima proposta di una nuova azienda, la Interactive Magie, fondata dal leggendario "Wild Bill" Stealy - l'uomo che ha fatto della MicroProse l'odierno gigante della simulazione e della strategia. È anche il primo di molti giochi di cui la I-Magie ha ottenuto la licenza dall'azienda tedesca di grande fama Software 2000.

Exploration è l'ultimo di una lung<sup>a</sup> serie di giochi di stategia marittima *<sup>e</sup>*

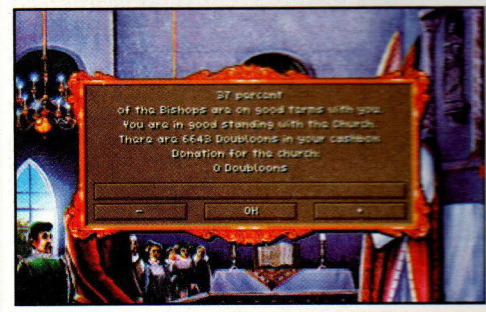

Tenersi in buoni rapporti con la Chiesa paga:

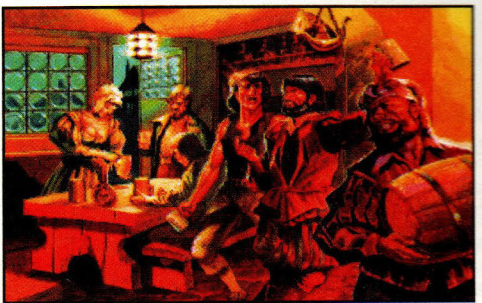

, I marina <sup>i</sup>ed i soldati sono disponibili al Pub. E lo sono carriera. anche le informazioni, ma generalmente sono così Una volta che vi trovate in anche le informazioni, ma generalmente sono così la una volta che vi trovate in generiche che non valgono il prezzo richiesto.<br>
mare aperto, veleggiate sino a

-----------------------~ . . . . . . . . . . . . **Ecco l'ultimo epico gioco di esplorazione alla alternazione alla esplorazione alla alternazione alla esplorazione alla esplorazione alla esplorazione alla esplorazione alla esplorazione alla esplorazione alla esplorazione conquista: non vince alcun premio per**  . **l'originalità ma è molto divertente.** 

commerciale - un sottogenere che ha riacquistato vitalità durante le celebrazioni per Cristoforo Colombo del 1992. Il gioco inizia nel 1480 e continua fino al 1789 (scoppio della Rivoluzione Francese); il gioco procede in riprese, ciascuna in

anno Vengono rappresentati cinque grandi capitani dell<sup>a</sup> storia (Colombo, da Gama, La Mairie, Bougain ville e James

rappresentanza di un

Cook), e ciascuno di essi può essere giocato da una persona o dal computer. Mappe casuali - tutte oscurate all'inizio, naturalmente - assicurano varietà, anche se potete giocare su una vera carta mondiale a vostra scelta.

> Tutta l'attività inizia sullo schermo, iviso in tre pannelli, del porto, dove farete click sui vari edifici caldi per avere accesso alle funzioni importanti. Dal commerciante, comprate prowiste e vendete merci riportate dai vostri viaggi; nel pub reclutate marinai e soldati, ed al cantiere commissionate nuovi vascelli o vendete quelli vecchi da ricuperare.

C'è anche una banca che tiene al sicuro il vostro forziere. Prima di imbarcarvi in un viaggio, assicuratevi di visitarlo e di trasferire fondi dalla banca alla vostra nave in modo da permettervi donazioni periodiche. Più sono alte, tanto meglio. vostra nave in modo da permette:<br>di iniziare una città. Potete anche ottenere un prestito ad un tasso sorprendentemente basso. Una visita allo storico vi consente di vedere in che posizione siete rispetto ai vostri concorrenti e vi dà una possibilità di investire in nuove tecnologie navali e di armi.

È una buona idea anche fare, di tanto in tanto, una visita alla chiesa e lasciare un'offerta il più alta possibile in rapporto alle vostre possibilità. Trascurare questo lavoro può portarvi alla scomunica, che ha un effetto disastroso sulla vostra

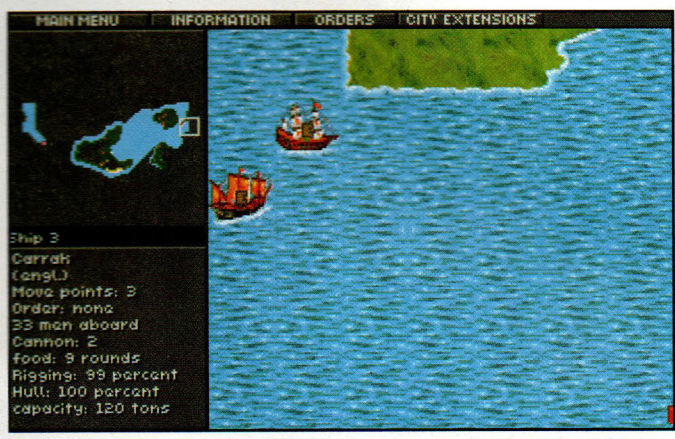

Ecco lo schermo principale di *Exploration.* la mappa piccola in alto a sinistra mostra la percentuale di mondo che è stato esplorato.

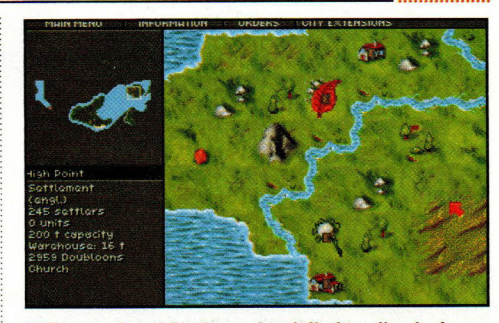

Le colonie sui fiumi sono le migliori per l'agricoltura; le città vicino alle montagne per le miniere.

quando non trovate la terraferma. Mandate una spedizione per esplorarla <sup>e</sup> quando finalmente trovate un posto che vi piace, fondatevi una colonia. Il processo è abbastanza facile, ma il solo rivendicare un pezzo di terra costa 5000 dobloni, ed è solo l'inizio della vostra colonia.

Anche la piantagione più economica per la produzione di zucchero costa 5000 dobloni e dà dei profitti modesti in un lungo periodo di tempo. Il tabacco ed il cotone danno profitti maggiori, e le miniere il profitto massimo in assoluto, ma voi semplicemente non sarete in grado di permettervele fino a circa un secolo dopo l'inizio del gioco; forse.

Lo sviluppo della colonia è un'altra chiave al successo di lungo periodo. La costruzione di un forte aumenta la vostra sicurezza e l'influenza strategica, la costruzione una chiesa aumenta la vostra popolarità presso la chiesa e la

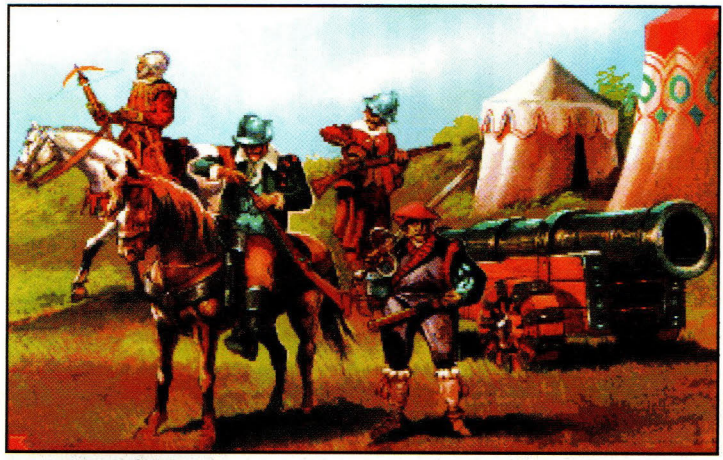

costruzione di un porto aumenta la vostra possibilità di esplorare e fare commerci.

Assicuratevi anche di costruire dei magazzini vicino a tutte le piantagioni in attività. Potreste aver bisogno di costruirne più di una, se le vostre miniere e fattorie stanno lavorando a pieno regime, dato che tutta la produzione si interromperà quando le vostre strutture di  $immag$ azzinaggio

Sono disponibili 15 tipi di unità militari ed anche la più economica è cara, ma senza quarnigioni le vostre colonie sono facili prede.

#### **Che Cosa Dovrebbe Sapere un Conquistatore ben Preparato**

er il vostro primo viaggio, non c'è bisogno di portarsi un equipaggio completo (se volete fondare una colonia, ce la potete fare solo con un pugno di uomini). È meglio portarsi il numero minimo di sicurezza di marinai e riempire la stiva con tutta l'acqua e le gallette che ci stanno. Ciò vi consente di stare in mare per lungo tempo, coprire un ampio territorio e compiere perlustrazioni alla ricerca di siti probabili per future colonie.

Al contrario, dovreste portarvi dietro qualche paio di braccia in più nel caso di epidemie, carestie o altri disastri. Se la vostra ciurma è più scarsa del numero minimo richiesto per gestire la nave, andrete alla deriva senza speranza.

Con i normali villaggi indiani si dovrebbe trattare, invece di saccheggiarli. Il numero di ciondoli necessari per conquistarsi degli amici varia da un posto all'altro, ma finora non abbiamo trovato nessuna tribù che ne chiedesse più di 21. Le colonie fondate vicino a villaggi indiani hanno anche una riserva di lavoro interna e, così, non dovrete trasportare così tanti coloni dal vostro paese per raggiungere la massima produzione.

Un caso speciale sono i villaggi Incas sparsi un po' ovunque. Rispettando la sanguinosa storia del periodo, ottenete dei vantaggi dalla loro scoperta soltanto attaccandoli e saccheggiandoli. Potete probabilmente vincere attaccando o con un'unità di soldati oppure con una spedizione di 25 o più persone - con un numero inferiore, gli Incas solitamente sono in grado di difendersi. In questo gioco avete bisogno di oro e gli Incas ce l'hanno.

Di tanto in tanto, nel pub, un pirata vi offrirà i suoi servigi. Se decidete di fare uso della sua nave e del suo equipaggio, assicuratevi di controllare le condizioni del vascello prima di mandarlo in mare. Le navi pirata, niente di sorprendente, sono soggette ad un'usura maggiore rispetto ai vascelli normali e voi dovete pagare le riparazioni prima di ottenere qualunque vantaggio dall'affare.

saranno piene e

non ricomincerà sino a quando non toglierete un po' del loro contenuto.

Le varie espansioni non solo sono costose, ma ciascuna dipende dalla crescita della popolazione. Piuttosto curiosamente, i colonizzatori di questo gioco sembrano incapaci di riprodursi e, così, l'unico modo per aumentare di numero è quello di portare fisicamente nuova gente dal loro porto d'origine.

C'è anche un aspetto militare a cui pensare, dato che molte nazioni vi dichiarano guerra, fanno razzie nelle vostre colonie e tendono delle imboscate ai vostri galeoni. Sono disponibili quindici tipi di unità, che vanno dai semplici balestrieri all'artiglieria pesante. Tuttavia, non ci sono elementi tattici veri:

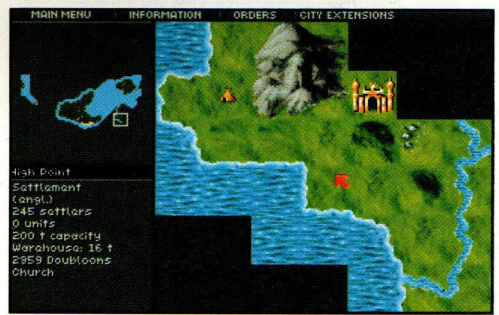

**Sulla sinistra un villaggio indiano e a destra una città lncas. Alternate guerra e accordi di pace.** 

le unità si sparano delle raffiche l'un l'altra sino a quando la più forte vince. Lo stesso vale per i combattimenti marittimi, anche se fattori come il deterioramento dello scafo e delle sartie sembrano avere delle conseguenze insieme all'armamento delle unità.

Naturalmente, ci sono elementi casuali buttati lì per evitare che vi sentiate troppo soddisfatti: tempeste, incendi ai magazzini, imboscate degli Indiani ed un paio di epidemie, anche se queste non paiono essere così frequenti o dalle conseguenze così devastanti come succede in altri giochi di questo tipo.

E questo è tutto: esplorate, colonizzate, sviluppate le risorse, stabilite rotte commerciali, sbaragliate i nemici e

cercate di diventare ricchi. Questi giochi hanno in sé una potente attrazione per molti di noi ed io mi sono divertito molto <sup>a</sup>giocare ad Exploration. Anche se gli manca la profondità e la sottigliezza di Machiavelli o di Colonization, è facile da imparare e provoca quasi dipendenza.

Ma, a parte la sua mancanza di originalità, ci sono alcune debolezze strutturali che tolgono diversi punti dal giudizio finale. La grafica solo VGA, per esempio, è più grossolana di quella alla quale siamo abituati - buona tre anni fa, forse, ma decisamente mediocre per gli standard della parte finale del 1995.

Poi, c'è la scala temporale. Garantito, viaggiare in un vascello del

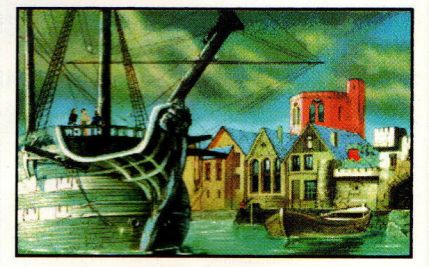

**Il porto di casa dove fate le operazioni di banca, reclutate gli uomini e fate provviste.** 

16° secolo era lento e rischioso, ma la scala di un anno ogni ripresa rende l'attuazione di qualunque strategia coerente un affare a lunghissimo termine. Infine, ho dovuto scrivermi le istruzioni da solo, dato che l'intervallo di tempo tra il pensare ad un piano ed il riuscire a realizzarlo era spesso così lungo che mi dimenticavo che cosa volessi fare.

> E l'interfaccia è terribilmente particolare. ln questo tipo di gioco, generalmente si preme il pulsante sinistro del mouse per muoversi e quello destro per esaminare qualcosa. ln questo gioco è esattamente l'opposto... tranne quando state facendo la prima mossa di una spedizione formata da poco, in cui premete il pulsante sinistro per far partire la spedizione stessa. Ma dopo di ciò, ritornate a premere il pulsante destro. Pensate un po'!

È irritante anche la necessità di formare una "spedizione" per il movimento di routine delle merci dal magazzino alla stiva del cargo

e viceversa. Perché non dare un semplice comando di "trasferimento" o di 'scarico"?

#### **CH GIUDIZIO FINALE**

Iln'anniunta huona e solida a un genere molto popolare.

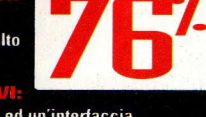

Grafica sotto la media ed un'interfaccia decisamente strana, troppo simile ad altri giochi strategico/commerciali

Non c'è nulla di nuovo qui dentro, ma se non avete dato fondo alla voglia di giochi di colonizzazione, vi divertirete.

# **WuHung**

#### **Genere:** Avventura

#### Software house: Abudoe

Abudoe Software lnc., 320 108th **Editore:** Ave NE, Suite 500, Bellevue, WA 98004 (206} 462-8303

**Richiesti Raccomandati** 486/25; Double 486/66 o più veloce: Speed CD-ROM; 16MB RAM Windows 3.1; 4MB RAM; SVGA; Mouse; Sound card

> uando mi è arrivato WuKung per essere recensito, immaginavo che un gioco che presentava un dioscimmia come personaggio principale non potesse essere del tutto male. Inoltre, <sup>c</sup>'erano anche un dio-maiale ed un tritone. Con personaggi così originali, <sup>c</sup>ome sarebbe potuto andar<sup>e</sup> male? In molti modi, come vedrete ....

Prendiamo, per esempio, la storia di fondo, raccontata in una

introduzione lunga come un'agonia. La storia è ambientata nella Cina antica, mentre l'Imperatore cerca di trovare il Libro dell'Autorità - una fonte di infinita saggezza. Egli invia il suo fedele monaco SamChang alla ricerca del libro e, durante il viaggio, SamChang incontra WuKung, un monaco straordinario. La coppia fa amicizia con Eddy, il demonemaiale, e Seamour, abitante degli abissi marini. Può non essere niente di brillante, ma si è rivelato più interessante del gioco stesso.

Il gioco inizia dopo che WuKung è <sup>s</sup>tato inviato alla ricerca di cibo, e, quando questi ritorna, SamChang, Eddie e Seamour sono scomparsi. La vostra

ritrovare i membri mancanti del gruppo<br>ed aiutare

sempre sullo schermo, senza dover far combinato al fatto che i controlli della comparire un menù di inventario. Questa comparire un menù di inventario. Questa musica e del suono non funzionavano su

Il gioco cerca in ogni modo di conversazione era soffocata dalla essere divertente, ma non è mai musica. Benché probabilmente n

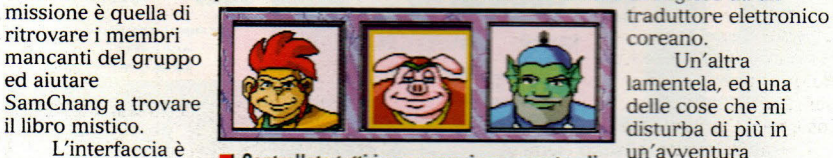

Controllate tutti i personaggi soprannaturali. un'avventura un semplice punta-e- Controllate tutti i personaggi soprannaturali. recitata, è il fatto che e de diverse da superario speciale e di clicka, con ci siano inventario speciale e non ci siano in clicka.<br>Clicka, con ci siano in stiano in ci siano in ci siano in ci siano in ci siano in prima dei non ci siano in c l'inventario dei ... dall'uno all'altro facendo click sulle facce. sottotitoli. Il , vostri personaggi ... dall'uno all'altro facendo click sulle facce. sottotitoli. Il sempre sullo schermo, senza dover far ...............

lamentela, ed una

Un'altra

semplicità è piacevole, anche se essuno dei computer sui quali hope l'interfaccia appare vaga ed inaffidabile. l'interfaccia appare vaga ed inaffidabile. provato il gioco e così gran parte della essere divertente, ma non è mai musica. Benché probabilmente non divertente quanto un po' stupido. La abbia perso molto, era fastidioso do abbia perso molto, era fastidioso dover

**Sembra impossibile. ma la Abudoe è riuscita a creare un periodo della storia nel quale le scimmie non sono divertenti.** \_\_\_\_\_\_\_\_\_\_\_\_\_\_\_\_\_\_ \_ ------

Attraversare il Fiume Passo dopo Passo

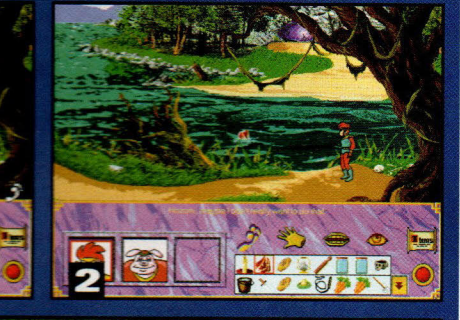

Anche se si suppone che WuKung possa volare avete comunque bisogno di trovare il modo per fargli attraversare questo fiume..

**Poi buttate** nell'acqua la carne che avete preso dal macellain

Voila! Un Non fate passi falsi!

recitazione è semplicemente cattiva e mi ricorda un film doppiato male, con le voci che non si accoppiano mai veramente con i personaggi. Infatti, l'intero gioco puzza di Sindrome da Cattiva Traduzione, come se fosse stato tradotto dal Cinese all'Inglese da un

avvicinare le orecchie agli altoparlanti per cogliere qualche suggerimento di cui avrei avuto bisogno in seguito.

Se non altro, WuKung ha una grafica piacevole e simile ai cartoni animati. Ma non è abbastanza buona da giustificare il tempo di caricamento incredibilmente lungo tra una scena e l'altra ed il lento movimento dei personaggi in tutto il gioco.

### GAMER GIUDIZIO FINALE

È un'idea promettente Alcune animazioni in stile cartone animato e interfaccia semplice.

brutto

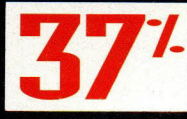

caricamento, recitazione terribile.

Lunghi tempi di

Gente, questo gioco è proprio

# **e Permettete Sbirciamo**

**Il mondo di Internet, proprio perché immensamente esteso, concede milioni di viaggi diversi e di altrettante chiavi di lettura. Non è soltanto un veicolo di comunicazione tra i popoli, può anche essere un grande schermo su cui vedere di tutto, anche il sesso .**  . . . . . . . ·------------------------- ono ormai milioni i siti di

Internet nei quali trovare ogni forma di messaggio, di informazione. Dopo avervi mostrato nello scorso mese che cosa si può fare su Internet indicandovi i principali programmi che permettono un surfing intelligente e costruttivo sulla Rete mondiale, questo mese vogliamo divertirvi e, perché non, anche stuzzicarvi con una

serie di siti molto seguiti dal pubblico di surfers che vi cercano facili emozioni o incredibili fonti di notizie sui loro hobby preferiti. Stiamo parlando di uno degli argomenti più seguiti dai surfers, il sesso. Sono due tra i filoni che ogni sera registrano il maggior numero di presenze sulla Rete e dei quali hanno cominciato ad occuparsi anche i quotidiani nazionali oltre che riviste di altissimo prestigio come Life e Newsweek, oltre che il nostro settimanale principe Panorama che dedica regolarmente una rubrica, a firma Anna Masera, sull'argomento.

Internet è diventata un grande emporio del sesso dove fortunatamente non tutto è in vendita ma dove molto materiale "bollente" è in libera consultazione. Tra i surfers circolano moltissimi elenchi "hot" di siti in cui il sesso è l'argomento trainante se non addirittura il padrone di casa.

Il fenomeno è così diffuso che negli Stati Uniti è stato inventato un software, chiamato Surfwatch che

impedisce l'accesso non autorizzato a particolari newsgroup (una specie di convivio elettronico in cui ognuno partecipante racconta le proprie esperienze ad altre persone interessate allo stesso argomento) e anche alle immagini Web.

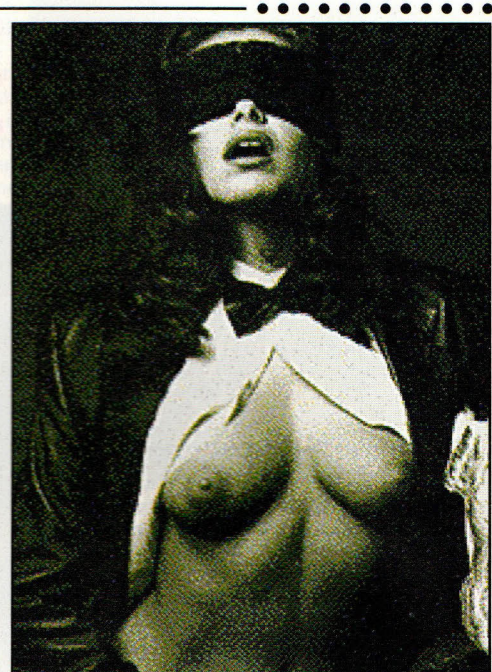

Surfwatch si comporta

normalmente come un programma che consente di navigare all'interno di un sito. Questo sino a quando non si cerca di accedere a una risorsa "protetta" e compresa in un'apposita lista nera. Il programma inoltre vieta direttamente l'accesso a tutti quei siti che hanno la desinenza (quella dopo il punto) che finisce con sex.

Fortunatamente non tutto è protetto da Surfwatch ed è possibile dare una bella sbirciata a un sacco di siti "caldi" anche piacevolmente soft come le liste di modelle. Su questi siti, il più importante dei quali è riconoscibile dall'indirizzo Internet http://www-stud.enst sono presenti le principali modelle del momento con

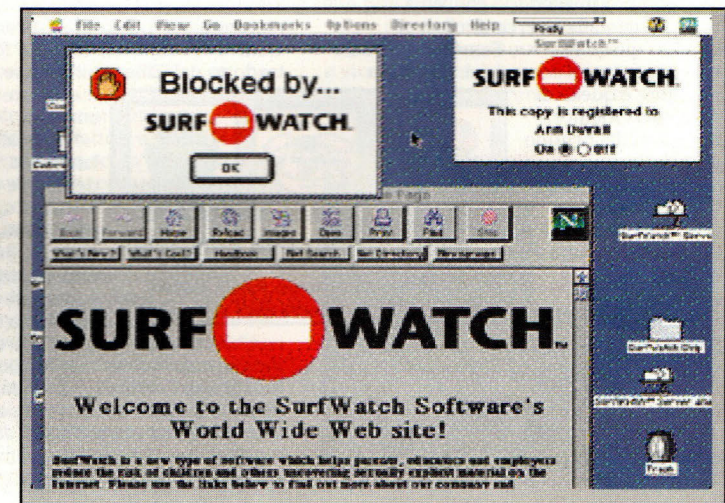

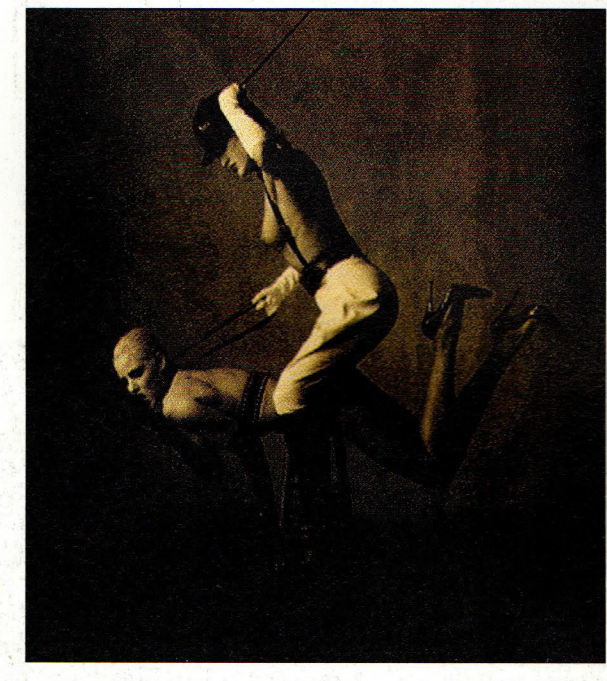

**INTERNET** 

•• • • **INTERNE** 

loro dati biografici, misure e attività professionale. Ci sono poi diversi periodici tradizionalmente votati al bello e al sesso patinato come Playboy e Penthouse trovabili su Internet rispattivamente agli indirizzi http://www.playboy.com <sup>e</sup> http://www.penthouse.mag. Onestamente va detto che ci son<sup>o</sup> anche diversi altri siti meno interessanti e decisamente più volgari con immagini esplicite e quasi (o del tutto) porno.

Un fenomeno a parte è quelle

delle Faq (un acronimo che sta per le parali inglesi "le risposte più frequenti") relative al sesso. In queste speciali aree, tutte presenti su Internet con il loro bravo URL (una specie di indirizzo elettronico che va regolarmente annotato automaticamente sul computer al menu Bookmark) si trovano le risposte più chiare quasi mai volgari) alle più ricorrenti domande sul sesso, alla sua sicurezza. Anche qui non mancano le srranezze. Ad esempio esistono newsgroup di feticisti che hanno

messo su Internet le loro FAO. Sulla Rete si possono così trovare le risposte più frequenti a coloro che amano essere legati, agli aficionados della pelle, ai tanti che amano le descrizioni dei tacchi <sup>a</sup> spillo delle donne. Non mancano i siti dedicati ai gay.

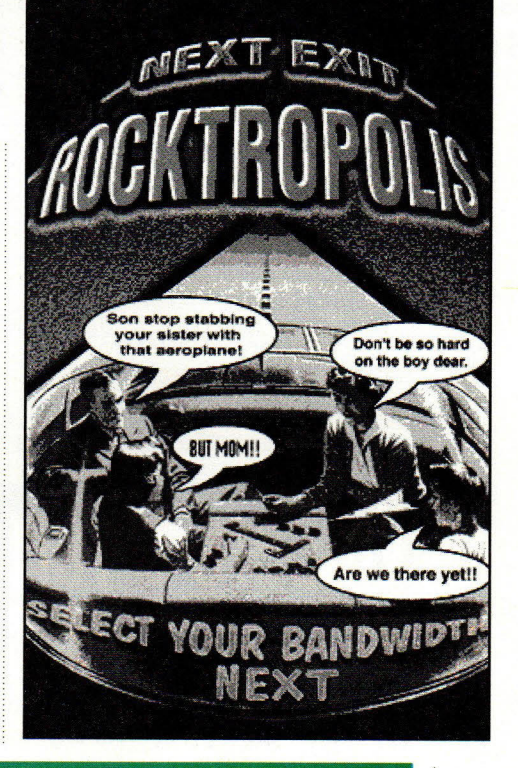

*Mario Galatieri* 

# ISICa, maestro

Ad esempio su WWW Music **Database (indirizzo Internet** http://www.gcms.com) si possono effettuare ricerche per nome dell'artista, album e altre informazioni su oltre 2.500 rockstar. Chi invece è amante delle classifiche di tutto il mondo sappia che su Charts Galore (indirizzo http://www.dsv.su.se/) trova dalle billboard statunitensi alle top 40 inglesi nonché le classifiche redatte in Italia da Videomusic.

La musica è senz'altro uno dei filoni più seguiti da coloro che fanno surfing su Internet e a questa grande famiglia di internettisti dedicheremo uno dei prossimi servizi sulla Rete. Intanto vogliamo segnalarvi alcuni dei siti più interessanti del momento con particolare riguardo ai chi ama i classici" del rock. Su questi siti si trovano maree di informazioni su questo o quel 'monumento" del rock nonché tutta una serie di newsgroup, di aficionados che vogliono scambiarsi opinioni e notizie su quel disco o quel concerto che dieci anni prima li aveva estasiati.

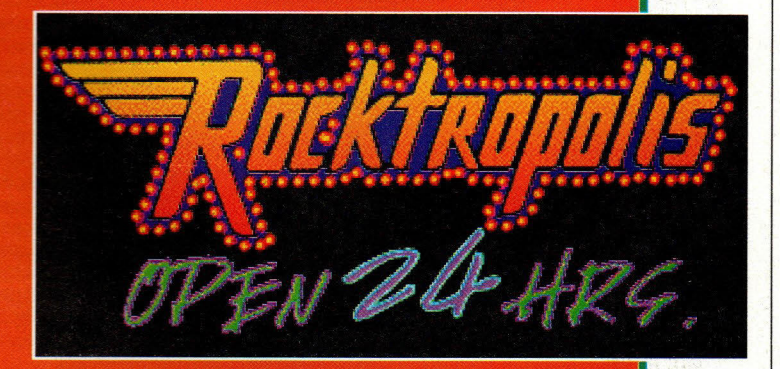

# **SOLUZIONI • TECNICHE • SUGGERIMENTI**

**uesto** 

**mese abbiamo •••••indossato i nostri costumi da bagno ed abbiamo fatto un viaggio sul fondo dell'oceano** 

 $. . . . .$ 

**per dare un'occhiata alle migliori strategie per superare i terrori degli abissi del seguito pieno di azione di X-COM. Inoltre, abbiamo fatto un elenco dei** 

**migliori trucchi di Rise of the Triads <sup>e</sup> abbiamo anche aiutato i nostri lettori a superare gli enigmi di Ecstatica <sup>e</sup> di Cyberia. Allora, iniziamo!** 

••••••

# **Vincere a Terror from the Deep**

#### **Liberare gli oceani dagli alieni alla maniera di PC Gamerl**

È passato circa un anno da quando è apparso sui vostri schermi *X-COM,*  sembrava una pietra miliare poi le difficoltà di Terror from the Deep hanno fatto scuotere la testa anche agli appassionati veterani di *X-COM*. Questa volta, gli alieni sono più forti ed all'inizio dovete farcela con armi deboli. Ecco allora un corso supplementare che vi metterà sulla giusta strada ed alcuni consigli speciali su come fare in modo che questi nuovi alieni desiderino non aver mai visto il pianeta terra.

---------------------------· ............ .

#### **Cercate!**

Come tutti gli appassionati di X-COM sanno, il modo più sicuro per avere successo è un buon programma di ricerca, ed in Terror from the Deep la ricerca gioca un ruolo ancor più importante. Mentre può essere duro far quadrare i libri alla fine dei primi mesi, vorrete iniziare un aggressivo progetto di ricerca anche prima di aver iniziato la prima missione. Durante i primi mesi, assumete il numero massimo di scienziati consentito dal vostro spazio

CAUSS CANNON

#### **Costruire la base perfetta**

Come nell' *X-COM* originale, una delle scelte più importanti da fare è la scelta della posizione della vostra prima base principale. Dovete essere sicuri che la vostra prima base sia vicina ad un gran numero di nazioni associate (come quelle dell'Atlantico settentrionale) o almeno ad uno dei principali contribuenti (come gli Stati Uniti). Questa prima base dovrebbe dotarsi il più presto possibile di un sonar a vasto raggio, di spazi di magazzinaggio di riserva e di difese con torpedini.

Idealmente, inizierete a costruire queste cose prima di accettare la vostra prima missione. Il passo successivo

dovrebbe essere quello di assumere un gruppo extra di acquanauti. Per avere una migliore panoramica della minaccia aliena e per servire ancora le nazioni del mondo, iniziate a costruire una seconda base che sia lo specchio della prima, un'importante fortezza che può cercare e scovare la minaccia aliena e servire da quartier generale contro qualsiasi attacco.

#### **Le basi**

Una volta fondate le vostre basi principali e dopo aver condotto vittoriosamente alcune missioni, vorrete costruire diverse basi più

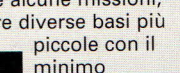

necessario di zone di abitazione, prigioni sottomarine e stanze generali per offrire rapido accesso ai condurvi giù i sub attrezzature per queste basi possono essere molto più specializzate vostre basi principali, THE di quelle presso le il che significa che potete programmare la perfetta squadra di risposta rapida per navali.

Dopo ricerche complete sulla tecnologia Gauss, mettete al lavoro i tecnici per la produzione di grandi quantità di cannoni da vendere per ricavare denaro. abitabile (costruitene dell'altro a mano a mano che sia necessario) ed iniziate a fare

immediatamente delle ricerche sulle armi Gauss. Poi, nei mesi successivi, assumete quanti più tecnici possibile, allargando l'officina per farceli stare. Questo vi ripagherà in due modi: gli scienziati sranno in grado di iniziare le ricerche di difese e di armi migliori per le vostre truppe e, a loro volta, le truppe saranno in grado di riportare da ogni missione una maggior quantità di tecnologia aliena da studiare.

Come premio se terrete i vostri tecnici impegnati a fabbricare nuove armi, sarete in grado di vendere questi prodotti per integrare i fondi ricevuti dai paesi membri.

E con un po' di rimescolamento creativo delle carte, potete anche eliminare il costo degli stipendi per scienziati e

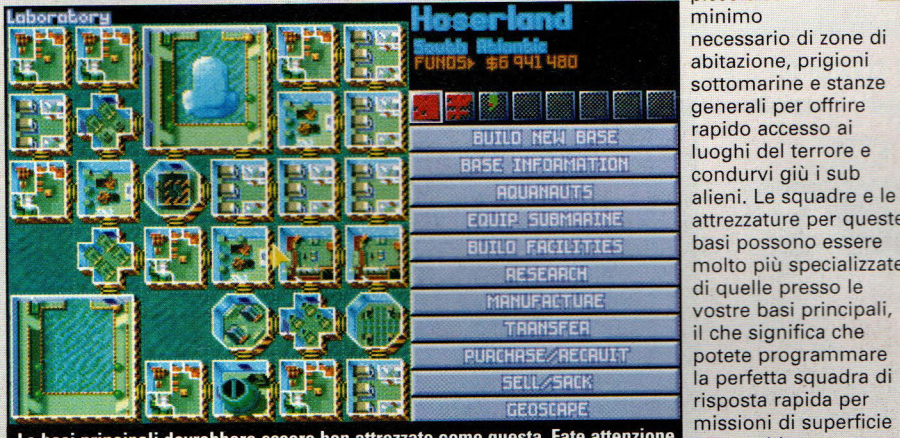

**<sup>1</sup>11111111111111111111** o missioni attacchi di a superficie rotte

**78 PC GAMER** 

#### La scelta del Soldato Perfetto

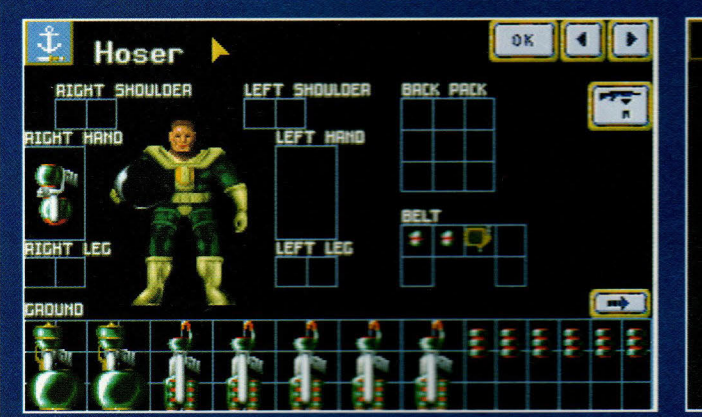

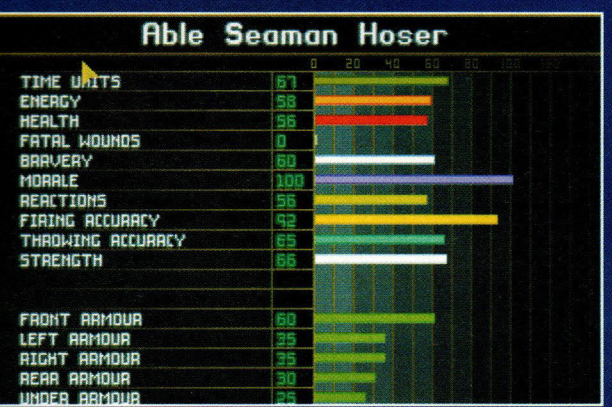

Prima di mandare i soldati in missione controllate lo schermo degli attributi per assicurarvi che siano preparati ad affrontare i pericoli che li aspettano. I fattori da considerare sono coraggio, morale e reazione. Una volta sicuri delle loro capacità, un paio di missioni sono tutto quello che ci vuole .

tecnici, ruotando (trasferendo) questo personale dalle vostre due basi principali l'ultimo giorno del mese. Dato che essi sono in transito durante la relazione mensile, quegli stipendi appaiono misteriosamente come dei profitti. Perderete tutte le ricerche alle quali qli scienziati stavano lavorando al momento del trasferimento, ma uno staff abbastanza grande non impiegherà comunque più di un mese per la maggior parte dei progetti.

#### Cosa accettare e quando

A seconda di dove avete costruito la vostra prima base, potreste scoprire che parecchie delle prime missioni sono attacchi degli alieni a rotte navali o attacchi via terra a città portuali. A meno che non abbiate fatto abbastanza ricerche sulla

tecnologia Gauss e non abbiate almeno il fucile Gauss, rifiuterete queste missioni. Anche se non starà bene sui rapporti mensili, le armi subacquee con le quali inizierete saranno inutili durante le missioni in superficie, lasciando le vostre truppe solo con mega-granate da usare contro quegli alieni mortali.

#### **Acquisire nuova tecnologia**

Non molto tempo dopo, una colonia aliena ~scoperta dalle spie di X-COM. È estremamente importante che questa sia elliminata il più rapidamente possibile. Ma se non avete la capacità di fuoco per conquistare una colonia, ci possono essere dei vantaggi a lasciarla stare per un po'. **Attaccate le navi di rifornimento aliene** mentre riforniscono le colonie e potreste

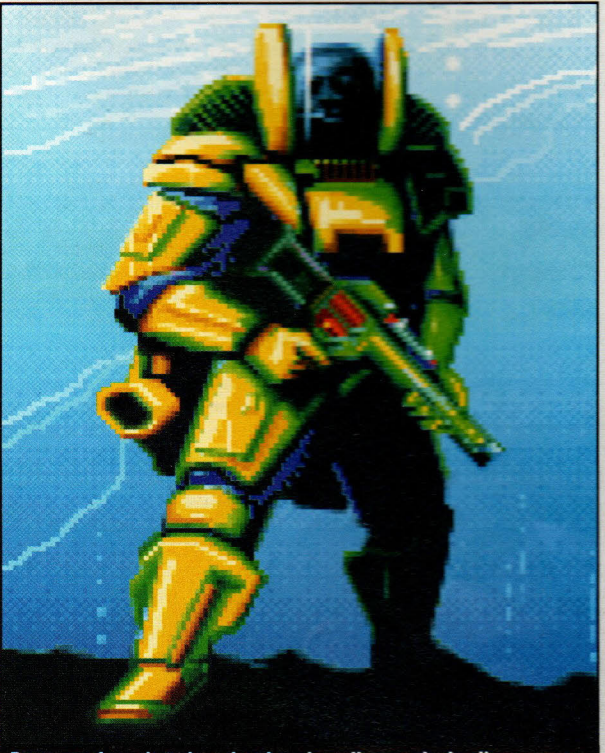

Dopo aver fatto ricerche sui cadaveri e sulla tecnologia aliena, sarete in grado di produrre questa Armatura a ioni magnetici.

mettere le mani anche su un po' della tecnologia e degli elementi di cui avete bisogno per ricercare e costruire armi e difese migliori per le vostre truppe.

#### **Gestione delle forze di combattimento**

Una forza di combattimento superiore è il modo migliore per assicurarsi il successo sul campo di battaglia, anche quando il nemico ha più armi ed è più numeroso. Perciò, iniziate a costituire una squadra con un gruppo scelto di soldati (assicuratevi del loro coraggio e controllate gli attributi di controllo molecolare), e poi lasciate che le loro capacità crescano mentre li guidate in un paio di missioni di successo. Una volta che avete un gruppo forte, trasferite alcuni dei vostri soldati esperti alle altre basi per

aiutare le reclute a vivere abbastanza a lungo per essere promosse e fare esperienza.

#### **Assalti alle colonie aliene**

Prima o poi, dovrete iniziare a lanciare degli assalti a colonie aliene ben difese, ma con un po' di preparazione potrete distruggere queste fortezze a due piani senza sacrificare troppo il vostro gruppo.

Dividete la vostra squadra in due gruppi distinti, con piccole varianti tra i due. Il primo, il gruppo d'assalto, dovrebbe essere costituito da persone esperte dotate di armi pesanti, di grande coraggio e con alti livelli di controllo molecolare e con molti punti di movimento.

Il secondo gruppo dovrebbe essere una squadra di cattura e rifornimento, attrezzato con lanciatori di scosse termiche, munizioni e rifornimenti per il

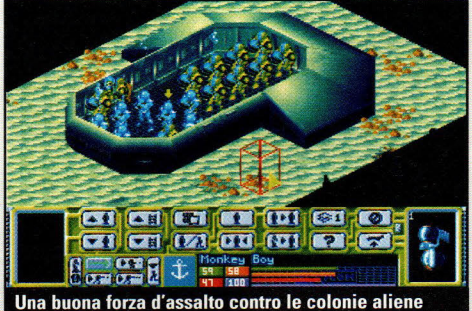

dovrebbe essere costituita da due squadre distinte.

primo gruppo. Usate la prima squadra per proteggere la rotta per la zona prescelta ed eliminare tutte le minacce aliene, poi fate entrare la seconda squadra e passate alla seconda fase.

La squdra di rifornimento si dimostrerà preziosa nella seconda fase della missione alla colonia, dato che le uniche armi che porterete in questa fase sono quelle che sono trasportate dalle vostre truppe.

Una volta eseguito il suo compito di rifornimento, il secondo gruppo può prendere il posto come unità primaria ed iniziare a stordire gli alieni per ricerche ed indagini.

#### **STRATEGIA**

## **Domande dei Lettori**

#### **Cyberia**

#### Cara Centrale Strategica,

Sto giocando con Cyberia da un paio di settimane e mi piace molto la combinazione di azione da sala-giochi e di quesiti. È solo il secondo gioco per computer che io abbia mai giocato, ma sono riuscito a proseguire il mio cammino fino alla stanza di iniezione con la difficoltà sia d'azione che dei quesiti posta al massimo livello. Ma adesso mi sembra di non andare da nessuna parte. Quello che vorrei sapere è che cosa esattamente si suppone io debba fare al terminale di iniezione e come si fa ad evitare i nanetti volanti che mi attaccano quando cerco di lasciare la stanza a fianco? Tutti i suggerimenti o i trucchi che mi potreste dare sarebbero di grande aiuto.

Michele Fedori

Non abbiamo nessun trucco per te, Michele, ma abbiamo alcuni suggerimenti per toglierti dalla sala di iniezione e riportarti nel pieno del gioco. Per prima cosa, dovrai entrare nel

terminale di iniezione e scegliere il campione adatto da iniettare a Zak. Uno degli ultimi tre (M6-M7-M8) funzionerà, ma dovrai usare il sistema di "provare e sbagliare" per individuare quale. Scegline uno, poi entra nella cabina di iniezione e

spingi il tasto di freccia verso l'alto per fare in modo che Zak lo attivi. Se non senti una voce meccanica che dice "Contaminazione ospite eliminata ", dovrai uscire rapidamente fuori dalla cabina e reimpostare il terminale con un'altra scelta. Ripeti questa procedura fino a quando non sentirai il messaggio. Ritornato al laboratorio di Charlie, dovrai entrare nel terminale di lan McAllen per

sistemare quei

nanetti (sta' attento a non accendere l'onda di scossa quando si attiva per la prima volta il dispositivo di Charlie, altrimenti brucerai il piede a Zak). Il dispositivo entrerà nel pozzo, dove dovrai dirigerlo per far fuori tutti i nanetti. Questi strani nanetti sono piuttosto resistenti, e non puoi lasciartene passare vicino neppure uno. Vicino alla fine del segmento, fa molta attenzione alla parte superiore dello schermo; c'è un nanetto particolarmente mortifero attaccato nel soffitto.

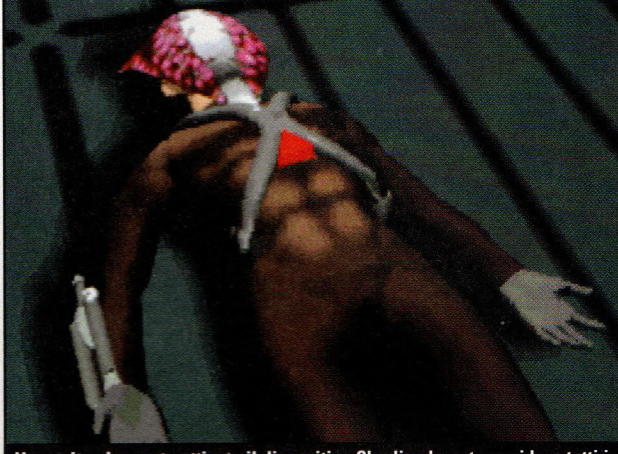

Una volta che avete attivato il dispositivo Charlie, dovrete uccidere tutti i nanetti - oppure Zak finirà così.

# Trucchi di Rise of the Triad

#### **Sconfiggete il culto dell'isola di El Oscuro con questi codici killer!**

Bologna

Rise of the Triad si è dimostrato un gradino più in alto della massa di cloni di Doom, con molti livelli e quesiti difficili che anche i più fissati con i labirinti hanno dei problemi a risolvere. Per aiutarvi ad andare avanti nel gioco fino allo scopo ultimo di sconfiggere Oscuro, ecco un elenco di utili codici trucco che abbiamo trovato, che vi daranno la potenza di fuoco, la salute e le mappe che vi serviranno. Per usare questi codici, scriveteli durante una partita (ricordate di digitare il primo codice, "DIPSTICK", per abilitare i trucchi).

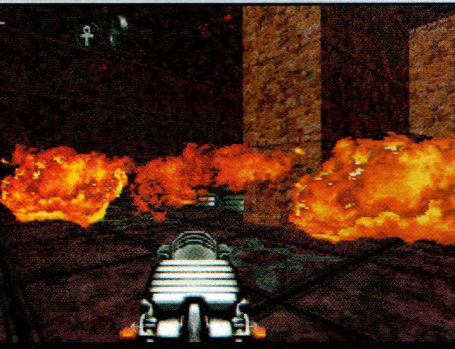

Il trucco bomba di fuoco fa fuori i seguaci di Oscuro. Non state troppo vicini alla zona dell'esplosione o<br>avrete dei guai anche voi.

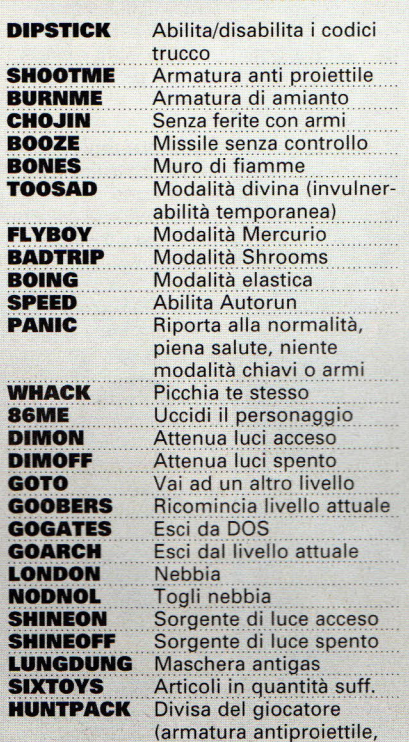

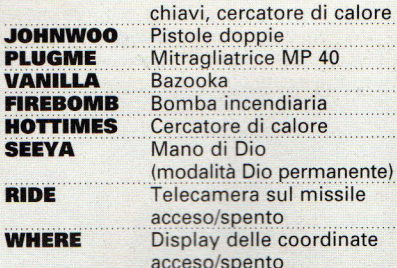

Rise of the Triads presenta anche alcune cose divertenti che vedrete soltanto in certi momenti dell'anno. Cambiando la vostra data di sistema al prompt di DOS (digitate DATE e premete il tasto Enter, poi inserite la nuova data), potete dare uno sguardo in anteprima ad alcune sorprese delle feste che i programmatori della ROTT hanno nascosto nel gioco. Provate a fissare la data del vostro sistema a Natale, Pasqua o Halloween e vedrete i vostri agenti H.U.N.T. favoriti nei costumi della festa. Quando avete finito, assicuratevi di riportare la data a quella esatta...

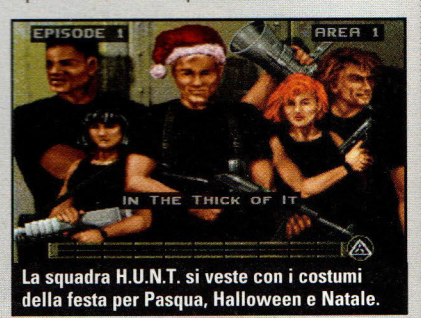

## **Ecstatica**

#### **Come sopravvivere agli orrori dell'Europa del 10° secolo**

In parte avventura dell'orrore, in parte commedia nera, Ecstatica è uno dei giochi più strani che si siano mai visti. Nei mesi scorsi, diversi nostri lettori ci hanno chiesto aiuto per sfuggire ai demoni che abitano il gioco, e così abbiamo messo insieme le risposte alle domande più comuni in questa utile guida.

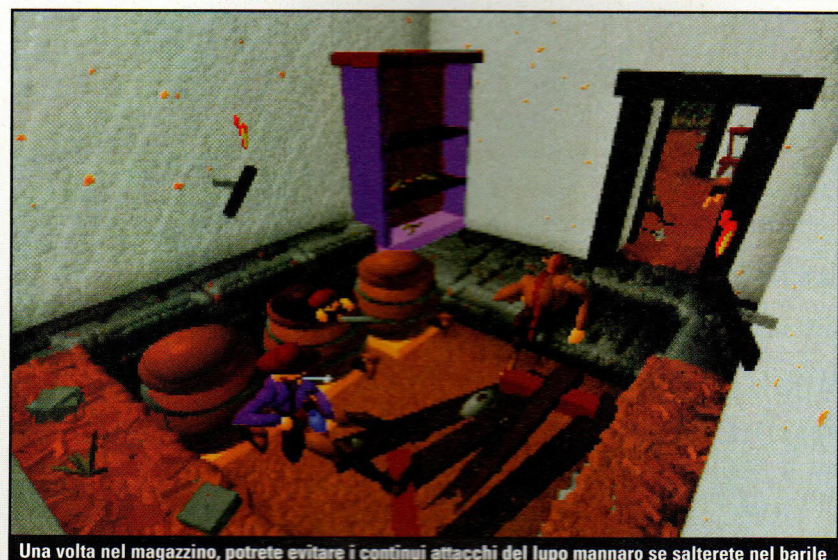

ui attacchi del lupo mannaro se salterete nel barile al momento giusto. Se vi nascondete nel barile abbastanza a lungo, il lupo mannaro se ne andrà.

#### Potenza della pozione

Una delle domande più comuni che i nostri lettori ci hanno chiesto è dove si trovano le tre parti che compongono la pozione descritta nella figura in casa della strega. I primi due ingredienti sono abbastanza ovvi e facili da trovare: la radice speciale di cui avete bisogno si trova nella chiesa, direttamente sotto il prete impiccato. Il secondo elemento della pozione è un fiore, che si trova sul cammino per la canonica.

L'ultimo elemento, un ramo, è difficile e richiede un po' più di preparazione; vorrete assicurarvi di avere un'arma di qualche tipo prima di affrontarlo. Nel viottolo di fronte alla chiesa, troverete un palazzo con uno stendardo che pende al suo esterno. Entrate nel palazzo e vedrete un vecchio che combatte contro un drago verde. Precipitatevi addosso al drago (non vi preoccupate, non vi attaccherà) e questo scapperà via. Via il drago, il vecchio vi racconterà come la città sia stata sopraffatta dai demoni e vi chiederà di portarvi verso il magazzino. Là troverete il terzo elemento per la pozione.

Lasciare il magazzino non sarà facile, però, perché il lupo mannaro è appostato proprio li fuori. Aprite la porta e poi ritornate di corsa nel magazzino (la porta vi si

erà alle spalle). Tenete su la porta la bestia non la butterà giù, e poi saltate nel barile vicino al vecchio. Restate nascosti fino a quando la creatura non se n'è andata (ci può mettere un po' di tempo; è piuttosto metodica nella sua ricerca), poi afferrate il ramo dallo scaffale e ritornate alla casa della strega.

#### **Il ragazzo donnola**

Una volta aggiunti tutti gli elementi alla pozione, sarete trasformati in una creatura somigliante ad una donnola. Per fortuna, il lupo mannaro non vi molesterà più in questo stato, ma dovrete guardarvi dai serpenti (usate il tasto "5" sul tastierino numerico per farlo).

Andate alla chiesa e scendete le scale dietro all'altare, dove troverete una piccola

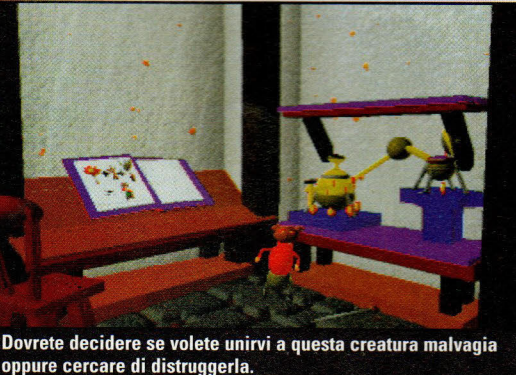

#### apertura.

. . . . . . . . . . .

Dovrete esplorare un po' per trovare una scala in cui l'incantesimo sparirà per magia. Salite le scale e troverete un vecchio cavaliere terrorizzato che brandisce una spada. Dategli rapidamente un pugno e lui vi lancerà la spada. Portate questa al lago, mettetevi in piedi sul piedestallo e lanciatela nell'acqua. La donna del lago uscirà dall'acqua e vi farà cavaliere. Ora potrete entrare nel castello del mago.

#### **Un osso, un libro e una scopa**

Una volta ottenuto l'accesso al castello del mago, troverete un incantesimo che può

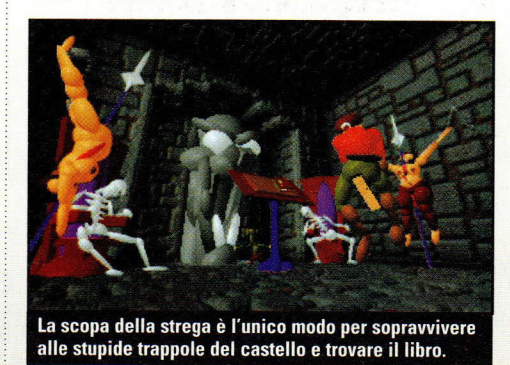

distruggere la bestia rinchiusa nella torre. Una parte dell'incantesimo è un'icona a forma di osso che si trova nella canonica. Ottenere il libro magico è la parte complicata della creazione dell'incantesimo. Si trova nelle profondità del castello del mago; il problema è che non potete scendere le scale senza essere infilzato da alcune trappole vaganti dotate di aculei. Per rimediare a questo, uscite dal castello del mago ed andate alla casetta vicino alla fontana. All'interno, troverete una scopa da strega che vi consentirà di volare via dalle trappole mortali.

#### **End game**

Una volta che avete nelle mani il libro magico e l'osso, portateli al cerchio di

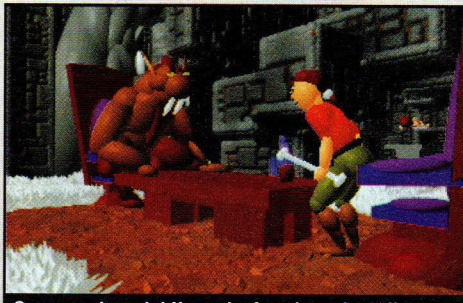

Sono una donnola! Una volta fatta la pozione, il vostro personaggio sarà trasformato in questo roditore.

pietra per creare un'icona supercarica che può distruggere il demone.

Dovrete usare ancora la scopa per entrare nelle profondità del sotterraneo attraverso il pericoloso sentiero del castello, oppure potete scegliere di prendere le scale della chiesa.

Una volta raggiunto il livello più basso, affronterete la bestia che la strega ha fatto apparire.

# **ra un mese<br>su PC Game**

Siamo e siete grandi. Il successo del primo numero di PC Gamer e del suo fantastico CD ci hanno spinto a chiedere ai nostri colleghi americani di prepararvi altre sorprese per il numero di dicembre.

## TerraNova

La Looking Glass Technologies (sono quelli che stanno dietro a Flight Unlimited) ha acconsentito a svelare i ben nascosti segreti di TerraNova, il gioco di battaglia futuristica tra robot che presenta alcune delle più interessanti nuove tecnologie dopo, be', Flight Unlimited.

### ··· ·········· ·· ·········· ··········---------------------------- Trucchi e consigli annostra rivista non manca mai

l'appuntamento con i trucchi, la nostra Centrale strategica che vi insegna come cavarvela nei gioch più "caldi" del momento. Non perdetela!

II Prossimo

numero uscirà il

### chi ha un Piede nella R

Non dimenticate i vostri collegamenti in rete con Internet. Se non l'avete già fatto, provate alcuni de siti che mensilmente vi diamo. È come fermarvi a passare una notte con un amico mentre viaggiate per la solitaria Autostrada Informatica.

### Inoltre...

Avremo qualche altra nuova, potente rubrica, grandi articoli di notizie e di anticipazioni e un imponente Scoop! da collezione che sappiamo vi <sup>p</sup>iacerà. E sul CD una montagna di demo e giochi da farvi perdere la testa.

## Tonnellate di Recensioni!

Sapete come funziona: non comprate un gioco sin a quando non ne avete letto la recensione su PC Gamer! Non vi porteremo fuori strada e stiamo già lavorando sulle recensioni di :

Command and Conquer **Terminal Velocity** Savage Warriors **Apache Longbow** The Hive Abso/ute Zero

**Altered Destinies** The Lost Admiral Il

e moltissimi altri! Sarà davvero un grande evento: perciò, non perdetelo. Consideratelo come un

regalo di Natale dato un po' in anticipo...

CADARIC

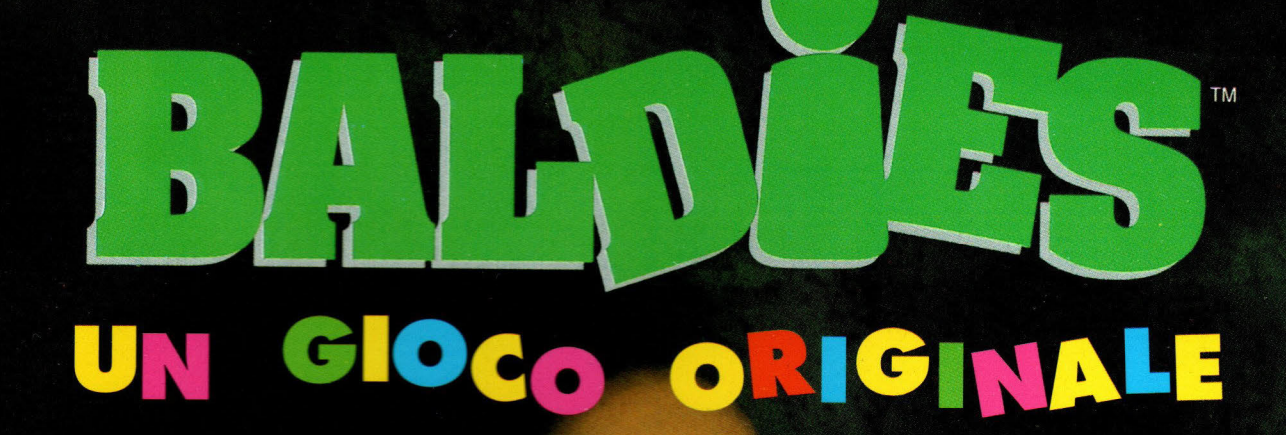

Finalmente un gioco che deve alla propria originalità il suo successo. I diversi stili di gioco tipici del genere strategico si combinano perfettamente per creare un capolavoro di giocabilità e longevità. Ci sono migliaia di situazioni differenti da affrontare e un sacco di elementi da raccogliere e inventare attraverso i 100 mondi.

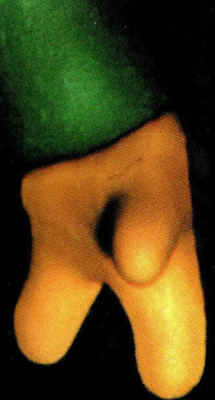

## **BALDIES PER CD-MPC & PC** E' IL GIOCO CHE STABILIRA' UN NUOVO STANDARD!

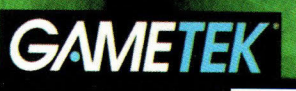

VIA ADUA 22 - 21045 GAZZADA SCHIANNO (VA) - TEL. 0332/874111 - FAX 0332/870890

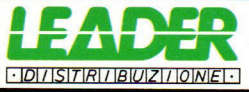

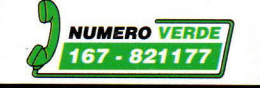

entertainment

**NUMERO VERDE** 

167 - 821177

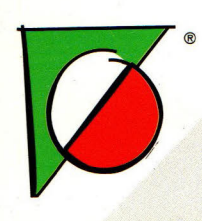

### **GRAFICA & SONORO POTENZIATI**

### **ANCORA PIU' VELOCE DELLA VERSIONE PER CONSOLE**

© Disney

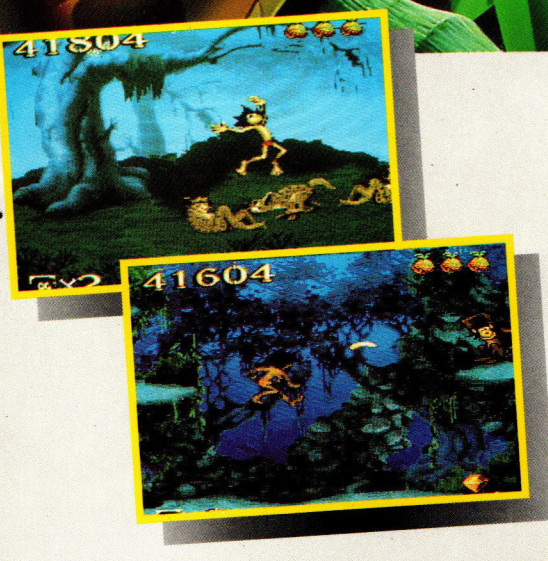

Il Libro della Giungla regala tutta l'atmosfera del famoso carlone animato.

DISNEP

**II** 

della

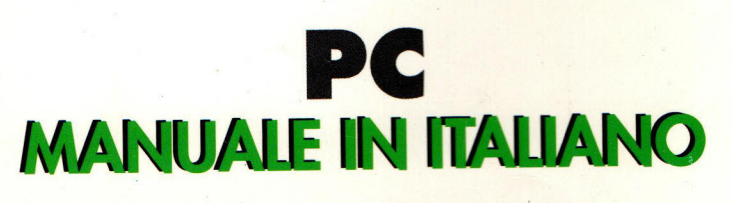

**IBIUZIIONEI·**